# **UNIVERSIDAD DE SAN CARLOS DE GUATEMALA FACULTAD DE AGRONOMÍA ÁREA INTEGRADA**

# **TRABAJO DE GRADUACIÓN**

 $\mathbb{Z}_{\mathbb{Z}}$ 

**RESPUESTA DE CINCO VARIEDADES DE CAÑA DE AZÚCAR (***Saccharum* **spp***.***) A LA APLICACIÓN DE NITRÓGENO Y POTASIO, FINCA LUCEROS, DIAGNÓSTICO Y SERVICIOS REALIZADOS EN EL INGENIO MAGDALENA, LA DEMOCRACIA, ESCUINTLA, GUATEMALA, C.A.**

**MAURO ALEJANDRO MORALES GAYTÁN**

GUATEMALA, ENERO DE 2020

# **UNIVERSIDAD DE SAN CARLOS DE GUATEMALA FACULTAD DE AGRONOMÍA ÁREA INTEGRADA**

**RESPUESTA DE CINCO VARIEDADES DE CAÑA DE AZÚCAR (***Saccharum* **spp***.***) A LA APLICACIÓN DE NITRÓGENO Y POTASIO, FINCA LUCEROS, DIAGNÓSTICO Y SERVICIOS REALIZADOS EN EL INGENIO MAGDALENA, LA DEMOCRACIA, ESCUINTLA, GUATEMALA, C.A.**

**PRESENTADO A LA HONORABLE JUNTA DIRECTIVA DE LA FACULTAD DE AGRONOMÍA DE LA UNIVERSIDAD DE SAN CARLOS DE GUATEMALA**

**POR**

**MAURO ALEJANDRO MORALES GAYTÁN**

**EN EL ACTO DE INVESTIDURA COMO INGENIERO AGRÓNOMO**

**EN**

**SISTEMAS DE PRODUCCIÓN AGRÍCOLA EN EL GRADO ACADÉMICO DE LICENCIADO**

GUATEMALA, ENERO DE 2020

# **UNIVERSIDAD DE SAN CARLOS DE GUATEMALA FACULTAD DE AGRONOMÍA**

## **RECTOR**

Ing. M.Sc. Murphy Olympo Paiz Recinos

# **JUNTA DIRECTIVA DE LA FACULTAD DE AGRONOMÍA**

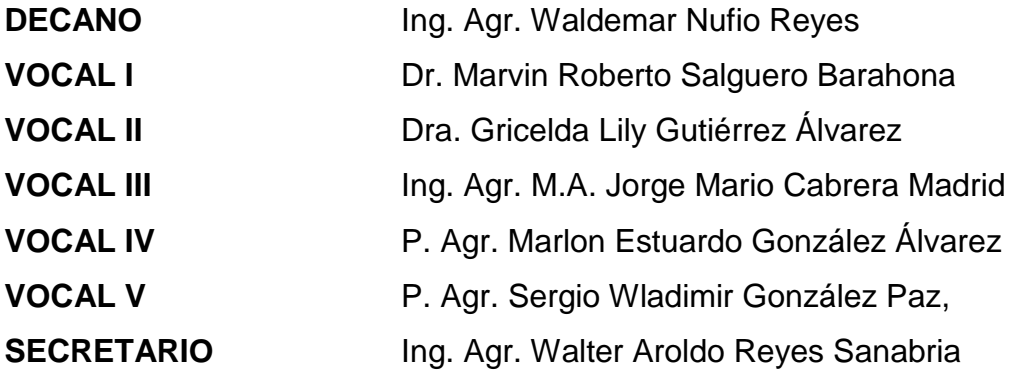

GUATEMALA, ENERO DE 2020

Honorable Junta Directiva Honorable Tribunal Examinador Facultad de Agronomía Universidad de San Carlos de Guatemala

Honorables miembros:

De conformidad con las normas establecidas por la Ley Orgánica de la Universidad de San Carlos de Guatemala, tengo el honor de someter a vuestra consideración, el trabajo de graduación titulado: **"RESPUESTA DE CINCO VARIEDADES DE CAÑA DE AZÚCAR (***Saccharum* **spp***.***) A LA APLICACIÓN DE NITRÓGENO Y POTASIO, FINCA LUCEROS, DIAGNÓSTICO Y SERVICIOS REALIZADOS EN EL INGENIO MAGDALENA, LA DEMOCRACIA, ESCUINTLA, GUATEMALA, C.A."** como requisito previo a optar al título de Ingeniero Agrónomo en Sistemas de Producción Agrícola, en el grado académico de Licenciado.

Esperando que el mismo llene los requisitos necesarios para su aprobación, me es grato suscribirme,

Atentamente,

## **"ID Y ENSEÑAD A TODOS"**

### **MAURO ALEJANDRO MORALES GAYTÁN**

#### **ACTO QUE DEDICO**

**DIOS Y LA VIRGEN**  Por darme la salud y la sabiduría para culminar esta etapa de mi **MARÍA** formación profesional.

**A:**

- **MIS PADRES** Silvia Patricia Gaytán Mejía de Morales y Juan Antonio Morales López, por ser mi gran ejemplo a seguir, por ser mi fortaleza, por su amor y apoyo incondicional, gracias por sus consejos y enseñarme que luchando en esta vida todo se puede.
- **MI HERMANO** Antonio José Morales Gaytán por su cariño, confianza y por el apoyo brindado.
- **MIS ABUELITAS** Silvia Mejía de Gaytán y Delfina López de Morales (Q. E. P. D) por ser un ejemplo de cariño, amor y esfuerzo.
- **MIS ABUELITOS** Mauro Emilio Gaytán Martínez (Q. E. P. D) y Juan José Morales España por su apoyo y cariño brindado durante mi etapa de formación.
- **MI TIO Ing.** Julio Cesar Morales España por su apoyo y cariño incondicional, por sus consejos que llevare siempre presentes a lo largo de mi vida y durante mi carrera profesional y por ser un ejemplo a seguir de profesionalismo.

**MIS TIOS** Ana Lilian de Morales, Gustavo Adolfo Morales, Mónica Gaytán, Roció Gaytán, Paola Gaytán, Mauro Leonel Gaytán por su apoyo, cariño y consejos.

**MIS AMIGOS** Javier García, Sergio Lemus, Samuel Baeza, Leibert Martínez, Guillermo Navas, Max Soto, Pedro Arriola, Luis Juárez, Guillermo Meza, Alejandro Chex, Felix Martínez, Luis Castillo, Tania Izeppi, Mayreli Pereira, Sergio García, Wilmer Colocho, Leopoldo Valle, Diego Pellecer, Carlos Pellecer, Marcelo Arreola, José Paniagua, Ricardo López, Elmer Bala, Juan Ruano, Alejandro Duque, Cristian Zamora, Alfonso Hernández, Wilson Gonzales, Victor Cazali, Rudy Coloma, Christa Diéguez, María del Mar Ramírez, Marisol Morales.

## **AGRADECIMIENTOS**

A:

**Mis asesores** Dr. Ing. Agr. Aníbal Sacbaja e Ing. Agr. Felix Martínez por su amistad, sus consejos, su constante apoyo y su colaboración en el enriquecimiento de este documento.

**Mi supervisor** Ing. Fernando Rodríguez Bracamonte por su apoyo, consejos y colaboración en mi formación profesional.

**Familia Morales Pérez** Ing. Julio Cesar Morales España, Ana Lilian de Morales, Julio Cesar Morales Pérez y Julio Alejandro Morales Pérez por su cariño incondicional, apoyo brindado y momentos compartidos durante mi formación profesional.

**A mi abuelita** Silvia Patricia de Gaytán por estar siempre presente apoyándome durante mi vida estudiantil.

**Primos** José Ángel Gaytán, Rodrigo Medinilla, Julio Cesar y Julio Alejandro Morales Pérez por su cariño, apoyo y momentos compartidos.

**Familia Morales López** Rosa, Mayra, Cristina, Patricia y Víctor Hugo por su apoyo.

**Ing. Agr. Ronald Pocasangre** Por sus consejos y conocimientos brindados durante mi ejercicio profesional supervisado.

**Don Yovani Castillo Zuleta** Por su amistad, consejos y apoyo brindado durante mi ejercicio profesional supervisado.

**Ingenio Magdalena** Por brindarme la oportunidad de desarrollar mi ejercicio profesional supervisado como parte de su equipo de trabajo.

# **ÍNDICE DE CONTENIDO**

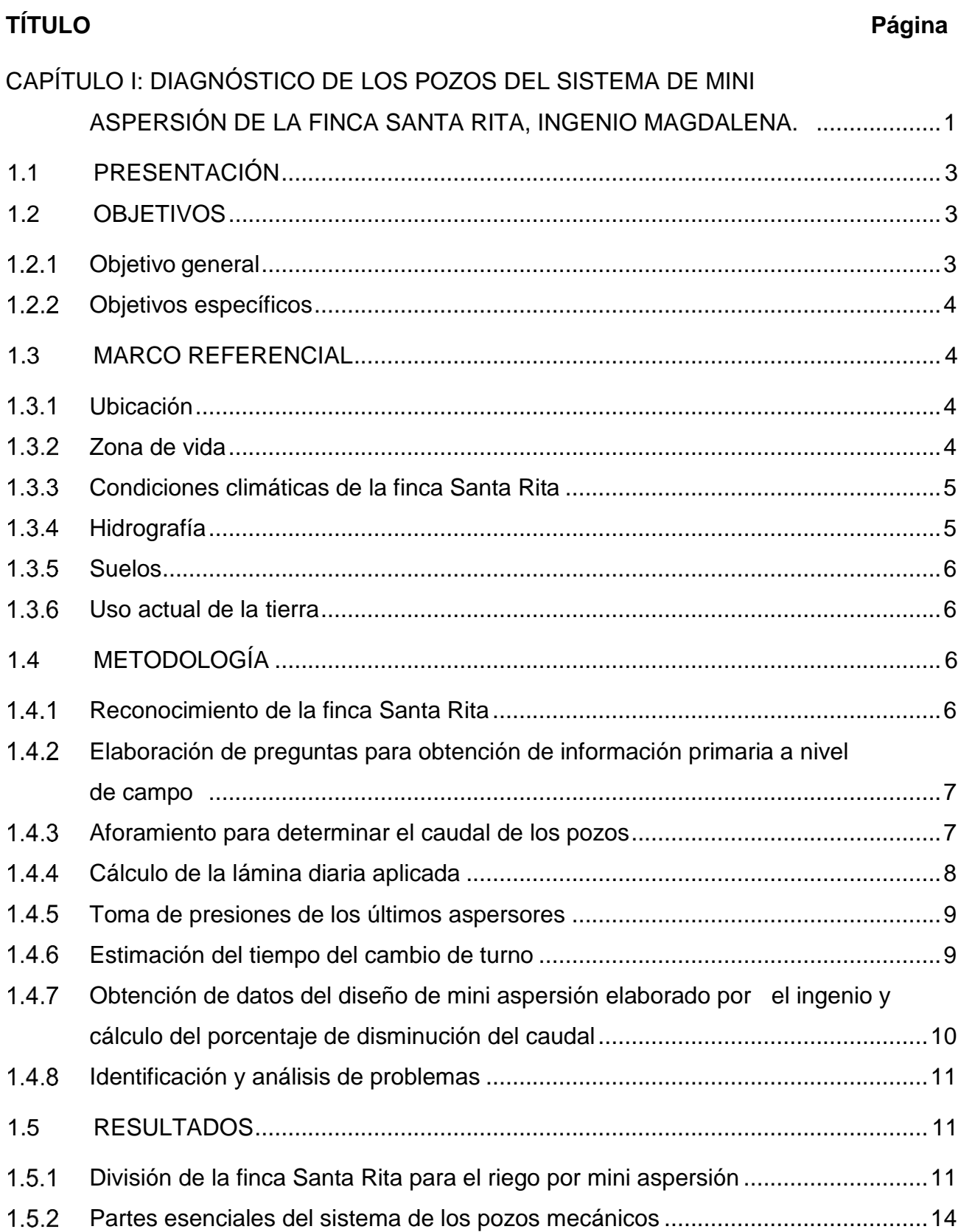

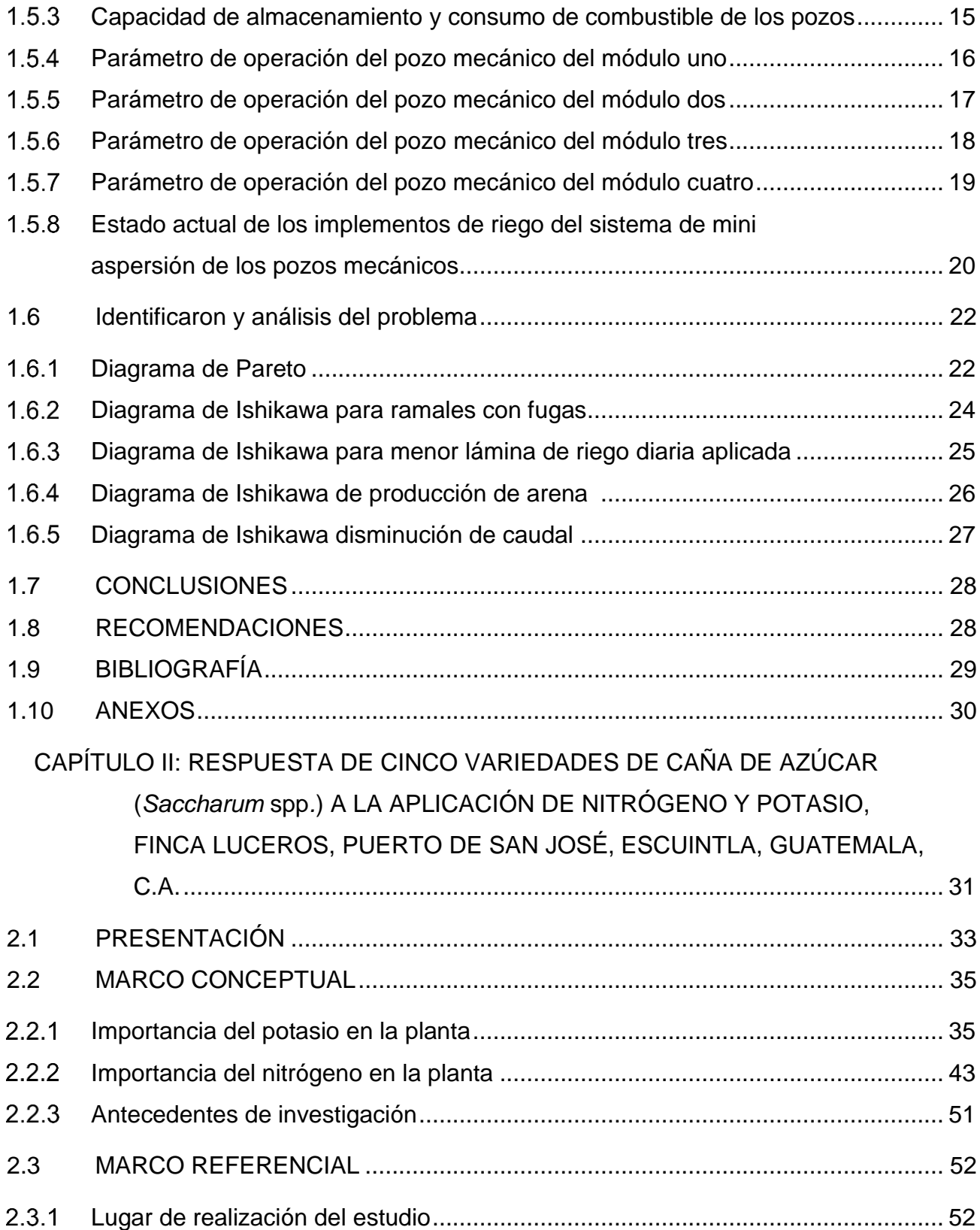

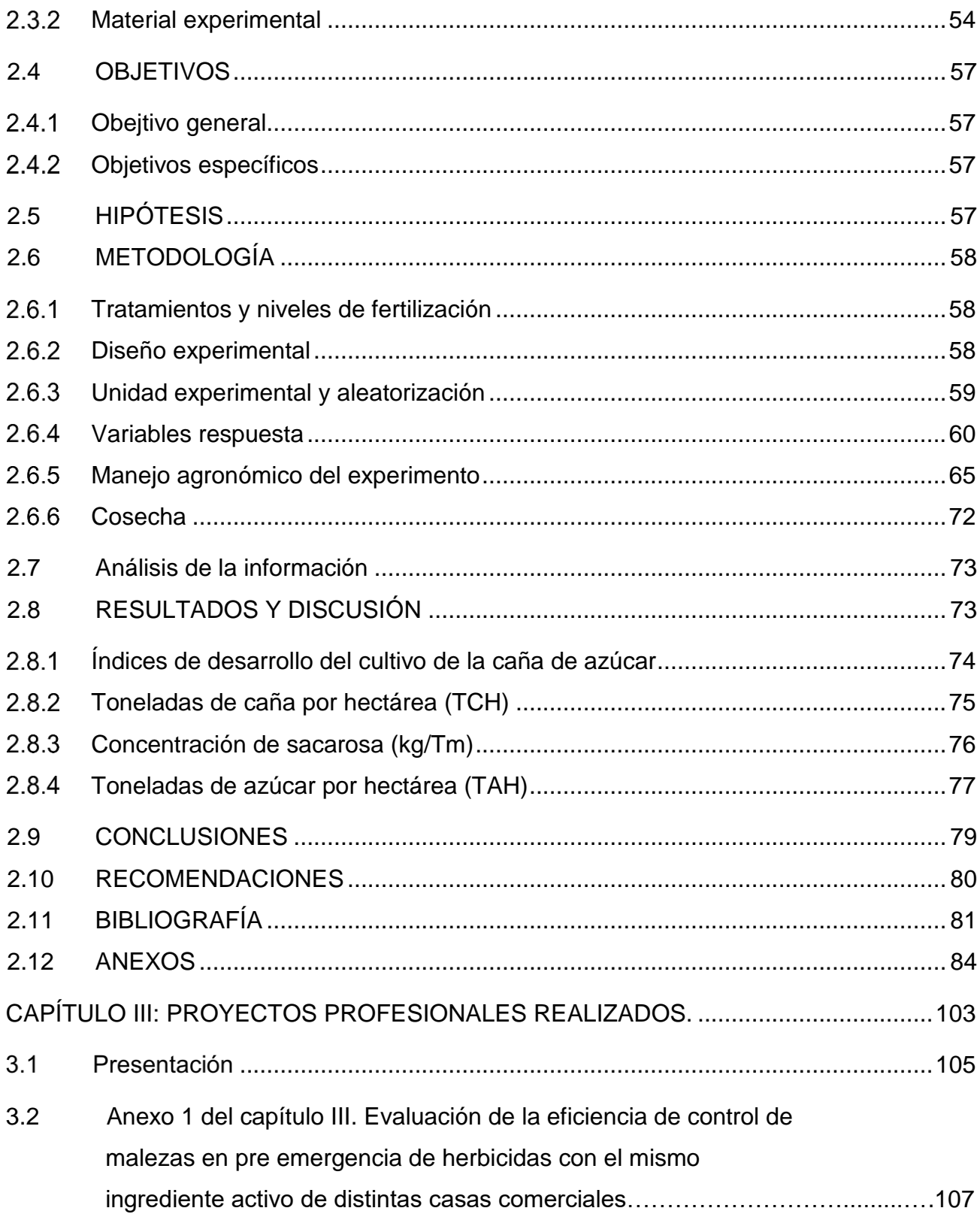

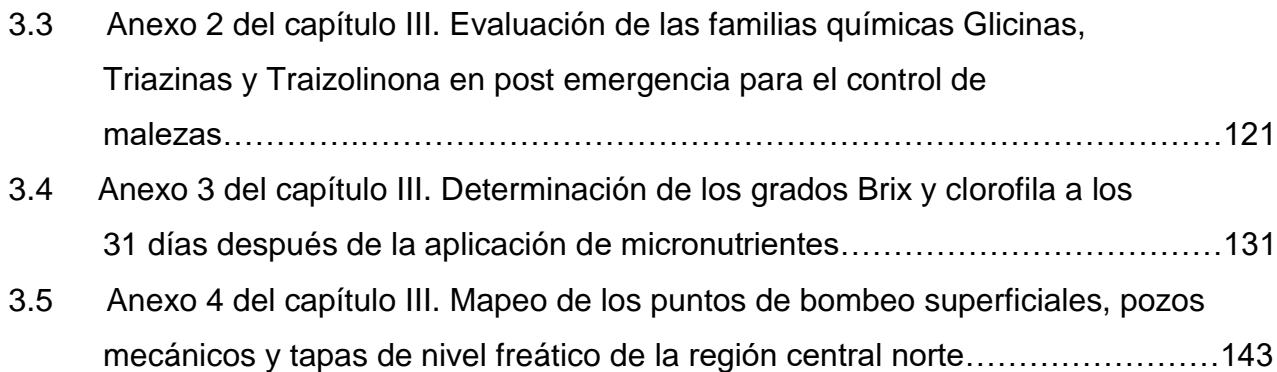

# **ÍNDICE DE FIGURAS**

#### **FIGURA Página**

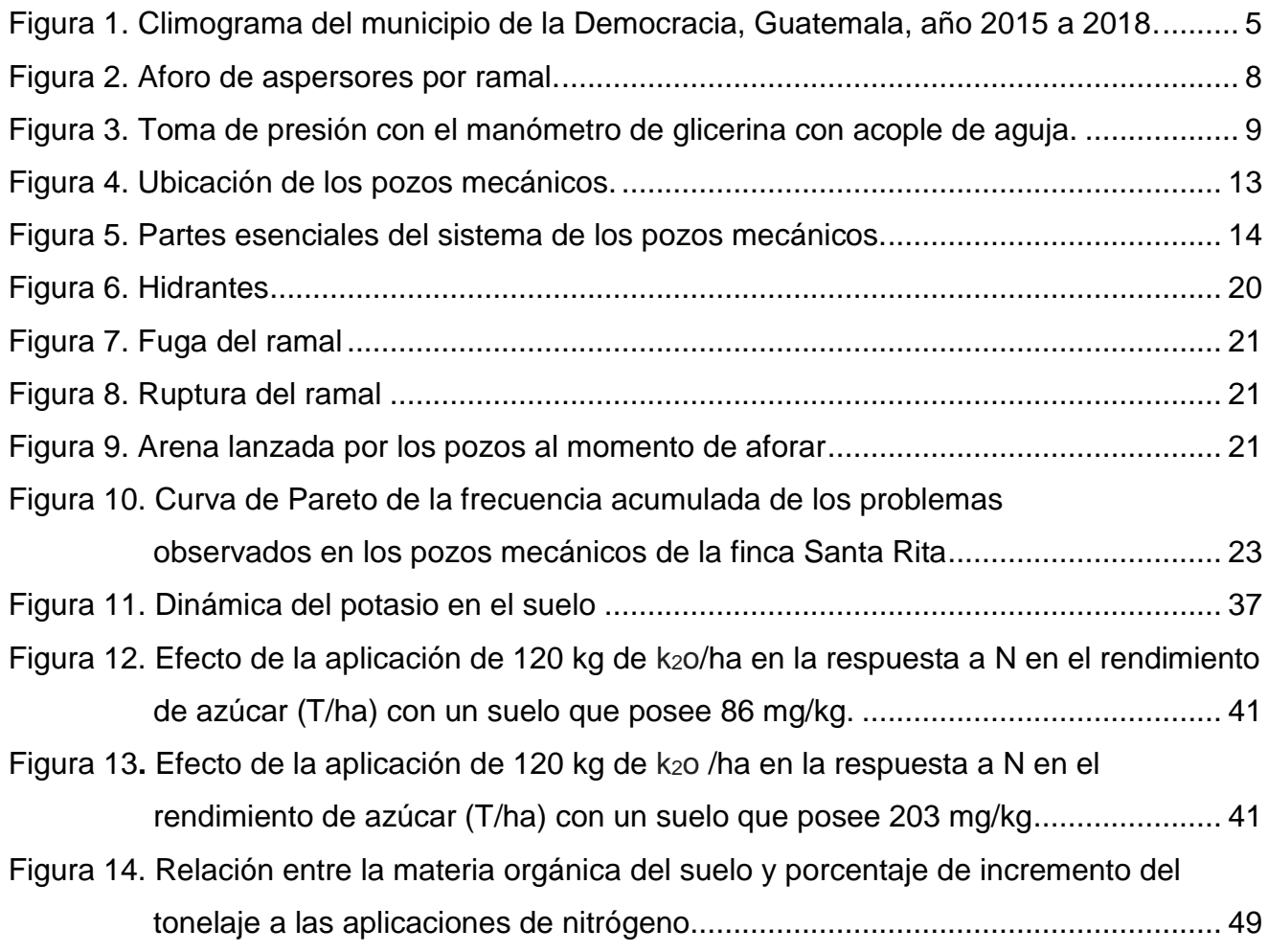

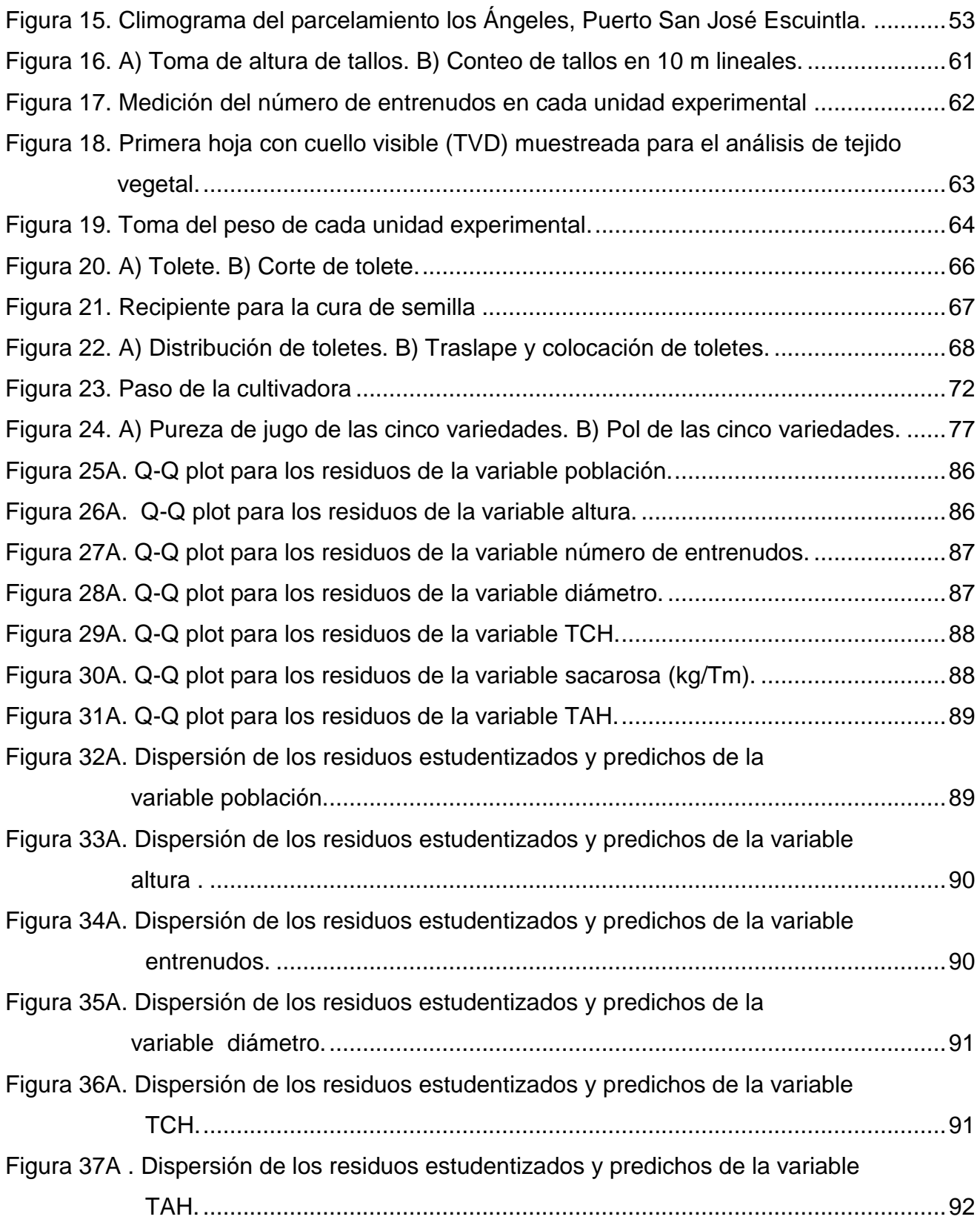

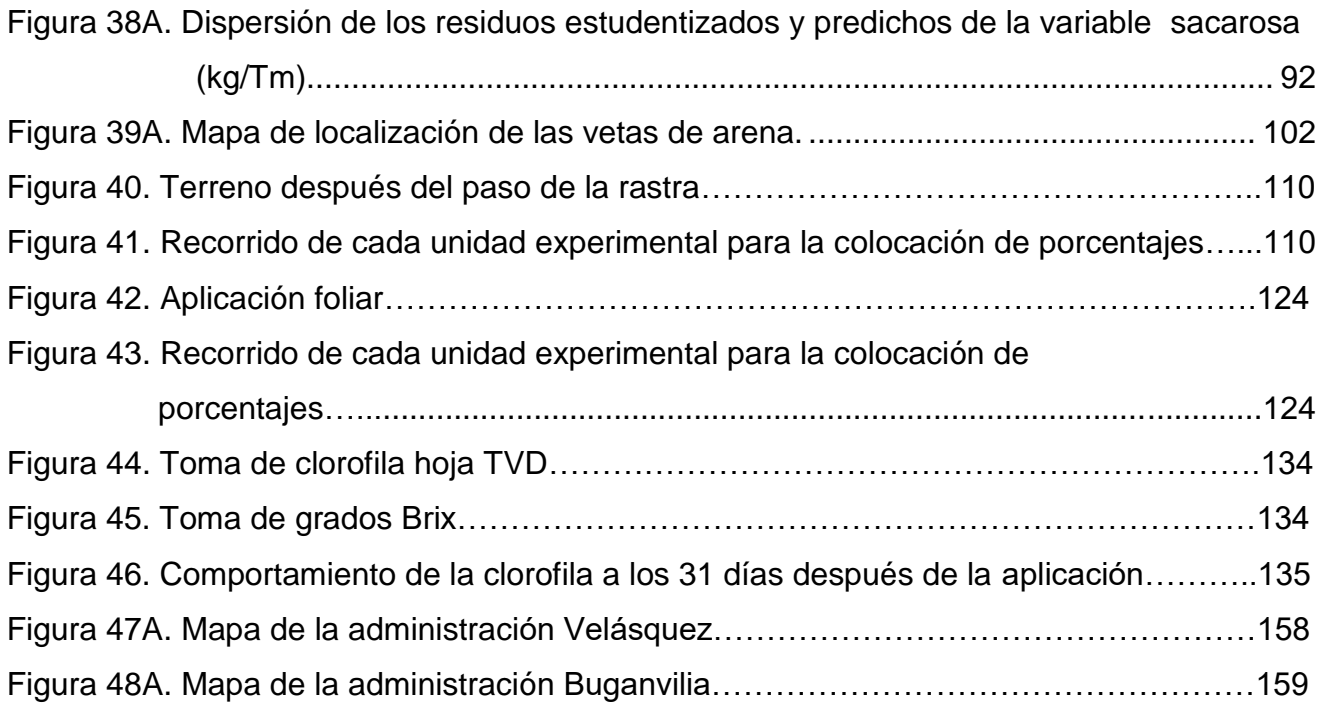

# **ÍNDICE DE CUADROS**

# **CUADRO Página**

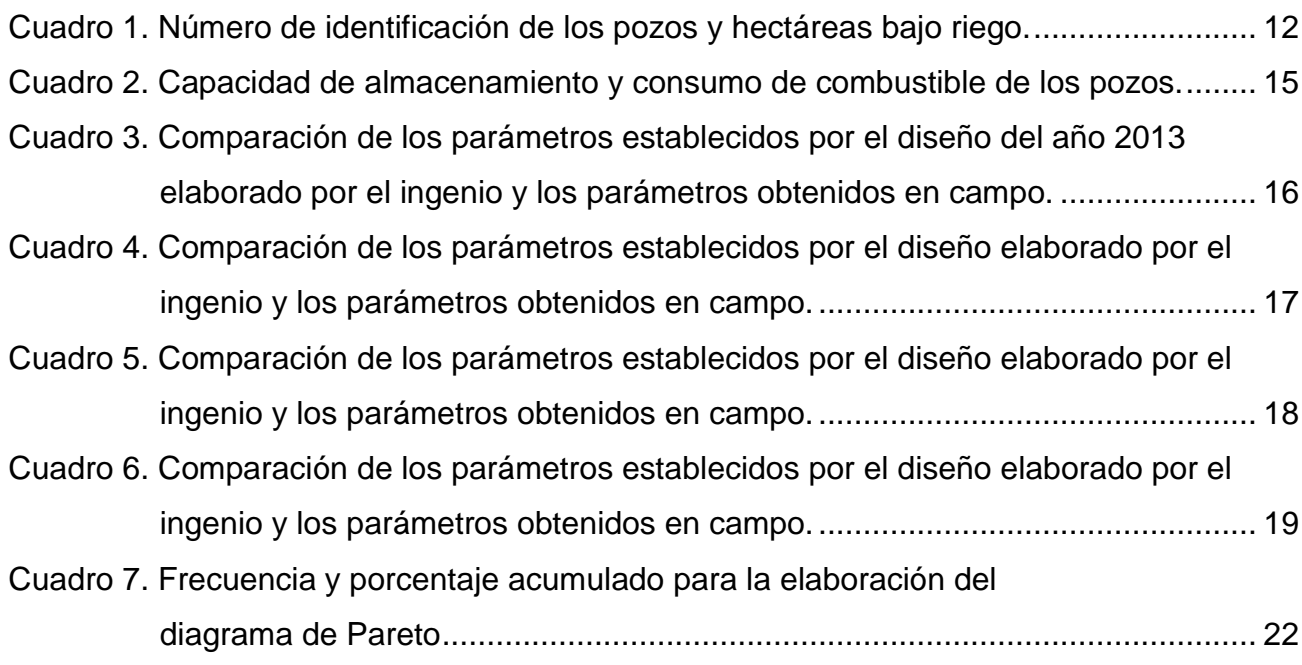

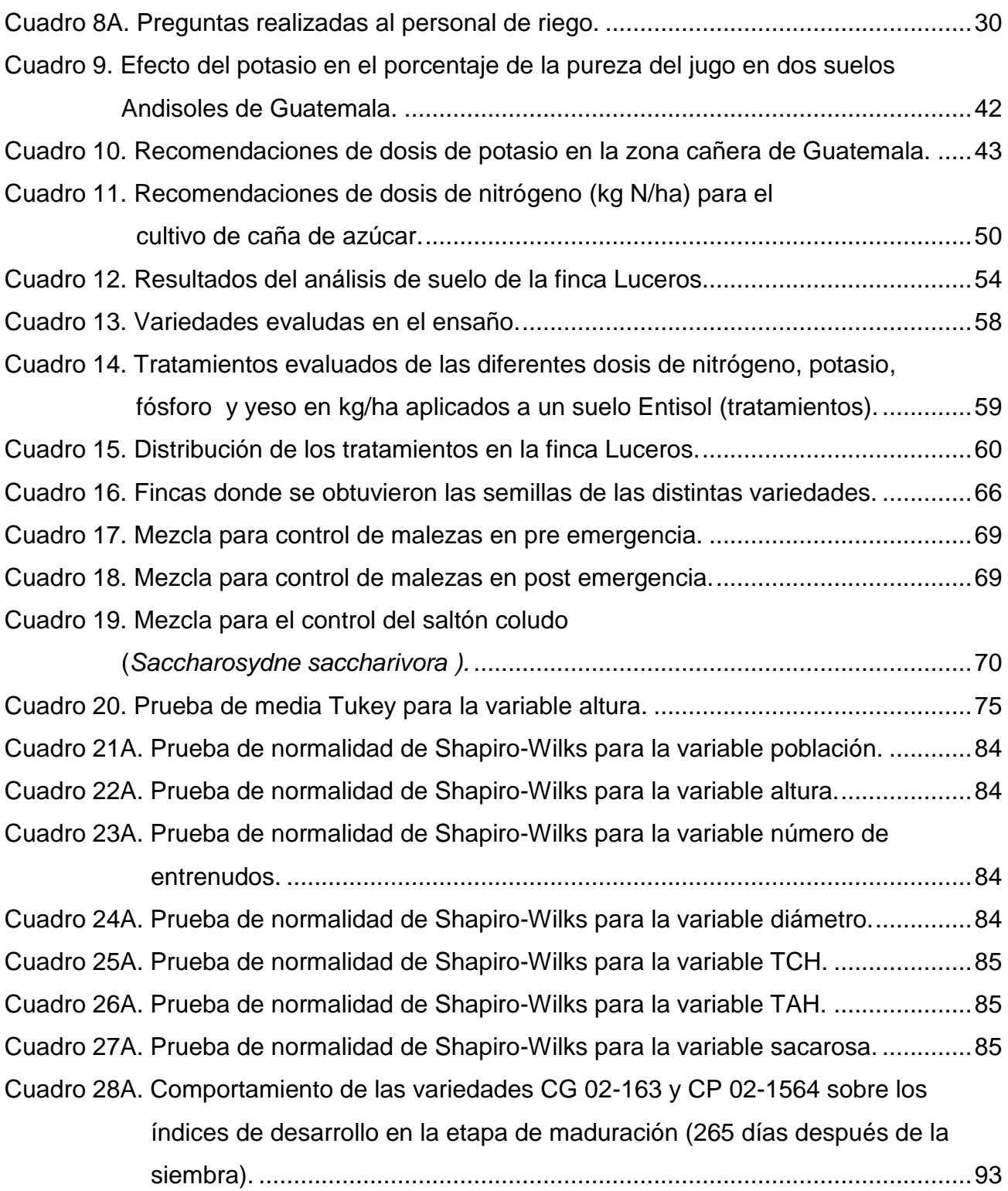

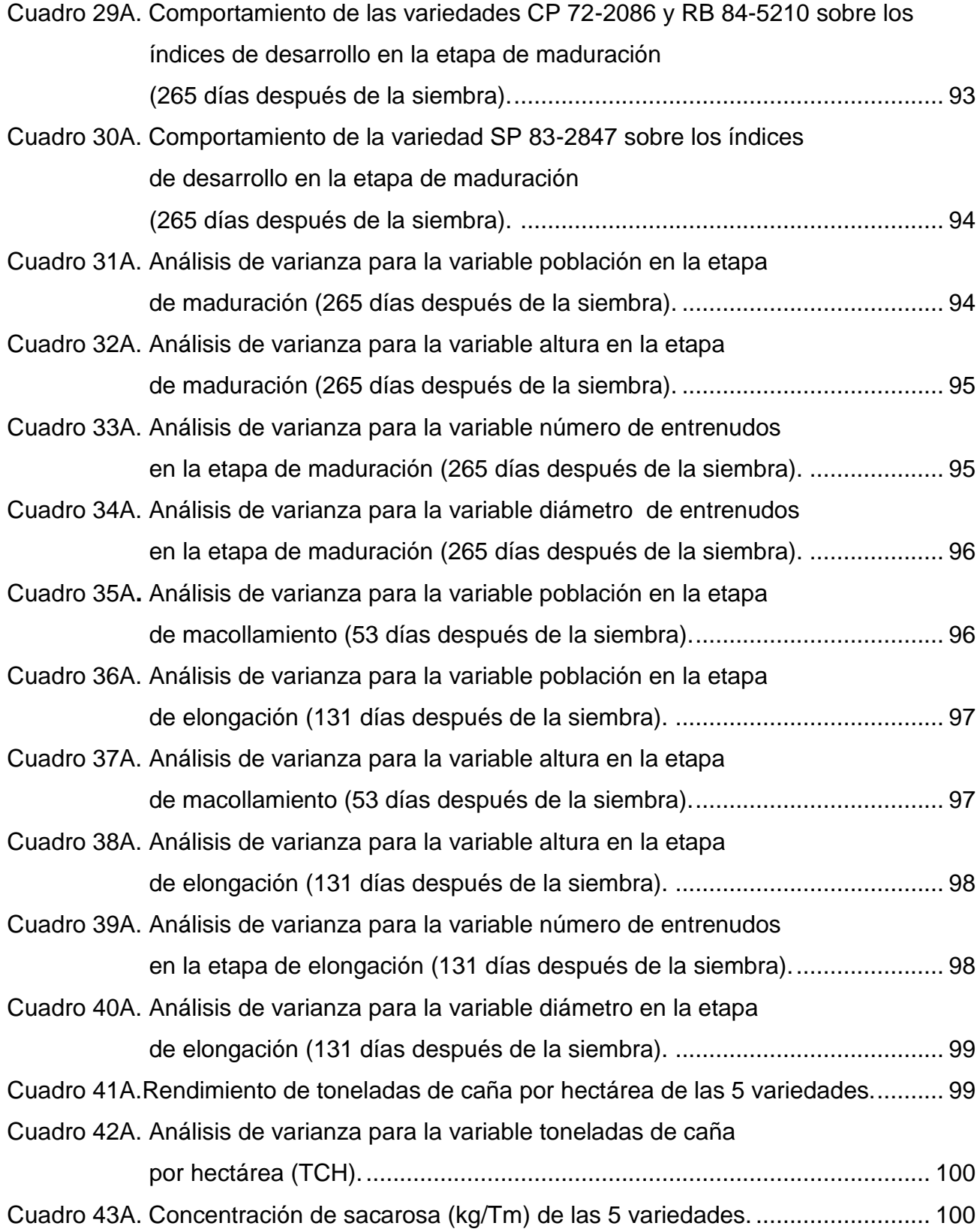

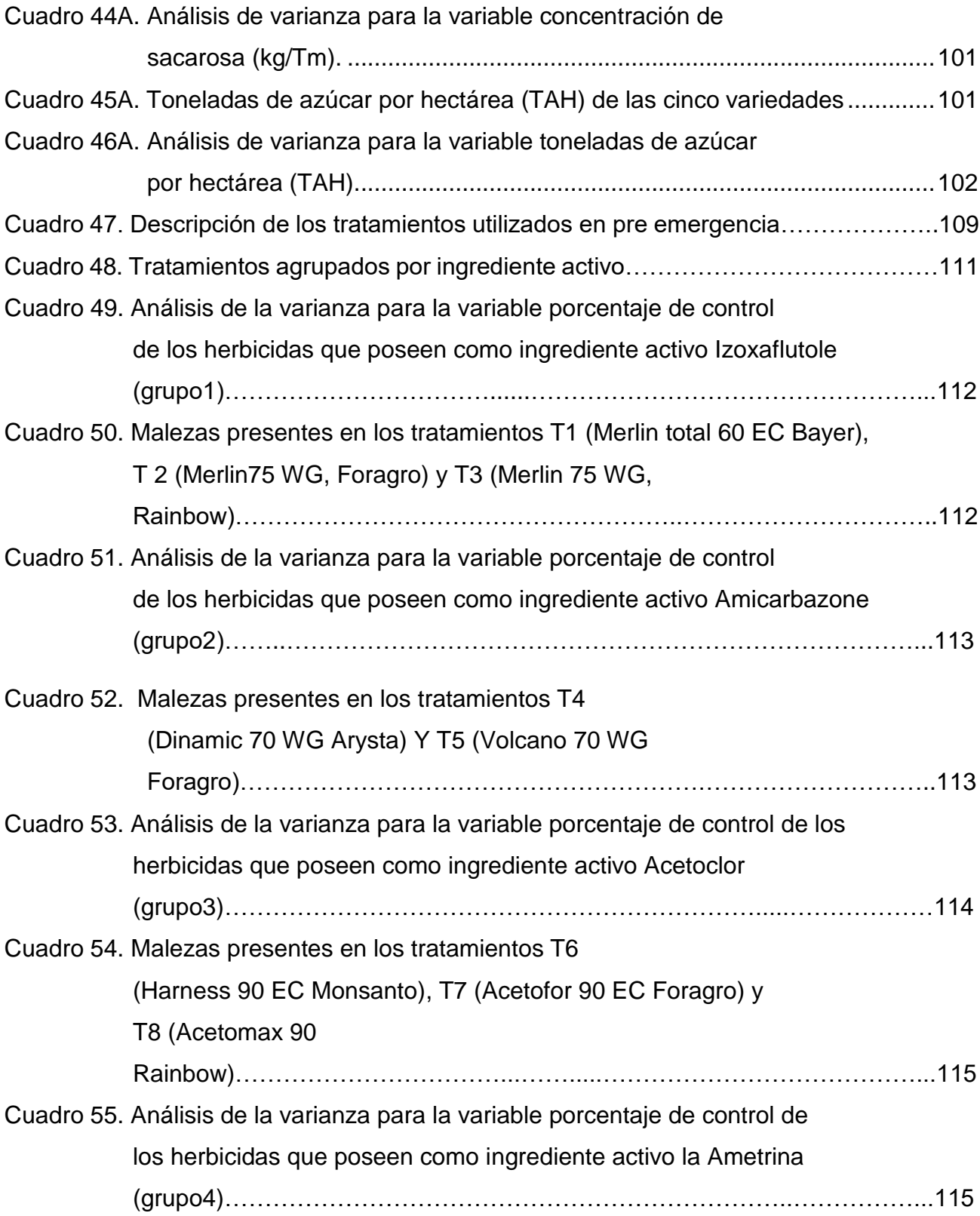

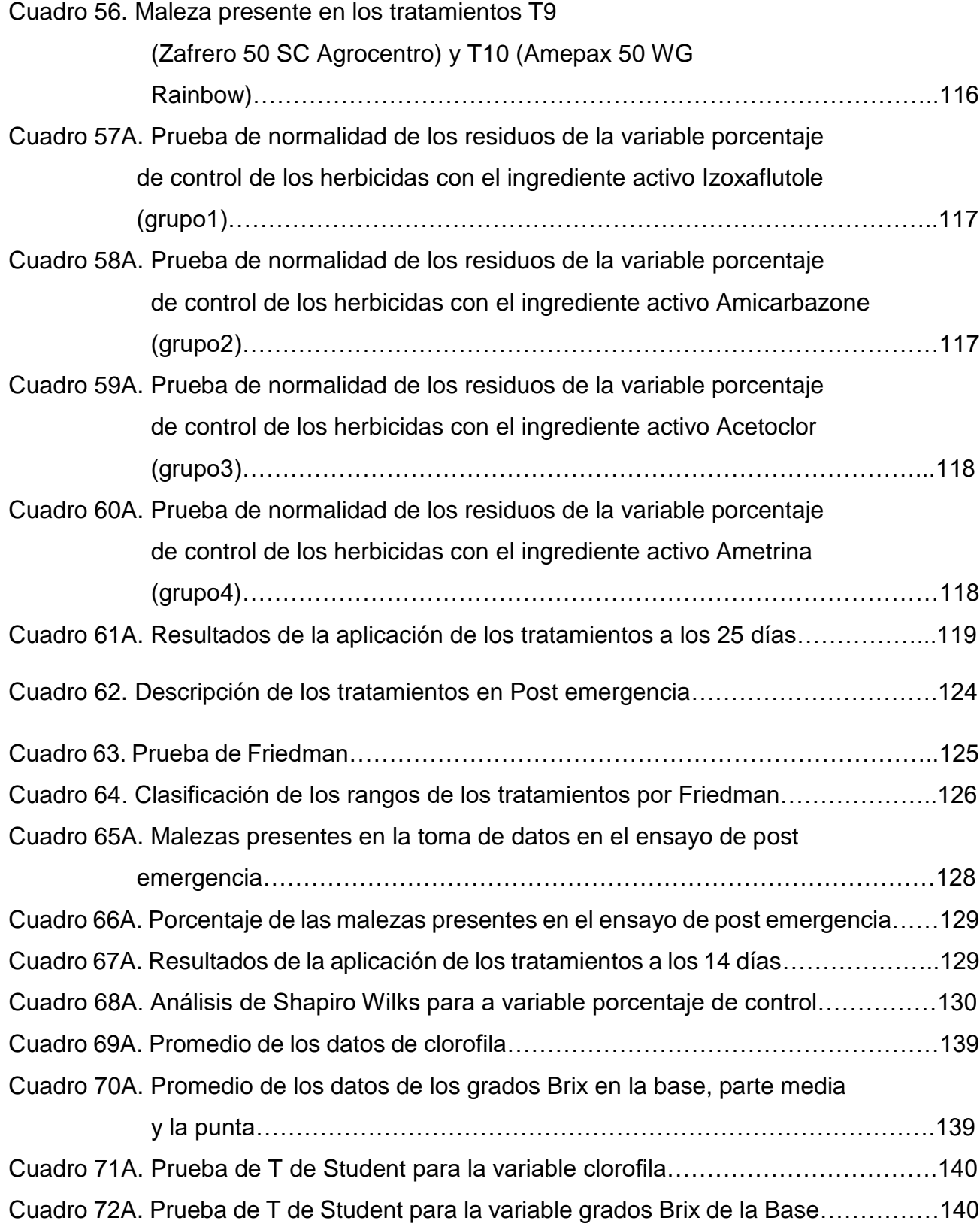

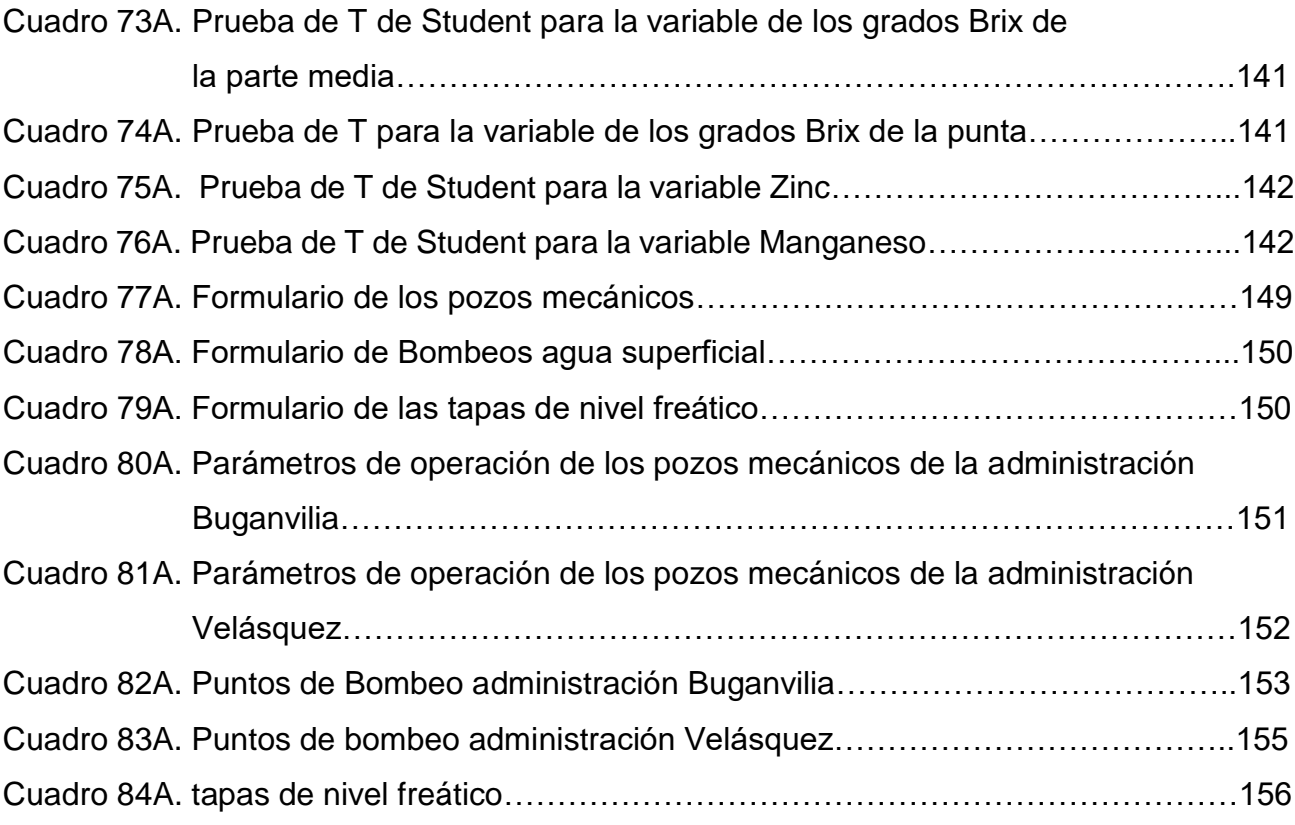

XII

# **RESPUESTA DE CINCO VARIEDADES DE CAÑA DE AZÚCAR (***Saccharum* **spp***.***) A LA APLICACIÓN DE NITRÓGENO Y POTASIO, FINCA LUCEROS, DIAGNÓSTICO Y SERVICIOS REALIZADOS EN EL INGENIO MAGDALENA, LA DEMOCRACIA, ESCUINTLA, GUATEMALA, C.A.**

#### **RESUMEN**

Este documento es una recopilación de las actividades realizadas durante el Ejercicio Profesional Supervisado de Agronomía (EPSA) de febrero a noviembre de 2018, en el departamento de campo del Ingenio Magdalena ubicado en el municipio La Democracia, Escuintla. Está compuesto por los capítulos: un diagnóstico de los pozos del sistema de mini aspersión de la finca Santa Rita, una investigación titulada "Respuesta de cinco variedades de caña (*Saccharum* spp.) a la aplicación de nitrógeno y potasio, finca Luceros, Puerto de San José, Escuintla, Guatemala, C.A." y un Informe de los servicios profesionales realizados a la institución mencionada.

El primer capítulo está conformado por el diagnóstico a los pozos del sistema de mini aspersión de la finca Santa Rita, para lo cual se utilizó el diagrama de Pareto para identificar los principales problemas que afectan a los pozos mecánicos, encontrando cuatro problemas que se presentan con mayor frecuencia: menor lámina de riego diaria aplicada, producción de arena, disminución de caudal y ramales con fugas. A cada uno de los cuatro problemas mencionados se les realizó el diagrama de Ishikawa para obtener las causas de origen.

El segundo capítulo trata sobre la investigación, cuyo propósito principal fue evaluar distintos niveles de nitrógeno y potasio en las variedades CP 72-2086, CP 02-1564, SP 83-2847, RB 84-5210 y CG02-163.

El diseño experimental utilizado fue bloques completos al azar con arreglo en parcelas divididas, la parcela grande eran las cinco variedades y la parcela pequeña los distintos niveles de nitrógeno y potasio.

Se evaluaron las variables: índices de desarrollo los cuales fueron la población, altura, número y diámetro de entrenudos, para la toma de estos índices se realizaron tres lecturas: etapa de macolla miento, elongación y maduración de la caña de azúcar. La segunda variable evaluada fueron los índices de rendimiento los cuales fueron TCH (toneladas de caña por hectárea), kg/Tm de azúcar (kilogramos de azúcar por tonelada métrica) y TAH (Toneladas de azúcar por hectárea).

Los resultados obtenidos demostraron que la aplicación de distintos niveles de fertilización (N y K), la variedad y la interacción de los dos factores no tuvieron efectos significativos en los índices de desarrollo y rendimiento.

El tercer capítulo presenta los servicios profesionales realizados para el Ingenio Magdalena. Los servicios realizados comprenden los proyectos: 1) Evaluación de la eficiencia de control de malezas en pre emergencia de herbicidas con el mismo ingrediente activo de distintas casas comerciales. 2) Evaluación de las familias químicas Glicinas, Triazinas y Traizolinona en post emergencia para el control de malezas. 3) Determinación de los Grados Brix y clorofila a los 31 días después de la aplicación foliar de micronutrientes. 4) Mapeo de los puntos de bombeo superficiales, pozos mecánicos y tapas de nivel freático de la región Central Norte.

Con los proyectos mencionados se generó la siguiente información: 1) La utilización de los distintos ingredientes inertes no tuvieron un efecto sinérgico con el ingrediente activo. 2) Las Glicinas presentaron mayor porcentaje de control que las Triazinas y Triazolinonas en post emergencia. 3) A los 31 días después de la aplicación de micronutrientes no se obtuvo diferencia significativa en la clorofila y los grados Brix. 4) La Región Central Norte tiene 117 puntos de bombeo los cuales benefician 8,765 ha, se elaboran 83 tapas de nivel freático de las cuales 47 son elaboradas con arena utilizando 169 horas máquina y 36 tapas son elaboradas con costales. El número total de pozos mecánicos utilizados por la Región Central Norte son 37 de los cuales 15 no cumplen con la profundidad de la columna de agua para el buen funcionamiento de la bomba sumergible.

# **1. CAPÍTULO I**

<span id="page-21-0"></span>**DIAGNÓSTICO DE LOS POZOS DEL SISTEMA DE MINI ASPERSIÓN DE LA FINCA SANTA RITA, INGENIO MAGDALENA.** 

TIN

### **1.1 PRESENTACIÓN**

El Ingenio Magdalena es el más grande de Guatemala según Cengicaña (2013) teniendo bajo su administración 51,506.36 ha dividas en 6 regiones: Occidente, Occidente Centro, Central Norte, Central Sur, Oriente Centro y Oriente para lograr un mejor manejo y control, siendo la región Central Norte la más grande en cuanto a extensión (13,772.50 ha). La región Central Norte se encuentra regada con distintos sistemas: aspersión (3,595.92 ha), bombeo gravedad (96.81 ha), goteo (300.18 ha), gravedad (2610.12 ha), mecanizado (853.51 ha) y mini aspersión (5,508.11 ha), dentro de esta región se encuentra la finca Santa Rita, la cual es regada con el sistema de mini aspersión. Con fines de riego la finca se divide en cuatro módulos utilizando como fuente de agua pozos mecánicos, actualmente el ingenio está enfocando en el buen funcionamiento de los pozos mecánicos para poder obtener una eficiencia en cuanto al riego de mini aspersión. En el presente diagnóstico se utilizó el diagrama de Pareto para identificar los principales problemas que afectan a los pozos mecánicos, encontrando cuatro problemas que se dan con mayor frecuencia, los cuales son: menor lámina de riego diaria aplicada, producción de arena, disminución de caudal y ramales con fugas. A cada uno de los cuatro problemas identificados se les realizó el diagrama de Ishikawa para obtener las causas que daban su origen.

#### <span id="page-23-0"></span>**1.2 OBJETIVOS**

#### <span id="page-23-1"></span>**Objetivo general**

1. Conocer el estado de los pozos mecánicos del sistema de riego de mini aspersión de los módulos de la finca Santa Rita del Ingenio Magdalena.

### <span id="page-24-0"></span>**Objetivos específicos**

- 1. Identificar los principales problemas que afectan el funcionamiento del sistema de mini aspersión de los pozos mecánicos.
- 2. Identificar las causas que dan origen a los problemas en el sistema de mini aspersión de los pozos mecánicos.
- 3. Identificar el problema más importante.

## <span id="page-24-1"></span>**1.3 MARCO REFERENCIAL**

### <span id="page-24-2"></span>**Ubicación**

La finca Santa Rita se encuentra ubicada en el municipio de la Democracia, del Departamento de Escuintla aproximadamente a 115 Km de la ciudad de Guatemala. Con una Latitud Norte 14º 7´ 39.39´´, Longitud Oeste 90º 57´ 54.11´´ y colinda al Norte con la finca San Patricio, al Sur con la finca el Baúl, al Este con finca Santa Mónica y al Oeste con finca Santa Ricarda.

## <span id="page-24-3"></span>**Zona de vida**

Según por la metodología propuesta por Holdridge la Finca Santa Rita se encuentra clasificada dentro de la zona de vida subtropical húmeda, con zonas de transición de la zona sub húmeda con partes de humedad semiárida (Orozco, Soto, Pérez, Ventura, & Recinos 1995) la cual se caracteriza por poseer una precipitación de 1,700 mm y una temperatura promedio de 27.01 ºC. Está ubicada en la llanura costera del Pacífico, abanico aluvial de los ríos Achiguate y Acomé (Orozco, Soto, Pérez, Ventura, & Recinos 1995).

## <span id="page-25-0"></span>**Condiciones climáticas de la finca Santa Rita**

Debido a que la finca está Ubicada en el departamento de Escuintla en el municipio de la Democracia, está posee un clima cálido en las cuales las temperaturas varían teniendo así una temperatura máxima de 27.5 °C y una mínima de 25 °C grados centígrados. En la figura 1 se presenta el climograma:

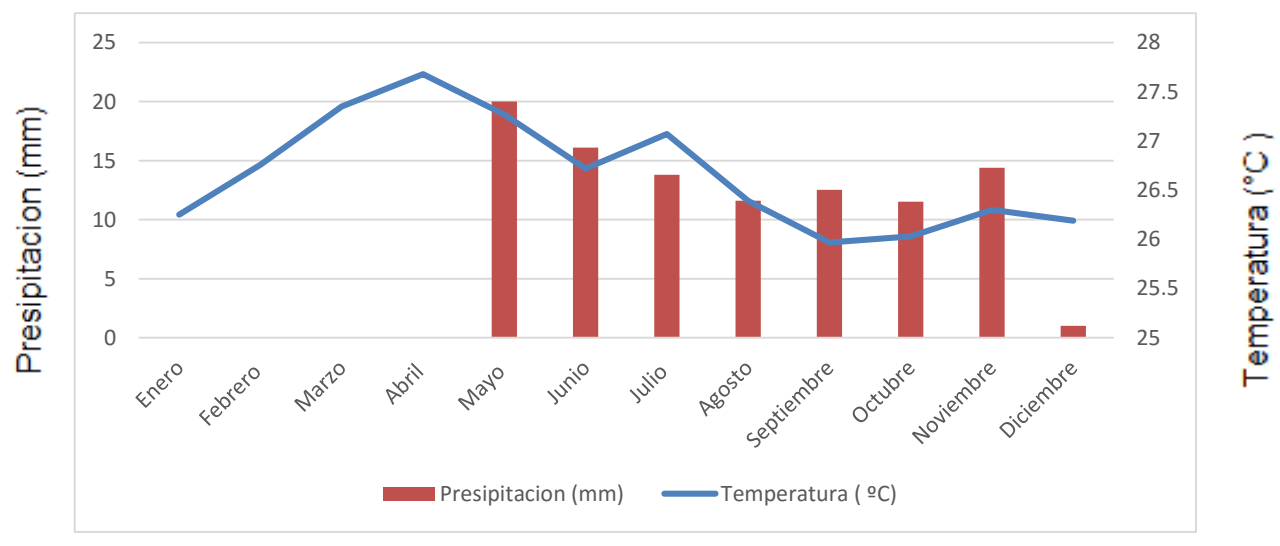

Fuente: elaboración en base a ICC, 2015 a 2018.

<span id="page-25-2"></span>Figura 1. Climograma del municipio de la Democracia, Guatemala, año 2015 a 2018

## <span id="page-25-1"></span>**Hidrografía**

.

Vertiente del Pacífico, comparte 2 cuencas, área de captación del Río Achiguate, y Área de captación del río Acomé (Orozco, Soto, Pérez, Ventura, & Recinos 1995).

#### <span id="page-26-0"></span>**Suelos**

La Finca Santa Rita cuenta con suelos Entisoles, que se pueden describir como no evolucionados de perfil AC, muy permeables, de textura gruesa. Presenta déficit de agua en verano (Orozco, Soto, Pérez, Ventura, & Recinos, 1995).

#### <span id="page-26-1"></span>**Uso actual de la tierra**

El uso principal que se le da a la finca Santa Rita es para cultivar caña de azúcar. Anteriormente una parte de la finca era destinada para la realización de piletas que almacenaban vinaza, actualmente las piletas se encuentran ubicadas en la finca San Patricio.

## <span id="page-26-2"></span>**1.4 METODOLOGÍA**

#### <span id="page-26-3"></span>**Reconocimiento de la finca Santa Rita**

Se recorrió la finca para un reconocimiento acompañado del caporal encargado del área de riegos, se apreció la ubicación y funcionamiento de los pozos mecánicos, sus principales partes que los conformaban: tanque de combustible, filtro de grava, motor de combustión interna, bomba sumergible, cabezal de accionamiento con engranajes cónicos para toma de fuerza horizontal. Se observaron a detalle las actividades del personal: cambio de las tuberías al término de cada turno de riego, toma de presiones de los últimos aspersores, instalación de cada aspersor en los ramales, toma de caudal de cada pozo y chequeo de las RPM (revoluciones por minuto) del motor.

# <span id="page-27-0"></span>**Elaboración de preguntas para obtención de información primaria a nivel de campo**

Se plantearon un conjunto de preguntas las cuales facilitaron el cuestionamiento para conocer el sistema de riego por mini aspersión, especialmente lo relacionado con el funcionamiento, diseño y objetivos de los pozos (cuadro 8A).

### <span id="page-27-1"></span>**Aforamiento para determinar el caudal de los pozos**

Para aforar los pozos se procedió:

- Conectar la manguera en la boquilla del primer aspersor del primer ramal el cual es el más cercano al pozo mecánico, se tomó el tiempo en llenar un galón. Se realizaron 5 repeticiones para obtener un promedio, se realizó lo mismo con el último aspersor del mismo ramal, al obtener el promedio de este último aspersor se sumó con el promedio del primer aspersor y se dividió dentro de dos para obtener un promedio del tiempo en el cual se llena un galón por ramal (figura 2).
- Se realizó el procedimiento anterior para el último ramal. Al obtener el promedio del caudal descargado en galones/minuto del primer y último ramal se sumaron y se dividieron entre dos para obtener el caudal en general del ramal posteriormente se calculó el caudal del pozo mediante la ecuación:
- **Caudal del pozo** = caudal en general de los ramales  $\left(\frac{gal}{min}\right)$ \* número de aspersores utilizados.

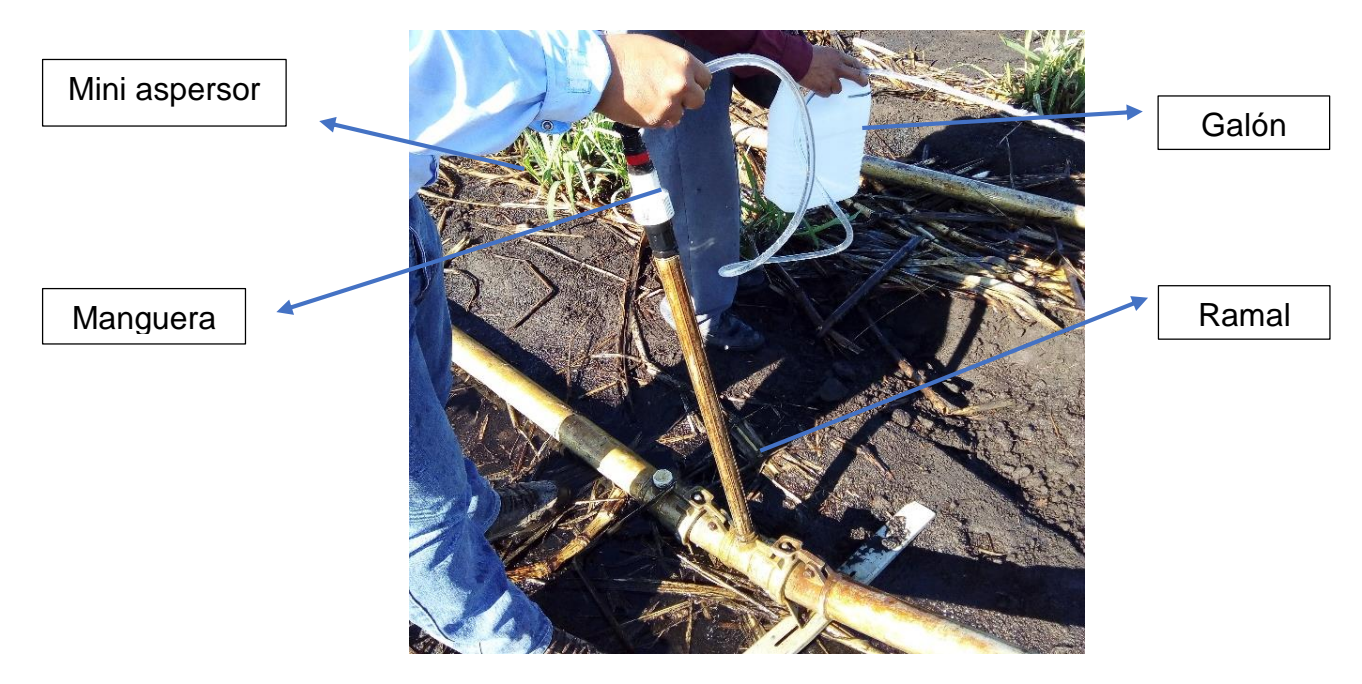

Fuente: elaboración propia, 2018.

Figura 2. Aforo de aspersores por ramal.

## <span id="page-28-1"></span><span id="page-28-0"></span>**Cálculo de la lámina diaria aplicada**

Para obtener la lámina diaria aplicada por cada uno de los pozos se realizó mediante la siguiente ecuación:

• **Lamina (mm)** = 
$$
\left(\frac{\text{caudal}(m^3/h) \times Horas de riego por dia}{\text{Área regada} (m^2)}\right) \times 100 \text{ cm} \times 10 \text{ mm}\right)
$$

El resultado de la operación que se encuentra en paréntesis da el resultado en metros por lo cual para obtenerlo en milímetros se multiplicó con los valores que se observan al final de la ecuación.

# <span id="page-29-0"></span>**Toma de presiones de los últimos aspersores**

Se tomó la presión en los últimos aspersores del último ramal debido a que estos reflejan si la presión es constante (45 PSI), factores como fugas, perdidas por fricción etc. reducen dichas presiones. Se tomó estas presiones utilizando manómetros de glicerina con acople de aguja el cual se introducía en boquilla del aspersor (figura 3).

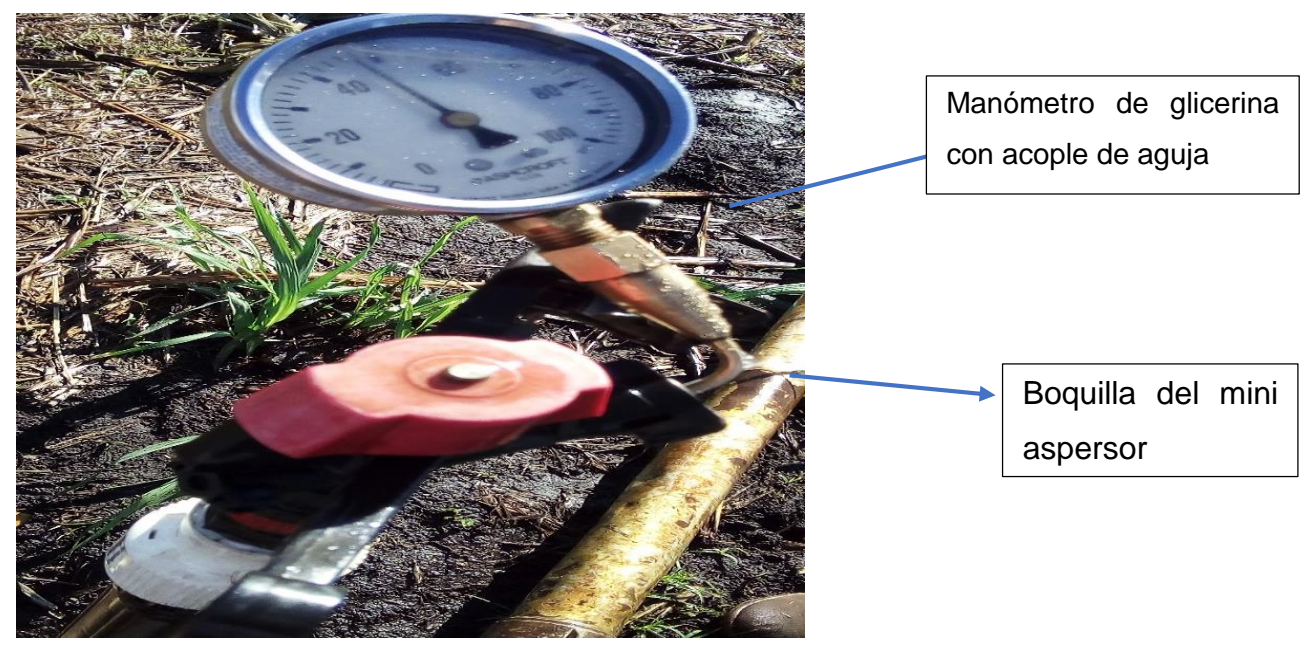

Fuente: elaboración propia, 2018.

<span id="page-29-2"></span>Figura 3. Toma de presión con el manómetro de glicerina con acople de aguja.

### <span id="page-29-1"></span>**Estimación del tiempo del cambio de turno**

Para estimar el tiempo en el cambio de turno, se anotó los minutos que el personal ocupa en la colocación de los aspersores, colocación de los ramales a los hidrantes y el movimiento del ramal de un punto a otro en los cuales entre cada punto hay tres surcos de por medio. Estos cambios del equipo de riego se realizan de diciembre a abril.

# <span id="page-30-0"></span>**Obtención de datos del diseño de mini aspersión elaborado por el ingenio y cálculo del porcentaje de disminución del caudal**

Para comparar los datos obtenidos en campo con los parámetros de diseño agronómico de riego se solicitó a las oficinas administrativas de la finca el mapa del diseño de mini aspersión elaborado por el departamento de inteligencia agrícola en el cual se muestra la división de la finca, número de hectáreas que riega cada pozo y el diseño hidráulico de cada pozo con la información:

- 1. Profundidad que poseían los pozos (pies).
- 2. Caudal de los pozos (galones por minuto).
- 3. Horas que debían operar al día.
- 4. Número de aspersores que debe trabajar.
- 5. Lámina diaria que se debe aplicar.
- 6. Presión del último aspersor (PSI).

Con esta información se realizaron cuadros comparando los parámetros recolectados en campo con los del diseño. Estimando el porcentaje de disminución del caudal mediante la relación:

> 100%------------------------Caudal de diseño X----------------------------Caudal obtenido en campo

Una vez obtenido el porcentaje en la relación anterior, la cantidad se les restaba al cien por ciento para obtener en realidad cuanto ha bajado con base al de diseño.

### <span id="page-31-0"></span>1.4.8 Identificación y análisis de problemas

Para la identificación de la problemática se utilizó el diagrama de Pareto, realizando cuatro visitas, en cada una se anotaba los problemas observados para obtener la frecuencia de cada uno. Para obtener las causas que provocaban los principales problemas obtenidos con el diagrama de Pareto se utilizó el diagrama de Ishikawa.

## <span id="page-31-1"></span>**1.5 RESULTADOS**

## <span id="page-31-2"></span>**División de la finca Santa Rita para el riego por mini aspersión**

La finca Santa Rita para ser regada por mini aspersión se encuentra dividida en cuatro módulos los cuales poseen un pozo mecánico. Cada pozo mecánico posee una identificación de pozo (ID) que es un número de identificación con el cual se encuentra identificado en el ingenio para llevar un registro de las actividades, área regada y mantenimiento. Cada pozo riega un área específica (cuadro 1).

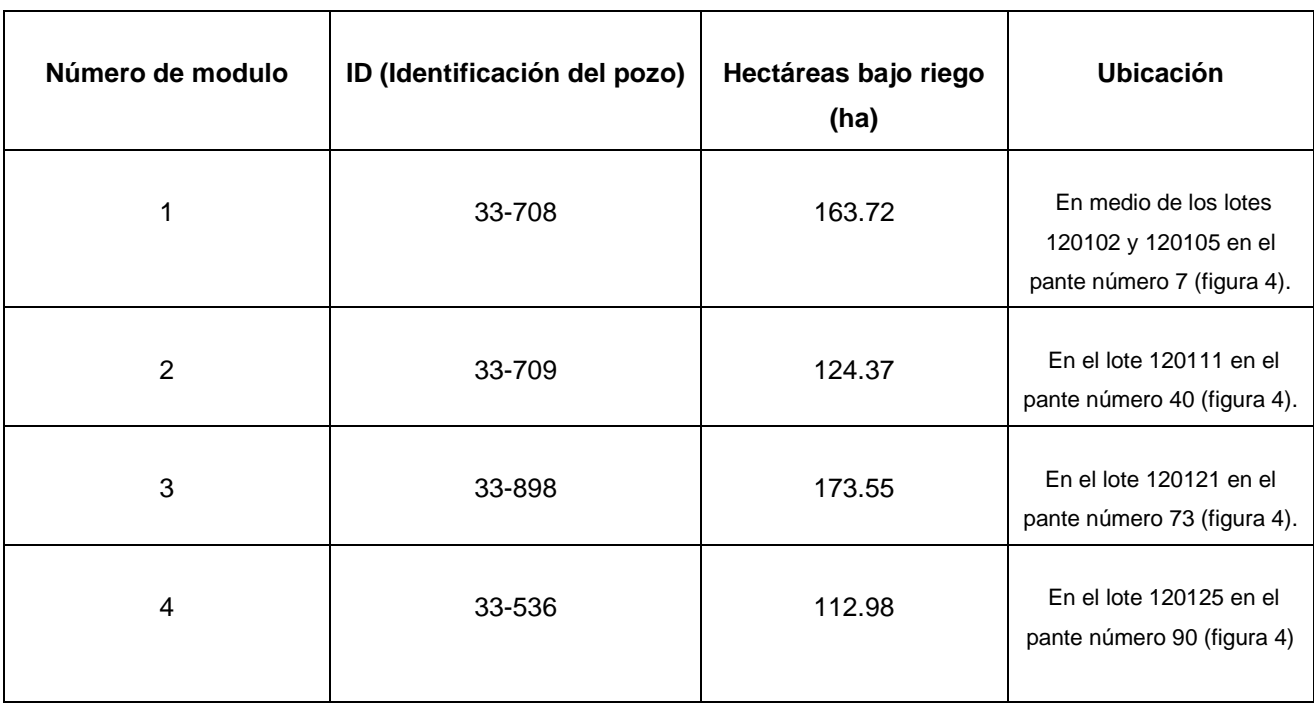

<span id="page-32-0"></span>Cuadro 1. Número de identificación de los pozos y hectáreas bajo riego.

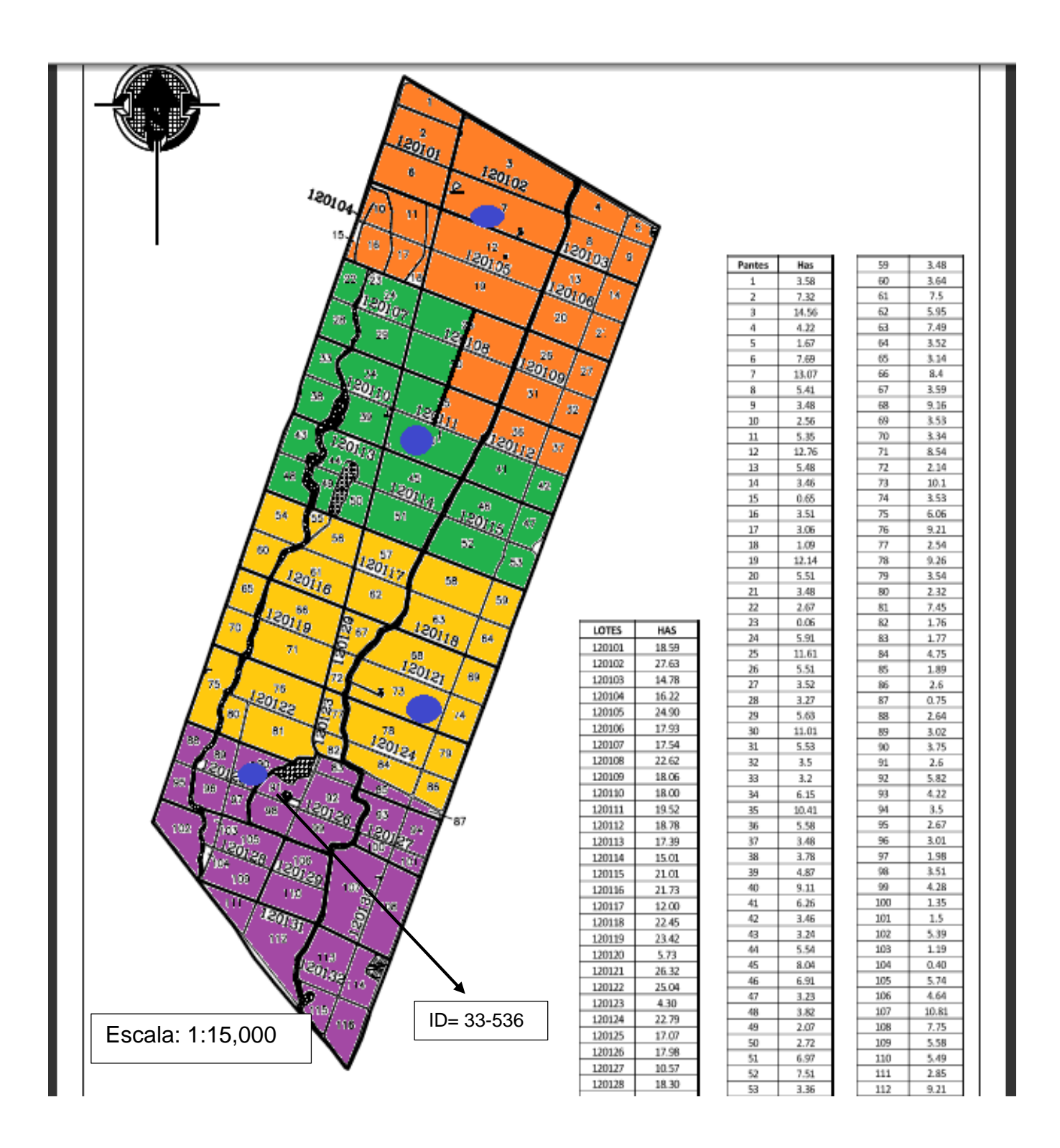

<span id="page-33-0"></span>Figura 4. Ubicación de los pozos mecánicos.

## <span id="page-34-0"></span>**Partes esenciales del sistema de los pozos mecánicos**

El sistema de los pozos mecánicos consta de cinco partes esenciales: 1) bomba sumergible que proporción la fuerza de elevación para que el agua del pozo recorra el sistema, 2) filtro de grava el cual evita la entrada de partículas extraña al agua, garantizando que esté limpia y sin sólidos, 3) tanque de combustible que almacena el diesel para el funcionamiento del motor, 4) cabezal de accionamiento con engranajes cónicos para toma de fuerza horizontal encargado de obtener la potencia requerida por la bomba sin forzar el motor, 5) motor de combustión interna proporciona la energía para el movimiento de la transmisión que conecta con el cabezal de accionamiento con engranajes cónicos para toma de fuerza horizontal (figura 5).

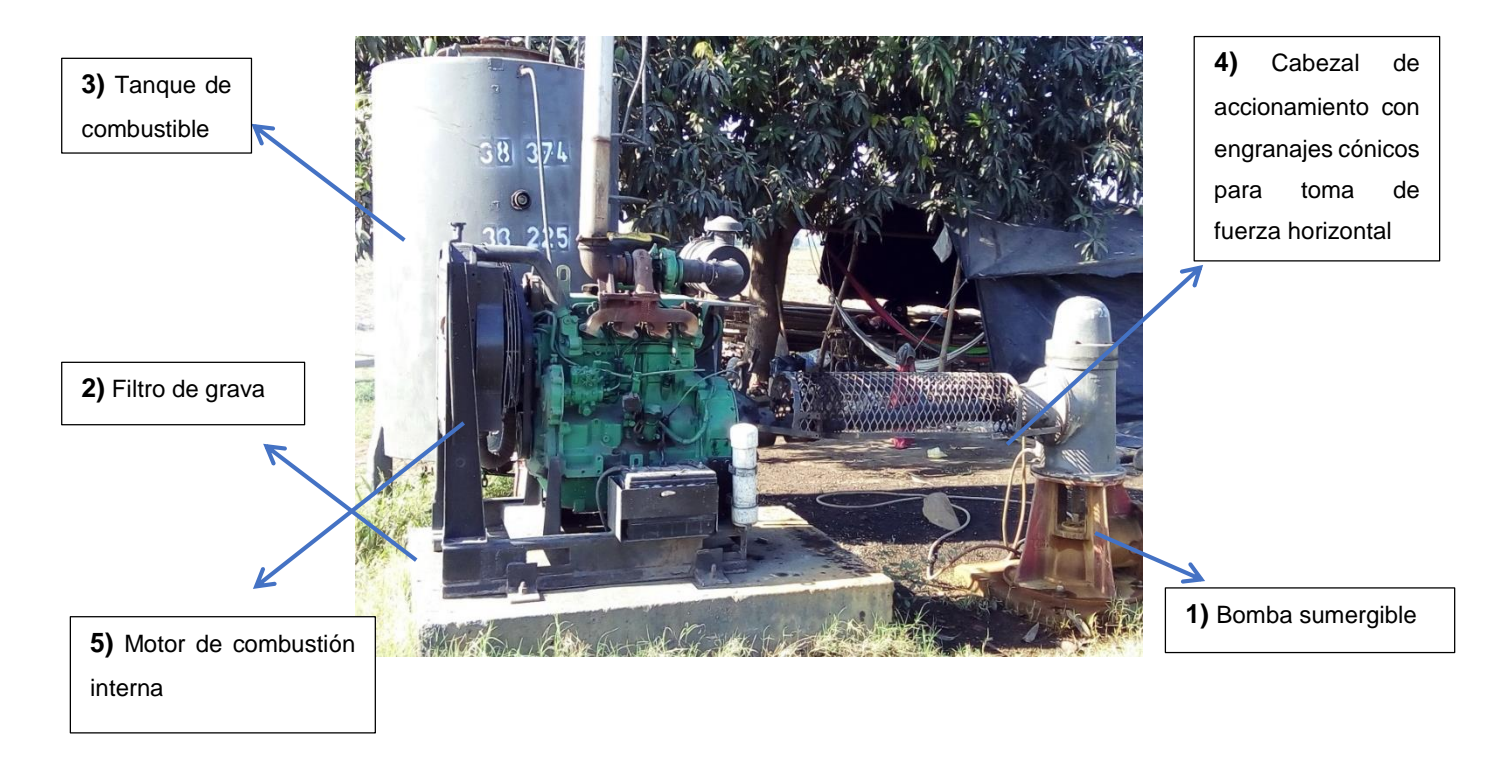

<span id="page-34-1"></span>Figura 5. Partes esenciales del sistema de los pozos mecánicos.

## <span id="page-35-0"></span>**Capacidad de almacenamiento y consumo de combustible de los pozos**

En cada pozo la capacidad de los tanques de combustible es diferente al igual que la cantidad de galones por hectárea que consume el motor en cada pozo (cuadro 2).

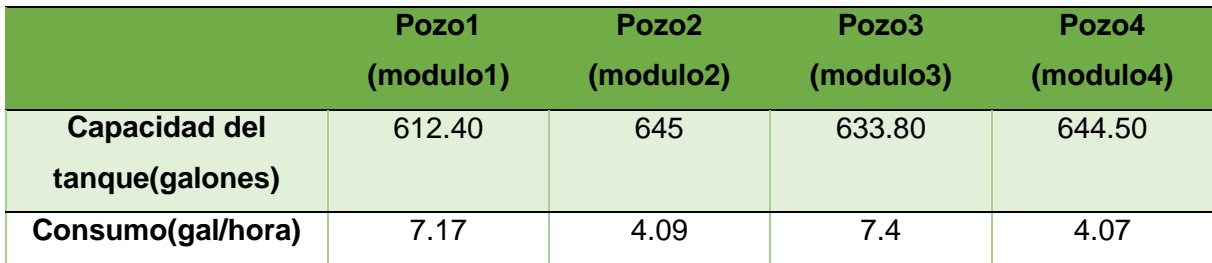

<span id="page-35-1"></span>Cuadro 2. Capacidad de almacenamiento y consumo de combustible de los pozos.

Cada tanque de almacenamiento posee un marchamo con un código asignado para obtener un control y evitar el robo de combustible, debido a que ese marchamo solo puede ser cortado por la unidad que suministra el combustible anotando el código de marchamo que fue removido y el código del que se está poniendo en remplazo del anterior.
### **Parámetro de operación del pozo mecánico del módulo uno**

En el cuadro 3 se detallan los parámetros de operación del pozo mecánico del módulo uno.

Cuadro 3. Comparación de los parámetros establecidos por el diseño del año 2013 elaborado por el ingenio y los parámetros obtenidos en campo.

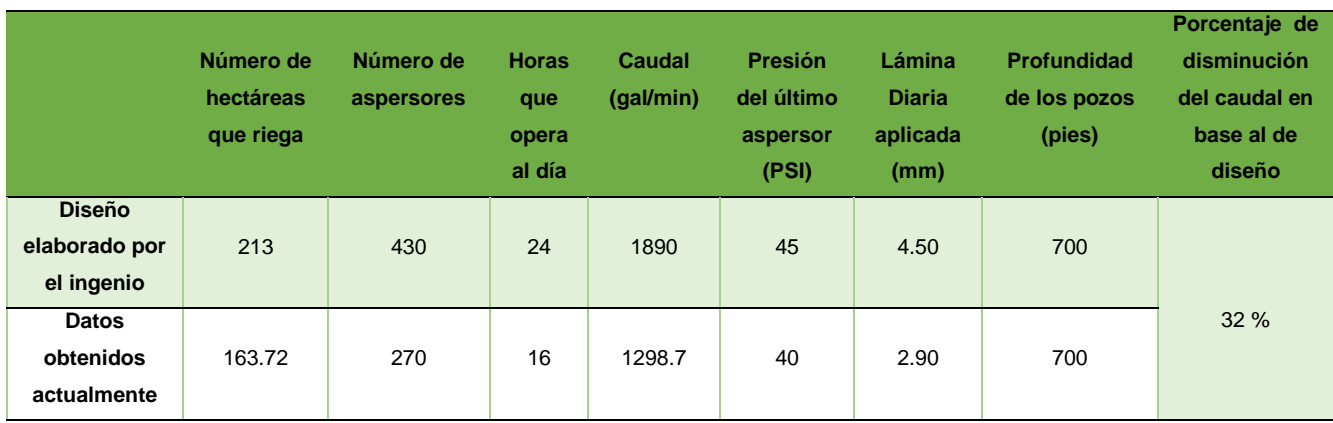

Como se muestra en el cuadro 3 el caudal ha disminuido un 32 % en base al caudal propuesto en el diseño elaborado en 2,013 lo que ha provocado una diminución en el número de aspersores y por ende las hectáreas regadas. Debido a que no se le ha realizado una limpieza a final de temporada por lo que se observó arrojando arena. Actualmente se riegan 16 horas diarias realizando 2 turnos de 8 horas, no se realizan las 24 horas de riego establecidas debido a que cada cambio de turno tarda 2 horas en mover los implementos de lugar, dicho tiempo no se contempló en el diseño para el pozo. La lámina de riego ha disminuido debido a que al no utilizar todos los aspersores propuestos no se obtiene el caudal deseado, otro factor que también influyo en la disminución de la lámina es el número de horas que opera al día.

# **Parámetro de operación del pozo mecánico del módulo dos**

En el cuadro 4 se detallan los parámetros de operación del pozo mecánico del módulo dos.

Cuadro 4. Comparación de los parámetros establecidos por el diseño elaborado por el ingenio y los parámetros obtenidos en campo.

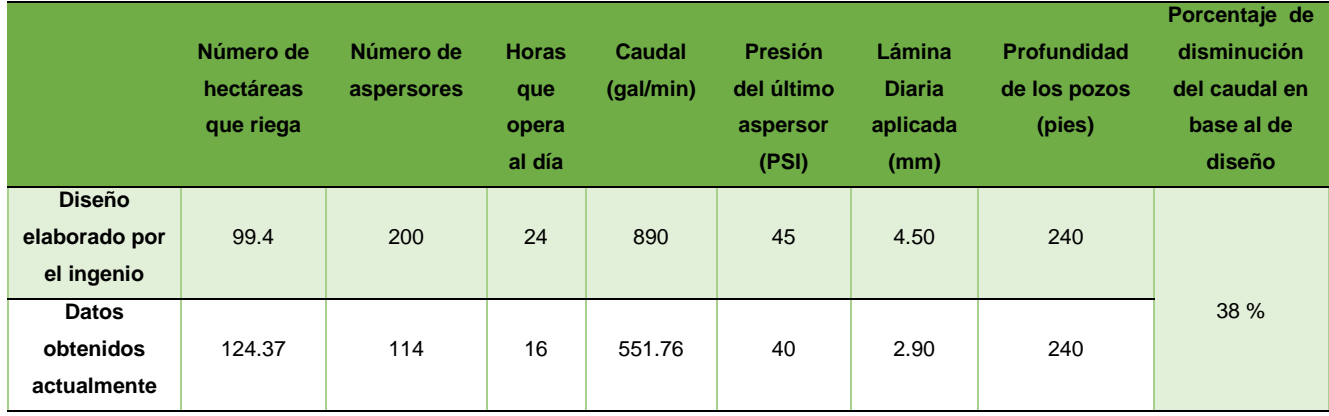

Como se observa en el cuadro 4 el caudal ha disminuido un 38 % en base al caudal propuesto en el diseño. El número de hectáreas regadas aumentó comparándolas con el número de hectáreas a regar establecidas en el diseño debido a que se le asignaron hectáreas del módulo 1 sin embargo el caudal del pozo disminuyó debido a la falta de limpieza a final de cada temporada por lo que se encuentra arrojando arena disminuyendo así también el número de aspersores a utilizar.

Actualmente se riegan 16 horas diarias realizando 2 turnos de 8 horas, no se realizan las 24 horas de riego establecidas debido a que en cada cambio de turno se tarda 2 horas en mover los implementos de lugar, dicho tiempo no se contempló en el momento del diseño para el pozo. La lámina de riego ha disminuido debido al no utilizar todos los aspersores

propuestos no se obtiene el caudal deseado, otro factor que también influyó en la disminución de la lámina es el número de horas que opera al día

#### **Parámetro de operación del pozo mecánico del módulo tres**

En el cuadro 5 se detallan los parámetros de operación del pozo mecánico del módulo tres.

Cuadro 5. Comparación de los parámetros establecidos por el diseño elaborado por el ingenio y los parámetros obtenidos en campo.

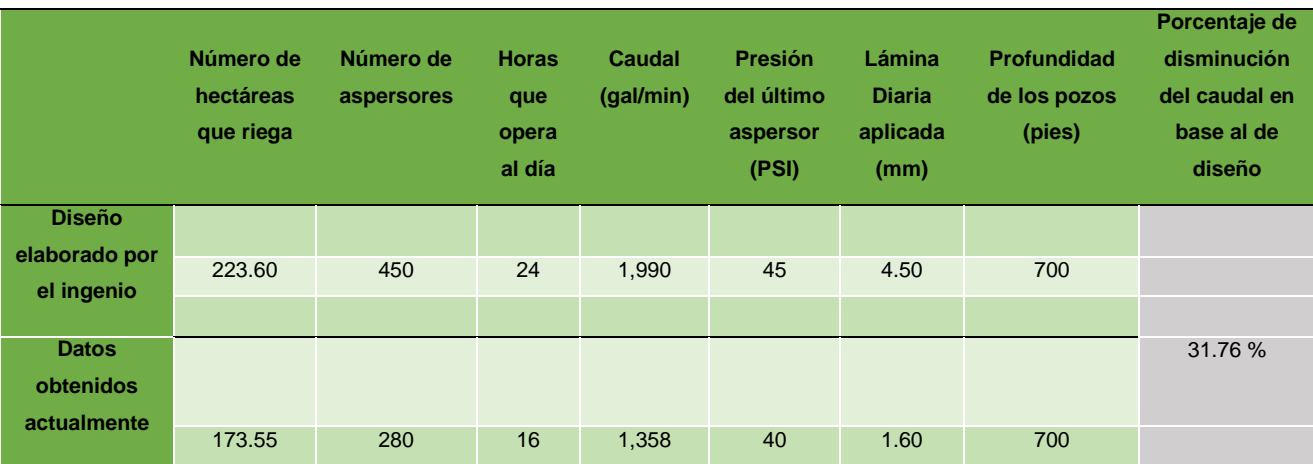

Como se observa en el cuadro 5 el caudal ha disminuido un 31.76 % en base al caudal propuesto en el diseño elaborado en 2,013, lo que ha provocado una diminución en el número de aspersores y por ende las hectáreas a regar. Actualmente se riegan 16 horas diarias realizando 2 turnos de 8 horas, no se realizan las 24 horas de riego establecidas debido a que en cada cambio de turno se tardan 2 horas en mover los implementos de lugar, dicho tiempo no se contempló en el momento del diseño para el pozo. La lámina de riego ha disminuido debido al no utilizar todos los aspersores propuestos no se obtiene el caudal deseado, otro factor que también influyó en la disminución de la lámina es el número de horas que opera al día.

### **Parámetro de operación del pozo mecánico del módulo cuatro**

En el cuadro 6 se detallan los parámetros de operación del pozo mecánico del módulo cuatro.

Cuadro 6. Comparación de los parámetros establecidos por el diseño elaborado por el ingenio y los parámetros obtenidos en campo.

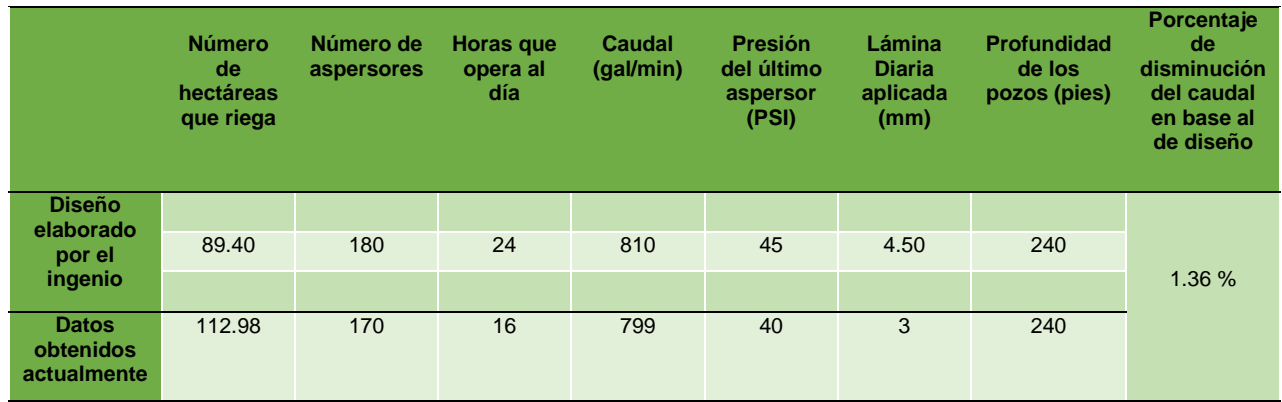

Como se muestra en el cuadro 6 el caudal ha disminuido un 1.36 % en relación al caudal del diseño del 2,013, lo que provocó una disminución al número de aspersores a utilizar debido a que no se le ha realizado una limpieza a final de temporada por lo que se observó que está arrojando arena, se aumentó el número de hectáreas a regar debido a que se abarca hectáreas del módulo 3. Actualmente se riegan 16 horas diarias realizando 2 turnos de 8 horas, no se realizan las 24 horas de riego establecidas debido a que en cada cambio de turno se tarda 2 horas en mover los implementos de lugar, dicho tiempo no se contempló en el momento del diseño de para el pozo.

# **Estado actual de los implementos de riego del sistema de mini aspersión de los pozos mecánicos**

La mayoría de los implementos utilizados en el sistema de mini aspersión se encuentran en mal estado esto se debe a que el ingenio no cuenta con un programa de mantenimiento, las reparaciones son realizadas por los caporales en cuanto a la colocación de empaques a los hidrantes y reparación de fuga en los Manifold de PVC, los hidrantes se encuentran dañados debido a que anteriormente eran utilizados como un conducto para vinaza, sustancia muy corrosiva. Los ramales donde van colocados los aspersores poseen fugas debido a la falta de mantenimiento y por el tiempo de uso son dañados por la presión del agua ocasionando rupturas que originan fugas, para la reparación de este equipo se mandan a taller para que las fugas sean soldadas (figura 6, 7, 8 y 9).

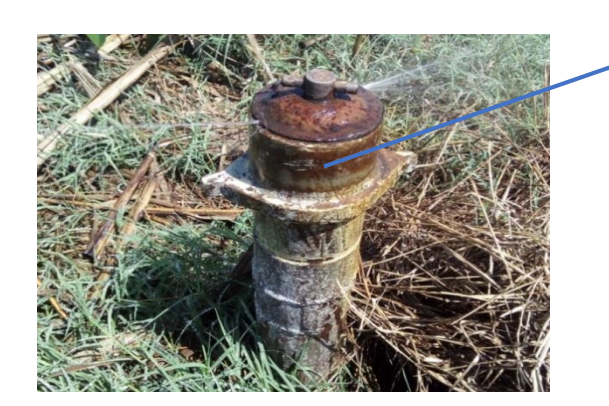

Fuga en un hidrante

Figura 6. Hidrantes.

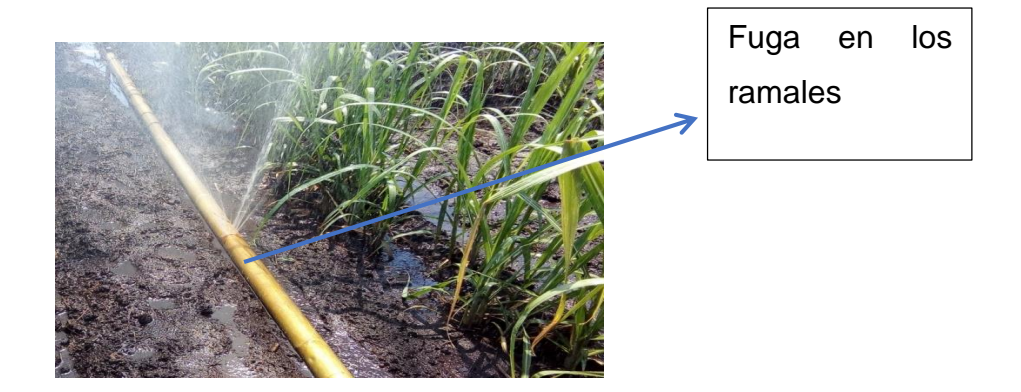

Figura 7. Fuga del ramal.

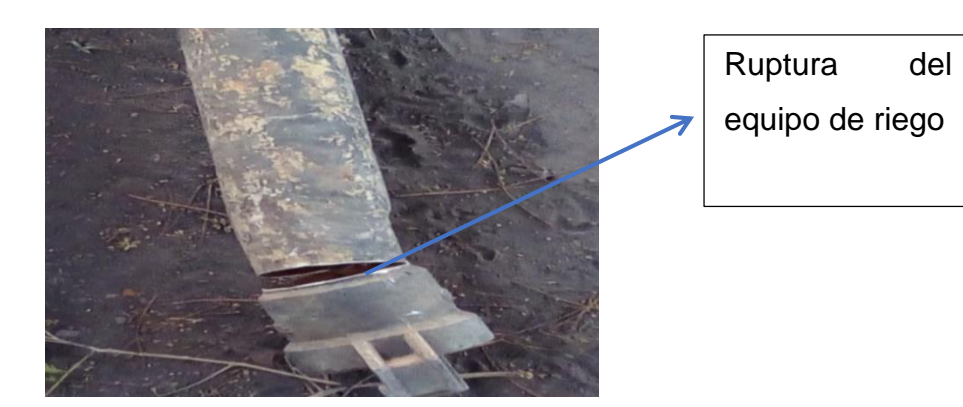

Figura 8. Ruptura del ramal.

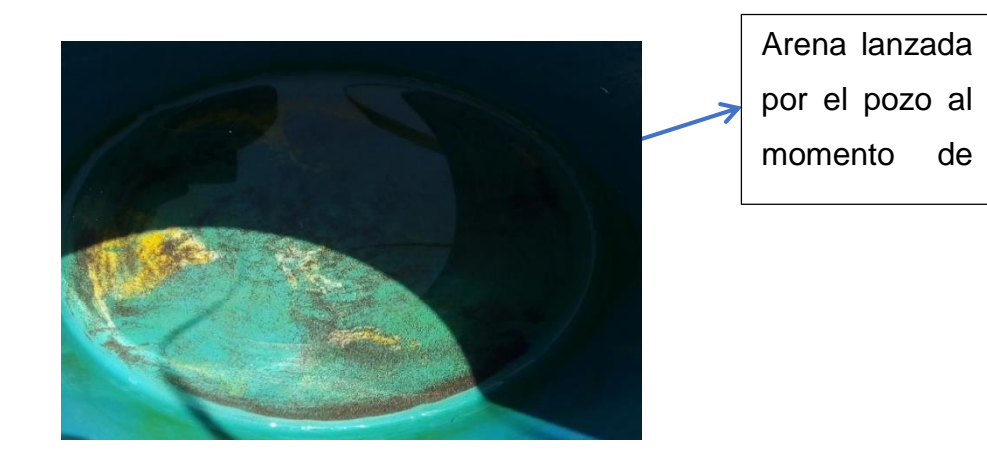

Figura 9. Arena lanzada por los pozos al momento de aforar.

# **1.6 Identificaron y análisis del problema**

# **Diagrama de Pareto**

En el cuadro 7 se enlistaron los problemas observados en el sistema de riego de los pozos mecánicos, determinando su frecuencia, identificando como principales problemas: ramales con fuga, producción de arena, menor lámina de riego diaria aplicada, disminución de caudal, caudalimetros dañados, hidrantes dañados, presión en los últimos aspersores variables.

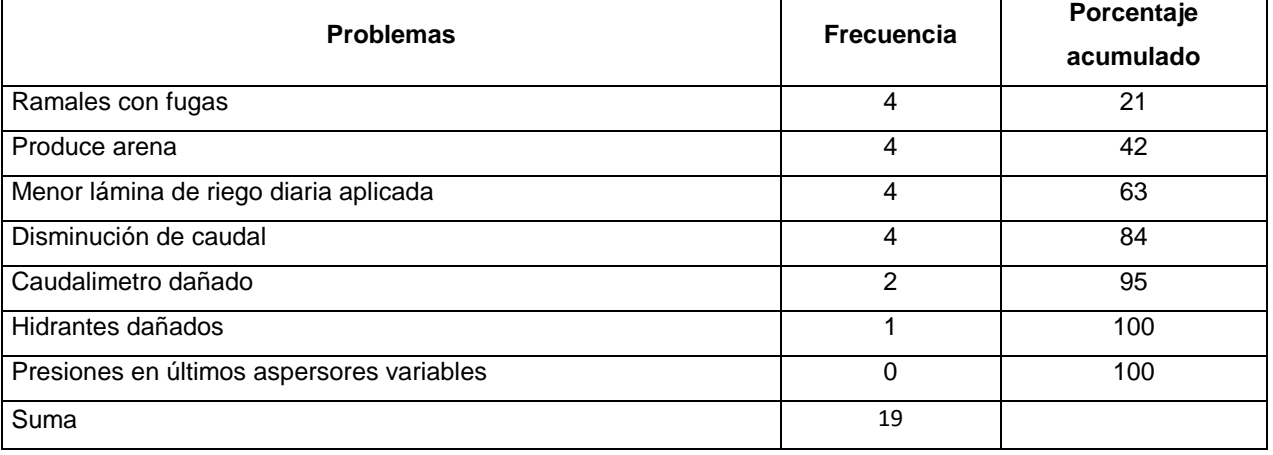

Cuadro 7. Frecuencia y porcentaje acumulado para la elaboración del diagrama de Pareto

En la figura 10 se puede observar que existen cuatro problemas con mayor frecuencia que se presentan en el sistema de riego de los pozos mecánicos los cuales son: ramales con fugas, producen arena, menor lámina de riego aplicada y disminución de caudal. A continuación, se realizó el diagrama de Ishikawa para colocar las causas que ocasionan los problemas más frecuentes mencionados anteriormente en el diagrama de Pareto.

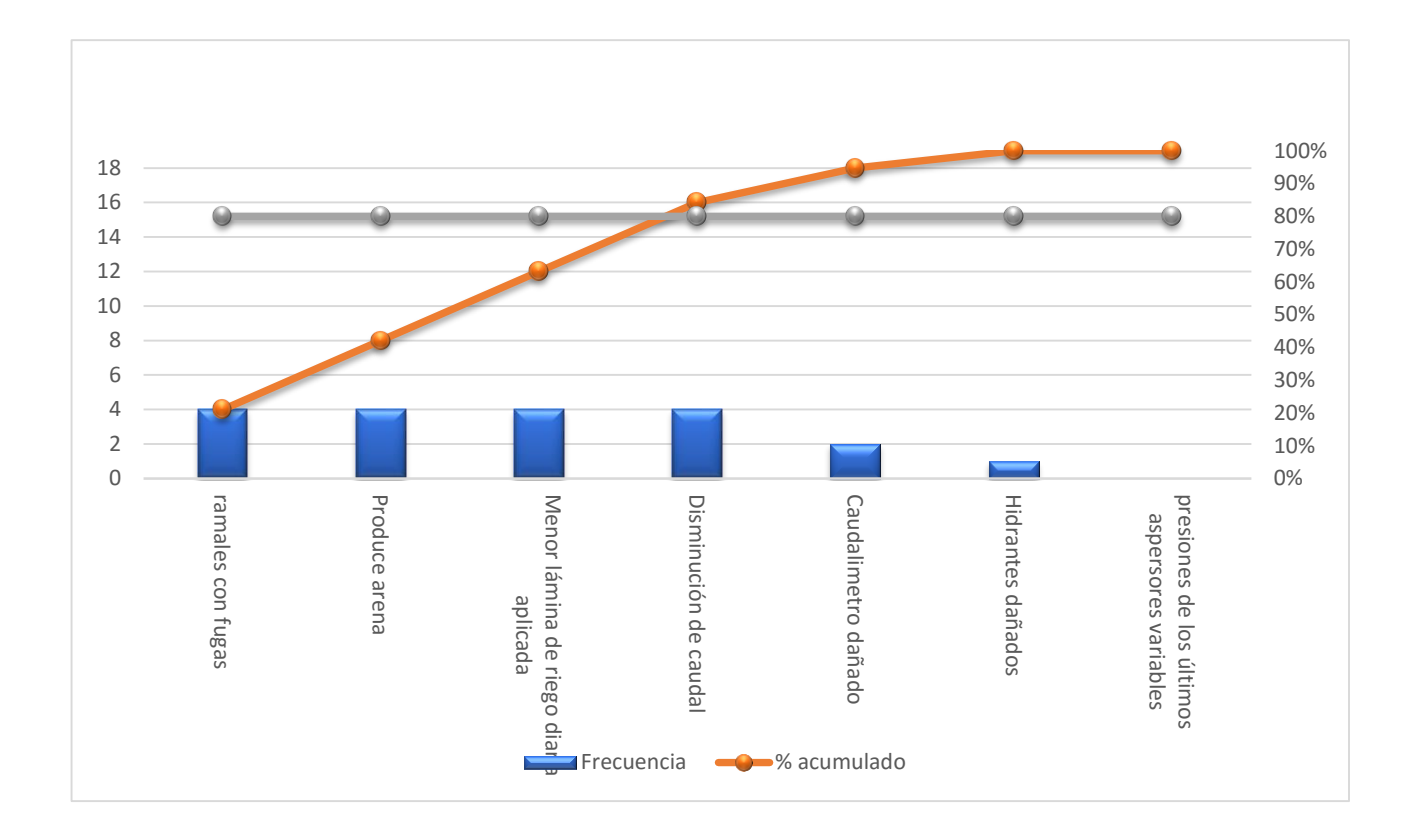

Figura 10. Curva de Pareto de la frecuencia acumulada de los problemas observados en los pozos mecánicos de la finca Santa Rita.

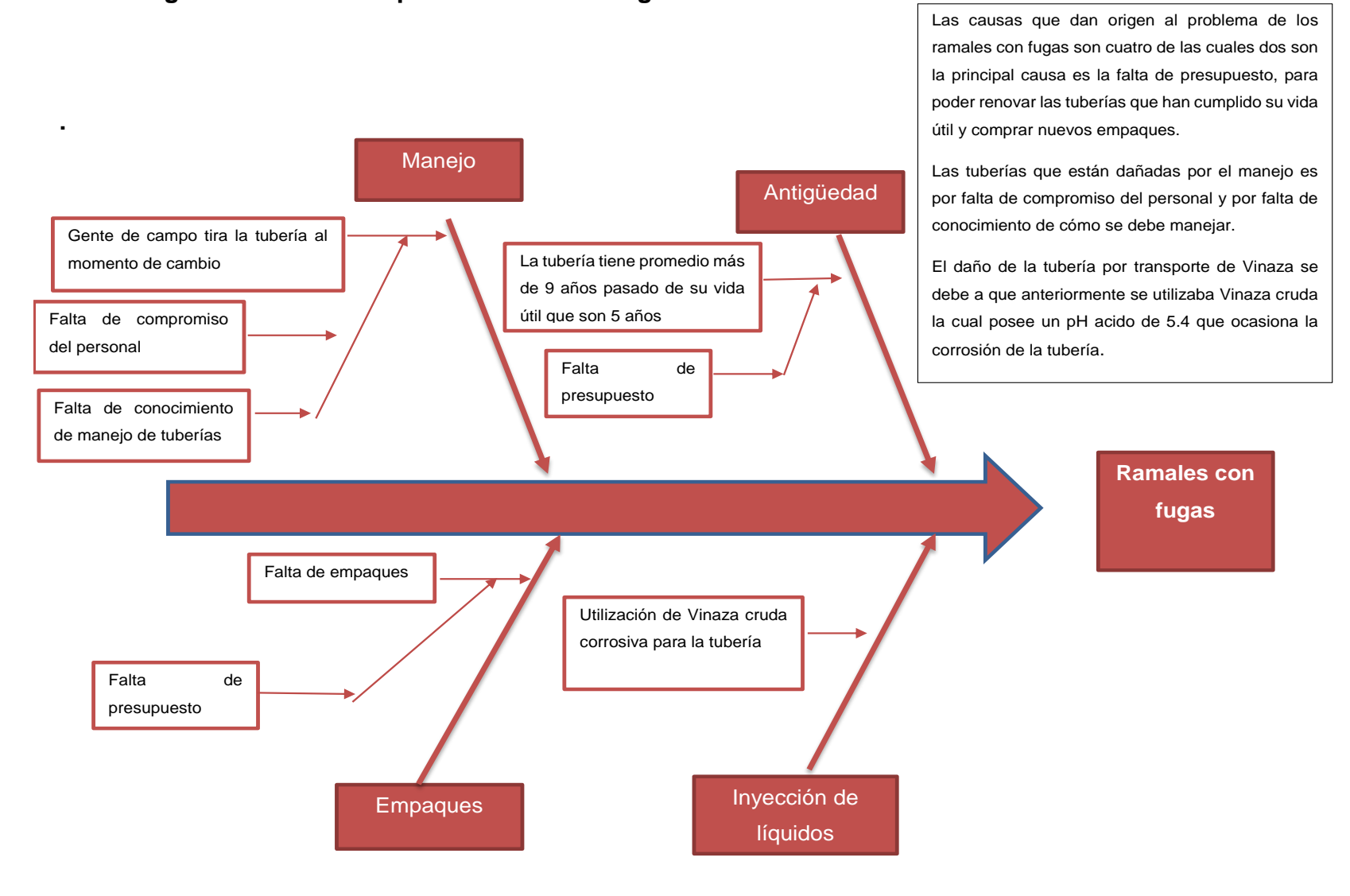

#### **Diagrama de Ishikawa para ramales con fugas**

# **Diagrama de Ishikawa para menor lámina de riego diaria aplicada**

**.**

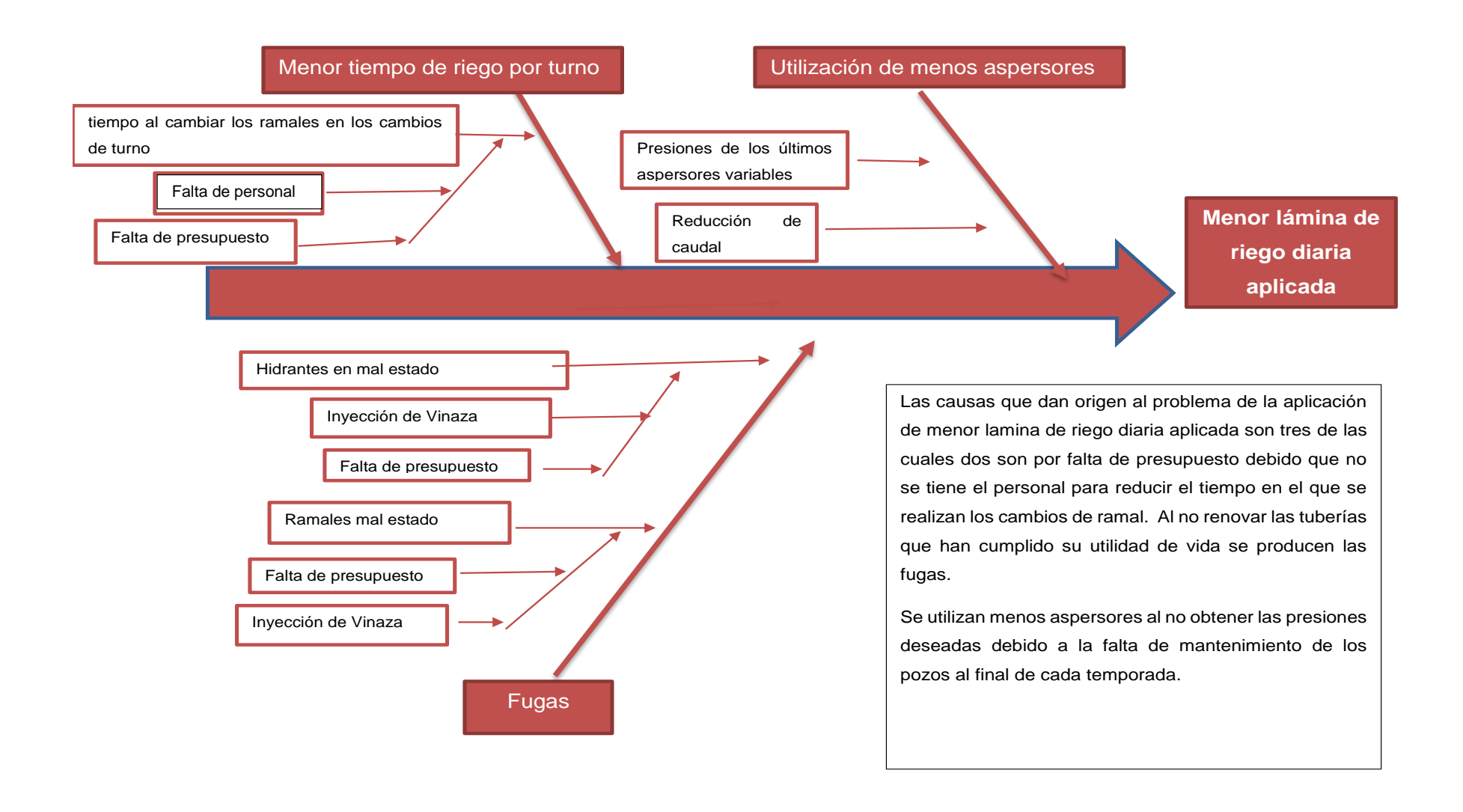

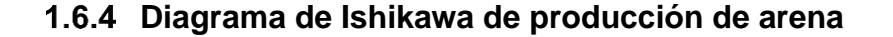

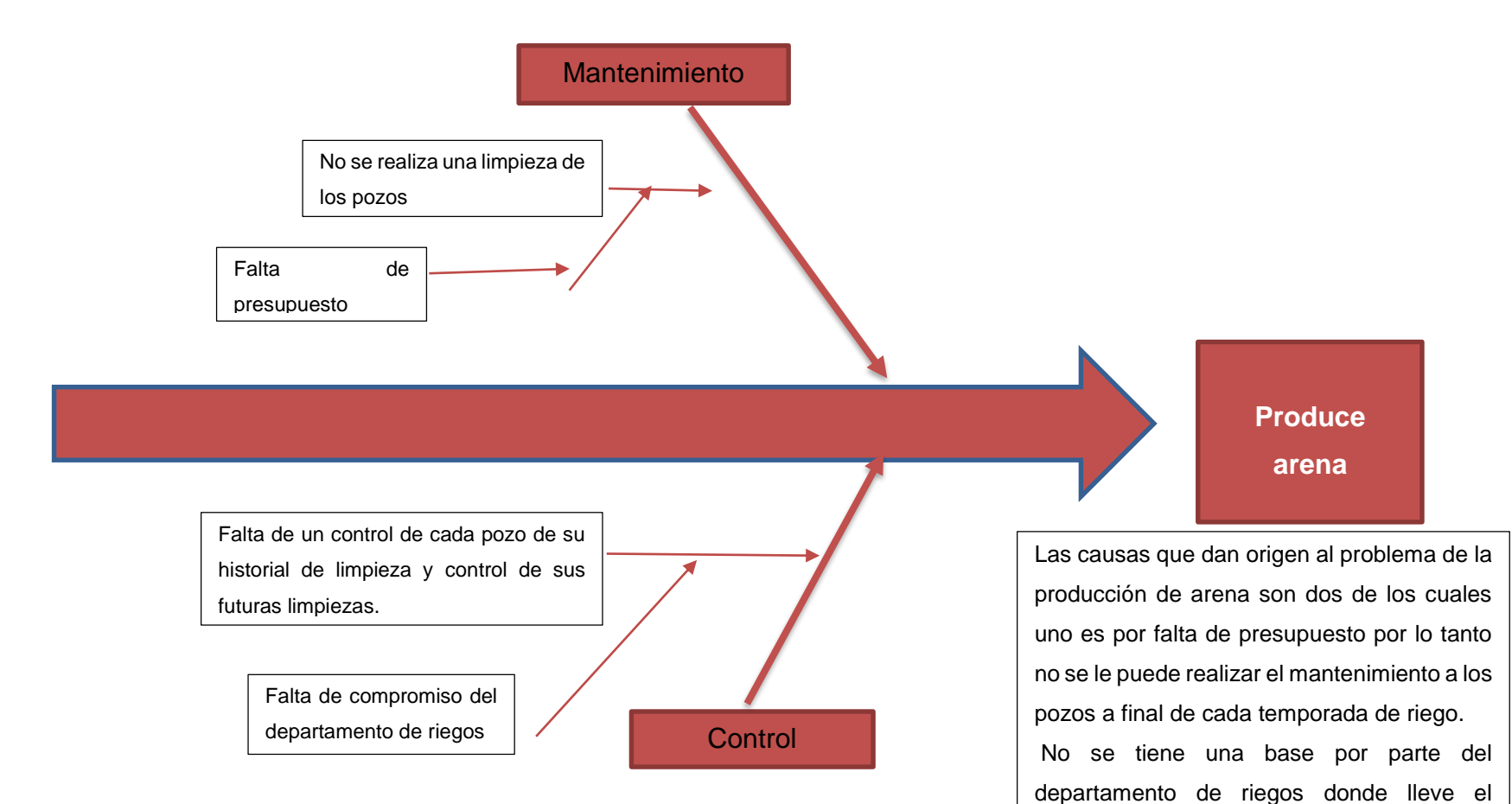

historial y limpieza de cada pozo por lo tanto no se tiene un control de las actividades, por lo cual se desconoce cuándo se debe

realizarles una limpieza a los pozos.

26

# **Diagrama de Ishikawa disminución de caudal**

**.**

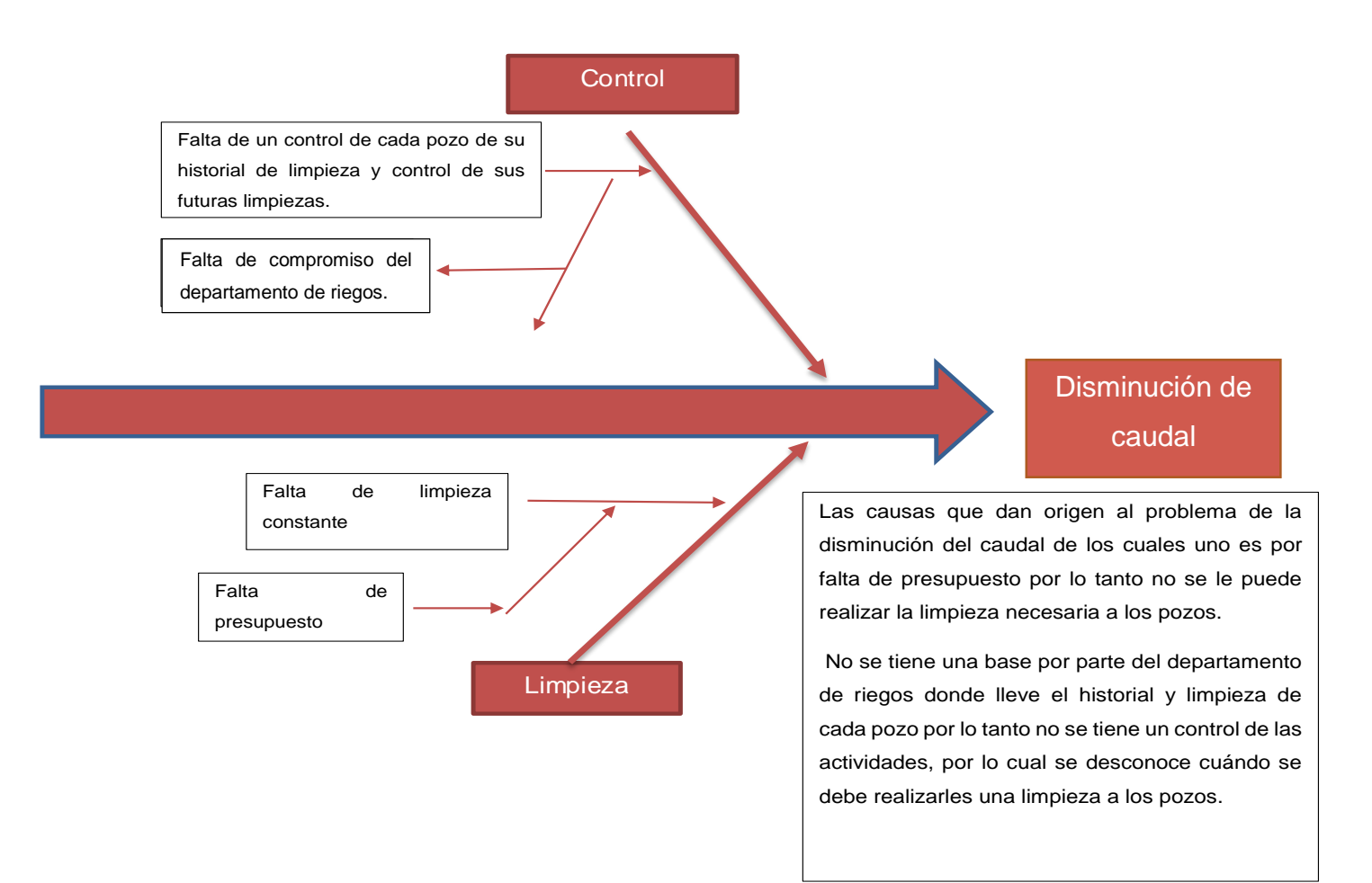

# **1.7 CONCLUSIONES**

- 1. Los principales problemas que afectan el funcionamiento del sistema de minia aspersión de los pozos mecánicos son cuatro: 1) ramales con fugas, 2) producción de arena, 3) menor lámina de riego diaria aplicada y disminución de caudal.
- 2. Las causas que dan origen a los problemas que afectan el funcionamiento del sistema de mini aspersión de los pozos mecánicos son el mal manejo de los implemos de riego, la antigüedad de los implementos, la inyección de vinaza y el bajo presupuesto que afecta a todas las actividades que se realizan en cada pozo debido a que no se puede obtener nuevas tuberías de riego, empaques, personal para el cambio de turno y realizarles la limpieza a los pozos a final de cada temporada de riego para evitar la producción de arena y disminución de caudal.
- 3. El principal problema es la disminución del caudal debido a que no es posible la aplicación de la lámina diaria de riego requerida por el cultivo.

# **1.8 RECOMENDACIONES**

1. Se recomienda establecer un sistema de monitoreo y mantenimiento para los componentes del sistema de mini aspersión para mantener en buen estado las tuberías, los hidrantes y los aspersores, revisando a final de la época de riego cada uno de estos componentes y realizar el mantenimiento respectivo, monitorear la antigüedad de cada componente tomando como parámetro un tiempo de 5 años para tomar la decisión de renovarlos, debido a que muchas tuberías utilizadas en la finca son muy antiguas ocasionado rupturas por la presión del caudal.

- 2. Realizar capacitaciones a los trabajadores sobre el riego de mini aspersión para que ellos realicen una correcta manipulación de cada uno de los componentes que conforma este tipo de sistema de riego.
- 3. Se recomienda la implementación de llaves sectorizadoras en cada hidrante para evitar parar el motor cuando ocurra una compostura en el hidrante para no disminuir el tiempo de riego en los demás sectores.

# **1.9 BIBLIOGRAFÍA**

- 1. Bellido, A. 2004. Manual de perforación manual de pozos y equipamiento con bombas manuales (en línea). Consultado 10 mar. 2018. Disponible en [http://www.itacanet.org/esp/agua/Seccion%203%20Bombeo/Manual%20de%20](http://www.itacanet.org/esp/agua/Seccion%203%20Bombeo/Manual%20de%20perforaci%C3%B3n%20manual%20de%20pozos%20con%20bombas%20manuales.pdf) [perforaci%C3%B3n%20manual%20de%20pozos%20con%20bombas%20manu](http://www.itacanet.org/esp/agua/Seccion%203%20Bombeo/Manual%20de%20perforaci%C3%B3n%20manual%20de%20pozos%20con%20bombas%20manuales.pdf) [ales.pdf](http://www.itacanet.org/esp/agua/Seccion%203%20Bombeo/Manual%20de%20perforaci%C3%B3n%20manual%20de%20pozos%20con%20bombas%20manuales.pdf)
- 2. Oliproduction. 2005. Terminación y mantenimiento de pozos (en línea). Consultado 10 mar. 2018. Disponible en [http://oilproduction.net/files/manual\\_terminacion\\_de\\_pozos.pdf](http://oilproduction.net/files/manual_terminacion_de_pozos.pdf)
- 3. OPS. 2004. Limpieza y desinfección de pozos mecánicos (en línea). USA, OPS, Notas Técnicas sobre Agua, Saneamiento e Higiene en Emergencias no. 2. Consultado 10 mar. 2018. Disponible en [http://www.paho.org/disasters/index.php?option=com\\_docman&view=download](http://www.paho.org/disasters/index.php?option=com_docman&view=download&category_slug=technical-notes-on-disasters&alias=2017-2-limpieza-y-desinfeccion-de-pozos-perforados&Itemid=1179&lang=en) [&category\\_slug=technical-notes-on-disasters&alias=2017-2-limpieza-y](http://www.paho.org/disasters/index.php?option=com_docman&view=download&category_slug=technical-notes-on-disasters&alias=2017-2-limpieza-y-desinfeccion-de-pozos-perforados&Itemid=1179&lang=en)[desinfeccion-de-pozos-perforados&Itemid=1179&lang=en](http://www.paho.org/disasters/index.php?option=com_docman&view=download&category_slug=technical-notes-on-disasters&alias=2017-2-limpieza-y-desinfeccion-de-pozos-perforados&Itemid=1179&lang=en)
- 4. Orozco, H; Soto, G; Pérez, O; Ventura, R; Recinos, M. 1995. Estratificación preliminar de la zona de producción de la caña de azúcar (*Saccharum* spp.) en Guatemala con fines de investigación en variedades. Guatemala, CENGICAÑA. 33 p.

# **1.10 ANEXOS**

Cuadro 8A. Preguntas realizadas al personal de riego.

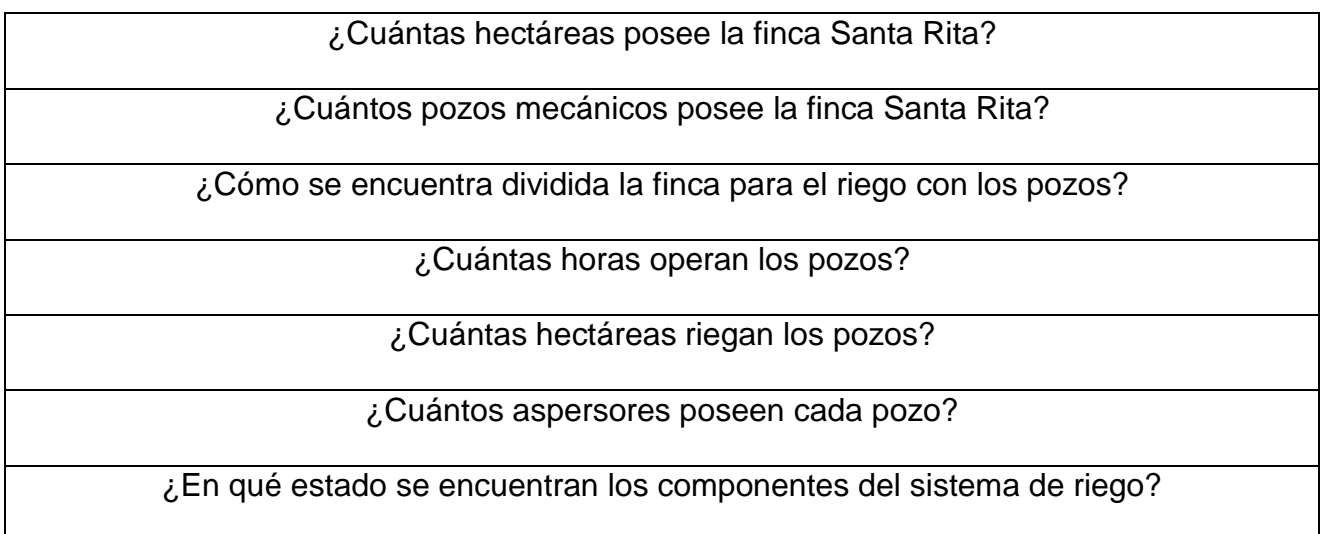

# **CAPÍTULO II**

**2. .**

**RESPUESTA DE CINCO VARIEDADES DE CAÑA DE AZÚCAR (***Saccharum* **spp***.***) A LA APLICACIÓN DE NITRÓGENO Y POTASIO, FINCA LUCEROS, PUERTO DE SAN JOSÉ, ESCUINTLA, GUATEMALA, C.A.**

G

T

#### **2.1 PRESENTACIÓN**

Guatemala es un país donde la agroindustria azucarera se ha desarrollado y crecido exponencialmente durante los últimos años convirtiéndose en el quinto mayor exportador de azúcar y el undécimo mayor productor del mundo (Pérez 2005). La industria azucarera se ubica en la planicie costera del Océano Pacífico del país abarcando grandes extensiones (283,898.85 ha) con el cultivo de caña de azúcar (*Saccharum* spp.), tal es el caso del Ingenio Magdalena siendo este el más grande de Guatemala (Pérez 2005: 7).

Magdalena se dedica a cultivar, comprar, cosechar y moler caña para su utilización como materia prima en la fabricación de azúcar y alcohol hidratado, realizando este proceso a través de tres tándems de molinos (maquinaria para la molienda de caña y extracción de sacarosa) y dos destilerías las cuales se encuentran ubicadas en el departamento de Escuintla. El 67 % de la producción total se exporta al mercado internacional y sólo el 23 % se vende en el mercado local. Actualmente, posee una capacidad instalada de molienda de 38,500 Tm/día y ha logrado siete millones de Tm/cosecha.

El ingenio tiene 53,000 ha cultivables, las cuales están divididas por regiones de acuerdo a su administración y cada una de estas posee una gran variedad de suelos con distintas características físicas y químicas esta gama de suelos hace que no respondan al mismo manejo, por lo cual, es de suma importancia ir evaluando tecnologías.

Una de las tecnologías que depende del tipo de suelo y de la variedad que se pretende explotar es la fertilización debido a que no todas las variedades poseen una misma respuesta a determinado nivel de nutrición y no todos los suelos tienen la misma fertilidad química, eso hace que su manejo sea diferente y es de suma importancia determinar las cantidades de nutrientes a aplicar para evitar desórdenes a nivel de planta y a nivel de suelo.

Los nutrientes son de suma importancia para el crecimiento y desarrollo del cultivo, sin embargo, el K y el N son requeridos en mayores cantidades por la caña de azúcar (Pérez 2005: 10) debido a que el K interviene como un catalizador dentro del metabolismo y se encuentra donde existen transferencias de energía participando en la formación y neutralización de ácidos orgánicos, participa en el balance entre la formación, acumulación y consumo de azúcares (Lazcano I 2005: 20).

Por otro lado, el N forma parte de los aminoácidos, proteínas y otros componentes orgánicos aumentando el número de tallos (macollaje), el follaje, altura y peso por tallo ocasionando un mayor rendimiento en caña y azúcar por hectárea (Romero; Alonzo; Casen 2004: 79).

La variedad ideal de caña de azúcar es la que responde de manera favorable a las condiciones ambientales y a las necesidades del productor, además las variedades deben de cumplir una serie de expectativas como la reducción de costos de producción y adaptabilidad a los suelos, disminuyendo el uso de preparación y fertilización del terreno. Por lo tanto, es de suma importancia la selección del tipo de variedad para los distintos suelos que existen en la zona cañera de Guatemala.

Una adecuada selección de variedad y fertilización de N y K permite obtener una alta posibilidad de respuesta en el rendimiento expresado en toneladas de caña y azúcar por hectárea, y concentración de sacarosa. Por lo mencionado anteriormente, la presente investigación tuvo como objetivo la evaluación de diferentes niveles de N y K en cinco variedades de caña (CP 72-2086, CP 02-1564, SP83-2847, RB84-5210 Y CG02-163) en etapa de plantía y cultivadas en un suelo franco arenoso ubicado en el norte del Pacífico de Guatemala establecida el 17 de mayo del 2018.

#### **2.2 MARCO CONCEPTUAL**

#### **Importancia del potasio en la planta**

El K es un elemento que se considera como macronutriente para las plantas porque es absorbido por grandes cantidades (Sanzano 2004: 1) y es el macronutriente que presenta menores problemas de disponibilidad debido a que en general la provisión de este macronutriente en los suelos es aceptable. En su totalidad este elemento se encuentra de manera iónica y móvil dentro de la planta, este elemento participa en casi la totalidad de procesos como: respiración, fotosíntesis, aparición de clorofila etc. Sin embargo, este elemento no posee una función en específico dentro de la planta.

El K actúa como un activador de una gran variedad de enzimas que tienen la función de síntesis proteica y del metabolismo de carbohidratos, y está involucrado directamente en el transporte de azúcares por vía floema (Sanzano 2004: 2).

# **A. Formas de potasio en el suelo**

El K se encuentra en cuatro formas distintas en el suelo:

#### **a. Estructural**

Está principalmente contenido en los minerales primarios y secundarios presentes en el suelo, los cuales son: silicatos, feldespatos (ortoclasa y plagicolasa) y micas (biotita, muscovita, ilita, etc.), en esta forma el K hace que su liberación y su disponibilidad para las plantas sea de manera lenta y muy baja dependiendo básicamente del grado de meteorización que exista (Bertsch Hernández 1995: 100).

#### **b. No intercambiable**

Se encuentra retenido entre las capas de tetraedros de las arcillas expandibles las cuales son la ilita y montmorillonita, haciendo que su liberación sea de manera muy lenta por lo tanto es poco asimilable para las plantas no satisfaciendo las necesidades nutricionales inmediatas (Sanzano 2004: 1).

Estas arcillas donde se encuentra retenido el K se pueden expandir o encoger con los suelos húmedos y secos dependiendo el caso, ocasionando que los iones (K<sup>+</sup> ) queden atrapados entre estas capas haciendo su disponibilidad lenta o que no sea disponible (Sanzano 2004: 1).

#### **c. Intercambiable**

Se encuentra adsorbido por las cargas negativas que poseen las arcillas, la materia orgánica e hidróxidos; es gradualmente liberado al medio para ser absorbido por la raíz de las plantas generalmente en esta forma constituye una reserva que evita la pérdida de este elemento en el suelo, el K intercambiable es relacionado con el rendimiento y cantidad absorbida por los cultivos (Bertsch Hernandez 1995: 115).

#### **B. En la solución del suelo**

Se encuentra de manera inmediata y disponible para ser absorbida por las plantas y en comparación con las demás formas en las que se encuentra el K es una de las que presenta menor cantidad de K entre 0.10 mg/kg a 1,000 mg/kg (Sanzano 2004: 2).

Cuando es extraído de la solución del suelo la concentración en esta fase se va renovando y restituida inmediatamente por las formas menos accesibles que están ubicadas en las

36

zonas de adsorción de los coloides minerales y orgánicos del suelo (Chaves Solera 1999: 109).

# **C. Dinámica del potasio en el suelo**

Es poco móvil en el suelo debido a que permanece en el mismo sitio donde se depositó la fuente de fertilizante (figura 11) y su forma de movilización es por difusión de manera lenta y en cortas distancias en las películas de agua que rodean a las partículas de suelo (Chaves Solera 1999: 10).

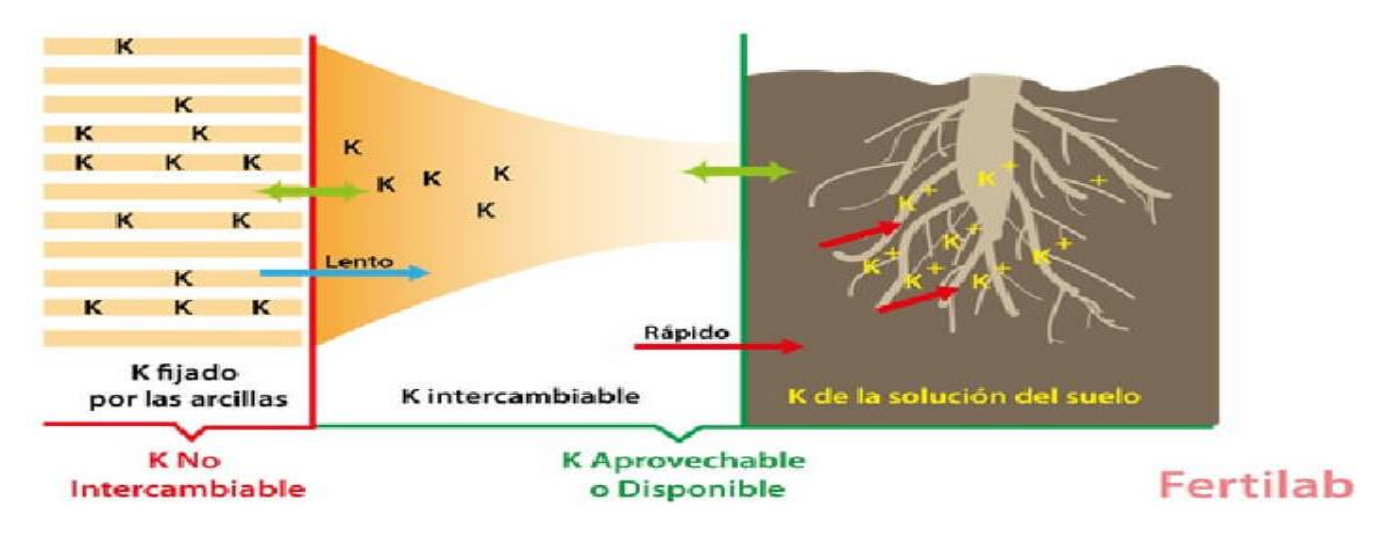

Fuente: Fertilab, 2004.

Figura 11. Dinámica del potasio en el suelo.

# **D. Perdías de potasio en el suelo**

La pérdida del K es por procesos mecánicos los cuales son:

### **a. Lixiviación**

Las pérdidas por lixiviación son altas en los suelos que contienen un pH menor a 4.50 debido a que son ácidos ocasionando que la mayor parte de los sitios de intercambio estén ocupados por Al3+ que desplazan al K<sup>+</sup> a la solución del suelo y es allí donde se pierde por lixiviación (Chaves Solera 1999: 11).

# **b. Fijación**

La pérdida por fijación se da cuando la parte intercambiable y soluble del K pasan a formas no intercambiables, este proceso se manifiesta por la migración de los iones hacia el retículo cristalino de las arcillas tipo 2:1 en donde se aglomeran en espacios vacíos interlaminares con una energía semejante a la que tendrían en el material original (Chaves Solera 1999: 12), la capacidad de fijación del K depende de:

- Naturaleza de las arcillas.
- La densidad de carga en el espacio interlaminar.
- El Ph.
- La cantidad de K aplicado como fertilizante.

La fijación del K se da mayormente en las ilitas que en vermiculitas y este proceso es casi nulo en caolinita, cloritas y materia orgánica. En los tipos de suelo donde es más frecuente la fijación del K es en Vertisoles.

#### **c. Erosión**

Esta pérdida es principalmente por la lluvia, que aumenta cuando la precipitación es mayor y la pendiente lo permite, la escorrentía superficial y la erosión de la capa arable. El K en conjunto con otros nutrimentos es arrastrado a zonas por lo general topográficamente más bajas. En condiciones limitantes este tipo de pérdida puede alcanzar niveles significativos (Chaves Solera 1999: 12).

# **E. El potasio en el crecimiento de la caña de azúcar**

Cuando la producción de hojas se da por finalizado la cantidad de K se mantiene constante hasta que el número de hojas activas disminuye durante el proceso de maduración (Lazcano-Ferrat 2006: 2).

El K funciona como un catalizador dentro del metabolismo de la caña de azúcar y se encuentra donde existen transferencias de energía, participa en la formación y neutralización de ácidos orgánicos. Contribuye en el balance entre la formación, acumulación y consumo de azúcares por la caña durante su desarrollo vegetativo (Lazcano-Ferrat 2006: 2).

# **F. Potasio en la translocación de azucares**

La ausencia de K limita la translocación de azúcares desde las hojas que es donde se fabrica a los lugares de almacenamiento, este movimiento de azúcares recién formados en las hojas se realiza a una velocidad aproximada de 2.50 cm/min en una caña de azúcar con excelentes condiciones de fertilización (Lazcano-Ferrat 2006: 3).

El K causa un efecto significativo en la velocidad de translocación de azucares. Sin una cantidad adecuada de este elemento una buena parte del azúcar puede terminar en las hojas en lugar de cosechado en el tallo (Lazcano-Ferrat 2006: 4), la deficiencia de N da como resultado un efecto intermedio en la translocación de azucares mientras que el P no ha mostrado tener un efecto significativo.

#### **G. Deficiencia del potasio en caña de azúcar**

Cuando este elemento se encuentra deficiente se presenta una disminución en su actividad fotosintética haciéndolas más vulnerables a enfermedades y a estrés por sequía (Quintero Duran 1995: 161). En la caña de azúcar la deficiencia se muestra como un marcado de color amarillento en el ápice de las hojas y los márgenes terminando en una necrosis en las áreas afectadas (Quintero Duran 1995: 161), en las hojas de mayor edad se muestran puntos cloróticos de color carmelita con el centro necrótico que pueden cubrir toda el área foliar. Las manchas de color rojizo que se hacen presentes en las células epidérmicas de la nervadura central cuando se presenta falta de K por el enrojecimiento de la sacaritina que es un constituyente de la lignina (Quintero Duran 1995: 161).

#### **H. Respuesta del cultivo a las aplicaciones de potasio**

En investigaciones se ha obtenido incrementos significativos en cuanto al rendimiento de caña y concentración de azúcar con aplicaciones de K en suelos Andisoles que poseen contenidos menores a 100 mg/kg, en suelos de textura arenosa y franco arenoso con contenidos de K mayores a 200 mg/kg no se ha demostrado respuesta a las aplicaciones de K (Pérez 2005: 16).

Se ha observado una estrecha relación positiva entre el K y N debido a que en suelos donde el K es deficiente (86 mg/kg) y no se corrige, el efecto del N es nulo, sin embargo, cuando el K es aplicado en una dosis de 120 kg/ha corrigiéndolo en el suelo se ha obtenido un efecto lineal positivo del N (Pérez y Melgar 2000: 16) (figura 12).

Cuando el K es alto en el suelo (203 mg/kg) la respuesta al N es similar con o sin K (figura 13) lo que indica que en estos casos el K no es limitante en la producción (Pérez y Melgar 2000: 18).

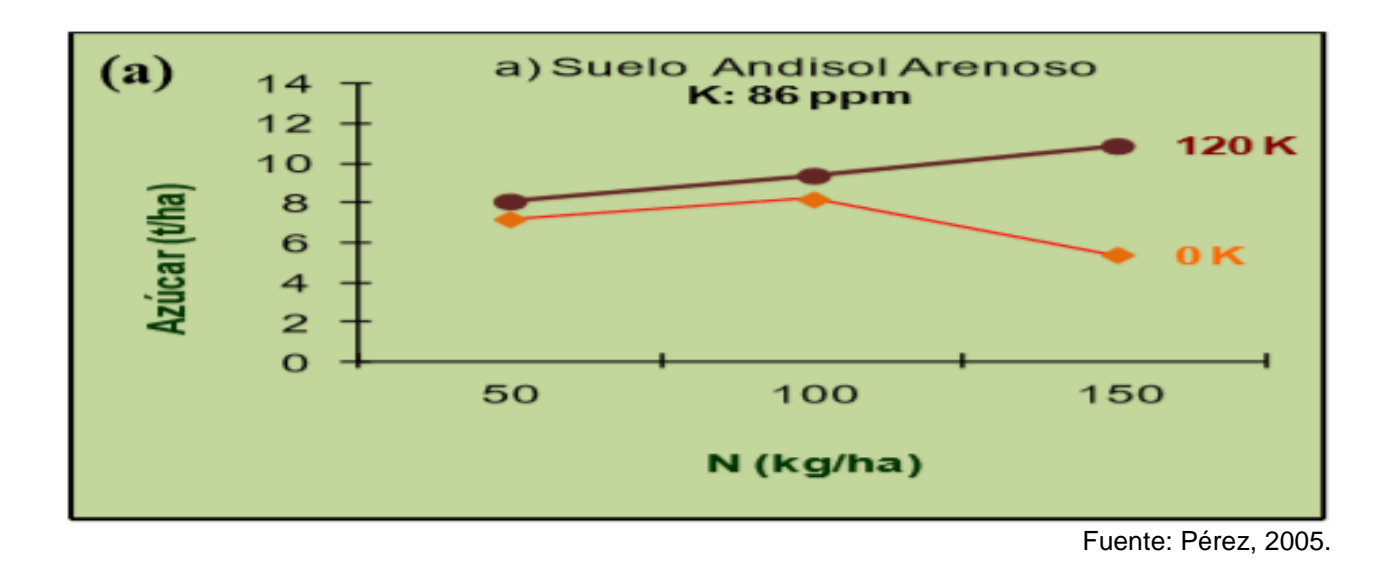

Figura 12. Efecto de la aplicación de 120 kg de K<sub>2</sub>O/ha en la respuesta a N en el rendimiento de azúcar (T/ha) con un suelo que posee 86 mg/kg.

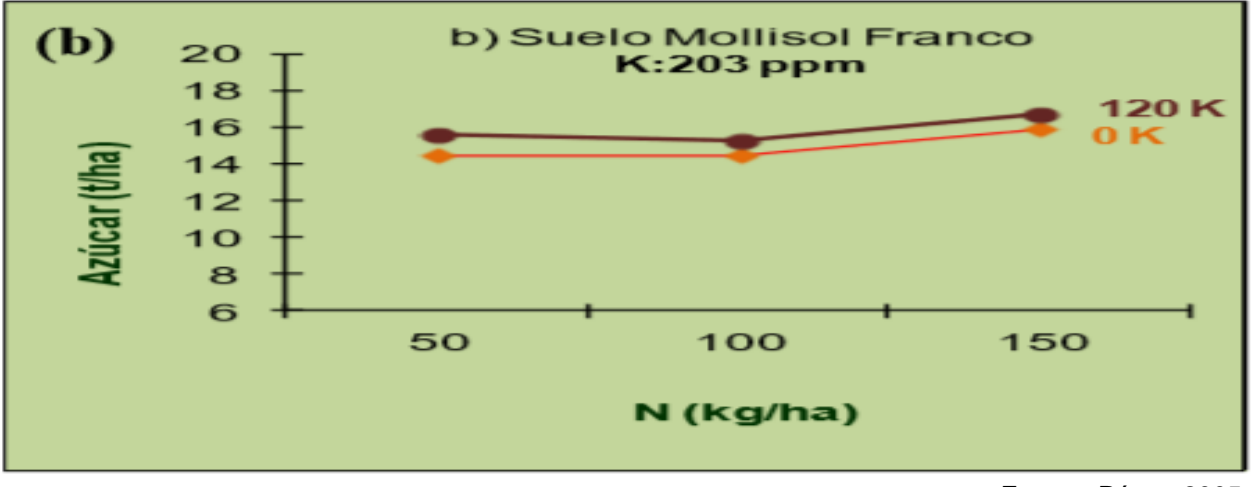

Fuente: Pérez, 2005.

Figura 13. Efecto de la aplicación de 120 kg de K<sub>2</sub>O/ha en la respuesta a N en el rendimiento de azúcar (T/ha) con un suelo que posee 203 mg/kg.

También la aplicación de K en suelos deficientes de dicho elemento aumenta la pureza del jugo (Pérez y Melgar 2000: 17) (cuadro 9).

Cuadro 9. Efecto del potasio en el porcentaje de la pureza del jugo en dos suelos Andisoles de Guatemala.

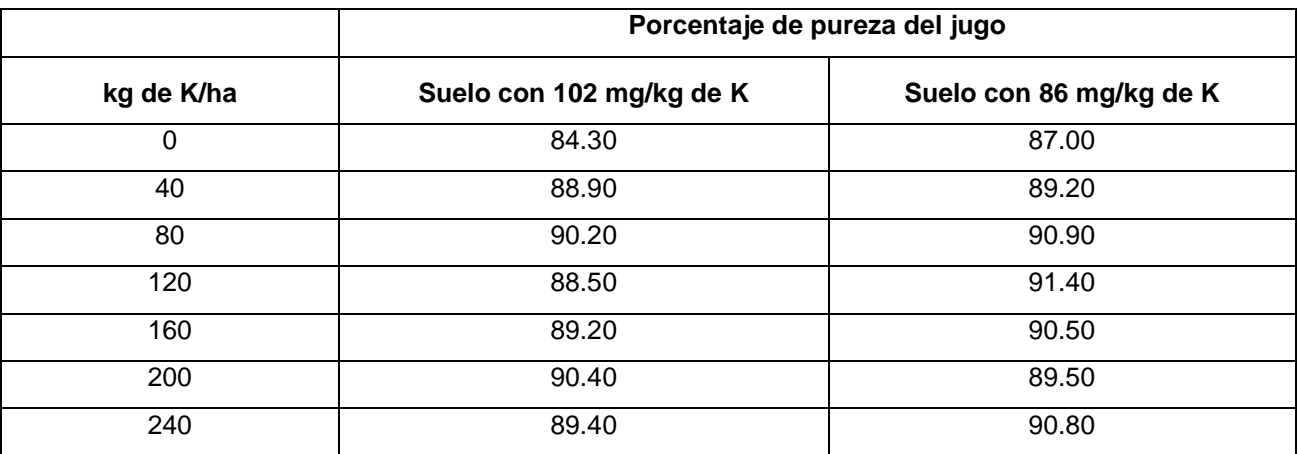

Fuente: Pérez, 2005.

Contenidos excesivos de K en el suelo o aplicaciones excesivas no necesarias al suelo produce una reacción negativa en la producción de azúcar recuperable debido a que dificulta el proceso de cristalización de la sacarosa reduciendo las TAH (Romero y Casen 2009: 84).

# **I. Recomendaciones de dosis de potasio**

Se deben realizar aplicaciones de 60 kg/ha cuando los niveles de K intercambiable del suelo son menores a 100 mg/kg y una aplicación de 80 kg/ha cuando el contenido de arcilla del suelo es mayor de 35 %.

No se recomienda aplicaciones de K en los suelos que poseen un contenido de K mayor a 150 mg/kg en el caso de suelos con menos de 35 % de arcilla y en suelos que poseen arriba de 300 mg/kg en el caso de suelos con arcilla mayor del 35 % (cuadro 10).

Cuadro 10. Recomendaciones de dosis de potasio en la zona cañera de Guatemala.

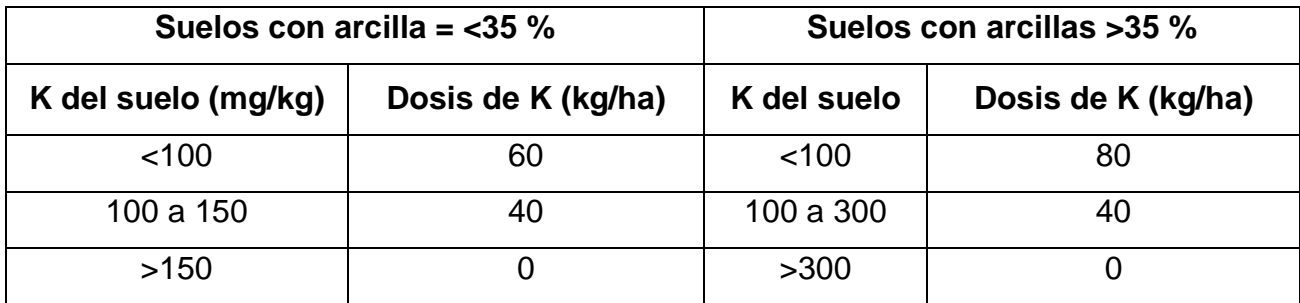

Fuente: Pérez, 2005.

# **Importancia del nitrógeno en la planta**

Forma parte importante de las células vivas y se encuentra en las partes jóvenes de las plantas en estado de crecimiento, la forma en que las plantas lo absorben por medio de las raíces o por la hojas es en forma de  $NO<sub>3</sub>$  y NH<sub>4</sub><sup>+</sup> estando dentro de la planta este elemento se reduce y se transforma en carbohidratos y proteínas, forma parte esencial de la molécula de la clorofila por lo que influye en la coloración del follaje y en el tamaño de las cepas de la caña de azúcar (Quintero Duran 1995: 155).

# **A. El nitrógeno en el suelo**

Se encuentra en el suelo principalmente como N orgánico en un 98 % y un 2 % como N inorgánico como iones amonio NH<sub>4</sub><sup>+</sup>, amoníaco NH<sub>3</sub>, nitrato NO<sub>3</sub>, óxido nitroso N<sub>2</sub>O, dióxido de N NO<sub>2</sub>, óxido nítrico NO y nitrito NO<sub>2</sub> (Chaves Solera 1999: 102).

#### **a. Nitrógeno orgánico**

Constituyente de los restos vegetales y animales susceptibles de descomponerse, el N integrado a la fracción del humus, N acomplejado en compuestos organominerales y el N inmovilizado por los microorganismos (Bertsch Hernandez 1995: 103). El N orgánico se abastece a través de los restos provenientes de las plantas incluyendo las que fijan el N simbióticamente, de otros microorganismos fijadores de N atmosférico en forma simbiótica y la inmovilización de la fracción soluble que realizan los microorganismos (Bertsch Hernandez 1995: 103).

#### **b. Nitrógeno inorgánico**

Se presenta como óxido nitroso, óxido nítrico, dióxido de N, amoniaco en pequeñas cantidades. Dentro del N inorgánico existe una fracción soluble donde están presentes los iones NO<sub>3</sub> y NH<sub>4</sub><sup>+</sup> en la solución del suelo provenientes de la mineralización del N orgánico en un porcentaje que no supera el 2 %, una fracción intercambiable formada principalmente por NH<sub>4</sub><sup>+</sup> que tampoco supera el dos por ciento y otra fracción de NH<sub>4</sub><sup>+</sup> nativa fijada entre las láminas de las arcillas (Bertsch Hernandez 1995: 104).

Entre estas fracciones sucede las interacciones esperables: intercambio iónico, fijación, solubilización y entre la forma nítrica y amoniacal en la solución del suelo ocurre la nitrificación (Bertsch Hernandez 1995: 104).

#### **B. Procesos internos**

#### **a. Mineralización**

Proceso a través de los cuales los componentes orgánicos ya sea el humus o los residuos vegetales o animales incorporadas al suelo se transforman a formas nitrogenadas

inorgánicas como NO<sub>3</sub> y NH<sub>4</sub><sup>+</sup> el cual para formarse pasan por una serie de etapas las cuales son: aminización que es la transformación de proteínas a aminas, amonificación que es el paso de aminas a amonio y por último la nitrificación que es el paso de amonio en nitrato a través de una etapa corta intermedia de formación de nitrito (Bertsch Hernandez 1995: 106).

Dicho proceso es afectado por varias características presentes en el suelo las cuales son pH, temperatura, aireación, humedad, adición de materiales orgánicos, relación C/presencia de taninos y mineralogía de arcillas.

# **C. Pérdidas de nitrógeno en el suelo**

### **a. Lixiviación**

Esta pérdida se da cuando el nitrato móvil que es procedente del N mineral del substrato del suelo es lavado por las fuertes lluvias, la lixiviación es más propensa a ocurrir en suelos arenosos que en suelos arcillosos pesados, el nitrato se desnitrifica antes de que se pueda ser lixiviado (Costa Martin 2009: 9) algunos factores que afectan que determinan la magnitud de lixiviación son la textura, tipo de sistema coloidal, la CICE, la pluviosidad y las características de la aplicación. De los fertilizantes nitrogenados.

# **b. Desnitrificación**

Proceso biológico con el fin de la reducción de nitratos que ocurre a partir de N inorgánico que se ha acumulado en el suelo por mineralización o por solubilización de fertilizantes aplicados (Bertsch Hernandez 1995: 108).

Microbiológicamente constituye el proceso de respiración de algunos microorganismos anaeróbicos facultativos es decir que estos microorganismos utilizan el oxígeno como receptor del hidrógeno, pero cuando no está presente estos utilizan los nitratos y nitritos, existen tipos de bacterias denitrificantes las cuales son heterótrofas (*Pseudomonos denitrificans*) o autótrofas como (*Thiobacillus denitrificans*) (Bertsch Hernandez 1995: 108).

#### **c. Volatilización**

Es la pérdida de amonio en formas de gas hacia la atmósfera por medios estrictamente químicos, en los suelos con uh pH mayor a 7 los iones NH<sub>4</sub>+ pueden convertirse en NH<sub>3</sub> y perderse en la atmosfera si el suelo está seco.

El proceso de volatilización se aumenta por factores como el pH y con las temperaturas elevadas debido a que incrementa la tasa de hidrólisis de los fertilizantes nitrogenados como la urea que es el fertilizante que posee mayor porcentaje de N, incrementado la relación NH<sub>3</sub>/NH<sub>4</sub><sup>+</sup> al decrecer la solubilidad del NH<sub>3</sub> en agua e incrementan las tasas de difusión de gases (Bertsch Hernandez 1995: 109).

#### **d. Inmovilización**

Es un proceso inverso a la mineralización por medio del cual los microorganismos del suelo absorben el N inorgánico por medio de la incorporación en su estructura vital volviéndolo no disponible temporalmente para las plantas, estos microorganismos inmovilizan las formas amoniacales tanto como las nítricas (Bertsch Hernandez 1995: 110).

Las relaciones C/N mayores de 30:1 en los residuos orgánicos aplicados al suelo inducen inmovilización del N a razón por la cual se recomiendan las adiciones de fuentes amoniacales en el caso de residuos desbalanceados a efecto de reducir la inmovilización y promover la mineralización.

#### **D. El nitrógeno en la caña de azúcar**

El N es uno de los nutrientes de suma importancia para la caña de azúcar debido a que forma parte de los aminoácidos, proteínas y otros componentes orgánicos ocasionando efectos en un mayor y más rápido macollaje (mayor población de tallos) como también un mayor crecimiento de follaje, mayor altura y peso por tallo ocasionando un mayor rendimiento en caña y azúcar por hectárea (Romero; Alonzo; Casen 2004: 79). Los requerimientos y el aporte de N al cañaveral dependen de varios factores como la edad, tipo de suelo, clima y de la presencia de limitaciones como mal drenaje, compactación y salinidad (Bertsch Hernandez 1995: 112).

Más del 50 % del N total utilizado por la caña de azúcar es aportado por el proceso de mineralización de la materia orgánica y el resto es aportado por la aplicación de los fertilizantes sin embargo solo un porcentaje (20 % a 50 %) es aprovechado. La eficiencia de recuperación del N está estrechamente relacionada con los tonelajes de caña obtenidos por (Romero; Alonzo; Casen 2004: 75)

El N aplicado en forma de fertilizante en condiciones hídricas adecuadas estará disponible a partir de los cinco a siete días después de la aplicación alcanzando su máxima disponibilidad a los quince días, el N procedente de la materia orgánica comienza a ponerse a disposición de la planta de manera lenta y progresiva (Romero; Alonzo; Casen 2004: 82).

#### **E. Deficiencia del nitrógeno en la caña de azúcar**

Se muestra a través de síntomas visuales muy característicos debido a que es un elemento que posee una gran movilidad. Los síntomas se presentan en las hojas más viejas y luego en la más jóvenes debido a que la planta traslada el nutrimento a las secciones que por lo general poseen concentraciones de N muy superiores en comparación a otras secciones de la planta (Chaves Solares 1999: 20).

La falta de N es muy severa debido a que las hojas más viejas mueren debido al incremento del ácido abscísico que ocasiona afección a las vainas foliares, las puntas y márgenes de las hojas se secan en forma prematura, también el crecimiento vegetativo se retrasa sustancialmente volviendo los tallos cortos y delgados (Chaves Solares 1999: 20).

### **F. Respuesta del cultivo a las aplicaciones de nitrógeno**

La respuesta del cultivo de la caña de azúcar ante las aplicaciones de N en la zona cañera de Guatemala ha mostrado una alta correlación con los contenidos de Materia Orgánica (MO) del suelo (Pérez 2005: 5).

En el 94 % de los casos se han obtenido un incremento de TCH superiores al 20 % cuando los contenidos de materia orgánica presentes en el suelo eran bajos (materia orgánica < 2.0 %), en cambio cuando los contenidos materia orgánica son altos (materia orgánica > 5.0 %) en la mayoría de los casos se observaron incrementos menores al 11 %, en suelos que poseen contenidos medios de materia orgánica (2.0 % a 5.0 %) las respuestas son variables, dando resultados positivos y en algunos casos no se encontró respuesta, pero en la mayoría son inferiores al 20 % (Pérez 2005: 5) (figura 14).

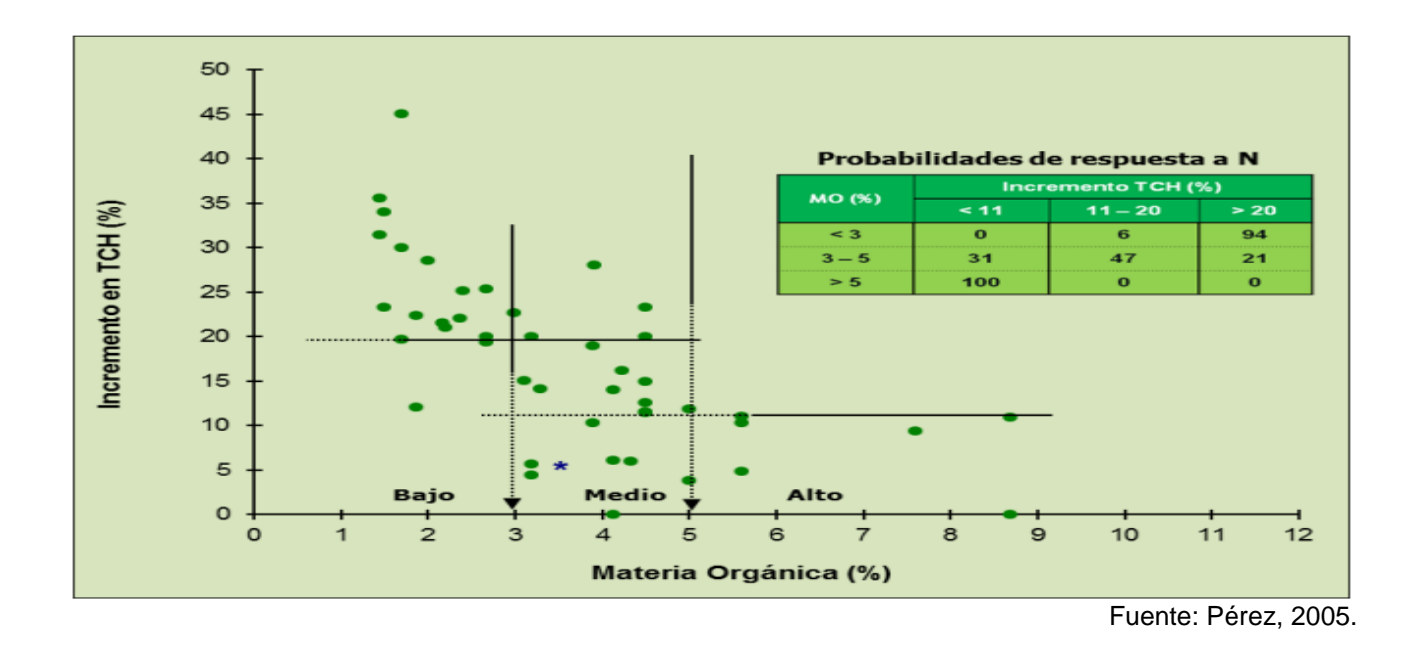

Figura 14. Relación entre la Materia Orgánica del suelo y porcentaje de incremento del tonelaje a las aplicaciones de nitrógeno.

#### **G. Recomendaciones de dosis de nitrógeno**

Para caña plantía los niveles de N varían de 60 kg/ha a 80 kg /ha, de acuerdo con el nivel de materia orgánica del suelo, sin embargo, las dosis mínimas de N recomendadas no deben ser menores a 100 kg, 90 kg y 80 kg de N/ha para suelos con contenido altos, medios y bajos de materia orgánica, esto se debe a que rendimientos de caña muy bajos estén estrechamente relacionados con áreas marginales con otros factores limitantes diferentes a N que han hecho que la eficiencia del uso de fertilizantes nitrogenados sea baja (Pérez 2005: 7).

Las dosis máximas de N no deben ser mayores a 150 kg/ha, 130 kg/ha y 120 kg/ha para niveles bajos, medios y altos de materia orgánica del suelo porque rendimientos altos de

caña esperados generalmente están asociados a condiciones favorables que permiten una mayor eficiencia de uso del N por el cultivo.

En la agroindustria cañera para determinar el nivel de N en cañales con más de un corte para uso comercial se multiplica las toneladas métricas de caña esperadas por un factor, dependiendo de la cantidad de materia orgánica: contenidos bajos (< 2.0 % de materia orgánica) por el factor 1.14, con contenidos medios (2.0 % a 5.0 % de materia orgánica) por el factor 1.0 y para suelos con alto contenido (> 5.0 % de materia orgánica) por el factor 0.9. En suelos arenosos agregar de 10 kg a 20 kg de N/ha más a la recomendación (Pérez 2005: 7) (cuadro 11).

Cuadro 11. Recomendaciones de dosis de nitrógeno (kg N/ha) para el cultivo de caña de azúcar.

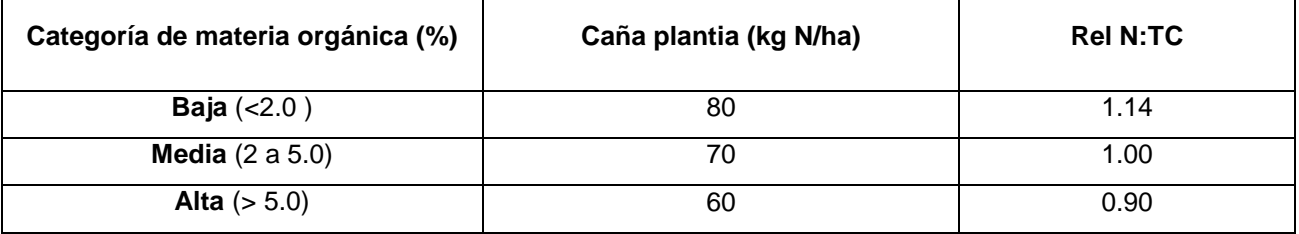

Fuente: Pérez 2005.

# **H. Época de aplicación de nitrógeno**

La época de aplicación del N está relacionada con el ritmo de absorción que posee la caña de azúcar, que es máximo en los primeros meses desde la brotación (Romero y Casen, 2009: 79). En caña plantia la fertilización se recomienda realizarla a los 45 días a 60 días después de la siembra, que es el momento cuando el cultivo comienza la absorción y aprovechamiento del fertilizante (Pérez 2015: 8).

El fraccionamiento de la aplicación de las dosis de N depende de dos factores: factores climáticos (lluvia principalmente) y factores edáficos (textura). En Guatemala se ha encontrado que el fraccionamiento en dos aplicaciones 30 días y 120 días después de la siembra es importante en suelos Andisoles de textura gruesa, localizados en el estrato alto de la región, donde el régimen pluvial es muy alto. También en suelos Andisoles superficiales del estrato medio y en suelos Entisoles arenosos (Pérez 1998: 8).

# **Antecedentes de investigación**

- En la investigación realizada por Gerson Marcial aplicando cinco dosis de K en la variedad CP 72-2086 en Suchitepéquez donde el suelo poseía un alto contenido de K (344 ppm) no se encontraron diferencias significativas en los índices de desarrollo (población, altura, número y diámetro de entrenudos) e índices de rendimiento (TCH y TAH).
- En la investigación realizada por Ovidio Pérez en un suelo de textura Arenosa Franca de la finca Cristóbal del ingenio la Unión donde se aplicaron 4 niveles de K (0 kg/ha, 50 kg/ha, 100 kg/ha y 150 kg/ha) y 100 kg de N/ha uniformemente en todos los tratamientos, en las variedades CG00-102, CG98-78, CG98-46 y CP73-1547 no se encontraron diferencias significativas en las TCH, TAH y concentración de sacarosa bajo las condiciones de 245.70 ppm de K y un porcentaje de materia orgánica de 4 % en el suelo.
- En la investigación realizada por Cengicaña en la zafra 2017 2018 en la finca Playa Grande del ingenio Pantaleón evaluando cuatro niveles de N (0 kg/ha, 60 kg/ha, 120 kg/ha y 180 kg/ha) aplicando 100 kg de K<sub>2</sub>O/ha uniformemente en todos los tratamiento en las variedades CG00-102, CG02-163, CG04-0587, CG04-10295, CG98-78, CG98- 46, CP 72-2086 y CP73-1547 la interacción variedad x nitrógeno no tuvo efecto significativo en ninguna de las variables: TCH, TAH y concentración de sacarosa donde los contenidos de materia orgánica eran de 4.20 %.
En la investigación realizada por Cengicaña en el ingenio La Unión, Magdalena, Palo Gordo, Tierra Nueva y el Baúl utilizando la variedad CP 72-2086 aplicando diferentes niveles de K (0 kg/ha, 40 kg/ha, 80 kg/ha, 120 kg/ha, 160 kg/ha y 200 kg/ha) y se incluyeron adicionalmente dosis de N (50 kg/ha y 100 kg/ha) se obtuvieron incrementos significativos de las TCH y TAH en los suelos con bajos contenidos de K de 82 ppm, 86 ppm y 102 ppm y bajos porcentajes de materia orgánica de 1.99 %. Con la aplicación de 160 kg de  $K<sub>2</sub>O/ha$  y 100 kg de N/ha.

### **2.3 MARCO REFERENCIAL**

#### **Lugar de realización del estudio**

La investigación se realizó en la finca "Luceros" de la administración Buganvilia de la región Central Norte de Guatemala, la cual posee las siguientes características:

### **A. Localización**

La finca Luceros se encuentra a 14 km del Ingenio Magdalena ubicada en el parcelamiento los Ángeles, Puerto San José Escuintla, sus coordenadas geográficas son latitud 14° 02' 14.2" N y longitud 90° 58' 19.4" W, su altitud es entre 21 m y 38 m s.n.m.

#### **B. Clima**

Debido a la clasificación ecológica establecida por Holdrige, en la finca Luceros se encuentra clasificada dentro de la zona de vida subtropical húmedo. Entre los meses de enero a mayo las temperaturas oscilan entre 26 ºC a 27 ºC, y las mínimas entre 18 ºC y 25 ºC, de junio a diciembre la temperatura está entre 29 ºC y 32 ºC, y la mínima entre 15 ºC y 20 ºC. La época de lluvia se manifiesta en los meses de mayo a octubre. En la figura 15 se detalla el climograma de la localidad del parcelamiento los Ángeles, Puerto San José Escuintla.

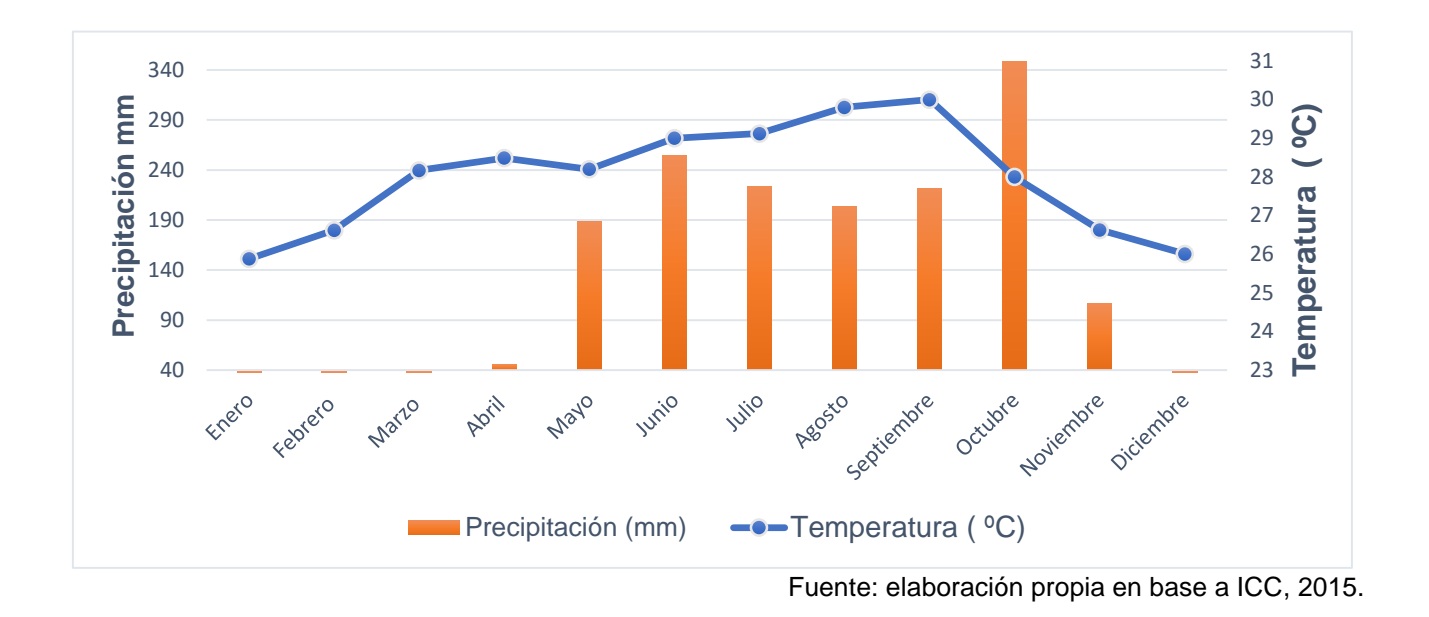

Figura 15. Climograma del parcelamiento Los Ángeles, Puerto San José, Escuintla.

# **C. Suelo**

Los suelos son de textura arenosa (Cengicaña 2006: 1), moderadamente profundos y muy permeables. De acuerdo al sistema de clasificación establecido por Cengicaña (1994), los suelos de ésta localidad pertenecen al orden Andisoles, con un pH de 6.73, densidad aparente de 1.40 T/m<sup>3</sup>. En el cuadro 12 se muestra el resultado del muestreo de suelo realizado en el área, tomando dos muestras a una profundidad de 0 cm a 20 cm y de 20 cm a 40 cm. El estudio indica que el porcentaje de materia orgánica es aceptable por ser igual al 2 % (Pérez 2005), el Ca y el Mg se encuentran bajos por encontrarse entre los rangos de 4 meq/100g a 5 meq/100g y 1 meq/100g a 2 meq/100g respectivamente (Cengicaña 2017: 1).

El K se encuentra alto (0.76 meq/100g) (Cengicaña 2017) y el P se encuentra alto por encontrarse en rangos mayores a 30 ppm (Cengicaña 2017: 1).

Cuadro 12. Resultados del análisis de suelo de la finca Luceros.

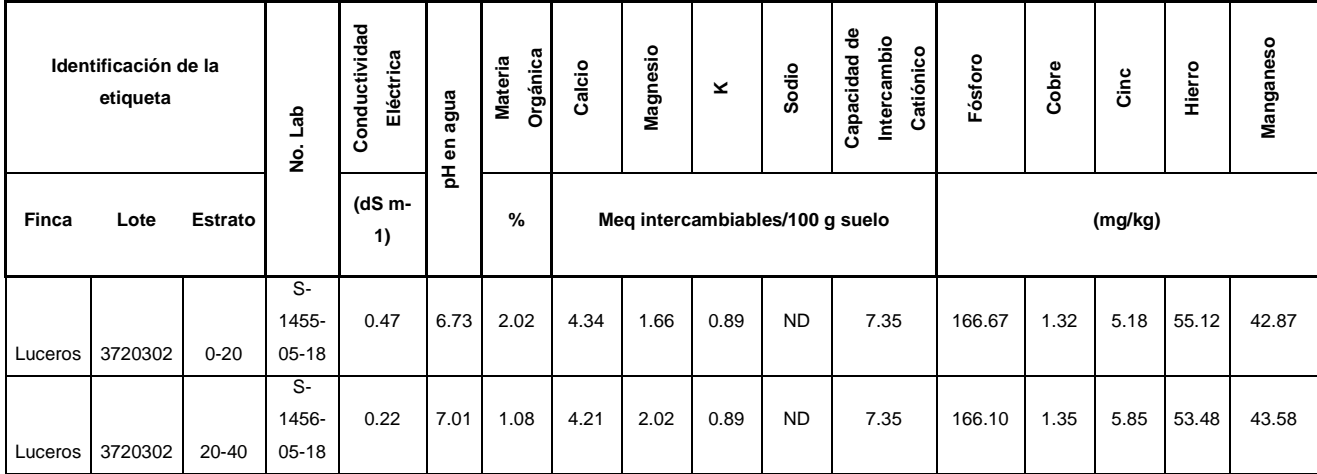

Fuente: laboratorio de Cengicaña, 2018.

### **Material experimental**

Para la evaluación de la aplicación de diferentes niveles de K y N se utilizaron las siguientes variedades:

### **A. CP 72-2086**

Posee un hábito de crecimiento de tallos semi-erectos con una cantidad de follaje intermedio. Entrenudo de color verde amarillento con manchas negras el cual tiene una forma de crecimiento cilíndrico y ligeramente curvado al costado de la yema. La forma de crecimiento del nudo es obconoidal, yema redonda con alas, de base angosta; anillo de crecimiento protuberante. Da indicios de ser una alternativa más para suelos de textura arenosa y franco-arenosa, por su aceptable adaptabilidad y población en comparación con otras. (Ingenio Magdalena 2016).

### **B. CP 02-1564**

Por sus resultados en tonelajes de caña y azúcar, principalmente en la región Central Norte, da indicios de ser una alternativa más para suelos de textura arenosa y franca arenosa, por su aceptable adaptabilidad observándose una aceptable población en comparación con otras. Uno de los inconvenientes de esta variedad es su adelgazamiento de tallos en soca, en las cuales se debe tomar muy en cuenta los niveles de N a aplicar para corregir este problema. Su hábito de crecimiento es semi-erecto, puede alcanzar alturas hasta de 3.50 m, posee entrenudos largos, de forma cilíndrica con una coloración rojiza y yema pentagonal. La aurícula es de forma inclinada, las vainas poseen una cantidad considerable de afate. El cierre foliar que presenta esta variedad es intermedio. (Ingenio Magdalena 2016).

### **C. SP 83-2847**

Variedad de alta producción de toneladas métricas de caña, escasa floración. Se adapta muy bien a las administraciones de la región Central Norte y sur por los tipos de suelo presentes que son de textura arenosa, franco arenoso, arcilloso (Ingenio Magdalena 2016).

Como aspecto de planta no posee un deshoje natural, con un hábito de crecimiento de tallos ligeramente inclinado y con follaje abundante. El entrenudo es de coloración verde amarillento con manchas negras y con crecimiento cilíndrico. El nudo tiene un crecimiento de forma conoidal y de color obscuro (morado); la yema predomina en forma de triángulo ovalada, la mayoría de los ápices de la yema no sobrepasan el anillo de crecimiento (Ingenio Magdalena 2016).

#### **D. RB 84-5210**

Es una variedad que posee un hábito de crecimiento semi-erecto con un follaje ligeramente abierto que se adapta muy bien a suelos arenosos, se adapta muy bien a espacios reducidos, se adapta a cosecha mecanizada y posee un muy buen rendimiento en cosecha manual (RIDESA 2010).

### **E. CG 02-163**

La variedad CG02-163 se adapta a los estratos altitudinales: medio, bajo y litoral bajo condiciones de suelos de textura arenosos, franco arenoso, franco y franco arcilloso (Ingenio Magdalena 2016).

La adaptabilidad de la variedad CG02-163 a meses de cosecha está asociada con su curva de maduración natural e incidencia de floración y corcho. Se recomienda su uso en los meses de diciembre y enero en el estrato medio y de diciembre a abril en los estratos bajo y litoral (Ingenio Magdalena 2016).

### **2.4 OBJETIVOS**

### **Objetivo general**

Determinar la respuesta varietal del cultivo de caña de azúcar (*Saccharum* spp.) a la fertilización al suelo de N y K, en la finca "Luceros" ubicada en el parcelamiento Los Ángeles, Puerto San José, Escuintla.

### **Objetivos específicos**

- 1. Medir el comportamiento del desarrollo (población, altura, número y diámetro de entrenudos) en las variedades CP72-2086, CP 02-1564, SP83-2847, RB84-5210 y CG02-163 a través de diferentes índices por la aplicación de N y K en un suelo Andisol.
- 2. Determinar el efecto de la aplicación al suelo de N y K sobre los indicadores de rendimiento (TCH, TAH y kg/Tm de sacarosa) en las variedades CP72-2086, CP 02- 1564, SP83-2847, RB84-5210 y CG02-163.
- 3. Determinar la dosis óptima económica en las variedades CP72-2086, CP 02-1564, SP83-2847, RB84-5210 y CG02-163.

# **2.5 HIPÓTESIS**

Se producirá mayor respuesta en el desarrollo de caña (población, altura, número y diámetro de entrenudos) y en el rendimiento (TCH, TAH y kg/Tm de sacarosa) a medida que se incrementan las dosis de N y K aplicadas a un suelo Andisol

# **2.6 METODOLOGÍA**

# **Tratamientos y niveles de fertilización**

Los tratamientos evaluados en la investigación fueron 12, en los cuales se utilizaron niveles de 0 kg/ha, 60 kg/ha, 120 kg/ha y 180 kg/ha para N y K. Se aplicaron en todos los tratamientos niveles constantes de 100 kg/ha y 40 kg/ha de  $P_2O_5$  y Yeso (18 % S y 24 % Ca).

# **Diseño experimental**

El diseño experimental utilizado fue considerando las condiciones del terreno, la localidad y los factores. Se utilizó el diseño de bloques completos al azar con arreglo en parcelas divididas con tres repeticiones utilizando los siguientes factores:

Factor A: las variedades (cuadro 13).

Cuadro 13. Variedades evaluadas en el ensayo.

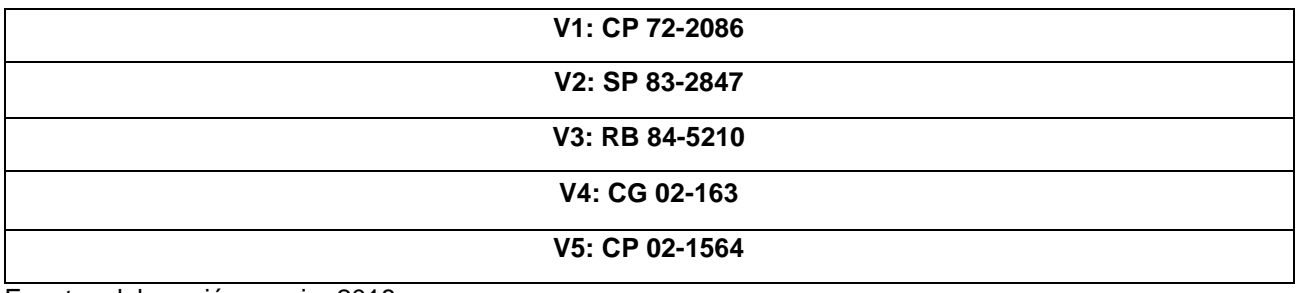

Fuente: elaboración propia, 2018.

Factor B: niveles de fertilización (cuadro 14).

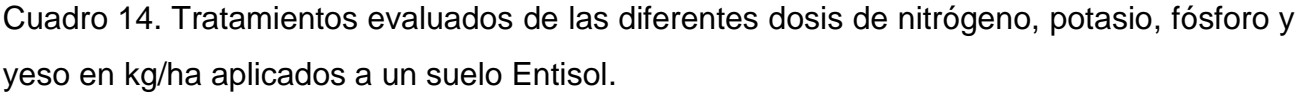

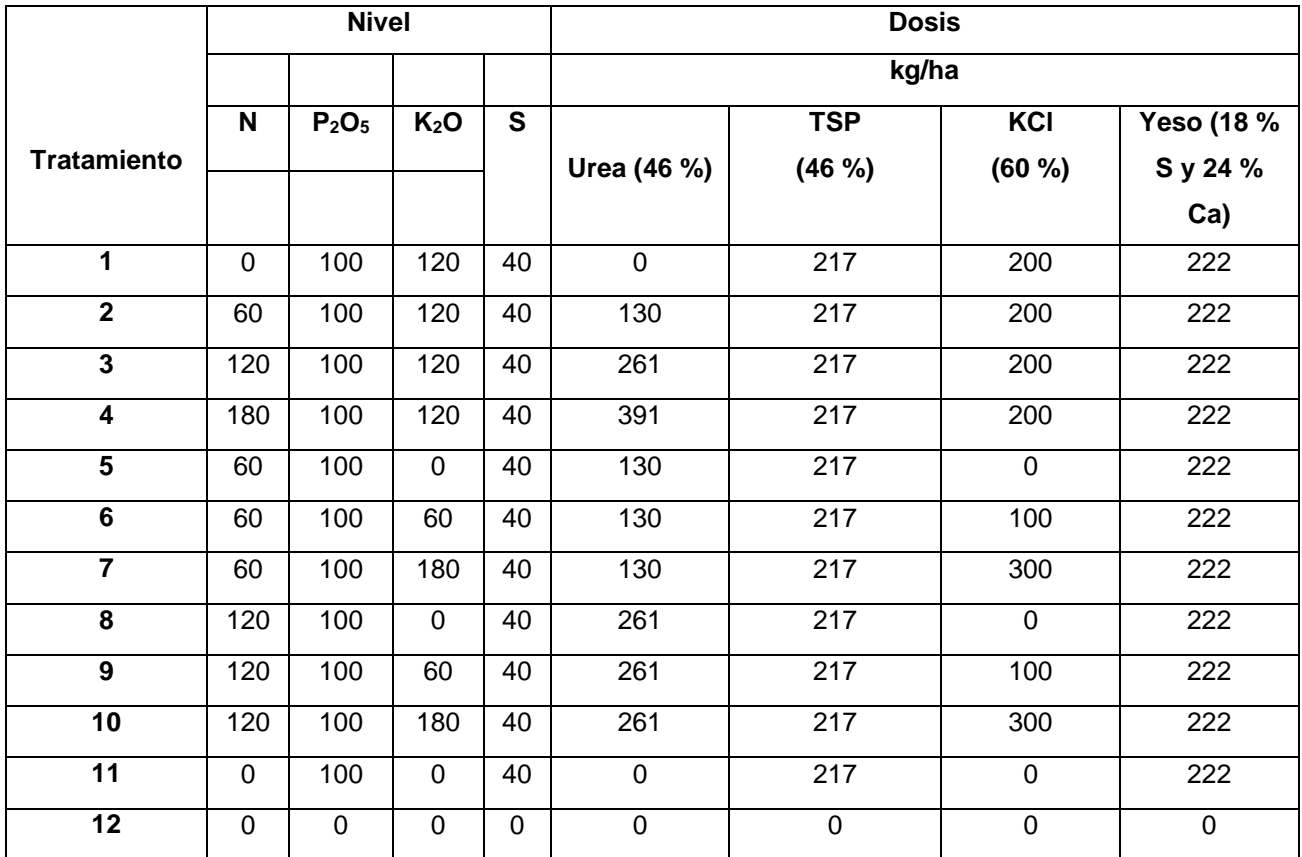

Fuente: Departamento de Investigación Ingenio Magdalena, 2018.

# **Unidad experimental y aleatorización**

Cada unidad experimental estuvo conformada por cinco surcos de 10 m de largo con un distanciamiento entre surco de 1.50 m, con un área de 75 m²; entre cada ancho de la unidad se dejó de por medio un surco de 1.50 m y una separación entre largo de 4 m. La parcela total del experimento tuvo un área de 2.30 ha. Para reducir el efecto de borde se establecieron cuatro surcos de cada lado de la parcela (cuadro 15).

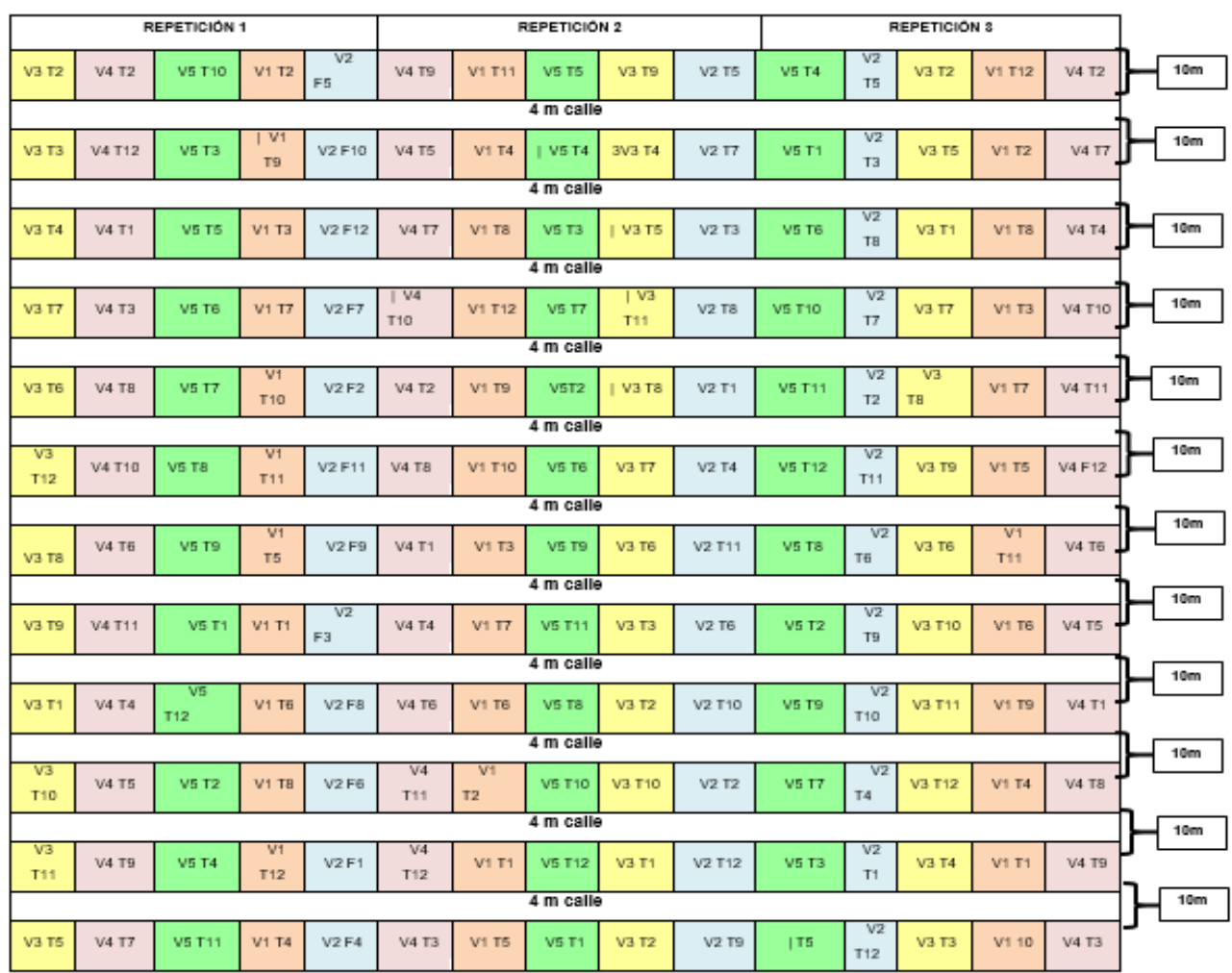

Cuadro 15. Distribución de los tratamientos en la finca Luceros.

Fuente: elaboración propia, 2018.

# **Variables respuesta**

# **A. Índices de desarrollo (biometría)**

### **a. Primera biometría**

La primera biometría se realizó a los 53 días después de la siembra. La altura de tallos se midió desde la base de la caña hasta el último entrenudo visible, al mismo tiempo, se determinó el número de tallos que existían en los 10 m lineales que era lo que media de largo cada unidad experimental (figura 16). Este procedimiento se llevó a cabo para cada tratamiento y repetición. La toma de datos se realizó en el surco central de cada unidad experimental.

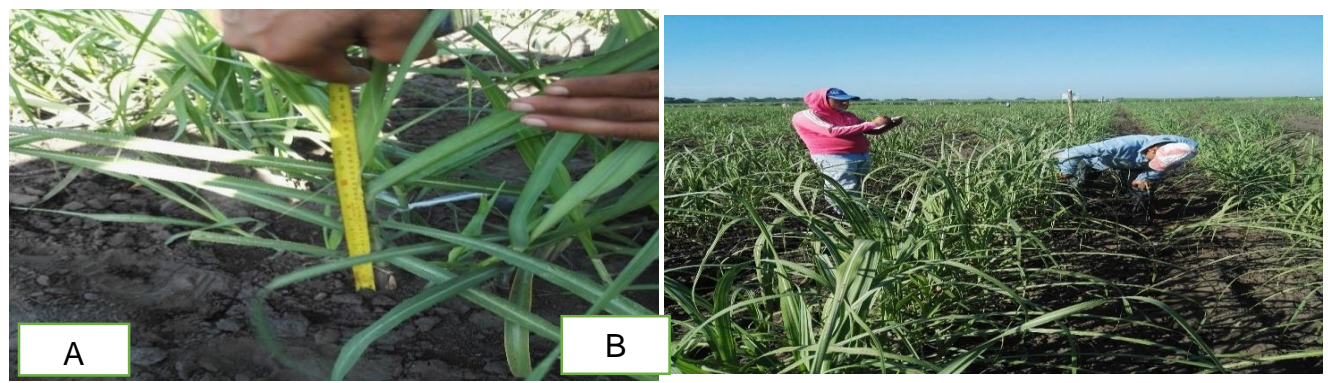

Fuente: elaboración propia, 2018.

Figura 16. A) Toma de altura de tallos. B) Conteo de tallos en 10 m lineales.

# **b. Segunda y tercera biometría**

La segunda biometría se realizó a los 131 días después de la siembra y a los 265 días la tercera medición. Se tomó la altura de todos los tallos presentes en un metro lineal y se midió desde la base de la caña hasta el último entrenudo visible de cada caña se contó el número total de entrenudos (figura 17). El diámetro de todos los entrenudos se midió con un vernier y posteriormente se determinó el promedio por tallo. La medición se llevó acabo en el surco central de cada unidad experimental.

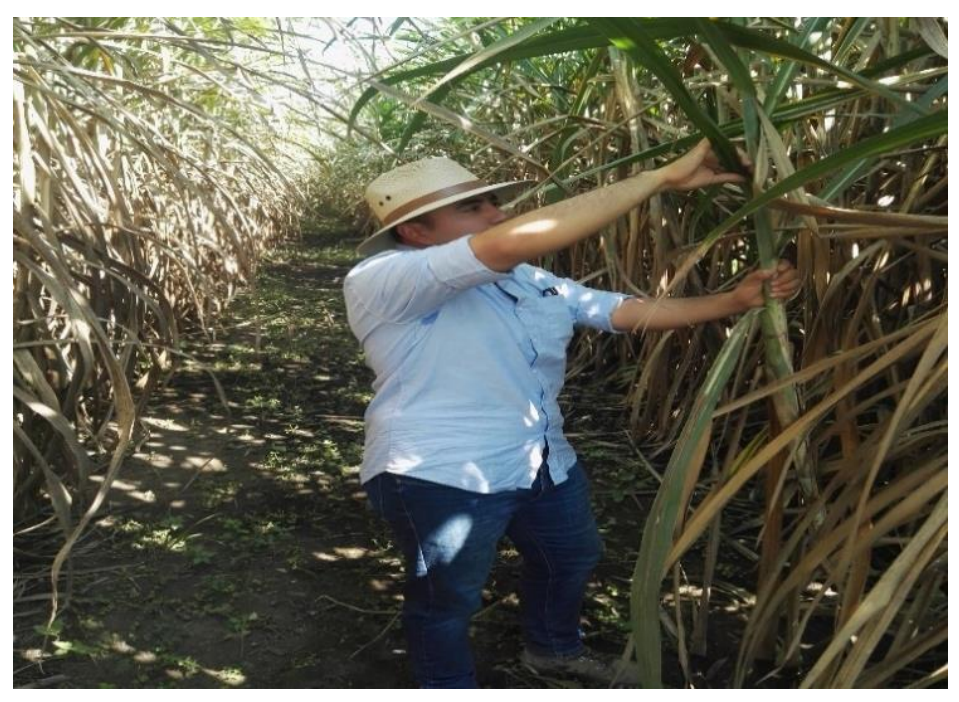

Fuente: elaboración propia, 2018.

Figura 17. Medición del número de entrenudos en cada unidad experimental

# **B. Muestreo foliar**

El muestreo foliar se llevó a cabo a los cinco meses después de la siembra a los tratamientos 1, 2, 3, 4, 5, 6, 7, 8, 9 y 10. El muestreo se realizó en el surco central de cada unidad experimental tomando cinco hojas al azar que correspondían a la primera con cuello visible (hoja TVD) (figura 18).

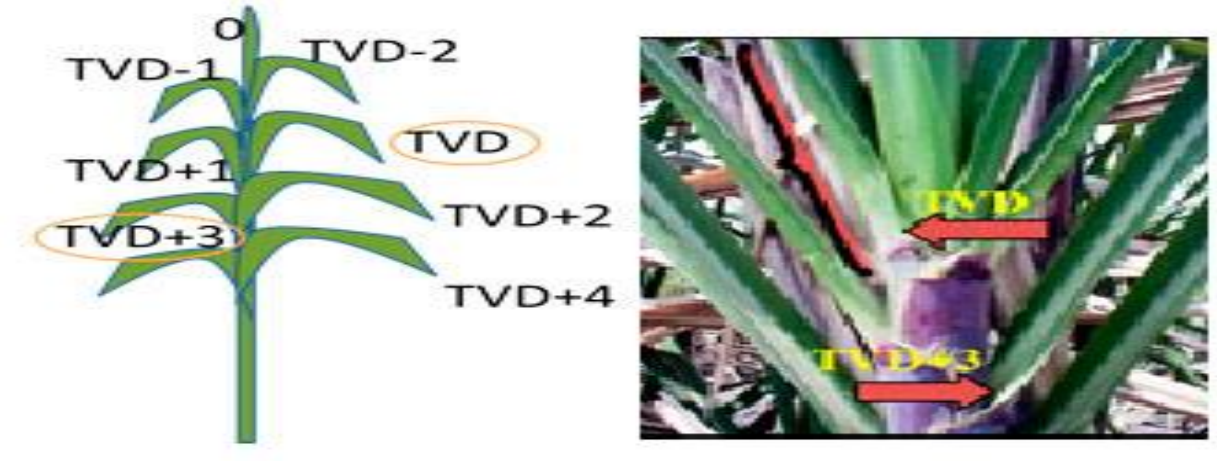

Fuente: CINCAE, 2019.

Figura 18. Primera hoja con cuello visible (TVD) muestreada para el análisis de tejido vegetal.

Una vez colectadas las hojas de cada tratamiento se eliminó el tercio superior, inferior y la vena central. Cada muestra se colocó en bolsas etiquetadas y debidamente identificadas. Las muestras fueron enviadas al laboratorio "Salvador Castillo" de la Facultad de Agronomía de la Universidad de San Carlos para realizar la cuantificación de las propiedades químicas.

# **C. Tonelada de caña por hectárea (TCH)**

El rendimiento expresado en toneladas de caña por hectárea de los diferentes tratamientos evaluados se midió tomando el peso total de caña obtenido en cada unidad experimental (figura 19) y luego por regla de tres se determinó el rendimiento por hectárea. La fórmula utilizada fue la siguiente: (Pérez; Montepeque; Gómez. 1995).

**Rendimiento (TCH) =** (10,000 x peso (ton.) de las parcelas) / área total de las parcelas.

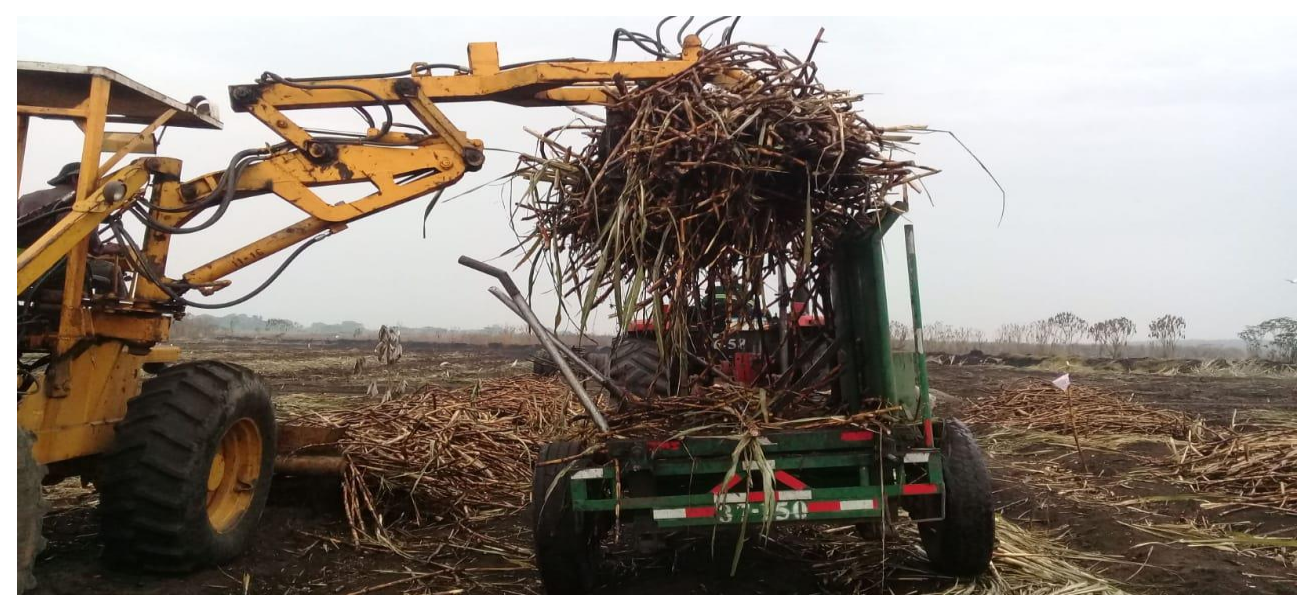

Fuente: elaboración propia, 2018.

Figura 19. Toma del peso de cada unidad experimental.

### **D. Rendimiento de azúcar por hectárea (TAH)**

Los rendimientos de azúcar en toneladas por hectárea de los diferentes tratamientos se determinaron en base a los resultados obtenidos a nivel de laboratorio del Ingenio Magdalena.

## **E. Concentración de sacarosa (kg/Tm)**

El rendimiento de azúcar en kilogramos por tonelada de caña de los diferentes tratamientos se determinó en base a los resultados obtenidos a nivel de laboratorio del Ingenio Magdalena.

# **Manejo agronómico del experimento**

### **A. Preparación del suelo**

#### **a. Subsolado**

Esta actividad consistió en destruir las capas compactadas o impermeables del suelo a una profundidad de 60 cm para mejorar la estructura, mejorando el movimiento del agua y aire.

#### **b. Rastra**

Se realizó el paso de dos rastras para destruir los terrones que quedaron después de la realización del subsolado con el fin de obtener un mejor contacto de la semilla con el suelo.

#### **c. Surqueo**

Por último, se realizó el surqueo en el terreno a un distanciamiento entre surco de 1.50 m.

#### **B. Siembra**

Previo a la realización de la siembra en plantía de la caña de azúcar se realizaron las siguientes actividades:

#### **a. Corte de semilla**

La semilla de cada variedad se obtuvo de semilleros comerciales de dos fincas del Ingenio. En el cuadro 16 se detalla la procedencia de cada semilla de caña de azúcar.

Cuadro 16. Fincas donde se obtuvieron las semillas de las distintas variedades.

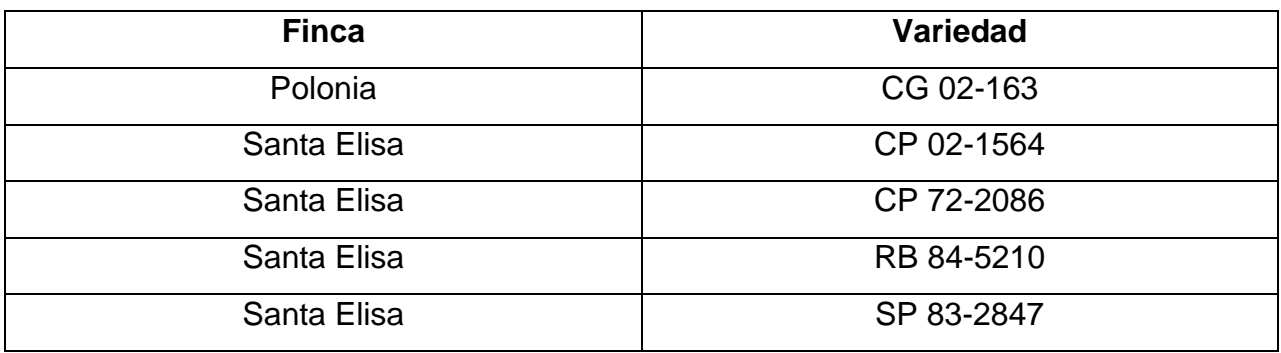

Fuente: elaboración propia, 2018.

La semilla fue cortada en toletes, y cada uno de estos contenía dos yemas (figura 20). Por cada variedad se utilizaron 125 toletes (108 costales).

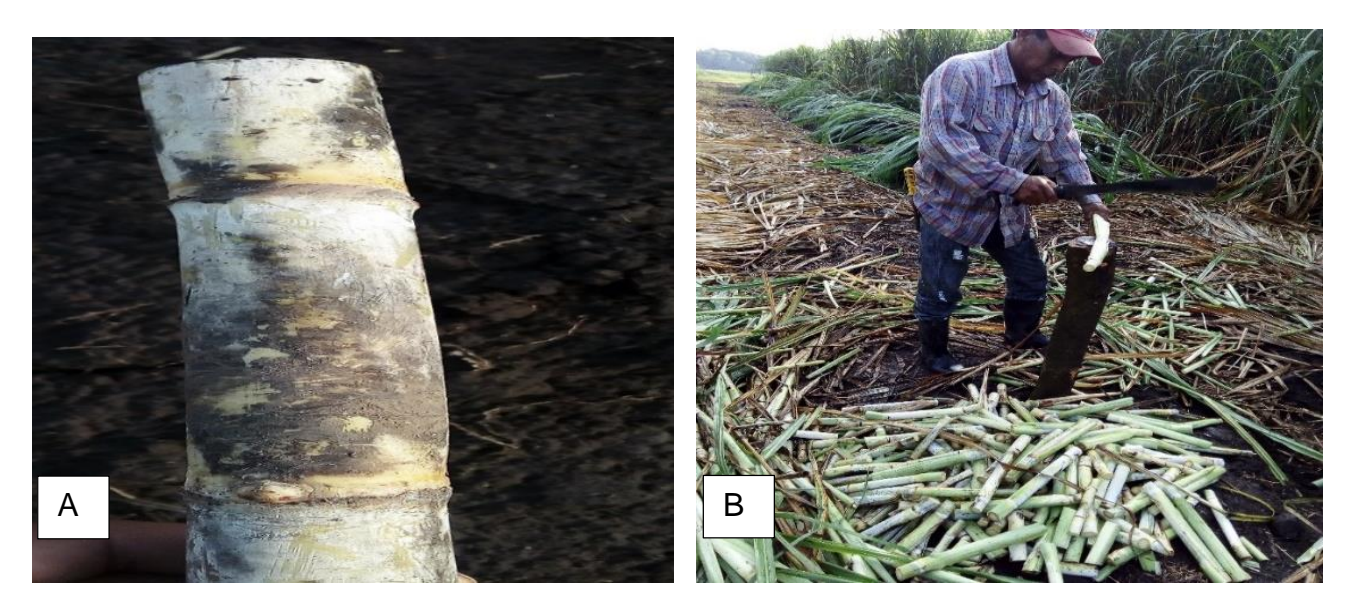

Fuente: elaboración propia, 2018.

Figura 20. A) Tolete. B) Corte de tolete.

# **b. Cura de la semilla**

Para curar la semilla se utilizó un insecticida que contenía el ingrediente activo Fipronil,el cual se preparó diluyendo 75 ml del producto en 100 l de agua. La semilla se sumergió por veinte segundos en la solución preparada (figura 21).

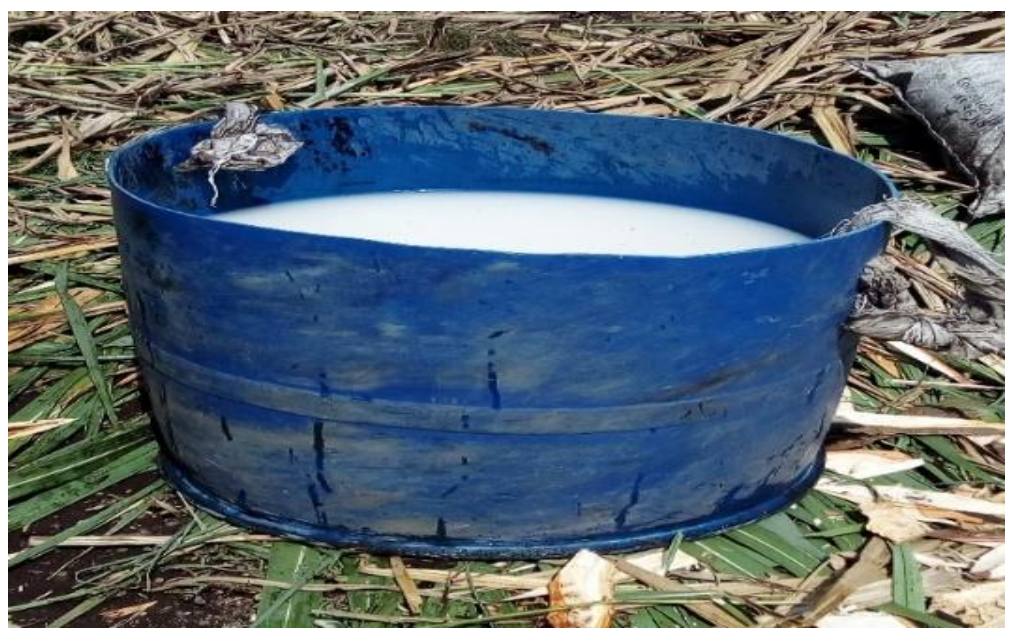

Fuente: elaboración propia, 2018.

Figura 21. Recipiente para la cura de semilla

# **c. Cargue y descargue de la semilla**

Se realizó la supervisión de la carga de los paquetes de semilla en el camión en el área del semillero con el objetivo de no dañar los paquetes y el amarre al momento de realizar la actividad.

# **d. Siembra**

La siembra se realizó de manera manual, distribuyendo 3 costales que contenían 125 toletes cada uno, en cada bloque. Se colocó en cada surco de 10 m lineales 75 toletes para obtener una cantidad de 150 yemas. Los toletes se distribuyeron con un traslape del 50 %.

Posteriormente, se realizó el tapado de los toletes asegurando de llenar con una capa aproximada de cinco cm de suelo (figura 22).

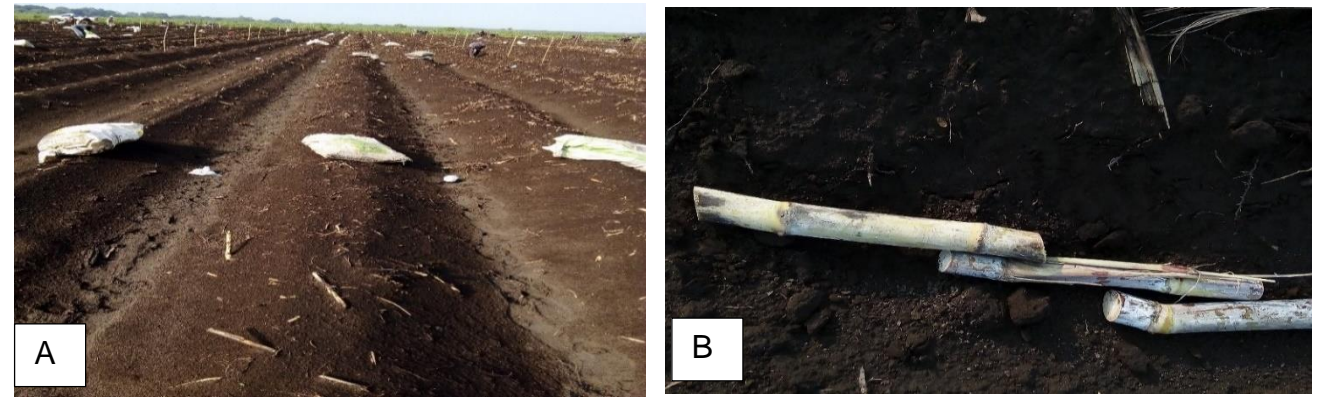

Fuente: elaboración propia, 2018.

Figura 22. A) Distribución de toletes. B) Traslape y colocación de toletes.

### **C. Manejo de malezas**

Para el control de malezas se realizaron dos aplicaciones de herbicidas y una limpieza manual; la aplicación de herbicidas se realizó en pre emergencia y parchoneo. La limpieza manual se realizó al momento del cierre del cañal.

El control de malezas en pre emergencia se realizó a los cuatro días después de la siembra. En el cuadro 17 se describen los productos, ingredientes activos y dosis utilizadas de herbicidas para el control de malezas.

Producto **I** Ingrediente **I** Dosis Pentamins | Corrector de dureza y pH | 0.10 kg/ha Atrazina 90 WG | Atrazina | 3 kg/ha Alion 50 SC **Indaziflam** Reserves the Undaziflam Reserves 18 and 18 l/ha 2,4-D amina 72 SL 2,4-D 1 l/ha

Cuadro 17. Mezcla para control de malezas en pre emergencia.

Fuente: elaboración propia, 2018.

El segundo control de malezas se realizó a los 23 días después de la siembra, aplicando herbicida a las zonas en donde existía presencia de malezas (parchoneo). En el cuadro 18 se detalla el producto, ingrediente activo y la dosis utilizada en la segunda aplicación de herbicida a la parcela.

Cuadro 18. Mezcla para control de malezas en post emergencia.

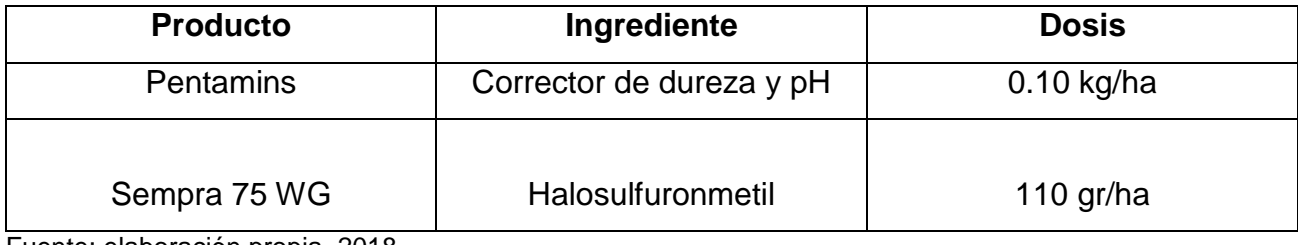

Fuente: elaboración propia, 2018.

# **D. Control de plagas**

Para el control de plagas se utilizaron los insecticidas detallados en el cuadro 19. Los insecticidas utilizados se emplearon para el control del saltón coludo (Saccharosydne *saccharivora* spp.*)* por la gran infestación manifestada a los cuarenta y seis días después de la siembra de la caña de azúcar.

Cuadro 19. Mezcla para el control del saltón coludo (*Saccharosydne saccharivora* spp.*).*

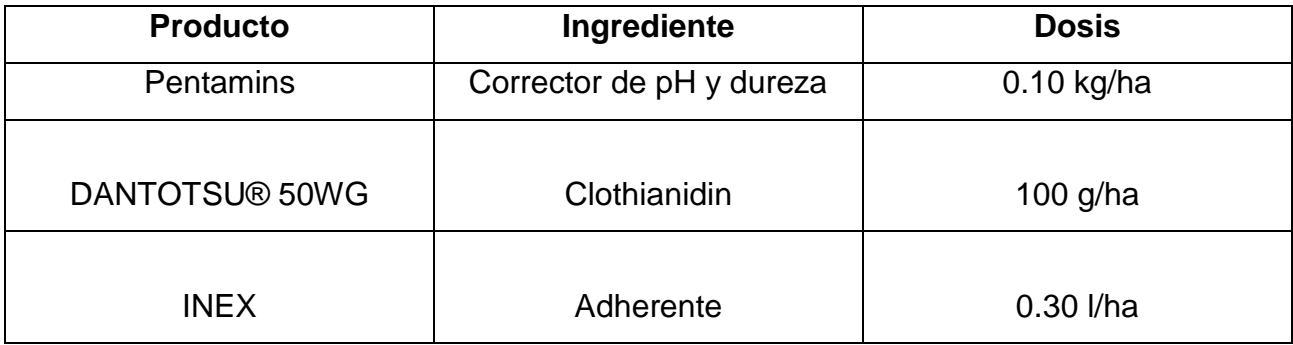

Fuente: elaboración propia, 2018.

# **E. Riego**

Para la aplicación del riego se realizó con el sistema aspersión utilizando mini aspersores de la marca NDJ utilizando una presión de 45 PSI y una descarga de agua de 4.50 GPM.

El área de aplicación de agua de los mini aspersores es de 0.0216 ha, se trabajó a una frecuencia de riego de 8 a 9 días aplicando una lámina diaria promedio de 4.50 mm.

### **F. Fertilización**

La fertilización empleada se realizó en los siguientes momentos: a) Fertilización al momento de la siembra; b) Fertilización a los 35 días después de la siembra y c) Fertilización a los 60 días después de la siembra.

### **a. Fertilización al momento de la siembra**

La primera fertilización se llevó a cabo de manera manual aplicándola al momento de la siembra, la cual se distribuyó al fondo del surco utilizando triple superfosfato (0-46-0) como fuente de fósforo con una dosis de 100 kg de P<sub>2</sub>O<sub>5</sub>/ha con excepción en el tratamiento 12 que es el testigo, para lo cual basándose en esa dosis se aplicó 325 g/10m que es lo que mide cada surco de la unidad experimental.

### **b. Fertilización a los 35 días después de la siembra**

La segunda fertilización se realizó de forma manual a los 35 días después de la siembra. Se aplicó el 40 % de las dosis de N utilizando Urea (46-0-0), el 40 % del K (0-0-60) utilizando como fuente Cloruro de K (0-0-60) y el 100 % de yeso (18 % S y 24 % Ca), posteriormente se procedió al paso de una cultivadora para el tapado del fertilizante (figura 23).

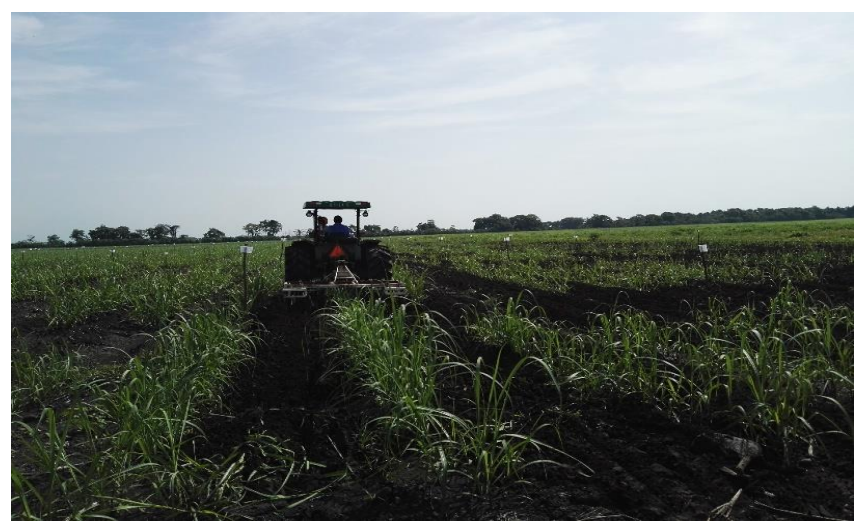

Fuente: elaboración propia, 2018.

Figura 23. Paso de la cultivadora

# **c. Fertilización a los 60 días después de la siembra**

La tercera fertilización se realizó de forma manual a los 60 días después de la siembra. Se aplicó el 60 % de las dosis de N utilizando como fuente Urea (46-0-0) y el 60 % del K (0-0- 60) utilizando como fuente Cloruro de K (0-0-60). Las dosis utilizadas fueron de acuerdo a los tratamientos descritos anteriormente.

# 2.6.6 Cosecha

La cosecha se realizó a los once meses después de la siembra, cuando la caña de azúcar llegó a su madurez fisiológica y las plantas de caña se comenzaron a tornarse de un color amarillo indicador de que estaban llegando a su madurez fisiológica. La cosecha se realizó de manera manual.

### **2.7 Análisis de la información**

Para el análisis de los indicadores de rendimiento: toneladas de caña por hectárea, concentración de sacarosa, toneladas de azúcar e índices de desarrollo (finca) se realizaron cuadros con las medias para describir su comportamiento ,así mismo se realizó análisis de varianza (ANDEVA) verificando el cumplimiento de los supuestos que validan el modelo estadístico-matemático para determinar si existía o no diferencia significativa y a las variables que presentaron diferencias significativas se le realizó una prueba de medias de Tukey.

Las Dosis Óptimas Económicas de N (DOEN) y K (DOENK) se había contemplado realizarlas a través de un modelo de regresión cuadrático igualando y resolviendo la primera derivada de la regresión con la relación de precios I/P (I: precio insumo y P: precio de campo del producto).

# **2.8 RESULTADOS Y DISCUSIÓN**

Previo al análisis de datos obtenidos de biometría (población, altura, número y diámetro de entrenudos) e índices de rendimiento (TCH, TAH y kg/Tm de sacarosa) se realizó un análisis exploratorio para comprobar los supuestos de normalidad y homocedasticidad con los residuos**.**

En cuanto a la normalidad la prueba de Shapiro-Wilks (cuadro 21A, 22A, 23A, 24A, 25A, 26A y 27A) y el Q-Q plot (figura 25A, 26A, 27A, 28A, 29A, 30A y 31A) revelan que los residuos son normales. La homocedasticidad, la dispersión de predichos y residuos estudentizados (figura 32A, 33A, 34A, 35A, 36A, 37A y 38A) no muestran ningún patrón asociado a la heterosedasticidad, por lo que no hubo necesidad de realizar una transformación de datos.

#### **Índices de desarrollo del cultivo de la caña de azúcar**

En los cuadros 28A, 29A y 30A se presentan los resultados de los índices de desarrollo de las cinco variedades de caña obtenidos en la etapa de maduración (265 días después de siembra).

Se puede observar que la variedad CG 02-163 presentó un rango entre tratamientos de 160 a 214 para la población, de 2.08 cm a 2.84 cm para la altura, de 2.02 cm a 2.21 cm para el diámetro y de 19 entrenudos a 23 entrenudos. La variedad CP 02-1564 un rango de 156 a 209 para la población, una altura de 2.14 cm a 2.58 cm, un diámetro de 2.24 cm a 2.45 cm y de 18 entrenudos a 22 entrenudos.

La variedad CP 72-2086 presentó un rango entre tratamientos de 148 a 179 para la población, una altura de 1.89 cm a 2.55 cm, un diámetro de 2.06 cm a 2.43 cm y 18 entrenudos a 22 entrenudos. La variedad RB 84-5210 un rango de 125 a 192 para la población, de 2.35 cm a 3.02 cm para la altura, de 2.15 cm a 2.42 cm para el diámetro y 20 entrenudos a 25 entrenudos.

Por último, la variedad SP 83-2847 presento un rango entre tratamientos de 162 a 197 para la población, una altura de 2.49 cm a 3.33 cm, un diámetro de 2.11 cm a 2.43 cm y 20 entrenudos a 25 entrenudos.

Al realizar un análisis de varianza utilizando un nivel de significancia del 5 % no se encontraron diferencias significativas (cuadro 31A, 32A, 33A y 34A) bajo las condiciones del experimento, únicamente se encontró diferencia significativa para la variable altura por efecto del factor variedad, por lo que se realizó una prueba de medias de Tukey (cuadro 20) utilizando un nivel de significancia del 5 %, se obtuvo que la variedad con mayor altura es la SP 83-2847.

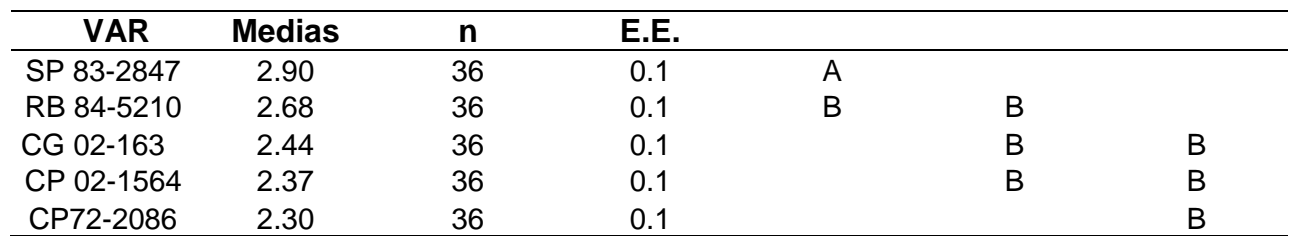

Cuadro 20. Prueba de media Tukey para la variable altura.

La altura es una característica que está determinada por factores externos e internos dependientes de cada variedad de caña de azúcar dando como resultado la interacción de estos dos factores alturas variables (González Ríos 2005: 26), por lo que posiblemente la variedad SP 83-2847 presentó una mayor adaptación que las demás variedades a los factores externos bajo los cuales se realizó la investigación presentando así una mayor altura.

Los resultados del primero y segundo muestreo de los índices de desarrollo (35A, 36A, 37A, 38A, 39A y 40A) no presentan estadísticamente diferencia significativa indicando que la aplicación de diferentes niveles de N y K al suelo produjeron el mismo efecto en el desarrollo de las distintas variedades en la etapa de macollamiento (53 días después de siembra) y elongación (131 días después de siembra) de las cinco variedades.

### **Toneladas de caña por hectárea (TCH)**

Según los resultados obtenidos (cuadro 41A) en toneladas de caña por hectárea las medias demuestran que la variedad CG 02-163 presentó un rango entre tratamientos de 105 TCH a 157.51 TCH, la variedad CP 02-1564 un rango de 106.04 TCH a 162.58 TCH, la variedad CP 72-2086 un rango de 103.02 TCH a 129.87 TCH, la variedad RB 84-5210 de 102.31 TCH a 153.86 TCH y la variedad SP 83-2847 de 107.55 TCH a 156.89 TCH. Los resultados

de TCH obtenidos por las variedades se consideran altos debido a que el ingenio considera una alta producción a la obtención mayor de 100 TCH (ing. Marroquín 2018).

Estadísticamente con nivel de significancia del 5 % no existe diferencia, según los resultados del análisis de varianza presentes en el cuadro 42A. Lo anterior indica que la aplicación de distintos niveles de fertilización (N y K), la variedad y la interacción de los dos factores no tuvieron efectos significativos en el rendimiento de caña (TCH) bajo las condiciones del experimento.

# **Concentración de sacarosa (kg/Tm)**

En el cuadro 43A se presentan los resultados de las medias de la concentración de sacarosa de las cinco variedades.

Según los resultados obtenidos las medias demuestran que la variedad CG 02-163 obtuvo un rango entre tratamientos de 96.86 kg/Tm a 121.12 kg/Tm, la variedad CP 02-1564 un rango de 99.33 kg/Tm a 114.20 kg/Tm, la variedad CP 72-2086 101.59 un rango de 89.25 kg/Tm a 113.20 kg/Tm, la variedad RB 84-5210 de 98.26 kg/Tm a 105.93 kg/Tm y la variedad SP 83-2847 de 98.30 kg/Tm a 107.70 kg/Tm.

Estadísticamente con nivel de significancia del 5 % no existe diferencia, según los resultados del análisis de varianza presentes en el cuadro 44A. Lo anterior indica que los distintos niveles de fertilización (N y K), la variedad y la interacción de los dos factores no tuvieron efectos significativos en la concentración de sacarosa (kg/Tm) bajo las condiciones del experimento.

Analizando el resultado promedio de Pol y pureza de jugo en las cinco variedades de caña ( figura 24) bajo las condiciones altas de K presentes en el suelo (347.10 ppm) y contenidos medios de materia orgánica (2.02 %) se puede observar que las variedades CG 02-163 presentó la mayor cantidad de Pol y pureza de jugo, la variedad CP 02-1564 y SP 83-2847 se mantuvieron entre los rangos de calidad aceptables de Pol y pureza de jugo los cuales son 17 Pol y 85 pureza de jugo (Ing. Morales 2018) y las variedades CP 72-2086 y RB 84- 5210 estuvieron por debajo de estos rangos de calidad.

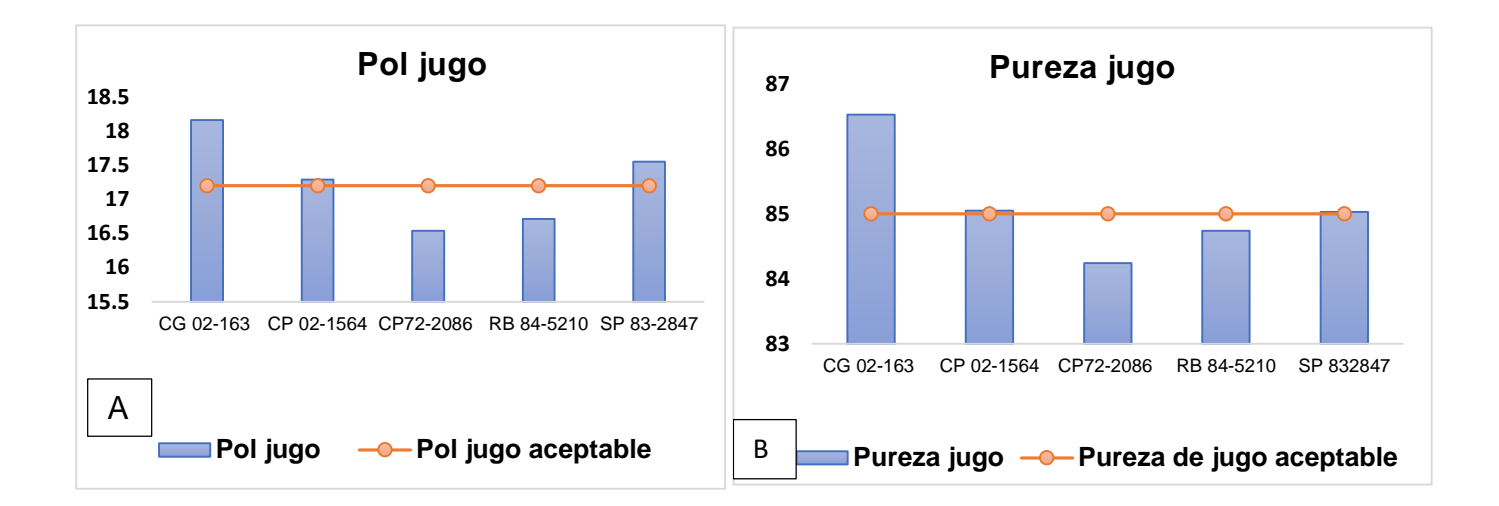

Figura 24. A) Pureza de jugo de las cinco variedades. B) Pol de las cinco variedades.

# **Toneladas de azúcar por hectárea (TAH)**

En el cuadro 45A se presentan los resultados de las medias de las toneladas de azúcar por hectárea de las cinco variedades. Según los resultados obtenidos las medias demuestran que la variedad CG 02-163 obtuvo un rango entre tratamientos de 11.11 TAH a 18 TAH, la variedad CP 02-1564 un rango de 11.78 TAH a 16.59 TAH, la variedad CP 72-2086 un rango de 9.83 TAH a 14.08 TAH, la variedad RB 8452-10 de 11 TAH a 15.27 TAH y la variedad SP 83-2847 de 11.03 TAH a 16.17 TAH. Estos resultados obtenidos de TAH se consideran un alto rendimiento debido a que una producción mayor a 10 TAH se considera alto en el ingenio (ing. Marroquín 2018).

Estadísticamente con nivel de significancia del 5 % no existe diferencia, según los resultados del análisis de varianza presentes en el cuadro 46A. Lo anterior indica que los diferentes niveles de fertilización, la variedad y la interacción de los dos factores no tuvieron efectos significativos en las Toneladas de azúcar por hectárea (TAH) bajo las condiciones del experimento.

La no respuesta al factor fertilización (N y K) y el factor variedad (CP72-2086, CP 02-1564, SP83-2847, RB84-5210 y CG02-163) en las variables indicadores de rendimiento (TCH, TAH y kg/Tm de sacarosa) e índices de desarrollo (población, altura, número y diámetro de entrenudos) posiblemente se debió a la alta concentración de K en el suelo de la finca Luceros 347.1 ppm que sobre pasa los contenidos requeridos por el cultivo. (Cengicaña 2012: 25), resultados similares han sido reportados por Pérez (2015: 12), en suelos con contenidos de K mayores de 200 ppm no hubo respuesta a las aplicaciones de K.

En el caso del Nitrógeno, la no repuesta se debió posiblemente a los contenidos bajos de materia orgánica (2%) presentes en el suelo, (Cengicaña 2012: 27).

Investigaciones realizadas por Pérez (2005: 5) en suelos que poseen contenidos bajos de materia orgánica, las respuestas son variables dando como resultado en algunos suelos respuesta positiva y en otros sin respuesta ante las aplicaciones de N y a la baja eficiencia de este nutriente debido a su dinámica en el suelo, en donde una de las principales pérdidas es por lixiviación especialmente en suelos arenosos a causa de la baja actividad química de las arenas como lo demuestran los análisis químicos de suelo con fines de fertilidad del área de estudio en donde la CIC presenta un valor de 7.35 meq/100 g de suelo con un porcentaje de saturación de bases mayor al 90 %. Los suelos con estas características poseen una fertilidad potencial y real baja.

Cabe mencionar que el ensayo fue establecido en un área donde existen vetas de arena (figura 39A). En las áreas cañeras de Guatemala la producción de caña en estas áreas está estrechamente relacionado con los rendimientos, en donde el incremento del contenido de arena en una veta, la actividad química disminuye aumentado así las perdidas por lixiviación, lo cual se refleja una gran variabilidad en los rendimientos (Rodríguez Corado 2017: 84).

# **2.9 CONCLUSIONES**

Bajo las condiciones del experimento se concluye que:

- 1. La aplicación de diferentes niveles de N y K no produjo mayor población, número de entrenudos y diámetro de tallos en las etapas de macollamiento, elongación y maduración en las cinco variedades, sin embargo, en la etapa de maduración se obtuvo diferencia significativa en el factor variedad para la altura de tallos, obteniendo que la variedad con mayor altura fue la SP 83-2847.
- 2. La aplicación de dosis crecientes de N y K no produjeron efectos estadísticamente significativos en las toneladas de caña por hectárea (TCH) de las cinco variedades.
- 3. No se obtuvo una diferencia estadísticamente significativa en la concentración de sacarosa (kg/Tm) en las cinco variedades.
- 4. La aplicación de dosis crecientes de N y K no produjeron efectos estadísticamente significativos en las toneladas de azúcar por hectárea (TAH) de las cinco variedades ni se observó tendencia de respuesta a la aplicación de K en dosis crecientes.
- 5. No fue posible generar el modelo para determinar la dosis óptima económica de N (DOEN) y K (DOEK) debido a que todos los tratamientos son iguales entonces no fue necesaria la realización de dicha estimación ya que según el modelo de regresión se somete solamente los tratamientos en estudio con diferencia significativa.

### **2.10 RECOMENDACIONES**

- 1. Continuar con la evaluación de las cinco variedades para tener datos de primera soca y segunda soca, para obtener una mayor validación del comportamiento de las distintas variedades.
- 2. Repetir la investigación en espacio y tiempo.
- 3. Realizar investigaciones de este tipo en áreas edáficas homogéneas.

# **2.11 BIBLIOGRAFÍA**

- 1. Bertsch Hernández, F. 1995. La fertilidad de los suelos y su manejo. San José, Costa Rica, Asociación Costarricense de la Ciencia del Suelo. 157 p.
- 2. Cengicaña (Centro Guatemalteco de Investigación y Capacitación de la Caña de Azúcar, Guatemala). 1994. Estudio semidetallado de suelos de la zona cañera de Guatemala (en línea). Consultado 20 feb. 2019. Disponible en <https://cengicana.org/files/20150902101632612.pdf>
- 3. \_\_\_\_\_\_\_\_. 2016. Variedad CG 02-163 (en línea). Guatemala. Consultado 20 feb. 2019. Disponible en<https://cengicana.org/files/20180917125841197.pdf>
- 4. \_\_\_\_\_\_\_\_.2017. Interpretación de análisis de suelos y foliares. Guatemala. 1 p.
- 5. \_\_\_\_\_\_\_\_.2018. Análisis de suelos. Guatemala. 1 p.
- 6. \_\_\_\_\_\_\_\_2012 (Centro Guatemalteco de Investigación y Capacitación de la Caña de Azúcar). El Cultivo de la Caña de Azúcar en Guatemala. Melgar, M.; Meneses, A.; Orozco, H.; Pérez, O.; y Espinosa, R. (eds.). Guatemala. 512 p
- 7. Chaves Solera, M. 1999. Liga agrícola industrial de la caña de azúcar dirección de investigación y extensión de la caña de azúcar (en línea). Costa Rica, Liga Agrícola Industrial de la Caña de Azúcar (LAICA). Consultado 14 mar. 2018. Disponible en de la contradiction de la contradiction de la contradiction de la contradiction de la contradiction de la contradiction de la contradiction de la contradiction de la contradiction de la contradiction de la co [https://www.laica.co.cr/biblioteca/servlet/DownloadServlet?c=443&s=1753&d=1](https://www.laica.co.cr/biblioteca/servlet/DownloadServlet?c=443&s=1753&d=1707) [707](https://www.laica.co.cr/biblioteca/servlet/DownloadServlet?c=443&s=1753&d=1707)
- 8. CINCAE (Centro de Investigación de la Caña de Azúcar del Ecuador). 2019. Manejo de suelos y fertilizantes (en línea). Consultado 20 feb. 2019. Disponible en <http://cincae.org/diagnostico-de-enfermedades/>
- 9. Costa Martin, J. 2009. Ciclo del nitrógeno (en línea). Consultado 16 mar. 2018. Disponible en<http://www.ugr.es/~cjl/Nitrogeno%20en%20suelos.pdf>
- 10. FertiLab., México. 2004. Movilidad del K en el suelo. Consultado 14 mar 2018. Disponible en:<https://www.fertilab.com.mx/>
- 11. González Ríos, P. Estudio sobre las variedades de caña de azúcar en Puerto Rico, Universidad de Puerto Rico, Estación experimental agricultura. Bol.No 199.202. 1966 p
- 12. ICC (Instituto Privado de Investigación sobre Cambio Climático, Guatemala). 2017. Estación meteorológica Amazonas (en línea). Consultado 14 mar. 2018. Disponible en<https://redmet.icc.org.gt/>
- 13. Ingenio Magdalena, Guatemala. 2016a. CP 02-1564, información de variedades. La Democracia, Escuintla, Guatemala. 6 p.
- 14. \_\_\_\_\_\_\_\_.2016b. CG 02-163, información de variedades. La Democracia, Escuintla, Guatemala. 6 p
- 15. \_\_\_\_\_\_\_\_.2016c. CP 72-2086, información de variedades. La Democracia, Escuintla, Guatemala. 6 p.
- 16. \_\_\_\_\_\_\_\_.2016d. SP 83-2847, información de variedades. La Democracia, Escuintla, Guatemala. 6 p.
- 17. Ingenio Magdalena, Departamento de Investigación, Guatemala. 2018, Tratamientos de investigación. Guatemala. 1 p.
- 18. Lazcano-Ferrat, I. 2006. El potasio, esencial para un buen rendimiento en la caña de azúcar (en línea). Engormix, Agricultura. Consultado 15 mar. 2018. Disponible en [https://www.engormix.com/agricultura/foros/potasio-esencial-buen-rendimiento](https://www.engormix.com/agricultura/foros/potasio-esencial-buen-rendimiento-t4712/)[t4712/](https://www.engormix.com/agricultura/foros/potasio-esencial-buen-rendimiento-t4712/)
- 19. MAGA-UPGGR (Ministerio de Agricultura, Ganadería y Alimentación; Unidad de Planificación Geográfica y Gestión de Riesgo, Guatemala). 2006. Mapa de cobertura del suelo y uso de la tierra de la república de Guatemala (en línea). Consultado 20 feb. 2019. Disponible en <https://cengicana.org/files/20150902101632368.pdf>
- 20. Marcial Morales, GB. 2014. Aplicación de cinco dosis de potasio en caña de azúcar (*Saccharum* spp.) var. CP-722086 ciclo plantía en suelo alfisol, Santo Domingo Such (en línea). Tesis Ing. Agr. Guatemala, Universidad de San Carlos de Guatemala, Facultad de Agronomía. Consultado 14 mar. 2018. Disponible en [http://biblioteca.usac.edu.gt/tesis/22/22\\_0251.pdf](http://biblioteca.usac.edu.gt/tesis/22/22_0251.pdf)
- 21. Marroquín, O. 2018. Información de rangos de rendimiento en toneladas de caña y azúcar por hectárea (entrevista). Guatemala, Ingenio Magdalena, Proveedor de caña.
- 22. Morales España, JC. 2018. Información de parámetros de calidad de los grados Brix, Pol y pureza de jugo. Guatemala, Ingenio Magdalena, Gerente de Fábrica.
- 23. Pérez, O. 2005. Nutrición y fertilización (en línea). Guatemala, Cengicaña. Consultado 20 feb. 2019. Disponible en<https://cengicana.org/files/20150902101644239.pdf>
- 24. Pérez, O; Cruz, W; Hernández, F. 1998. Épocas de aplicación y fraccionamiento de nitrógeno en suelo liviano. *In* Memoria. Presentación de resultados de investigación zafra 1997-1998. Guatemala, Cengicaña. 107 p.
- 25. Pérez, O; Melgar, M. 2000. Sugar cane response to potassium fertilization on andisol, entisol and mollisol soils of Guatemala. Better Crops International 14(2):20-22.
- 26. Pérez, O; Montepeque, R; Gómez, R. 1995. Estudio exploratorio de NPK en caña de azúcar plantilla var. Mex-68P23 finca El Bálsamo, Ingenio Pantaleón. *In* Memoria semana científica de la división agrícola. Guatemala, CENGICAÑA. v. 1, p. 172- 180.
- 27. Quintero Duran, R. 1995. Fertilización y nutrición en el cultivo de la caña de azúcar en la zona azucarera de Colombia (en línea). Consultado 15 mar. 2018. Disponible en

[https://www.gob.mx/cms/uploads/attachment/file/241259/El\\_cultivo\\_de\\_la\\_ca\\_a.](https://www.gob.mx/cms/uploads/attachment/file/241259/El_cultivo_de_la_ca_a._Fertilizaci_n_y_nutrici_n.pdf) [\\_Fertilizaci\\_n\\_y\\_nutrici\\_n.pdf](https://www.gob.mx/cms/uploads/attachment/file/241259/El_cultivo_de_la_ca_a._Fertilizaci_n_y_nutrici_n.pdf)

- 28. RIDESA (Rede Interuniversitária para o Desenvolvimento do SetorSucroalcooleiro, Brasil). 2010. Catálogo nacional de variedades RB de caña de azúcar (en línea). Curitaba, Brasil. Consultado 20 feb. 2019. Disponible en [https://docs.wixstatic.com/ugd/097ffc\\_e328a69f7b78434088b21262cab3c75f.pdf](https://docs.wixstatic.com/ugd/097ffc_e328a69f7b78434088b21262cab3c75f.pdf)
- 29. Romero, E; Alonso, L; Casen, S; Fernanda, M; Neme, L; Tonatto, J; Scandaliaris, J; Digonzelli, P; Giardina, J; Fernández de Ullivarri, J. 2009. Fertilización de la caña de azúcar criterios y recomendaciones (en línea). *In* Manual del cañero. Eds. Eduardo Romero, Patricia Digonzelli, Jorge Scandaliaris. Tucumán, Argentina, Estación Experimental Agroindustrial Obispo Colombres. p. 87-100. Consultado 20 feb. 2019. Disponible en: [https://www.researchgate.net/publication/263075501\\_CAPITULO\\_7\\_FERTILIZA](https://www.researchgate.net/publication/263075501_CAPITULO_7_FERTILIZACION_DE_LA_CANA_DE_AZUCAR_Criterios_y_recomendaciones) [CION\\_DE\\_LA\\_CANA\\_DE\\_AZUCAR\\_Criterios\\_y\\_recomendaciones](https://www.researchgate.net/publication/263075501_CAPITULO_7_FERTILIZACION_DE_LA_CANA_DE_AZUCAR_Criterios_y_recomendaciones)
- 30. Romero, ER; Olea, I; Scandaliaris, J; Alonso, J; Digonzelli, P; Tonatto, J; Leggio Neme, MF. 2004. Recomendaciones para la fertilización de la caña de azúcar (en línea). Consultado 18 mar. 2018. Disponible en [http://www.profertilnutrientes.com.ar/archivos/recomendaciones-para-la](http://www.profertilnutrientes.com.ar/archivos/recomendaciones-para-la-fertilizacion-de-la-caa-de-azucar)[fertilizacion-de-la-caa-de-azucar](http://www.profertilnutrientes.com.ar/archivos/recomendaciones-para-la-fertilizacion-de-la-caa-de-azucar)
- 31. Rodríguez Corado, AB. 2017. Influencia de vetas arenosas en la producción de caña de azúcar, finca Monte Alegre, diagnóstico y servicios prestados en Ingenio La Unión, Santa Lucía Cotzumalguapa, Escuintla, Guatemala, C. A. (en línea). Consultado 18 mar. 2019. Disponible en<http://www.repositorio.usac.edu.gt/6902>
- 32. Sanzano, A. 2004. El K del suelo (en línea). USA. Consultado 14 mar. 2018. Disponible en [http://lacs.ipni.net/ipniweb/region/lacs.nsf/e0f085ed5f091b1b852579000057902](http://lacs.ipni.net/ipniweb/region/lacs.nsf/e0f085ed5f091b1b852579000057902e/251e0b2ce526f8b1032580360060025a/$FILE/1-%20Sanzano%20-%20Simposio%20Fertilidad%20NOA%202016.pdf) [e/251e0b2ce526f8b1032580360060025a/\\$FILE/1-%20Sanzano%20-](http://lacs.ipni.net/ipniweb/region/lacs.nsf/e0f085ed5f091b1b852579000057902e/251e0b2ce526f8b1032580360060025a/$FILE/1-%20Sanzano%20-%20Simposio%20Fertilidad%20NOA%202016.pdf) [%20Simposio%20Fertilidad%20NOA%202016.pdf](http://lacs.ipni.net/ipniweb/region/lacs.nsf/e0f085ed5f091b1b852579000057902e/251e0b2ce526f8b1032580360060025a/$FILE/1-%20Sanzano%20-%20Simposio%20Fertilidad%20NOA%202016.pdf)
- 33. Tobías, H. 2010. Cartografía de suelos en Guatemala (cartografía convencional de suelos) (en línea). Guatemala, Universidad de San Carlos de Guatemala, Facultad de Agronomía. 34 diapositivas. Consultado 20 feb. 2109. Disponible en <https://studylib.es/doc/8550601/clasificacion-de-los-suelo-en-guatemala>

# **2.12 ANEXOS**

Cuadro 21A. Prueba de normalidad de Shapiro-Wilks para la variable población.

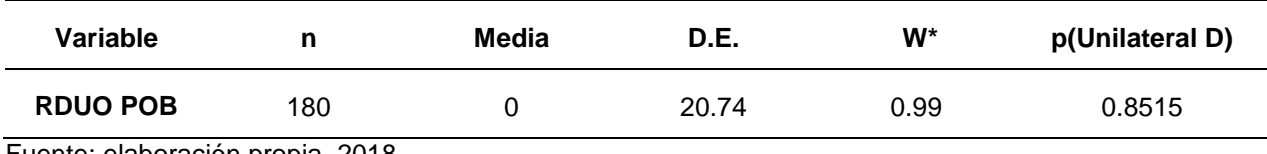

Fuente: elaboración propia, 2018.

Cuadro 22A. Prueba de normalidad de Shapiro-Wilks para la variable altura.

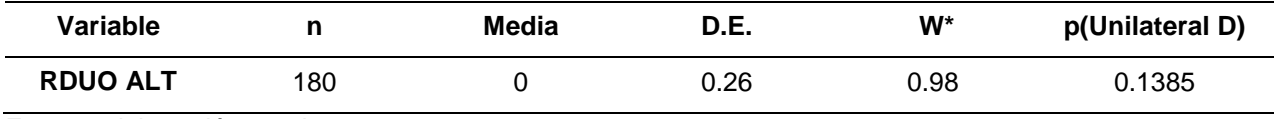

Fuente: elaboración propia, 2018.

Cuadro 23A. Prueba de normalidad de Shapiro-Wilks para la variable número de entrenudos.

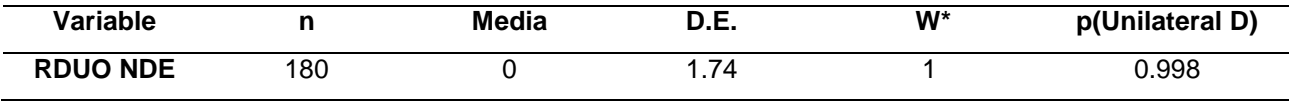

Fuente: elaboración propia, 2018.

Cuadro 24A. Prueba de normalidad de Shapiro-Wilks para la variable diámetro.

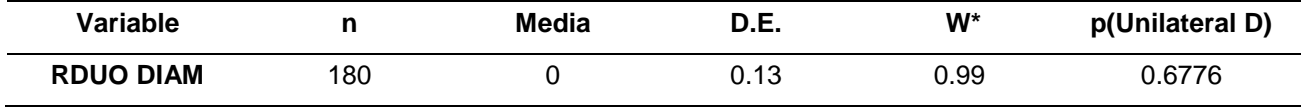

Fuente: elaboración propia, 2018.

Cuadro 25A. Prueba de normalidad de Shapiro-Wilks para la variable TCH.

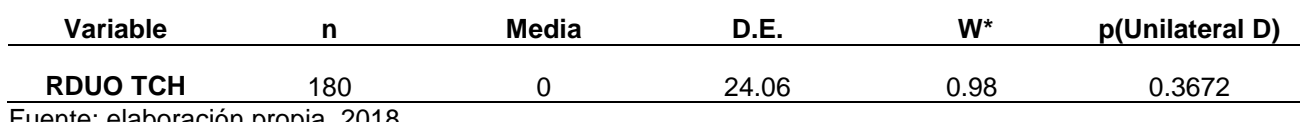

Fuente: elaboración propia, 2018.

Cuadro 26A. Prueba de normalidad de Shapiro-Wilks para la variable TAH.

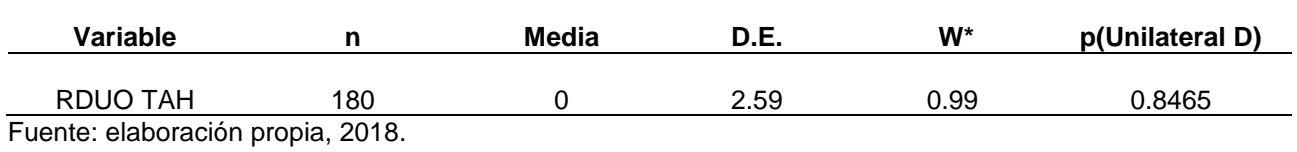

Cuadro 27A. Prueba de normalidad de Shapiro-Wilks para la variable sacarosa.

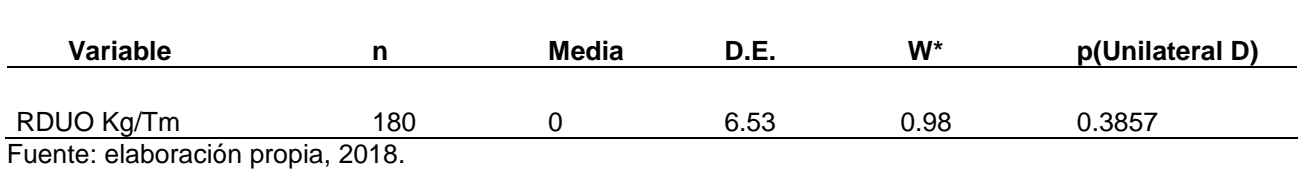

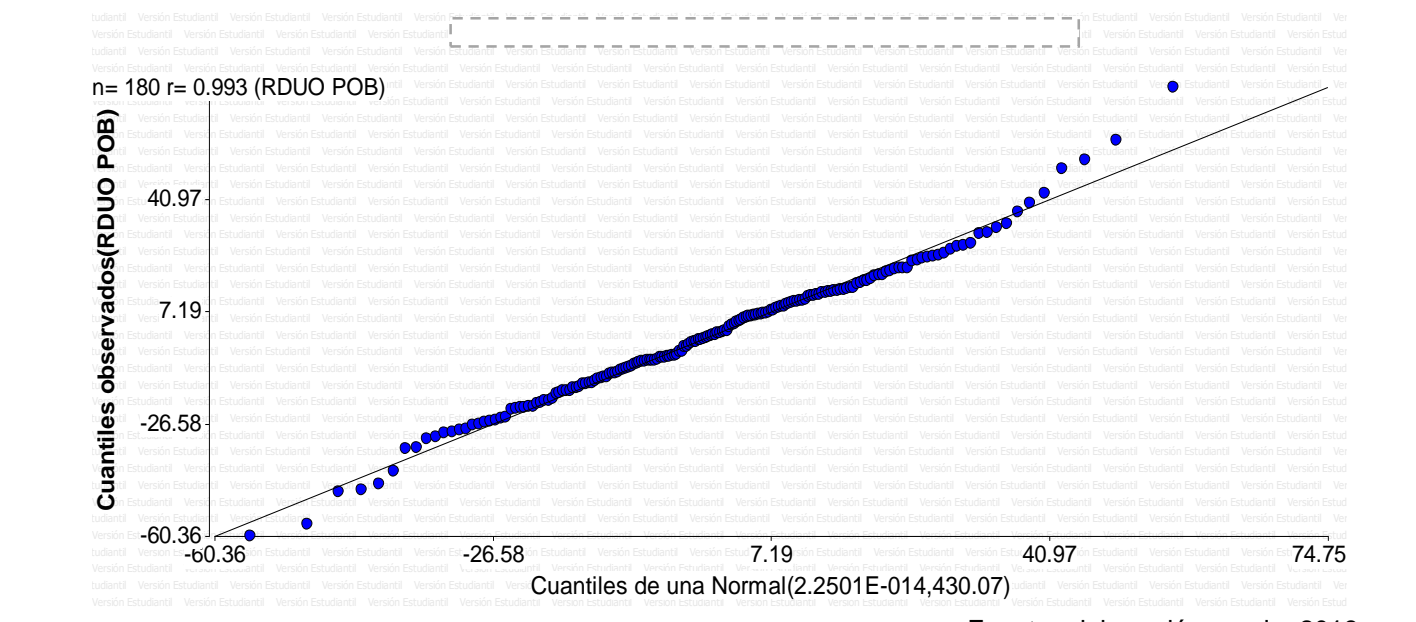

Euente: elaboración propia, 2018.

Figura 25A. Q-Q plot para los residuos de la variable población.

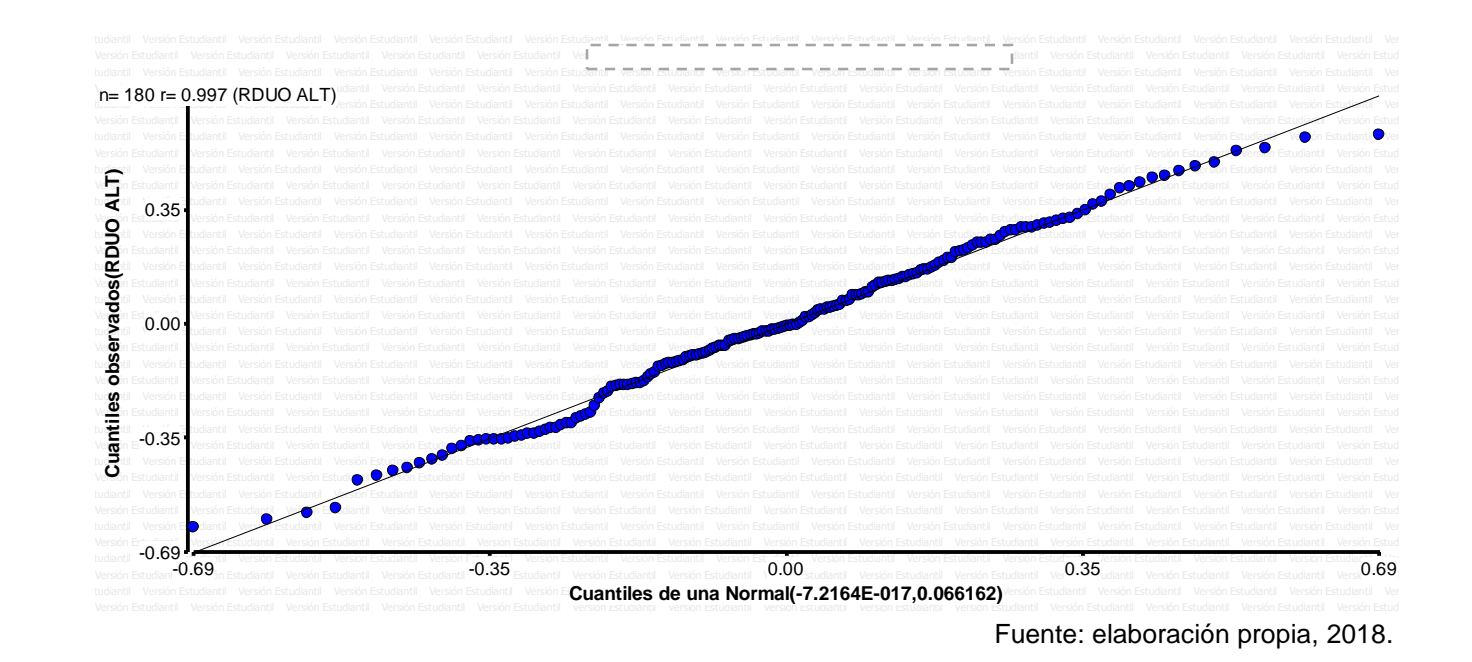

Figura 26A. Q-Q plot para los residuos de la variable altura.

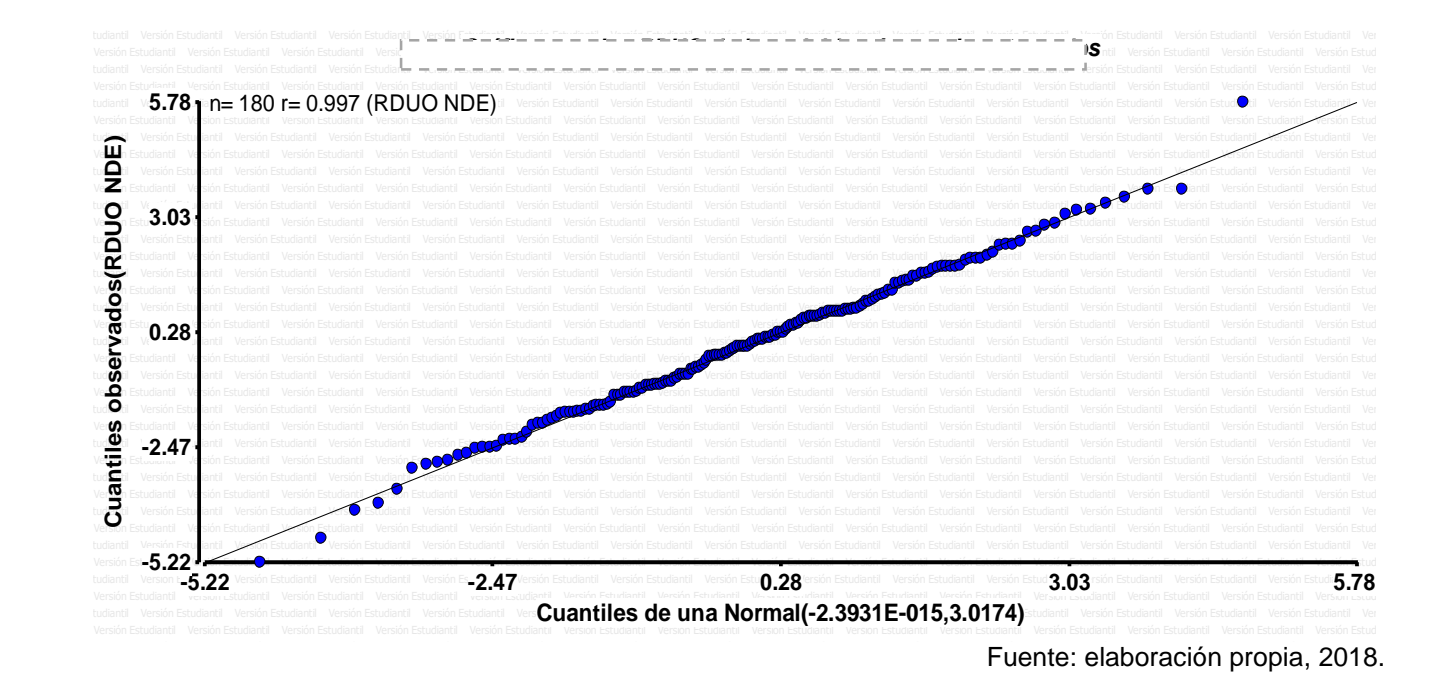

Figura 27A. Q-Q plot para los residuos de la variable número de entrenudos.

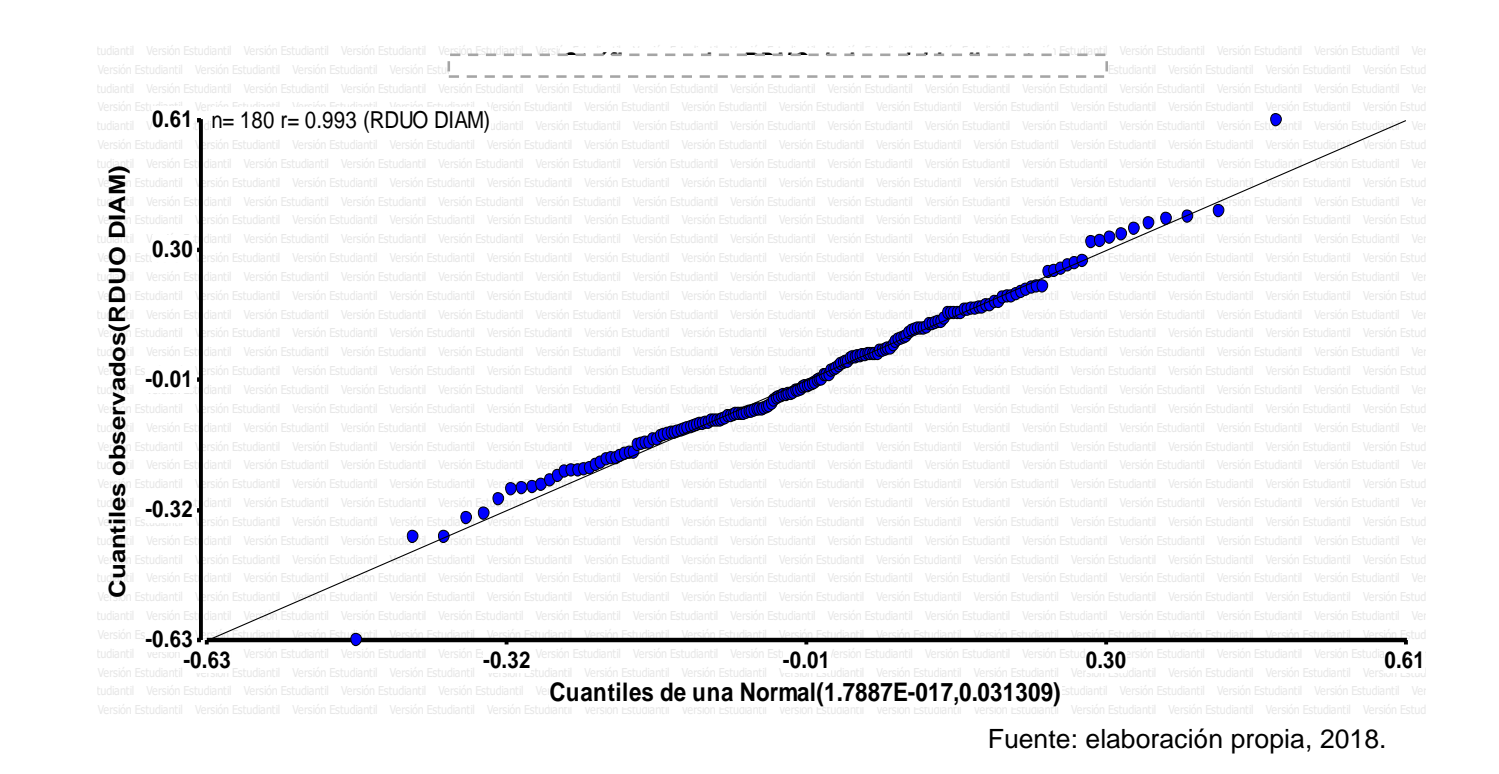

Figura 28A. Q-Q plot para los residuos de la variable diámetro.
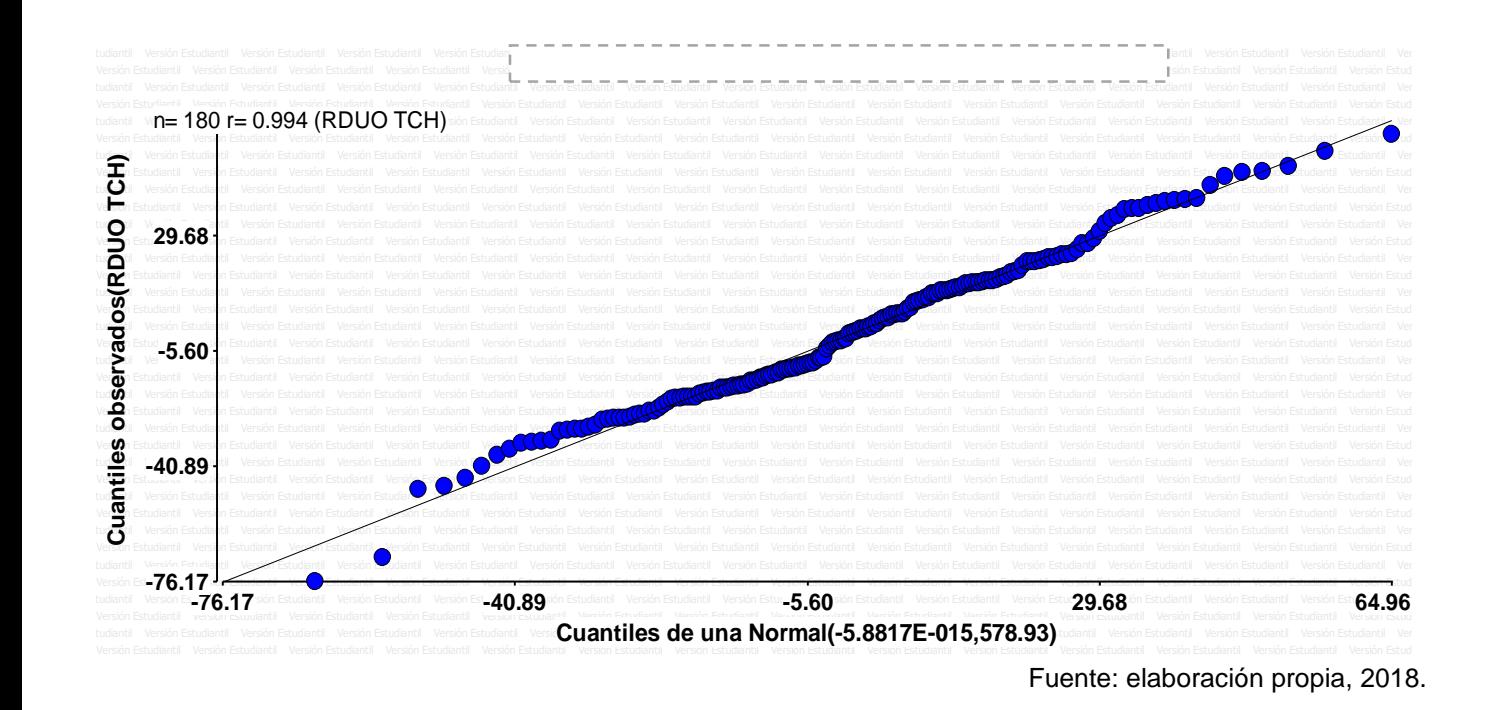

Figura 29A. Q-Q plot para los residuos de la variable TCH.

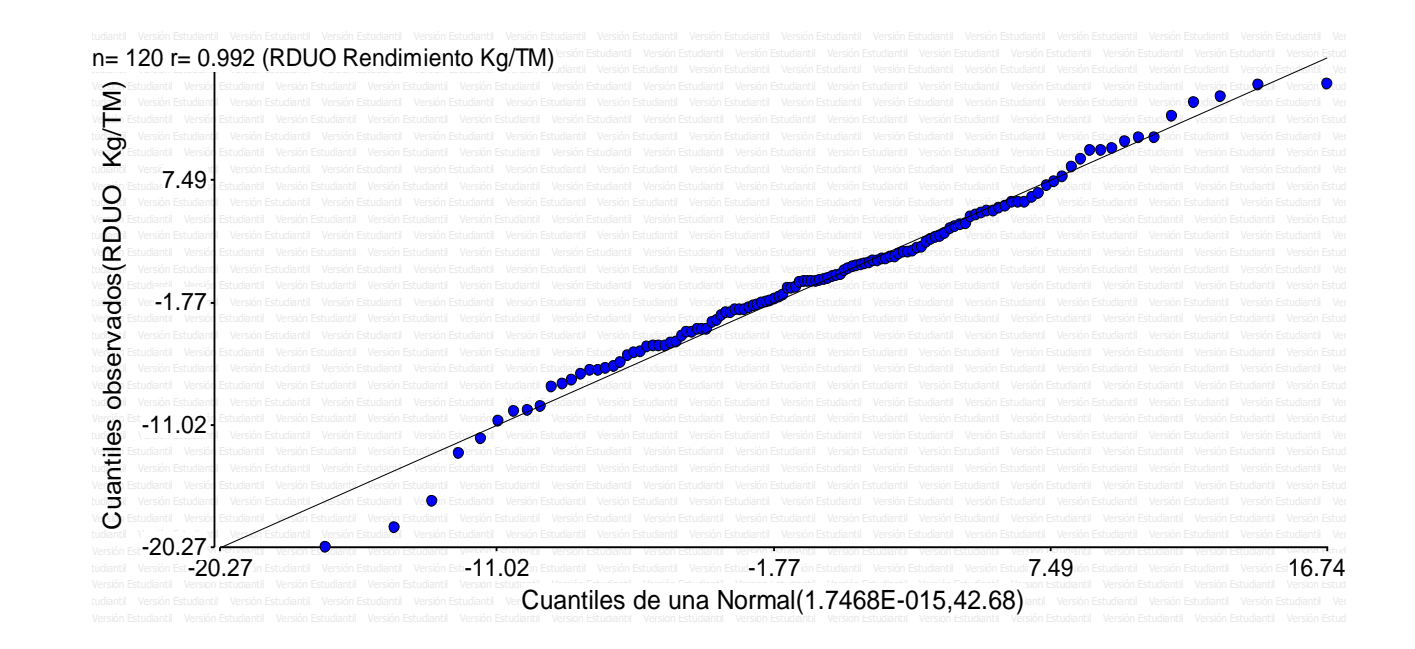

Fuente: elaboración propia, 2018.

Figura 30A. Q-Q plot para los residuos de la variable sacarosa (kg/Tm).

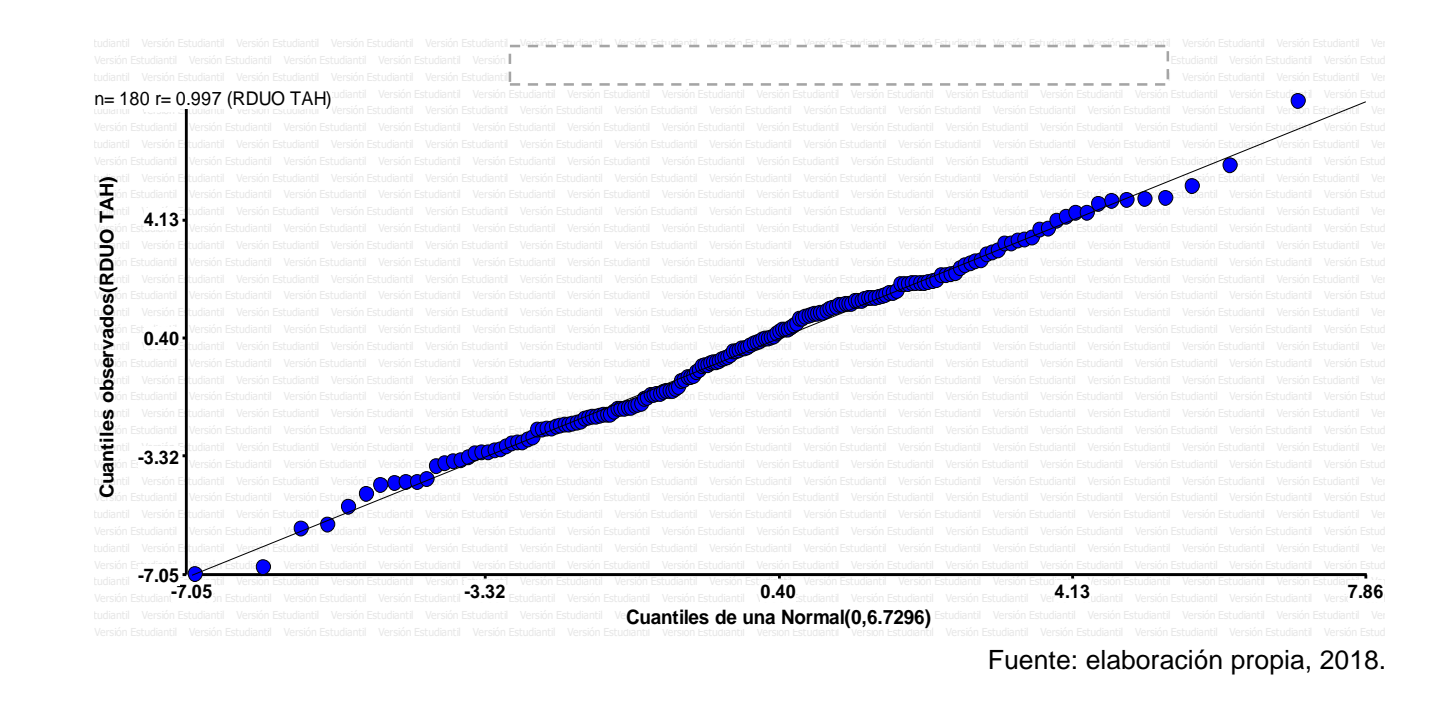

Figura 31A. Q-Q plot para los residuos de la variable TAH.

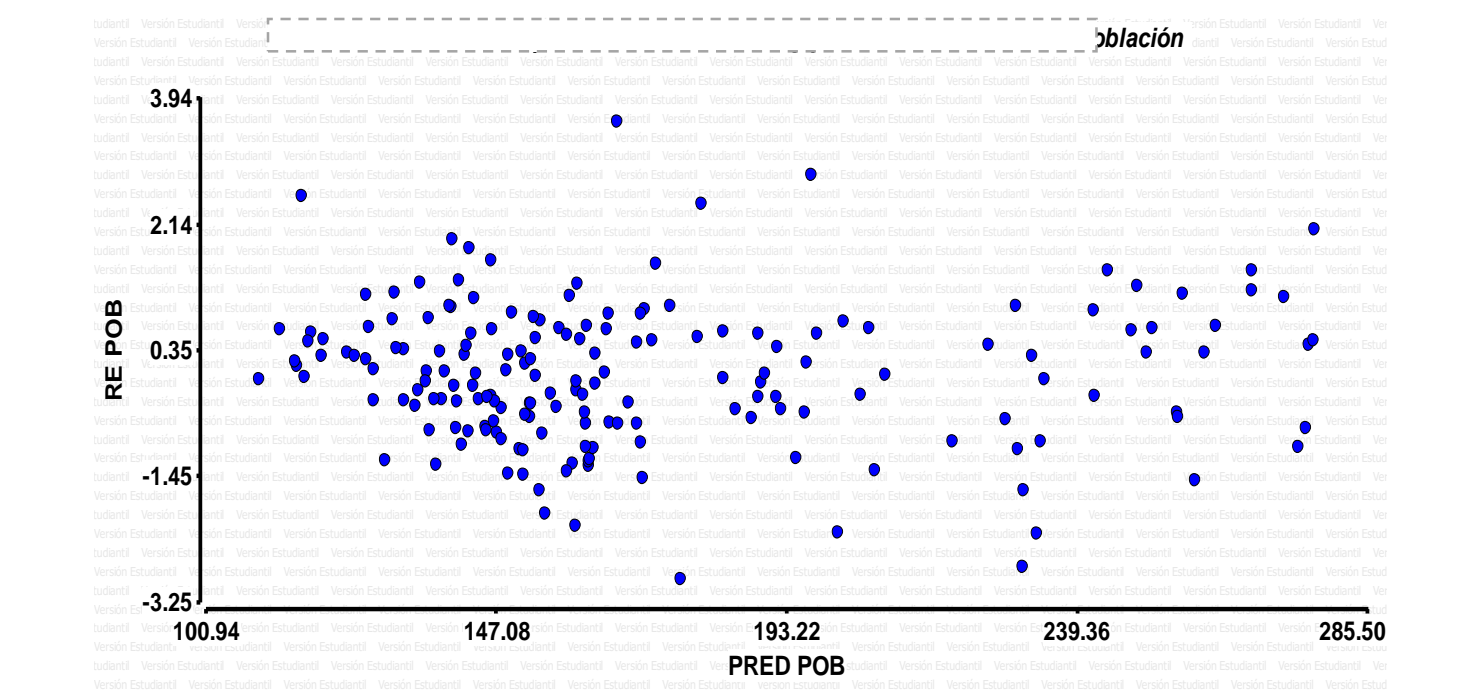

Euente: elaboración propia, 2018.

Figura 32A. Dispersión de los residuos estudentizados y predichos de la variable población.

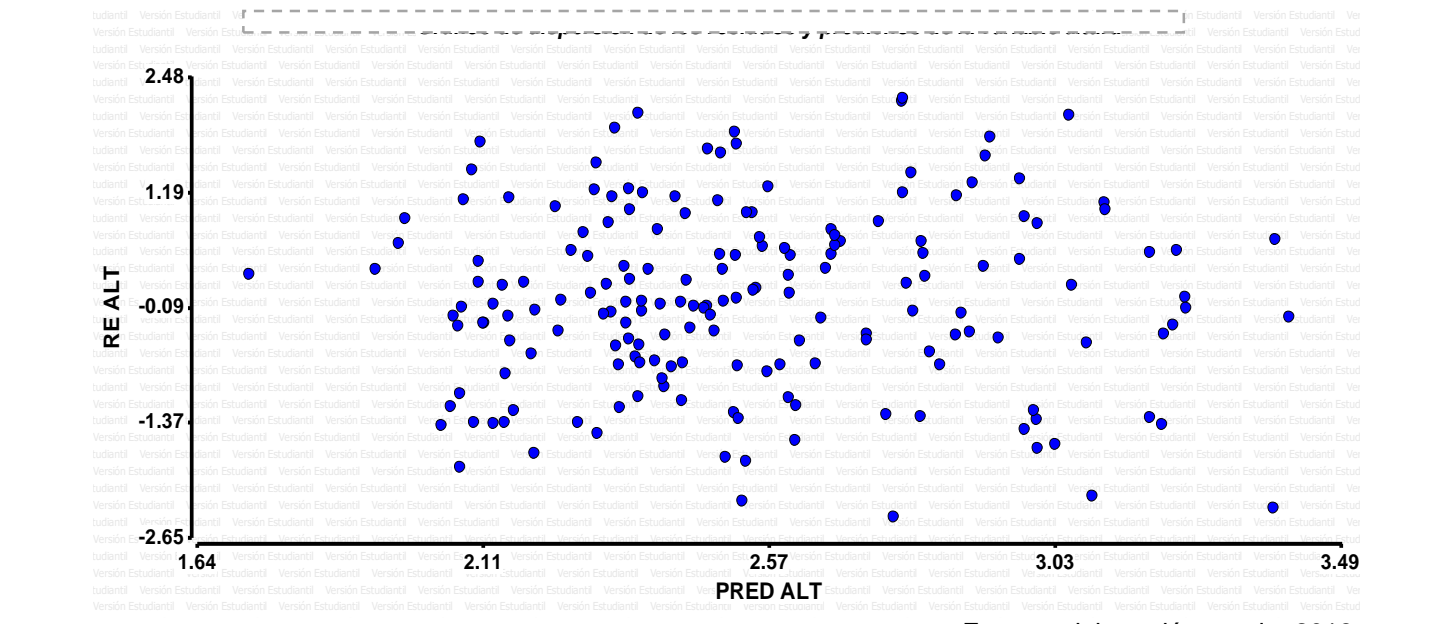

Euente: elaboración propia, 2018.

Figura 33A. Dispersión de los residuos estudentizados y predichos de la variable altura.

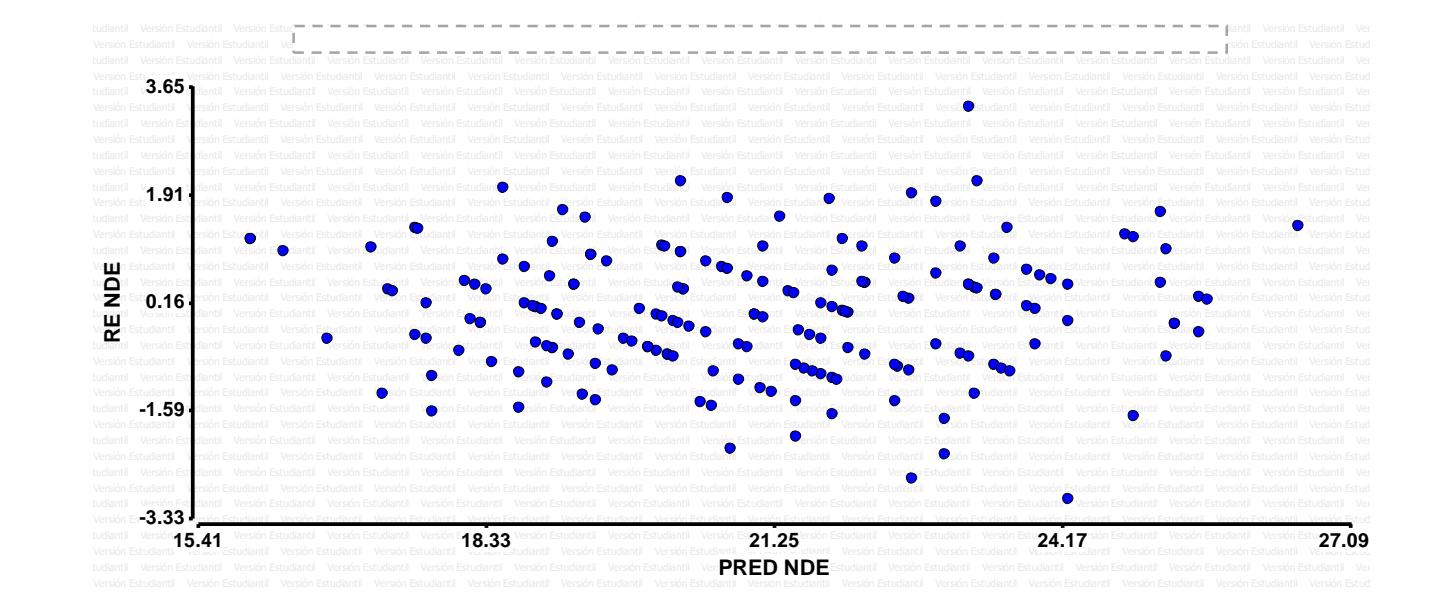

Fuente: elaboración propia, 2018.

Figura 34A. Dispersión de los residuos estudentizados y predichos de la variable entrenudos.

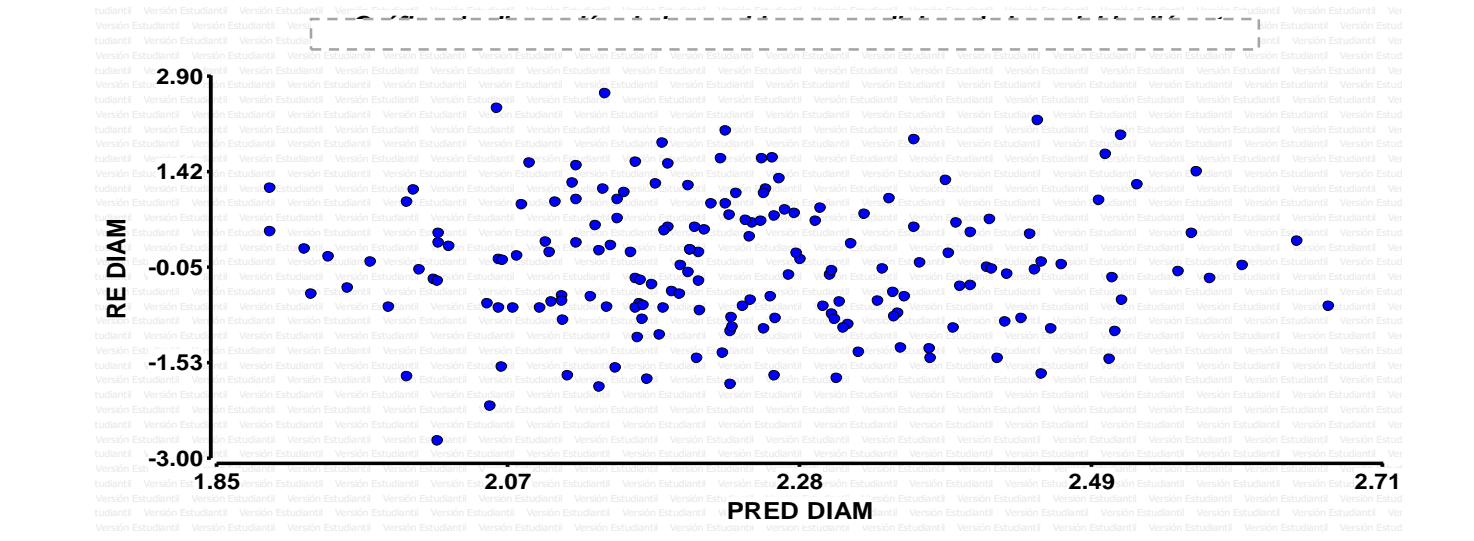

Euente: elaboración propia, 2018.

Figura 35A. Dispersión de los residuos estudentizados y predichos de la variable diámetro.

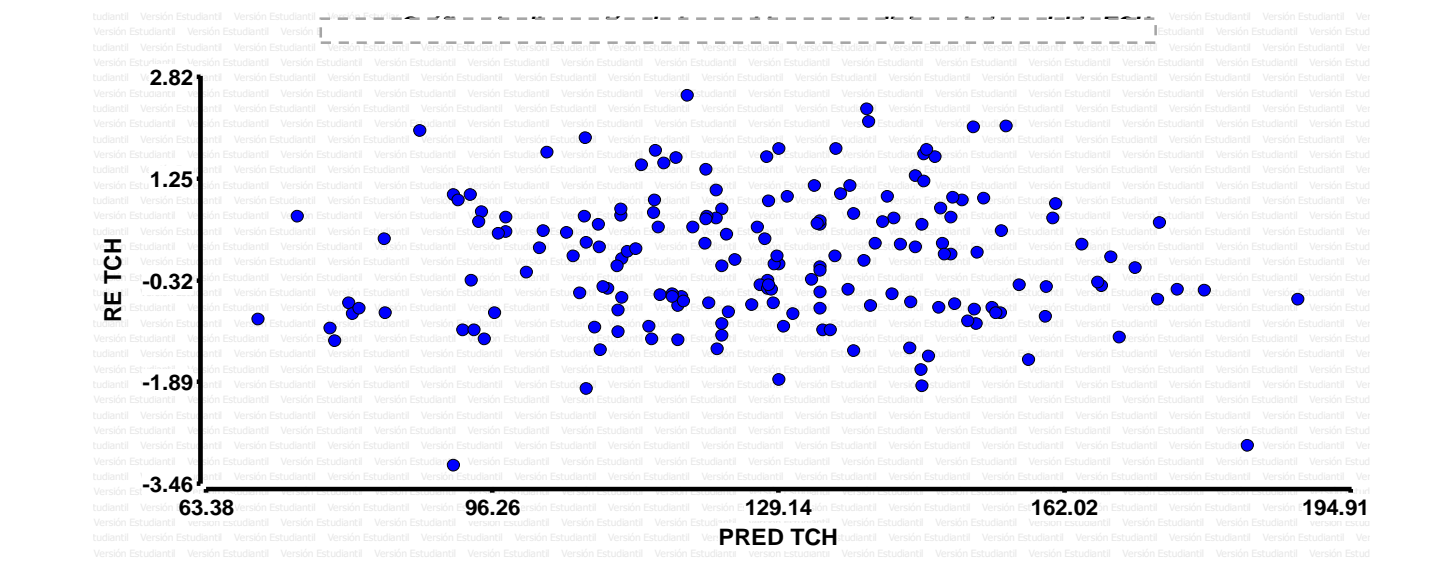

Fuente: elaboración propia, 2018.

Figura 36A. Dispersión de los residuos estudentizados y predichos de la variable TCH.

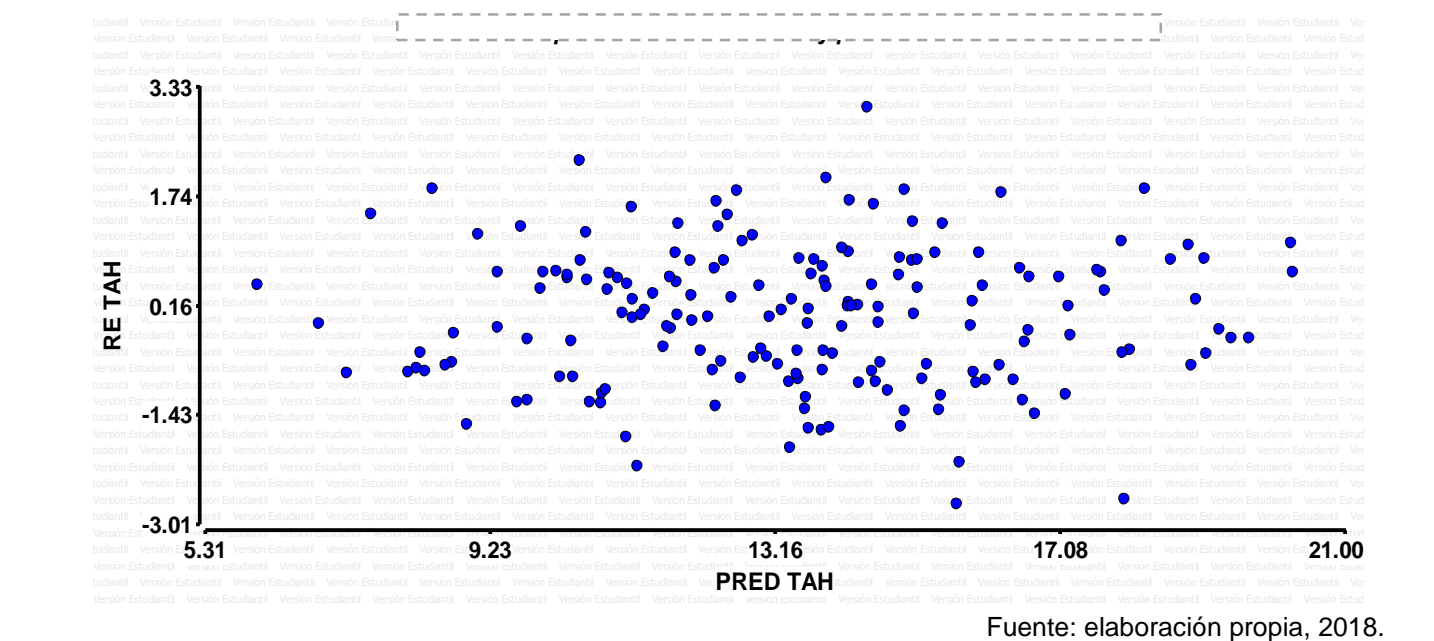

Figura 37A . Dispersión de los residuos estudentizados y predichos de la variable TAH.

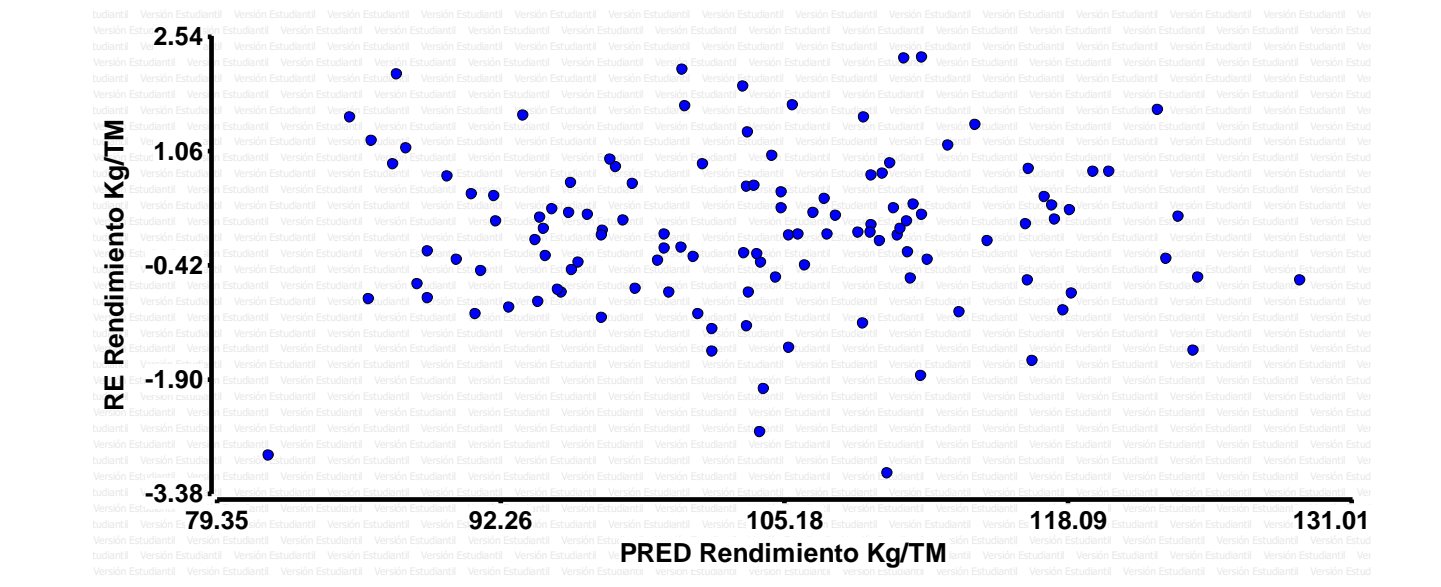

Fuente: elaboración propia, 2018.

Figura 38A. Dispersión de los residuos estudentizados y predichos de la variable sacarosa (kg/Tm).

Cuadro 28A. Comportamiento de las variedades CG 02-163 y CP 02-1564 sobre los índices de desarrollo en la etapa de maduración (265 días después de la siembra).

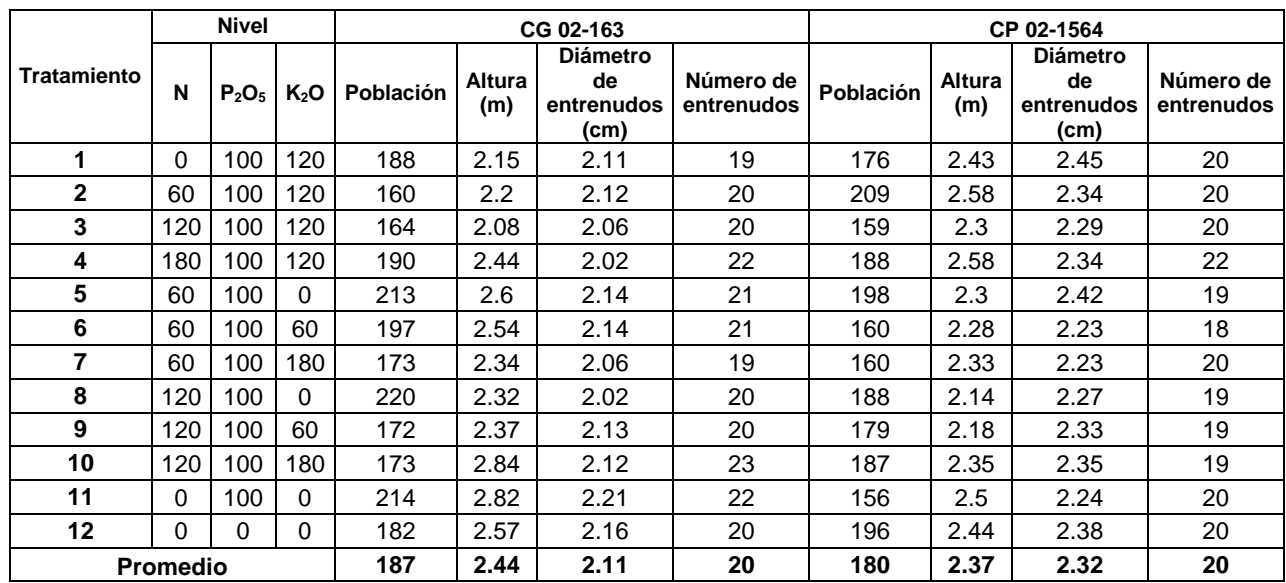

Fuente: elaboración propia, 2018.

Cuadro 29A. Comportamiento de las variedades CP 72-2086 y RB 84-5210 sobre los índices de desarrollo en la etapa de maduración (265 días después de la siembra).

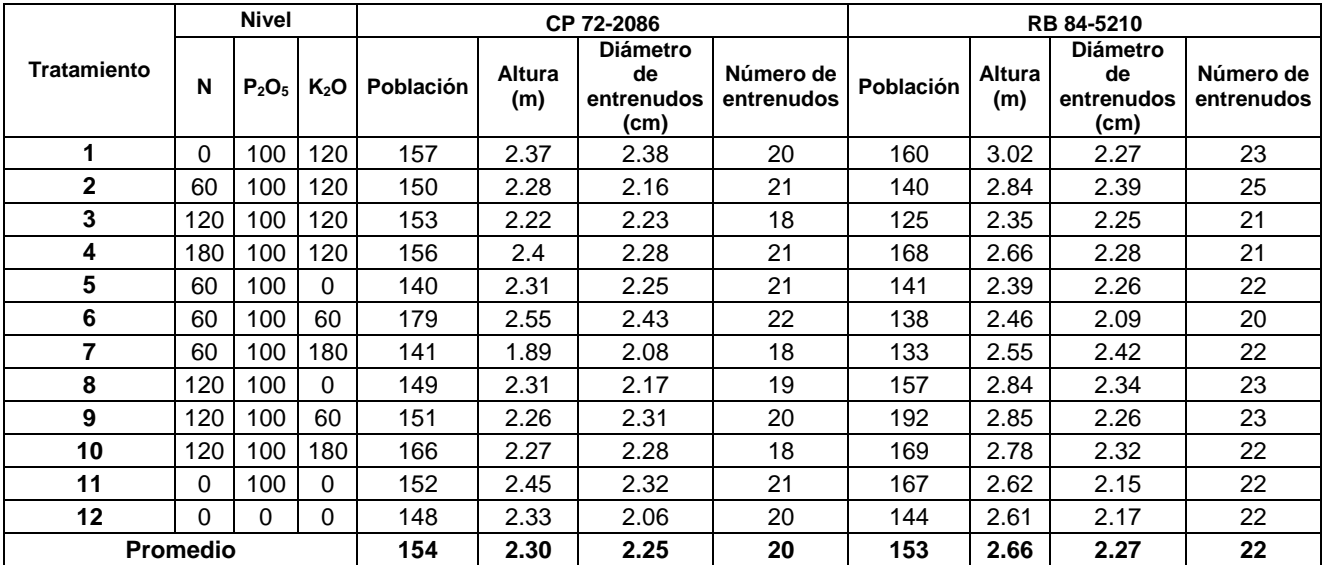

Cuadro 30A. Comportamiento de la variedad SP 83-2847 sobre los índices de desarrollo en la etapa de maduración (265 días después de la siembra).

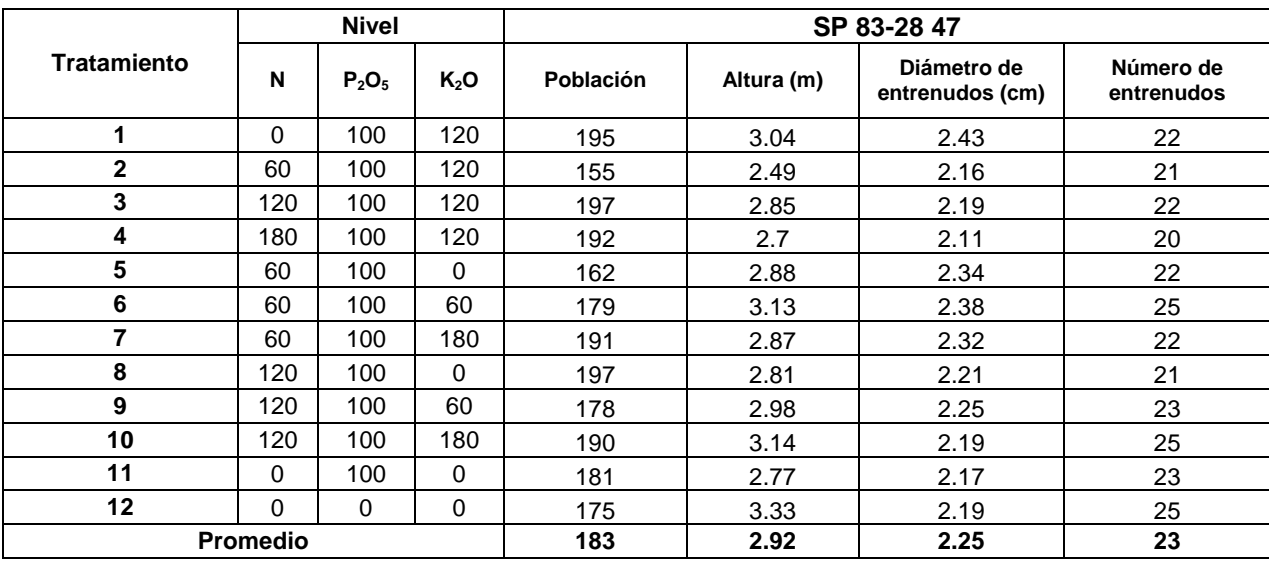

Fuente: elaboración propia, 2018.

Cuadro 31A. Análisis de varianza para la variable población en la etapa de maduración (265 días después de la siembra).

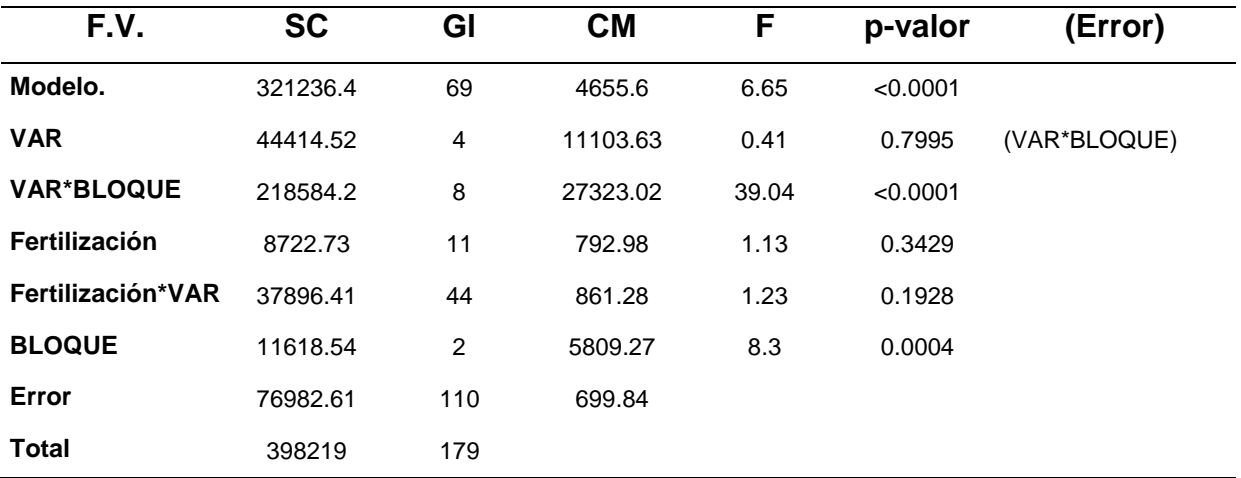

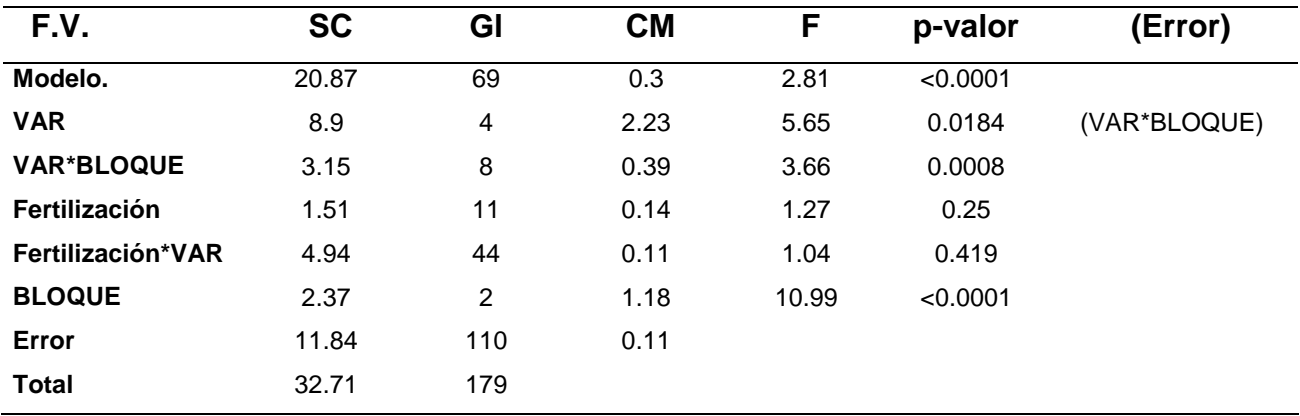

Cuadro 32A. Análisis de varianza para la variable altura en la etapa de maduración (265 días después de la siembra).

Fuente: elaboración propia, 2018.

Cuadro 33A. Análisis de varianza para la variable número de entrenudos en la etapa de maduración (265 días después de la siembra).

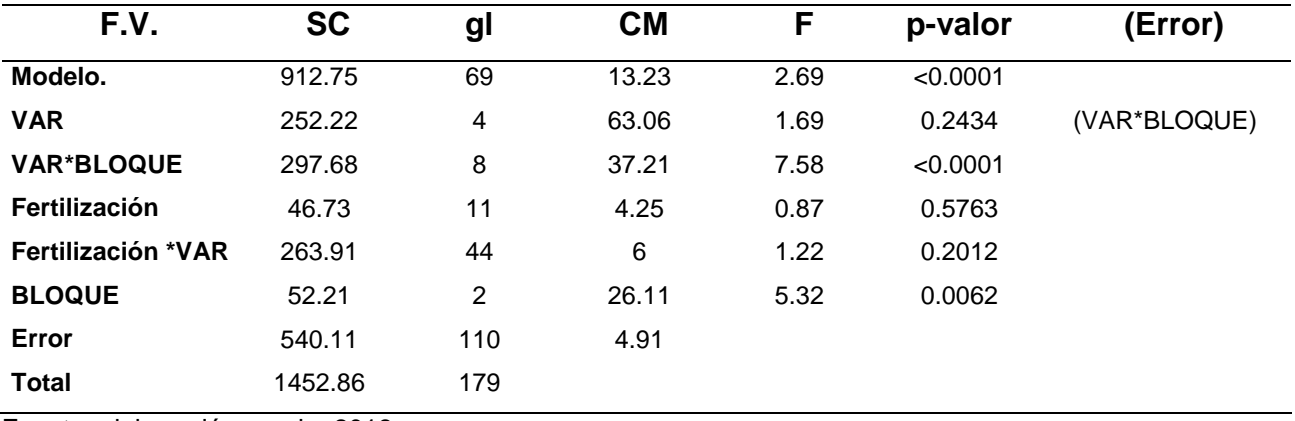

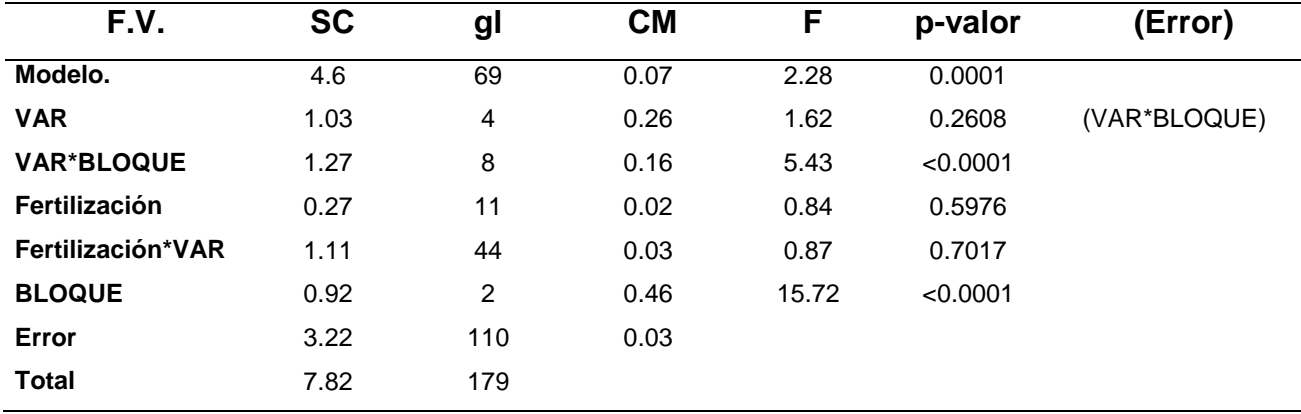

Cuadro 34A. Análisis de varianza para la variable diámetro de entrenudos en la etapa de maduración (265 días después de la siembra).

Fuente: elaboración propia, 2018.

Cuadro 35A**.** Análisis de varianza para la variable población en la etapa de macollamiento (53 días después de la siembra).

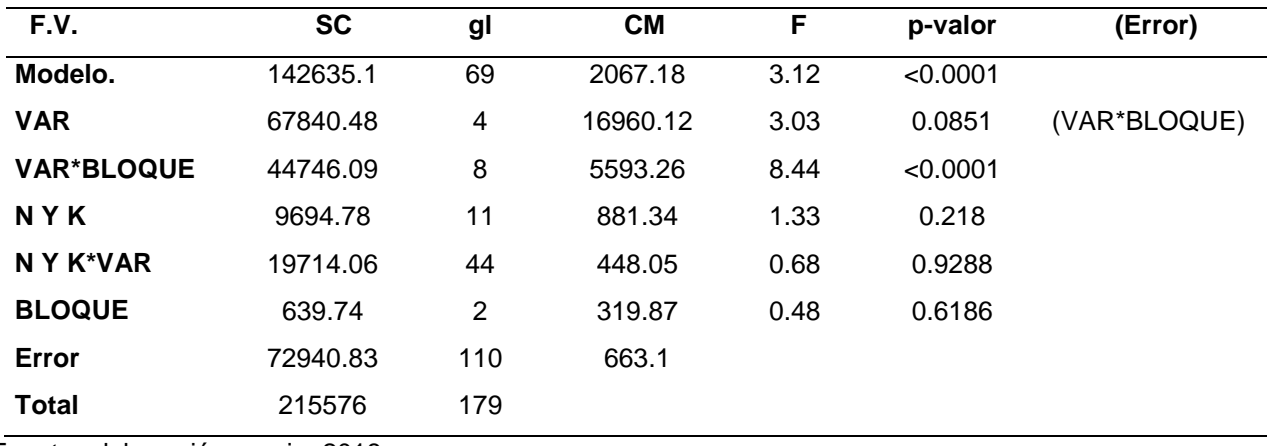

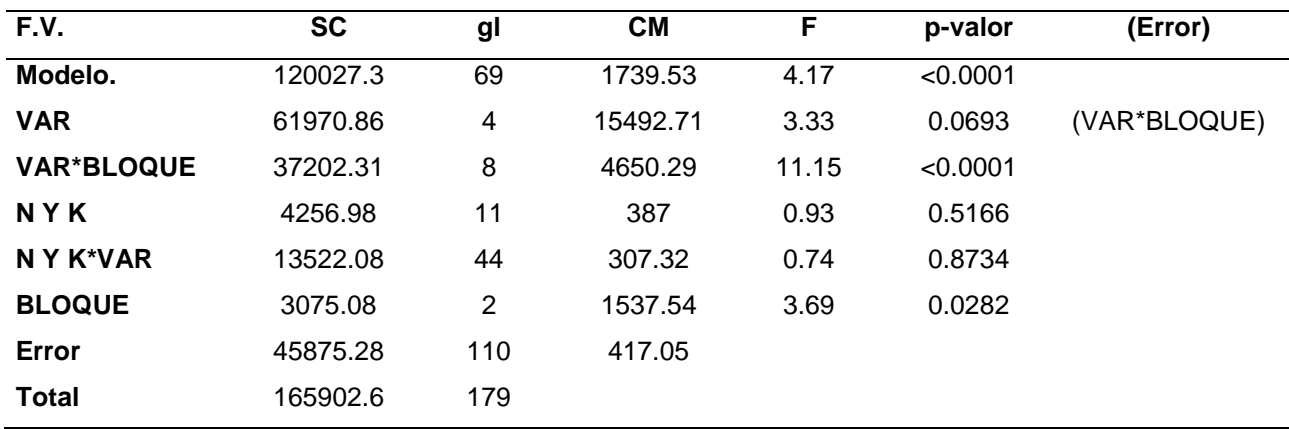

Cuadro 36A. Análisis de varianza para la variable población en la etapa de elongación (131 días después de la siembra).

Fuente: elaboración propia, 2018.

Cuadro 37A. Análisis de varianza para la variable altura en la etapa de macollamiento (53 días después de la siembra).

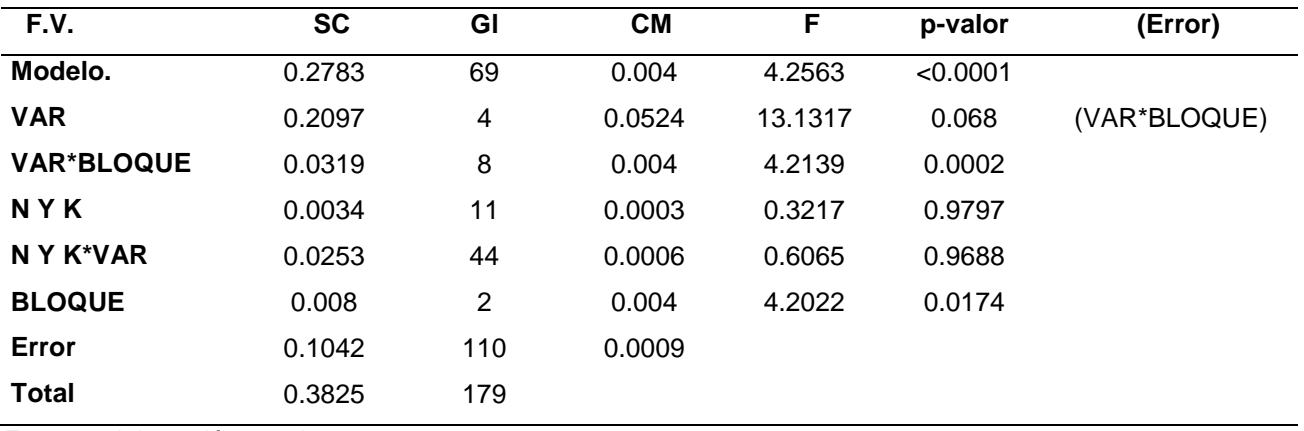

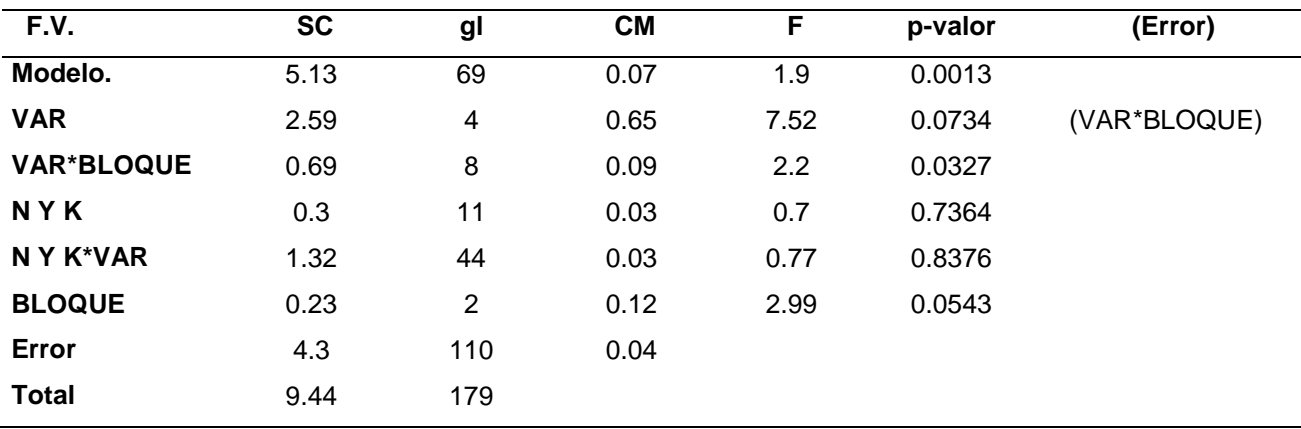

Cuadro 38A. Análisis de varianza para la variable altura en la etapa de elongación (131 días después de la siembra).

Fuente: elaboración propia, 2018.

Cuadro 39A. Análisis de varianza para la variable número de entrenudos en la etapa de elongación (131 días después de la siembra).

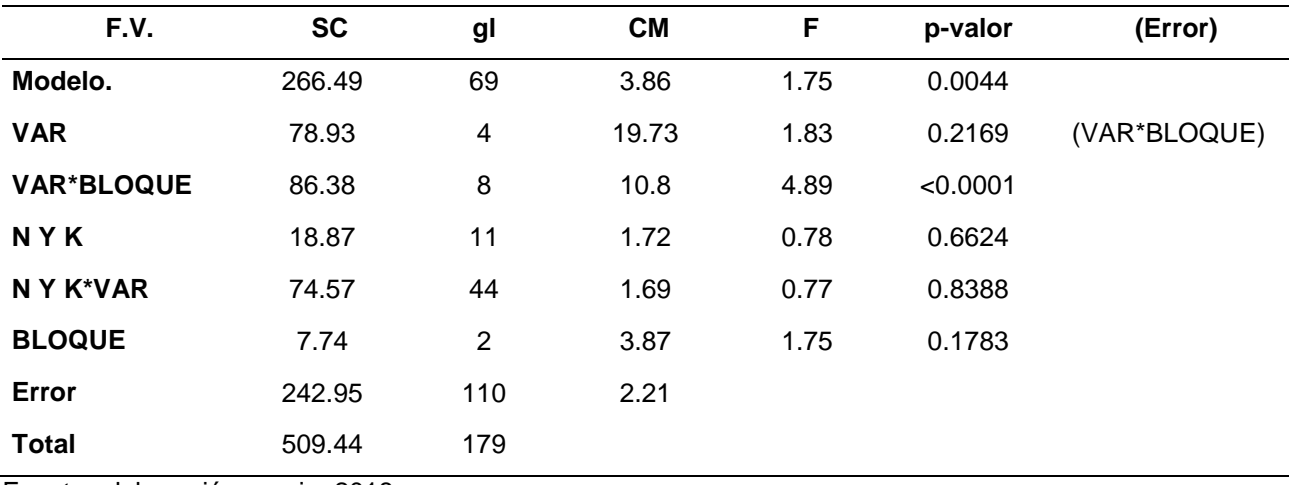

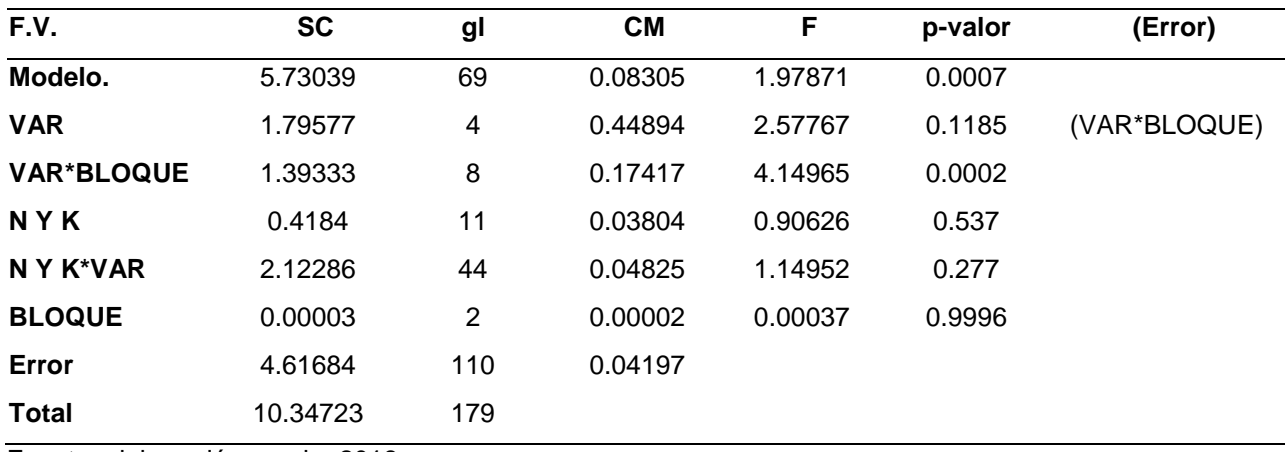

Cuadro 40A. Análisis de varianza para la variable diámetro en la etapa de elongación (131 días después de la siembra).

Fuente: elaboración propia, 2018.

Cuadro 41A.Rendimiento de toneladas de caña por hectárea de las 5 variedades.

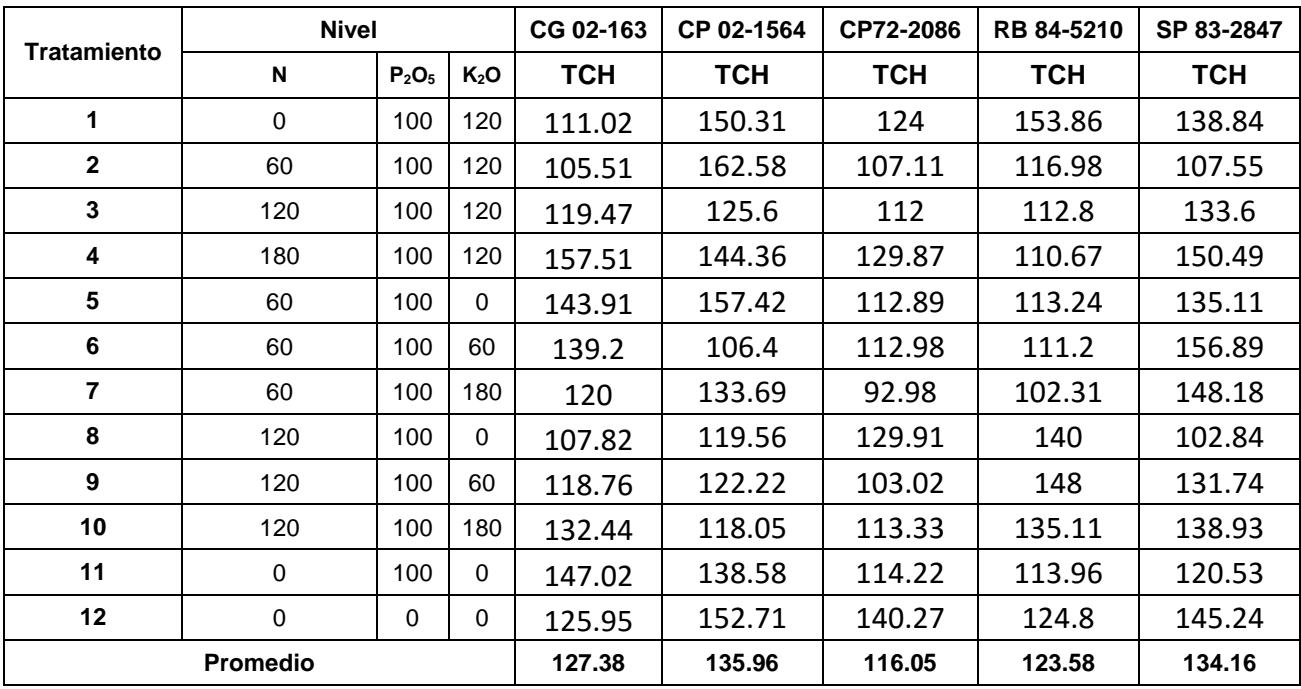

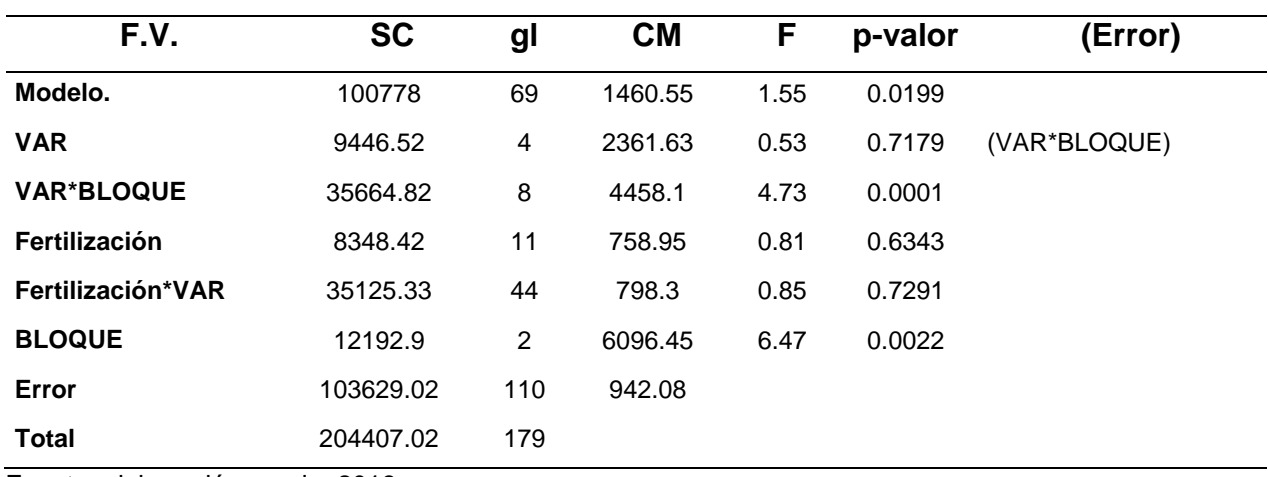

Cuadro 42A. Análisis de varianza para la variable toneladas de caña por hectárea (TCH).

Fuente: elaboración propia, 2018.

Cuadro 43A. Concentración de sacarosa (kg/Tm) de las 5 variedades.

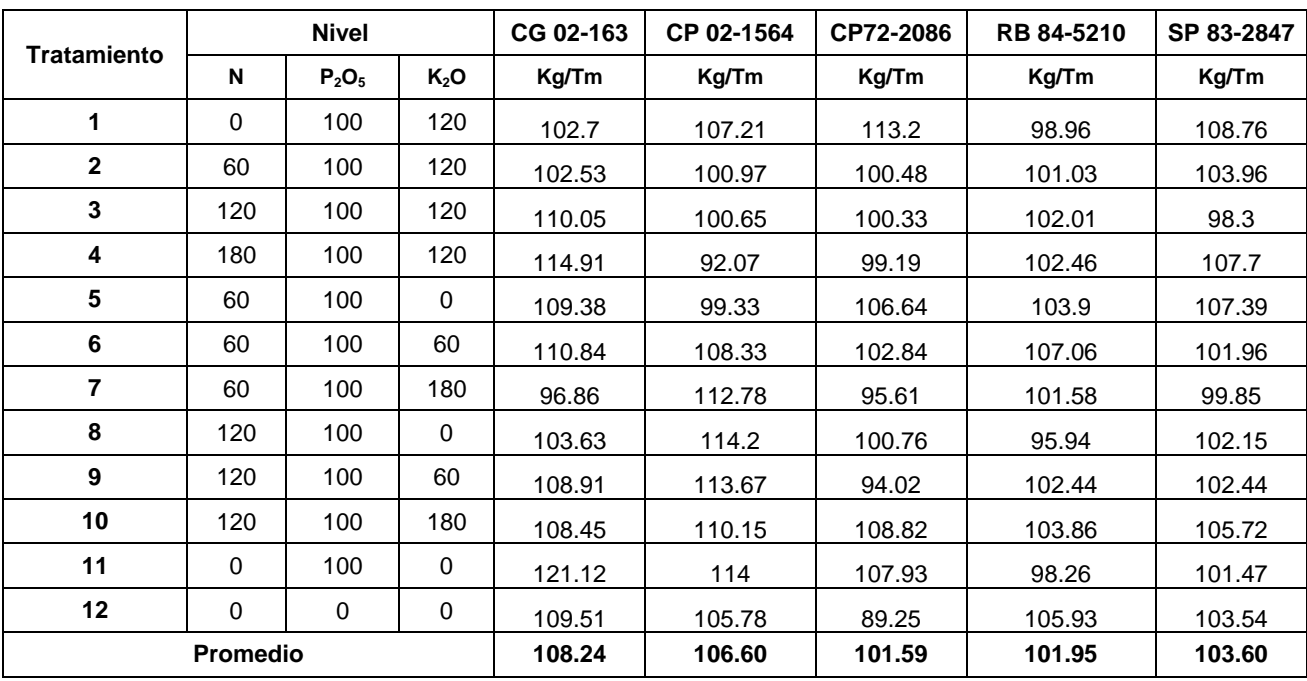

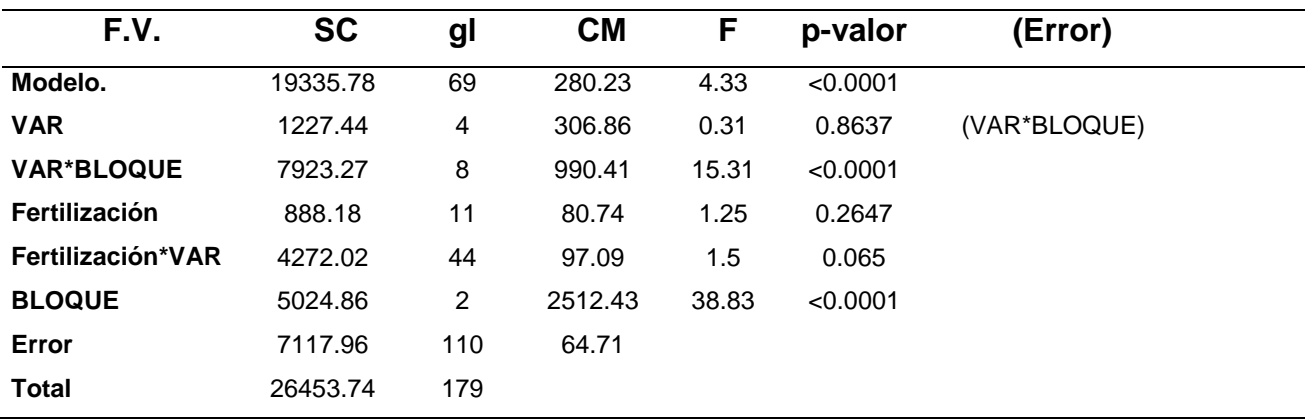

Cuadro 44A. Análisis de varianza para la variable concentración de sacarosa (kg/Tm).

Fuente: elaboración propia, 2018.

Cuadro 45A. Toneladas de azúcar por hectárea (TAH) de las cinco variedades.

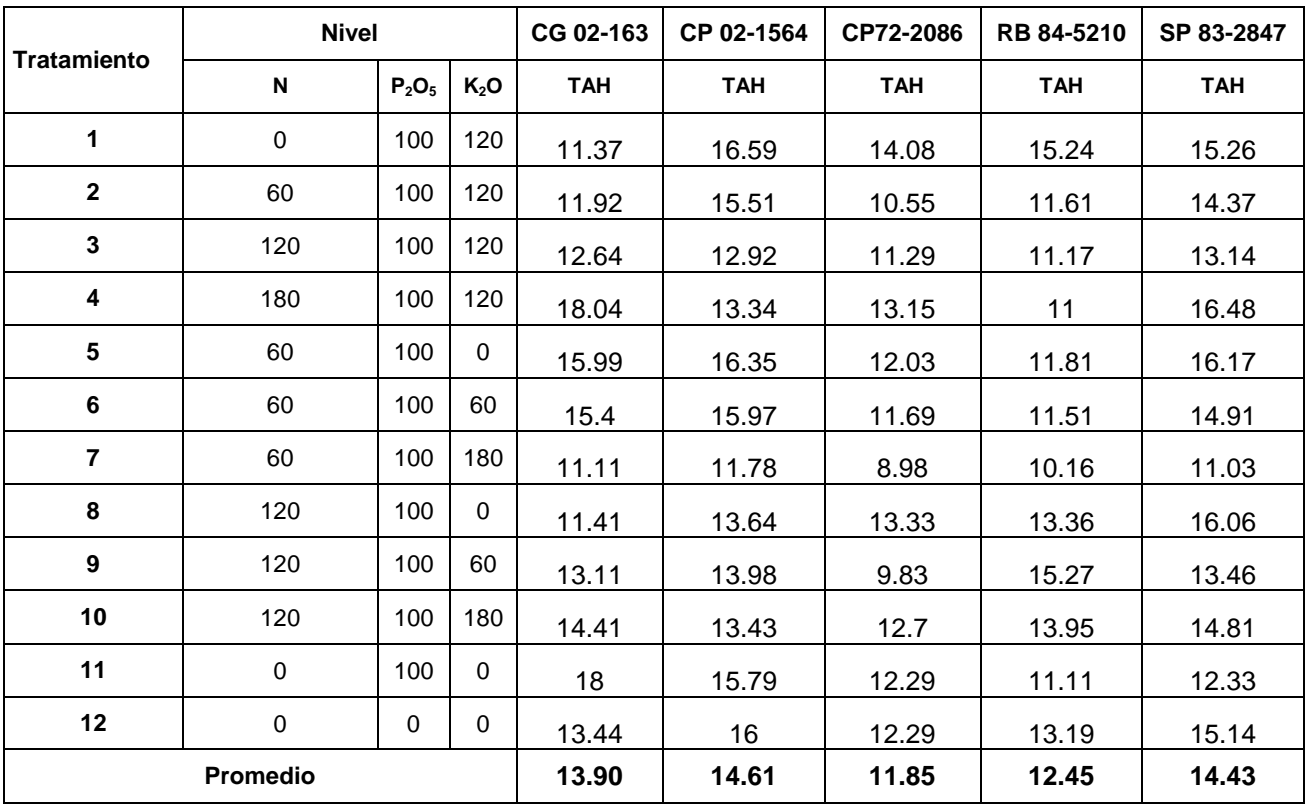

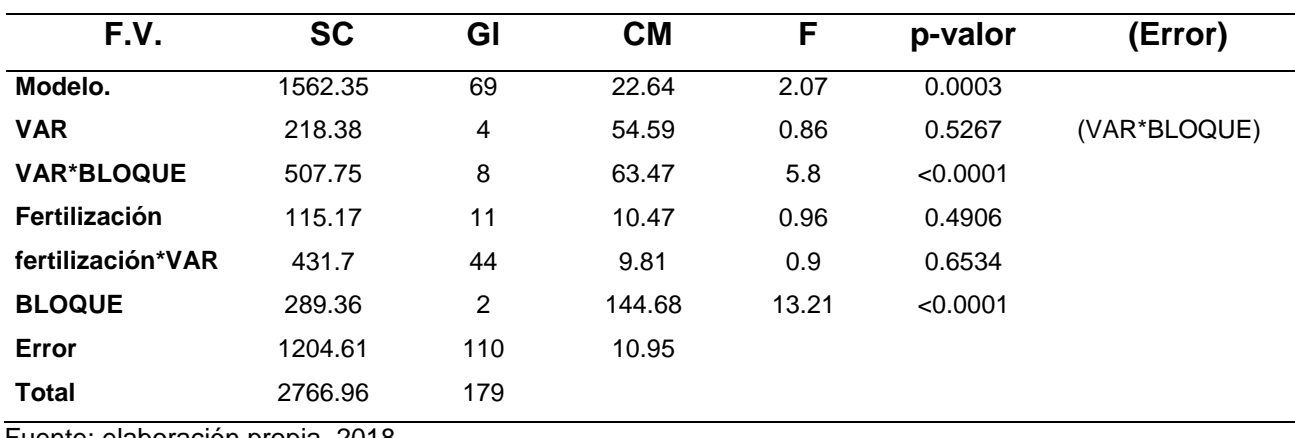

Cuadro 46A. Análisis de varianza para la variable toneladas de azúcar por hectárea (TAH).

Fuente: elaboración propia, 2018.

Magdalena Zafra 2017-2018 PA DE VETAS DE ARENA FINCA LUCEROS MA

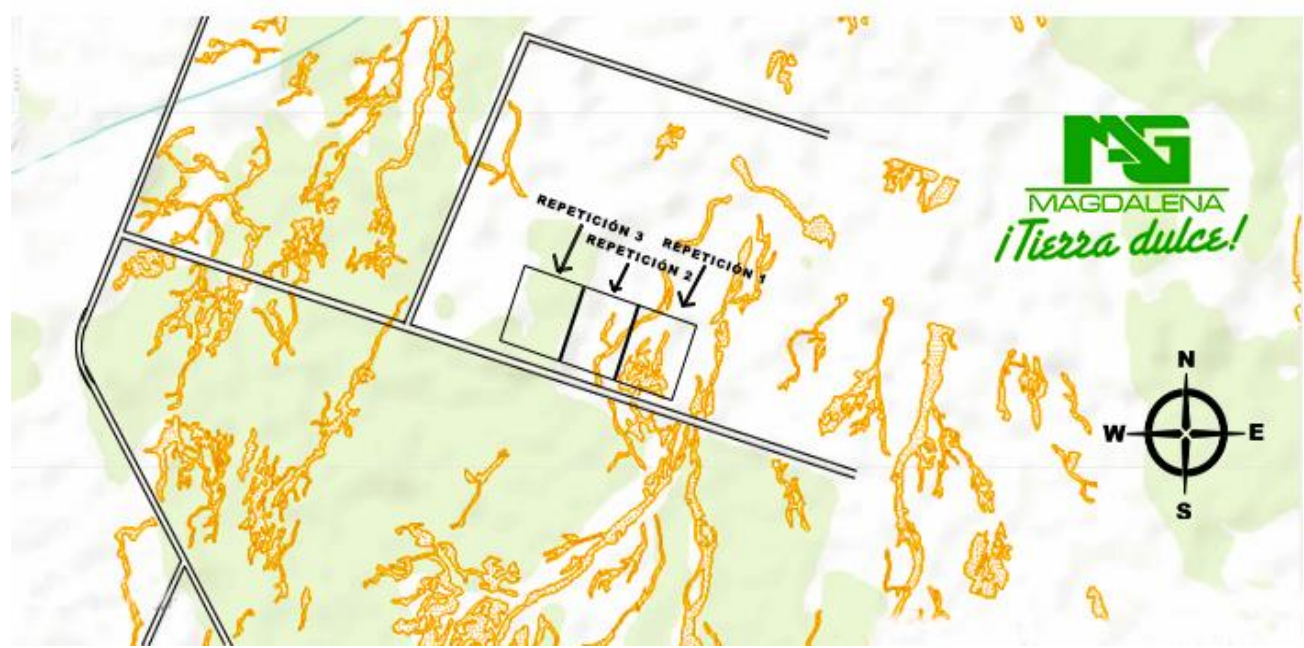

Fuente: Departamento de investigación, Ingenio Magdalena, 2018.

Figura 39A. Mapa de localización de las vetas de arena.

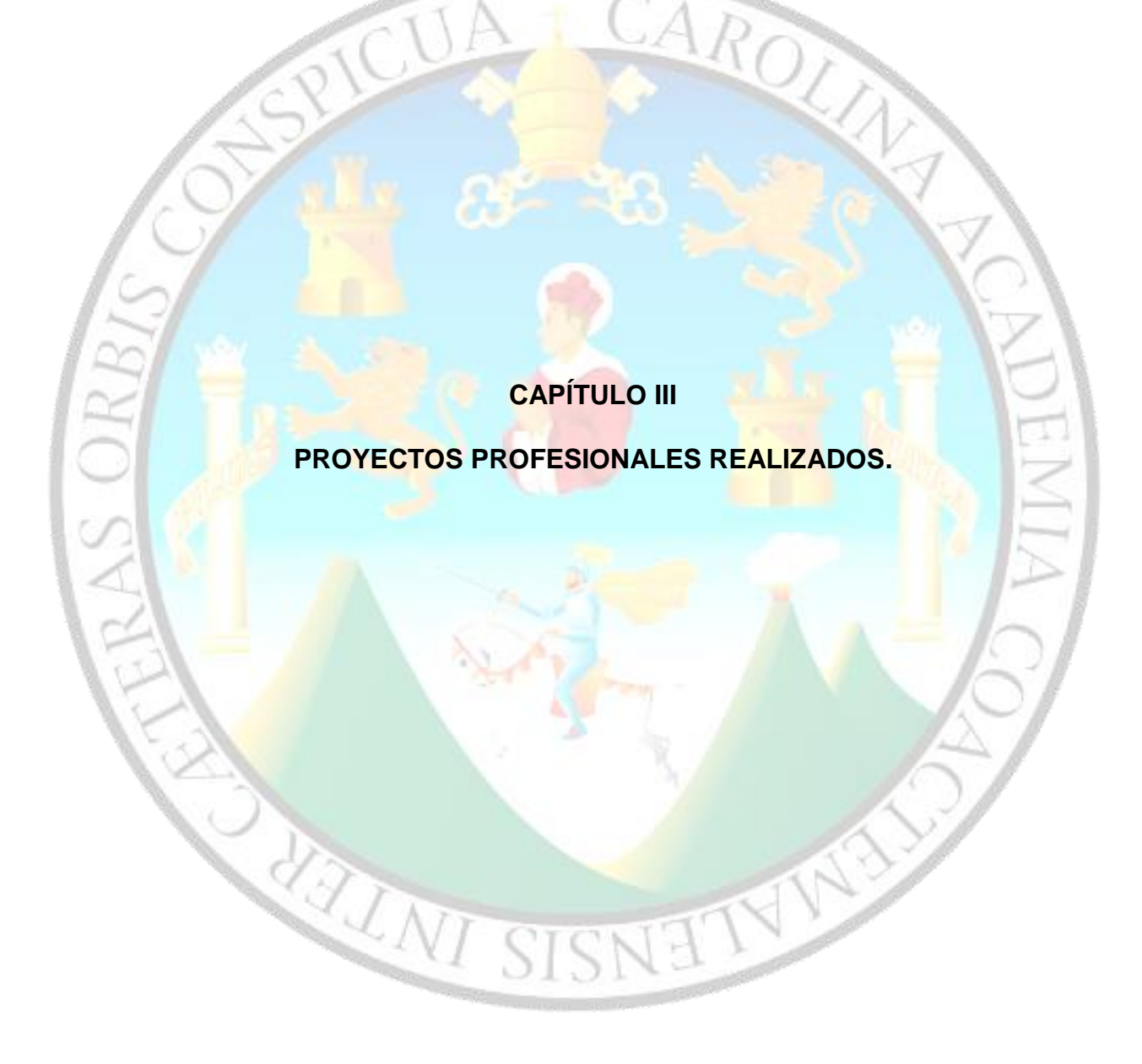

## **3.1 Presentación**

Como parte del Ejercicio Profesional Supervisado de Agronomía y en respuesta a los requerimientos del departamento de Campo del Ingenio Magdalena, se planificaron y ejecutaron investigaciones durante el período de febrero a noviembre 2018:

- 1. Evaluación de la eficiencia de control de malezas en pre emergencia de herbicidas con el mismo ingrediente activo de distintas casas comerciales.
- 2. Evaluación de las familias químicas Glicinas, Triazinas y Traizolinona en post emergencia para el control de malezas.
- 3. Determinación de los Grados Brix y clorofila a los 31 días después de la aplicación foliar de micronutrientes.
- 4. Mapeo de los puntos de bombeo superficiales, pozos mecánicos y tapas de nivel freático de la región Central Norte.

Los informes de los proyectos se incluyen en los anexos 1, 2, 3 y 4

# **3.2 Anexo 1 del capítulo III. Evaluación de la eficiencia de control de malezas en pre emergencia de herbicidas con el mismo ingrediente activo de distintas casas comerciales.**

## **1. Introducción**

Los herbicidas son sustancias químicas utilizadas para el control de malezas en post emergencia y/o pre emergencia. Su composición básica está constituida por dos factores: el principio activo que es la molécula química activa que ataca la maleza y los ingredientes inertes constituidos por coadyuvantes y solventes cuyas propiedades son capaces de mejorar la actividad del ingrediente activo. Cada casa comercial al elaborar herbicidas genéricos utiliza el mismo ingrediente activo sin embargo el ingrediente inerte es propio de cada una.

Muchas veces se desconoce el ingrediente inerte utilizado por la casa comercial; para comprobar si los ingredientes inertes tienen un efecto sinérgico en el control de malezas en pre emergencia utilizando herbicidas de diferentes casas comerciales con el mismo ingrediente activo, se ejecutó el presente ensayo en el lote 0100317 de la Finca Velásquez en Siquinala, Escuintla, la cual está bajo la administración del Ingenio Magdalena. Se utilizó un diseño de bloques completos al azar con 11 tratamientos y 4 repeticiones obteniendo como resultado de que no existe una diferencia en cuanto al control de las malezas con los diferentes herbicidas evaluados; por lo tanto, no se aprecia un efecto significativo entre el ingrediente activo e inerte.

## **2. Objetivo**

Comparar el efecto entre herbicidas con el mismo ingrediente activo y distintos productos inertes provenientes de diferentes casas comerciales.

## **3. Marco teórico**

# **3.1Herbicidas**

Los herbicidas son sustancias que pueden eliminar una serie de especies vegetales que se consideran indeseables. Los herbicidas constan de dos partes en su formulación:

- **Ingrediente activo:** químicos encargados del control de las malezas (Suzuki 2015).
- **Ingredientes inertes:** su información comercial es confidencial debido a que son sustancias agregadas por la empresa que realiza los herbicidas, el uso de ingredientes inertes diferentes causas que su efectividad sea menor o mayor (Suzuki 2015).

Por su elaboración en el mercado existen herbicidas originales y genéricos, todas las formulaciones genéricas tienen el mismo ingrediente activo, pero los ingredientes inertes pueden ser diferentes; sin embargo, las casas formuladoras no están obligadas a indicar en la etiqueta los componentes inertes. En ocasiones, el uso de ingredientes inertes diferentes causas que su efectividad sea menor o mayor (Suzuki, 2015). Los ingredientes Inertes se dividen en coadyuvantes y solventes (Suzuki, 2105).

- **Solventes:** Los solventes tienen la función de diluir el principio activo haciendo más fácil la aplicación y estos no tienen ninguna acción contra la maleza (Arrospide 2004).
- **Coadyuvantes:** Suzuki (2015) señala que los coadyuvantes son productos químicos que presentan una o más propiedades adherentes humectantes (surfactantes), correctoras de pH, potenciadoras de herbicidas, antiespumantes, secuestrantes, antiderivas, etc. Se clasifican en:
- **Activadores:** Su modo de acción consiste en reducir la tensión superficial de las gotas de la aspersión. Esto permite aplanar la gota y que se extienda sobre un área mayor de la hoja (INTAGRI S.C**.** 2015).
- **Utilitarios:** Mediante la quelatación atrapan los iones disueltos de aguas cuya dureza es alta total o parcial y mantienen o prolongan la estabilidad de un pesticida modificando el pH final de la solución de pulverización (INTAGRI S.C**.** 2015).

Minimizan la deriva de las aspersiones foliares de plaguicidas y tiene como objetivo evitar aplicaciones en áreas aledañas al cultivo, según NTAGRI S.C**.** (2015).

## **4. Metodología**

En el cuadro 47 se describen los tratamientos utilizados en la investigación.

Cuadro 47. Descripción de los tratamientos utilizados en pre emergencia.

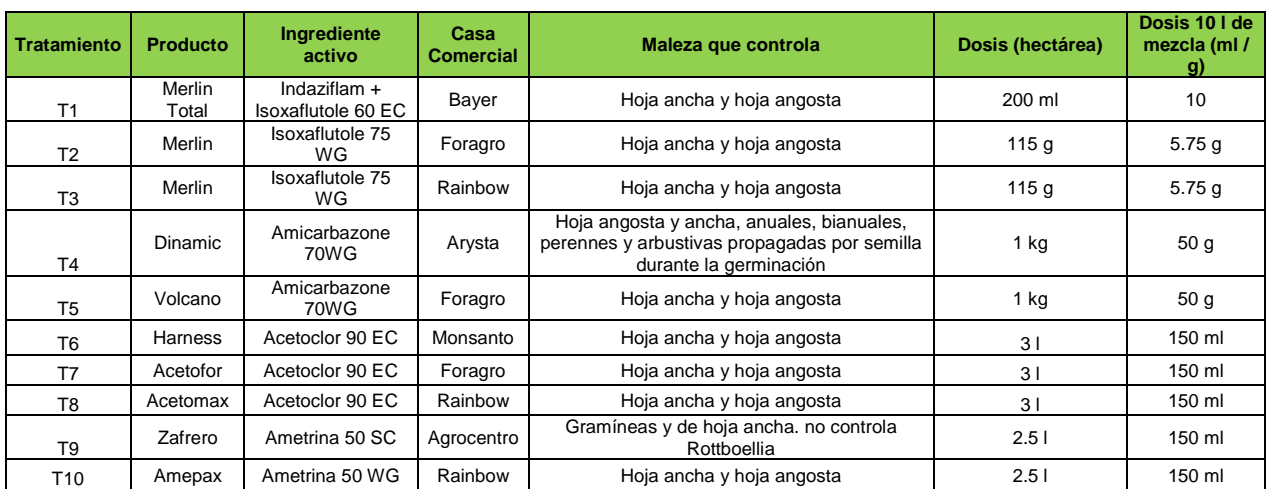

Se utilizó el diseño de bloques completos al azar con 11 tratamientos y 4 repeticiones, con 44 unidades experimentales, cada unidad experimental se constituyó en parcelas de 10 m de largo por 10 m de ancho. Se evaluaron distintos productos con el mismo ingrediente activo y diferentes ingredientes inertes en cuanto al control de las malezas, la aplicación de los tratamientos (cuadro 47) fue a los 3 días después del paso de la rastra (figura 40).

La aplicación fue dirigida al suelo con una bomba manual Protecno con capacidad de 17 l, utilizando un volumen de aplicación de 10 l por cada unidad experimental. Se utilizó 1 g/l de corrector de pH y dureza. Para obtener el porcentaje de control el cual es el porcentaje de suelo que no estaba cubierto por maleza a los 25 días después de la aplicación. Primero se determinó el porcentaje de cobertura que existía de cada maleza presenta en las unidades experimentales utilizando el método visual el cual consiste en colocar el porcentaje observado a criterio en una escala de 0 % a 100 % (figura 41).

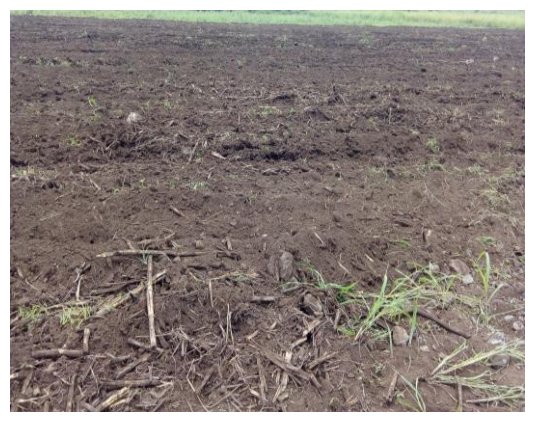

Fuente: elaboración propia, 2018.

Figura 40. Terreno después del paso de la rastra.

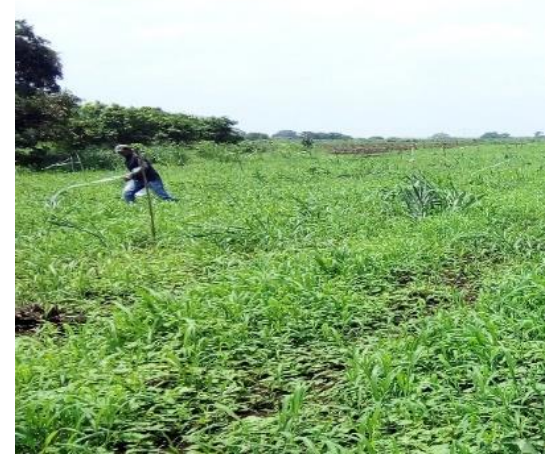

Fuente: elaboración propia, 2018.

Figura 41. Recorrido de cada unidad experimental para la colocación de porcentajes.

Luego se sumaba el porcentaje de cobertura de cada especie de maleza para obtener un total y se le restaba al 100 %. Para el análisis de los datos se agruparon los tratamientos en cuatro grupos de acuerdo al ingrediente activo (cuadro 48).

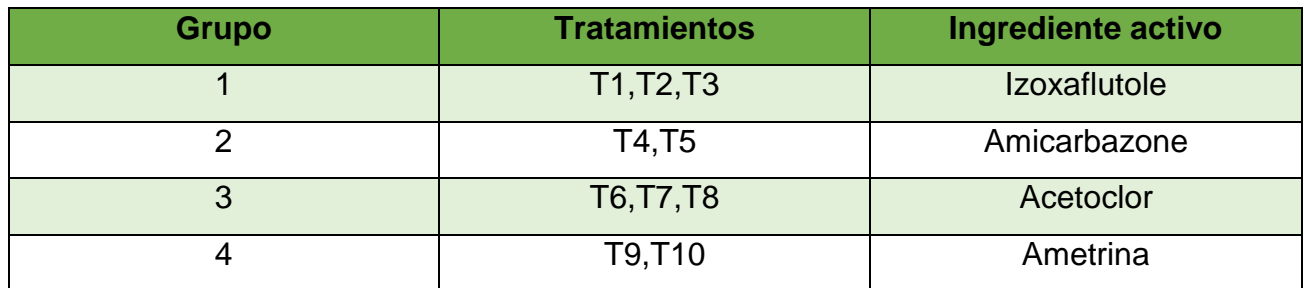

Cuadro 48. Tratamientos agrupados por ingrediente activo.

Fuente: elaboración propia, 2018.

#### **5. Resultados y discusión**

Se realizó la verificación del cumplimiento de los supuestos del análisis de varianza para cada uno de los datos obtenidos de los diferentes tratamientos, según la prueba de normalidad de Shapiro-Wilk los residuos se distribuyen normalmente en todos los tratamientos (valor de p > 0.05, cuadro 57A, 58A, 59A y 60A). Por lo cual no fue necesario la transformación de datos.

Se realizó un análisis de varianza por cada grupo para la variable porcentaje de control que se obtuvo para determinar si existía o no una diferencia significativa. En el cuadro 49 se observa que no existe una diferencia significativa en cuanto al porcentaje de control en los herbicidas que poseen como ingrediente activo Izoxaflutole (grupo 1) (p valor > 0.05). Lo que indica que se puede utilizar cualquiera de estos tres herbicidas que provienen de distinta casa comercial que daran el mismo resultado de control debido a que los distinos ingredietnes inertes utilizados por cada empresa no tuvieron efectos en el porcentaje de control.

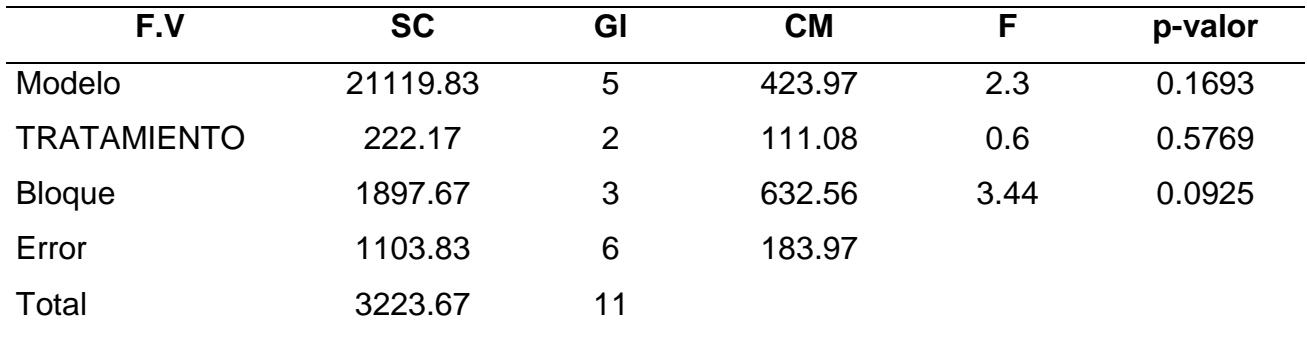

Cuadro 49. Análisis de la varianza para la variable porcentaje de control de los herbicidas que poseen como ingrediente activo Izoxaflutole (grupo1).

Las malezas que se encontraron en común en los tres tratamientos T1 (Merlin total 60 EC, Bayer), T2 (Merlin75 WG, Foragro) y T3 (Merlin 75 WG, Rainbow) se describen en el cuadro 50, las cuales no fueron controladas debido a que el ingrediente activo Izoxaflutole que es de la familia química Isoxazoles no controlan algunas Poaceaes (*Rottboellia cochinchinensis, Cynodon dactylon*) y Ciperáceas *(Cyperus rotundus*) (Cengicaña 2103).

Cuadro 50. Malezas presentes en los tratamientos T1 (Merlin total 60 EC Bayer), T 2 (Merlin75 WG, Foragro) y T3 (Merlin 75 WG, Rainbow).

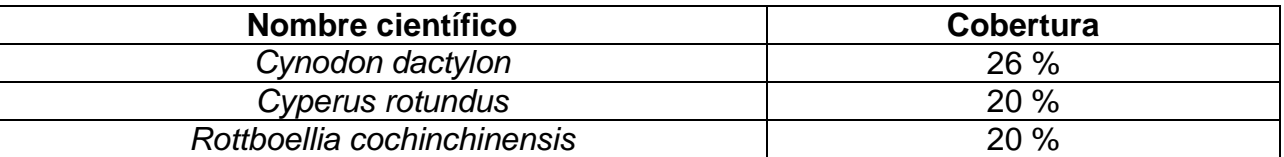

No presentaron una diferencia significativa en cuanto el porcentaje de control (p valor > 0.05, cuadro 51). Los herbicidas que poseen como ingrediente activo Amicarbazone (grupo 2) lo que idnica que se puede utilizar cualquiera de estos dos herbicidas que se obtendra el mismo resultado en cuanto al control ,debido a que los distinos ingredietnes inertes utilizados por cada casa comercial no tuvieron efectos en el porcentage de control.

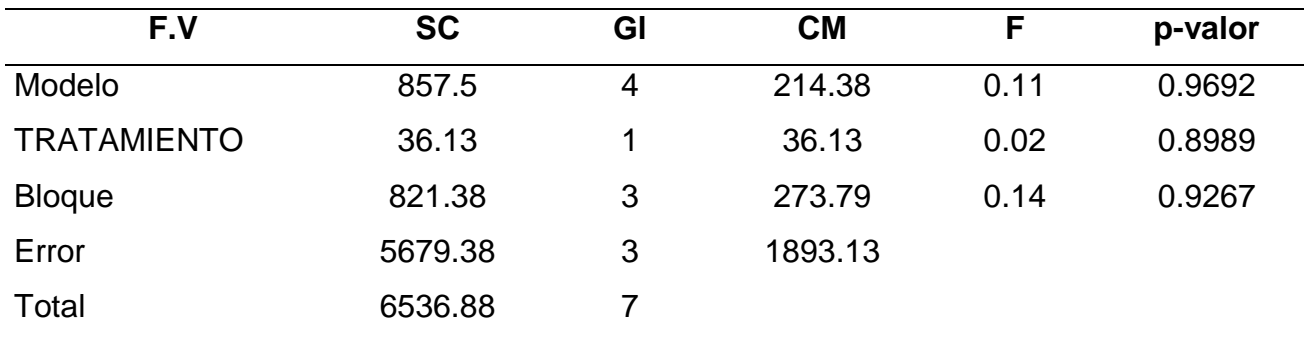

Cuadro 51. Análisis de la varianza para la variable porcentaje de control de los herbicidas que poseen como ingrediente activo Amicarbazone (grupo2).

La maleza que se hizo presente después de la aplicación en común en los tratamientos T4 (Dinamic 70 WG, Arysta) Y T5 (Volcano 70 WG, Foragro) pertenecientes al grupo 2 se describe en el cuadro 52 la cual no fue controlada debido a que *Cyperus rotundus* lo controlan solo las familias químicas de Benzoicos, Fenóxidos, Glicinas, Triazinas y Sulfonilureas (Cengicaña 2013).

Cuadro 52. Malezas presentes en los tratamientos T4 (Dinamic 70 WG Arysta) Y T5 (Volcano 70 WG Foragro).

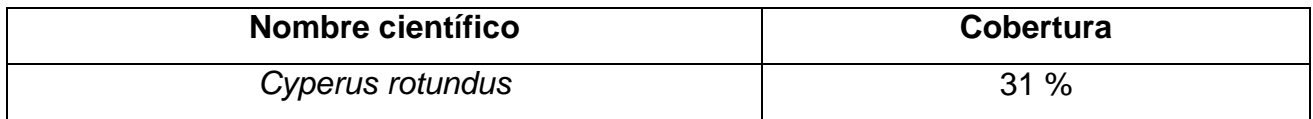

No existe una diferencia significativa en cuanto el porcentaje de control (p valor > 0.05, cuadro 53) en los herbicidas que poseen como ingrediente activo Acetoclor (grupo 3) lo que indica que se puede utilizar cualquiera de estos tres herbicidas que se obtendra el mismo resultado en cuanto al control, debido a que los distinos ingredietnes inertes utilziados por cada casa comercial no tuvieron efectos en el porcentage de control.

Cuadro 53. Análisis de la varianza para la variable porcentaje de control de los herbicidas que poseen como ingrediente activo Acetoclor (grupo3).

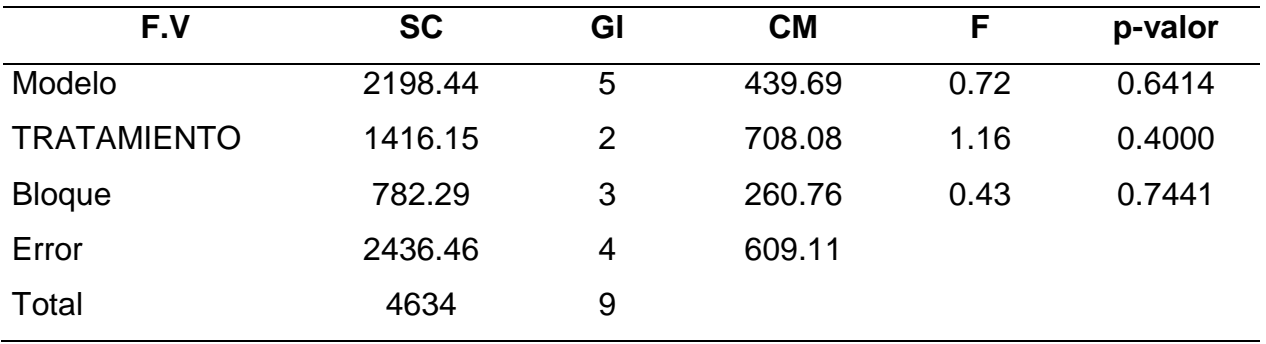

La maleza que se hizo presente después de la aplicación en común en los tratamientos T6 (Harness 90 EC, Monsanto), T7 (Acetofor 90 EC, Foragro) y T8 (Acetomax 90 EC, Rainbow) pertenecientes al grupo 3 se describe en el cuadro 54, la cual los Cloroacetamidas presentan un bajo control a la *Rotboellia cochinchinensis* (Cengicaña 2013). para lo cual las familias químicas que presentan mayor control a esta maleza son las Glicinas, Triazinas, Sulfonilureas y Ureas sustituidas (Cengicaña 2013).

Cuadro 54. Malezas presentes en los tratamientos T6 (Harness 90 EC Monsanto), T7 (Acetofor 90 EC Foragro) y T8 (Acetomax 90 EC Rainbow).

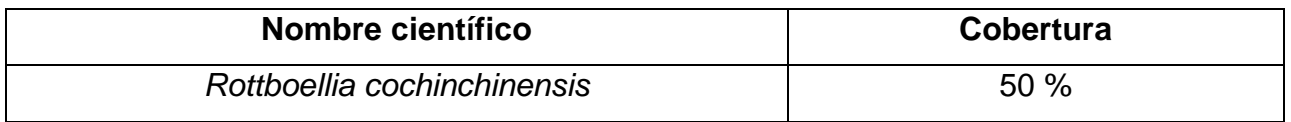

No existe una diferencia significativa en cuanto el porcentaje de control (p valor > 0.05, cuadro 55) en los herbicidas que poseen como ingrediente activo Ametrina (grupo 4) lo que indica que se puede utilizar cualquiera de estos tres herbicidas que se obtendra el mismo resultado en cuanto al control, debido a que los distinos ingredientes inertes utilziados por cada casa comercial no tuvieron efectos en el porcentage de control.

Cuadro 55. Análisis de la varianza para la variable porcentaje de control de los herbicidas que poseen como ingrediente activo la Ametrina (grupo4).

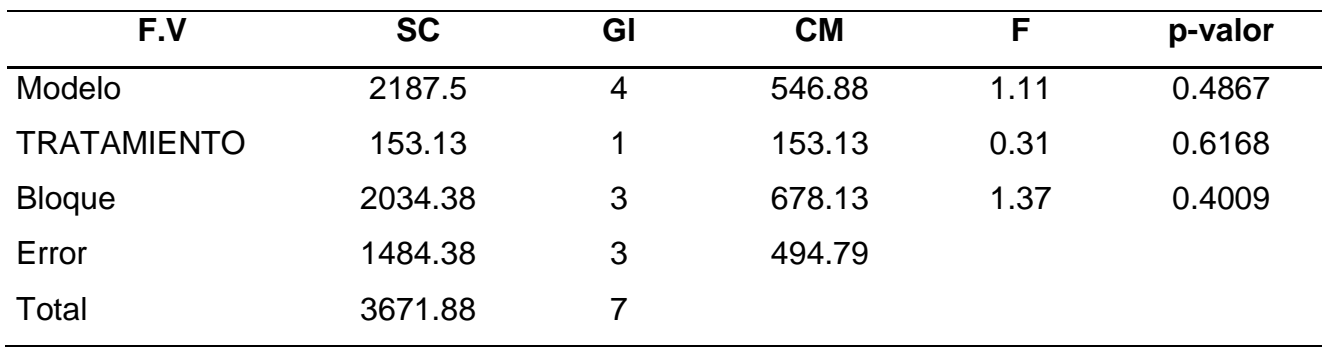

La maleza que se hizo presente después de la aplicación en común en los tratamientos T9 (Zafrero 50 SC, Agrocentro) y T10 (Amepax 50 WG, Rainbow) fue *Phyllodendrom* sp*.* (cuadro 56), la cual no se tiene registrado un producto que realice un control total. Efectos parciales se han encontrado con la aplicación en pos emergencia de los herbicidas

correspondientes a las familias químicas: Ácido piridino-carboxílicos, Benzoicos, Fenóxidos y Pyrimidiandionas (Cengicaña 2013).

Cuadro 56. Maleza presente en los tratamientos T9 (Zafrero 50 SC Agrocentro) y T10 (Amepax 50 WG Rainbow).

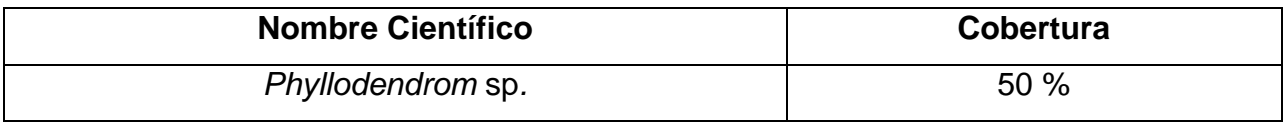

#### **6. Conclusiones**

No se obtuvo una diferencia significativa en cuanto al porcentaje de control en los herbicidas que poseen como ingrediente activo Izoxaflutole (T1, T2 y T3), Amicarbazone (T4 y T5), Acetoclor (T6, T7 y T8), Ametrina (T9 y T10) lo que indica que las utilizaciones de los distintos ingredientes inertes no tienen un efecto sinérgico con el ingrediente activo.

## **7. Bibliografía**

- 1. Arrospide, Argentina. 2004. Los coadyuvantes (en línea). Argentina. Consultado 10 nov. 2018. Disponible en<http://www.labza.com.ar/descargas/Coadyuvantes.pdf>
- 2. CENGICAÑA (Centro Guatemalteco de Investigación y Capacitación de la Caña de Azúcar, Guatemala). 2013. Manual de malezas y catálogo de herbicidas para el cultivo de la caña de azúcar en Guatemala (en línea). Consultado 7 oct. 2018. Disponible en<https://cengicana.org/files/20150902101640359.pdf>
- 3. INTAGRI, México. 2015. Coadyuvantes para potencializar el rendimiento de los plaguicidas (en línea). México. Consultado 10 nov. 2018.

[https://www.intagri.com/articulos/fitosanidad/coadyuvantes-para-potencializar-el](https://www.intagri.com/articulos/fitosanidad/coadyuvantes-para-potencializar-el-rendimiento-de-los-plaguicidas)[rendimiento-de-los-plaguicidas](https://www.intagri.com/articulos/fitosanidad/coadyuvantes-para-potencializar-el-rendimiento-de-los-plaguicidas)

4. Suzuki, M. 2015. El uso de adyuvantes en las aplicaciones de herbicidas (en línea). Guatemala, ATAGUA. Consultado 10 nov. 2018. Disponible en [https://www.atagua.org/web2/wp-content/uploads/2015/09/A-El-uso-de](https://www.atagua.org/web2/wp-content/uploads/2015/09/A-El-uso-de-adyuvantes-en-aplicaciones-de-herbicidas.-M.-Suzuki.pdf)[adyuvantes-en-aplicaciones-de-herbicidas.-M.-Suzuki.pdf.](https://www.atagua.org/web2/wp-content/uploads/2015/09/A-El-uso-de-adyuvantes-en-aplicaciones-de-herbicidas.-M.-Suzuki.pdf)

## **8. Anexos**

Cuadro 57A. Prueba de normalidad de los residuos de la variable porcentaje de control de los herbicidas con el ingrediente activo Izoxaflutole (grupo1).

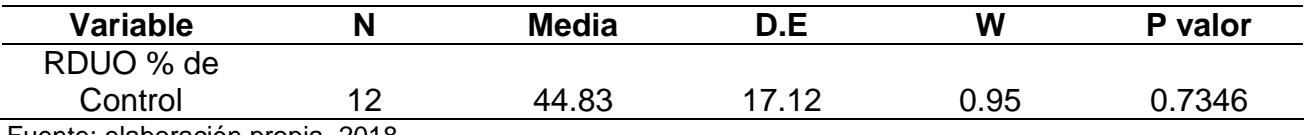

Fuente: elaboración propia, 2018.

Cuadro 58A. Prueba de normalidad de los residuos de la variable porcentaje de control de los herbicidas con el ingrediente activo Amicarbazone (grupo2).

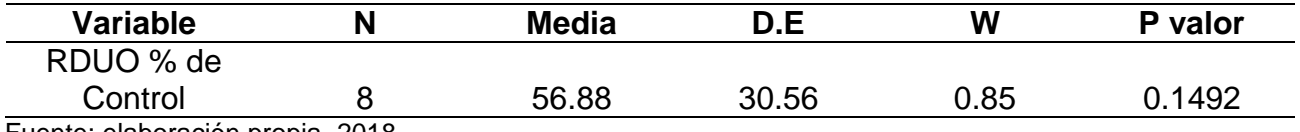

Cuadro 59A. Prueba de normalidad de los residuos de la variable porcentaje de control de los herbicidas con el ingrediente activo Acetoclor (grupo3).

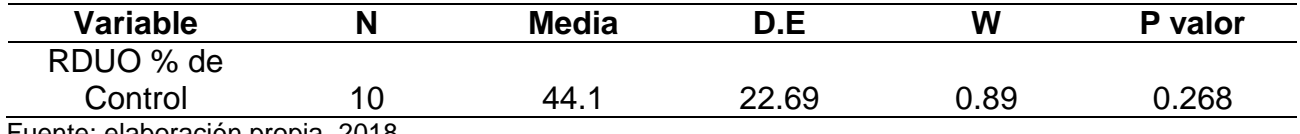

Fuente: elaboración propia, 2018.

Cuadro 60A. Prueba de normalidad de los residuos de la variable porcentaje de control de los herbicidas con el ingrediente activo Ametrina (grupo4).

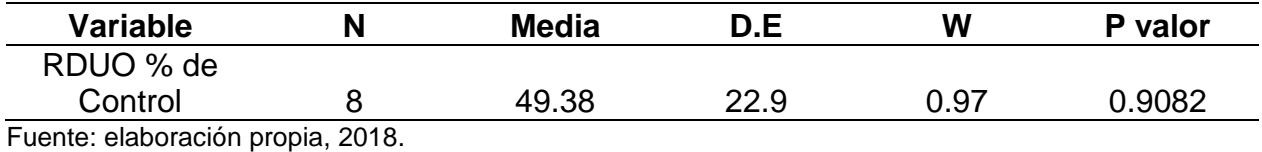

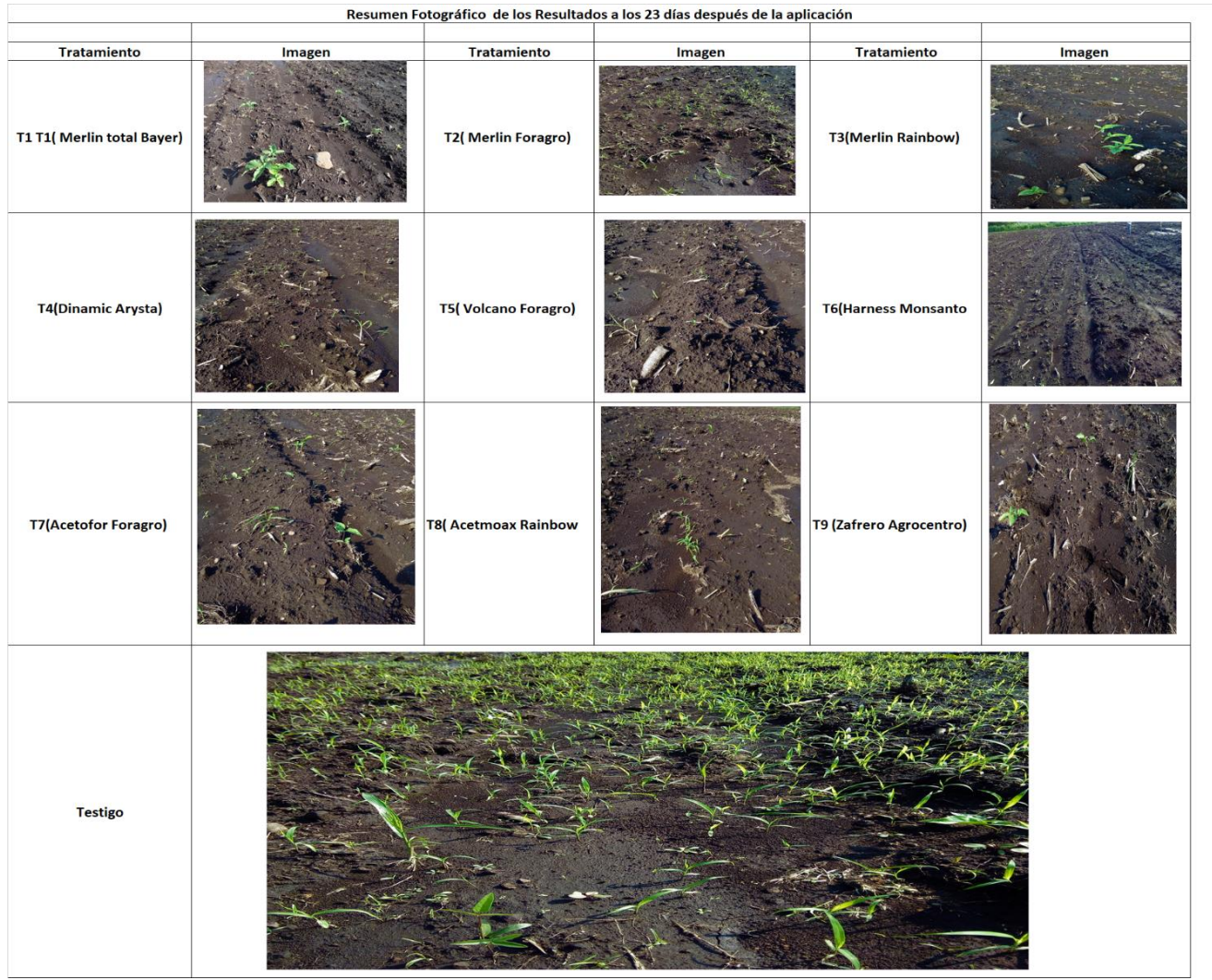

Cuadro 61A. Resultados de la aplicación de los tratamientos a los 25 días.

Fuente: elaboración propia, 2018.

# **3.3 Anexo 2 del capítulo III. Evaluación de las familias químicas Glicinas, Triazinas y Traizolinona en post emergencia para el control de malezas.**

## **1. Introducción**

Existen diversos factores que pueden afectar de manera negativa a la producción en el cultivo de la caña de azúcar entre los cuales están las variedades, enfermedades, plagas y malezas, factores edáficos y climáticos. Uno de los factores más importantes que se ha visto a lo largo de los años son las malezas debido a que compiten por recursos tales como absorción de nutrientes, agua y luz con el cultivo.

En el cultivo de la caña de azúcar los primeros cuatro meses las malezas generan una competencia significativa con el cultivo debido que en este lapso la maleza puede causar pérdidas en el rendimiento. En estos meses existen diferentes prácticas para controlarla tales como las aplicaciones en pre emergencia de herbicidas que se debe realizar de 5 a 6 días después de la plantación de la semilla (caña plantía) o después del corte (caña soca) y las aplicaciones de post emergencia de herbicidas, las cuales se realizan a los 30 a 40 días dependiendo de la emergencia de las malezas, los labores del control de las malezas representan el veinte por ciento del presupuesto establecido en campo por lo cual se busca disminuir el costo en control evaluando diferentes herbicidas que garanticen un control a bajos costos.

El ensayo se estableció en el lote 0100317 de la finca Velásquez la cual está bajo la administración del Ingenio Magdalena, la finca se encuentra ubicada entre el municipio de Siquinala del departamento de Escuintla. Se utilizó el diseño de bloques completos al azar con 4 tratamientos y 5 repeticiones obteniendo como resultado que las Glicinas presentaron un mayor porcentaje de control de malezas que las Triazinas y Triazolinonas a los 14 días después de su aplicación.

#### **2. Objetivo**

Establecer si existe diferencia en la utilización de diferentes ingredientes activos en post emergencia.

#### **3. Marco teórico**

#### **3.1 Maleza**

Existen diversas definiciones sobre lo que es una maleza y una de las más aceptadas y utilizadas es la de Rodriguez (1998) que define a la maleza como un término genérico antropológico que califica o agrupa a las plantas que en algún momento o lugar específico y en un número determinado resultan molestas, perjudiciales o indeseables en los cultivos o en cualquier otra área o actividad realizada por el hombre.

La maleza puede ser controlada en forma mecánica, cultural, biológica o química. El control químico de la maleza se realiza por medio de la aplicación de herbicidas y es una de las principales herramientas en la agricultura. Sin embargo, el uso de herbicidas requiere de conocimientos técnicos para la elección correcta y aplicación eficiente y oportuna de estos productos (Anderson 1996).

#### **3.4Herbicidas**

Son sustancias o mezclas de sustancias destinadas a controlar o destruir directamente malezas que resultan ser perjudiciales para la agricultura, donde estas especies son consideradas plagas durante la producción (OMS 2008). Los herbicidas pueden ser

clasificados de acuerdo a su época de aplicación, selectividad, tipo, familia química y modo de acción (OMS 2008).

**Época de aplicación:** Los herbicidas pueden clasificarse en forma general como pre emergentes y post emergentes (Anderson 1996).

- **Selectividad:** los herbicidas pueden ser clasificados como selectivos, herbicidas que a ciertas dosis, formas y épocas de aplicación eliminan a algunas plantas sin dañar significativamente a otras. No selectivos son aquellos herbicidas que ejercen su toxicidad sobre toda clase de vegetación y deben utilizarse en terrenos sin cultivo o bien evitando el contacto con las plantas cultivadas (Caseley 1996).
- **Familia química:** se basa en la composición de los diferentes compuestos usados como herbicidas. Los herbicidas dentro de una familia química tienen propiedades químicas similares y generalmente tienen el mismo modo de acción (Retzinger y Smith 1997).
- **Modo de acción:** es la secuencia de eventos que ocurren desde la absorción del herbicida hasta la muerte de la planta. Los herbicidas con el mismo modo de acción tienen el mismo comportamiento de absorción y transporte y producen síntomas similares en las plantas tratadas (Gusolus y Curran 1996).

## **4. Metodología**

Se utilizó el diseño bloques completos al azar con 4 tratamientos y 5 repeticiones, con 20 unidades experimentales, cada unidad experimental se constituyó en bloques de 10 m de longitud por 10 m de ancho. Se evaluaron distintos productos de diferentes casas comerciales (cuadro 62). La aplicación de los tratamientos se realizó a los 28 días después del paso del ron en el terreno.
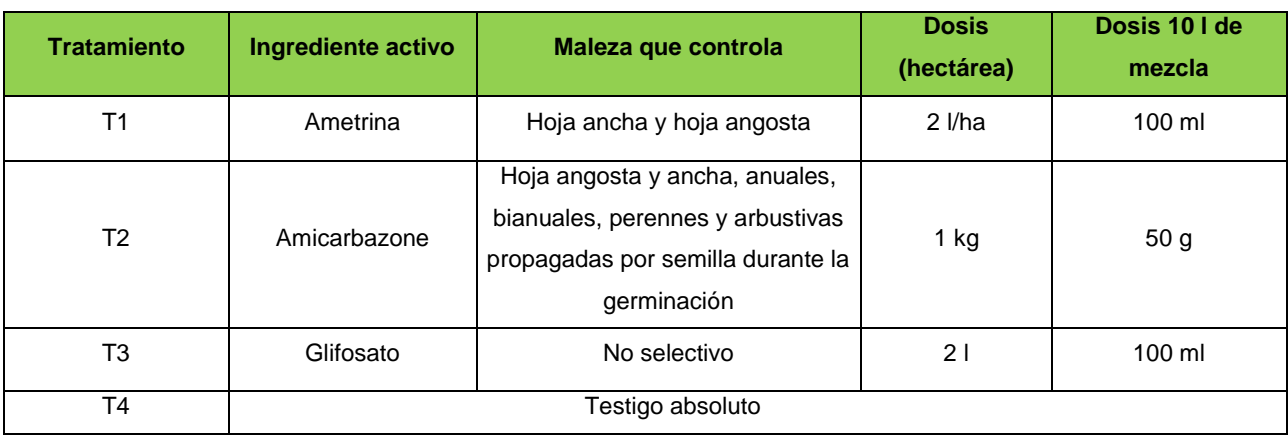

Cuadro 62. Descripción de los tratamientos en Post emergencia

Fuente: elaboración propia, 2018.

La aplicación se realizó con una bomba manual Protecno con capacidad de 17 l, utilizando 10 l por cada unidad experimental, la aplicación fue dirigida al área foliar de las malezas (figura 42).

Se utilizó 1 g/l de corrector de pH y dureza.

Para obtener el Porcentaje de control total de cada uno de los tratamientos en post emergencia a los 14 días después de la aplicación, primero se determinó el porcentaje de control de cada uno en las diferentes repeticiones utilizando el método visual el cual consiste en colocar el porcentaje observado a criterio en una escala de 0 % a 100 % (figura 43). Luego se procedió a la suma de cada porcentaje de control obtenido en el

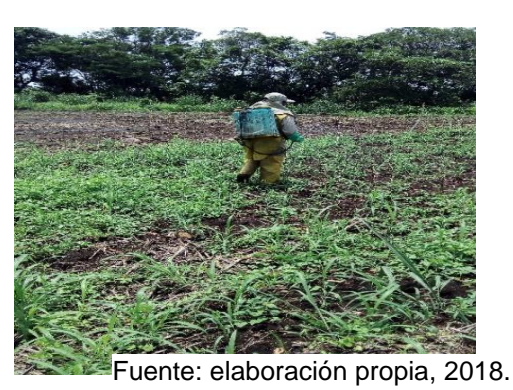

Figura 42. Aplicación foliar.

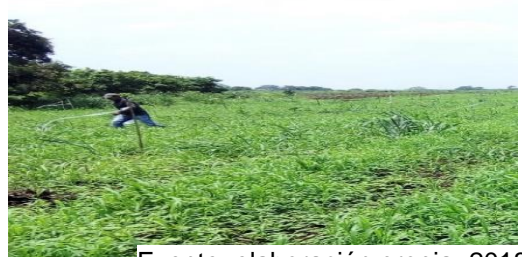

Fuente: elaboración propia, 2018.

Figura 43. Recorrido de cada unidad experimental para la colocación de porcentajes.

primero paso y se le saco un promedio obteniendo así el porcentaje de control por tratamiento.

## **5. Resultados y discusión**

Antes de la aplicación de los tratamientos se realizó un muestreo de porcentaje de cobertura en general del área total del ensayo (2/5/2018) para determinar que malezas se hacían presentes las cuales se describen en el cuadro 65A y el porcentaje de cobertura de las malezas en general del ensayo en el cuadro 66A, la aplicación de los tratamientos se realizó el mismo día del muestreo. El muestreo después de la aplicación de los tratamientos en post emergencia fue a los 14 días.

Encontrando en el ensayo de manera visual un efecto positivo en el tratamiento tres (cuadro 67A) por lo que se realizó un análisis de varianza no paramétrica de Friedman para determinar si existía una diferencia significativa entre los tratamientos debido a que los datos no presentan normalidad de acuerdo al análisis de Shapiro Wilks (p valor < 0.05, cuadro 68A)

Como resultado del análisis de varianza no paramétrico de Friedman se determinó que los tratamientos si producen un efecto significativo sobre el Porcentaje de control (p valor < 0.05, cuadro 63).

Cuadro 63. Prueba de Friedman.

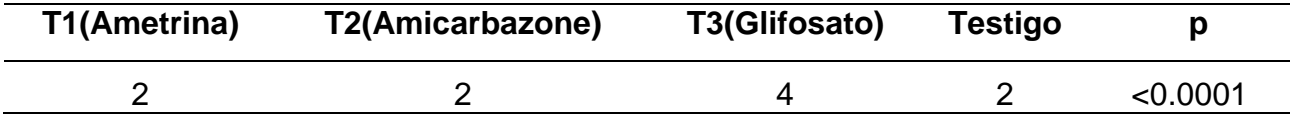

Según los criterios de clasificación de los rangos de Friedman (cuadro 64) el Glifosato (T3) supera en porcentaje de control a la Ametrina (T1) y Amicarbazone (T2), esto se debe según Cengicaña (2013) a que el Glifosato (T3) pertenece a la familia química de las Glicinas que son altamente sistemáticos que se transportan de inmediato a toda la planta con la misma eficiencia vía apoplasto (Xilema) y simplasto (Floema) a las zonas de mayor actividad. Al contrario de lo que pasa con las Triazinas y Triazolinona que también son utilizadas como post emergencias sin embargo presentan su mayor control en pre emergencia debido a que son absorbidas por el sistema radicular y rápidamente transportados hacia las hojas, vía apoplasto (xilema) y cuando se utilizan post emergencia al no poder movilizarse vía simplasto (floema), puede darse un significativo movimiento vía apoplasto funcionando como herbicida de contacto (Cengicaña, 2013).

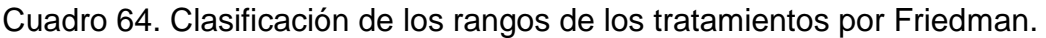

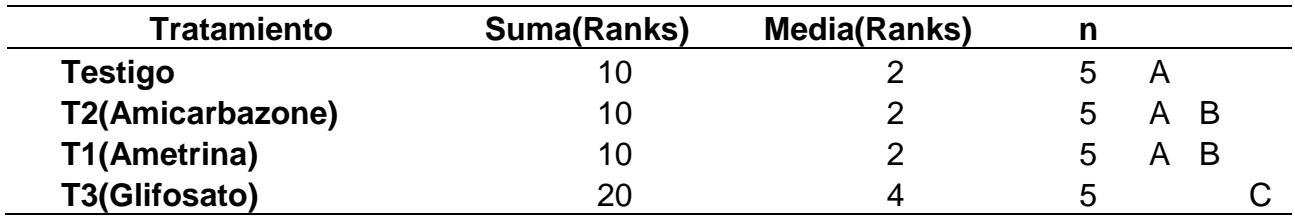

Un factor que influyó en el resultado de la aplicación de los tratamientos fueron las altas precipitaciones por la tarde posiblemente ocasionando el lavado de los tratamientos de las familias químicas Triazinas y Triazolinona por lo cual al observar el cuadro 64 no hay diferencia significativa en sus medias con el testigo, mientras que las Glicinas si fueron transportadas vía simplasto (Floema) realizando una respuesta positiva a la aplicación. En el presente ensayo se comprobó también que la utilización de adherentes es necesario aplicarlo con familias químicas como las Triazinas y Triazolinona para garantizar que ese

significativo movimiento vía apoplasto que hace que funcione como herbicida de contacto sea realizado.

## **6. Conclusiones**

- 1. El ingrediente activo que mostró mayor porcentaje de control en post emergencia fue el Glifosato.
- 2. Los grupos de las Triazinas y Trizolinona presentan mayor control de las malezas cuando son aplicadas en pre emergencia debido a que son familias químicas que no pueden ser movilizadas vía floema.

# **7. Bibliografía**

- 1. CENGICAÑA (Centro Guatemalteco de Investigación y Capacitación de la Caña de Azúcar, Guatemala). 2013. Manual de malezas y catálogo de herbicidas para el cultivo de la caña de azúcar en Guatemala (en línea). Consultado 7 oct. 2018. Disponible en<https://cengicana.org/files/20150902101640359.pdf>
- 2. Espinoza, G. 2009. Manejo y control de malezas (en línea). Guatemala, CENGICAÑA. Consultado 7 oct. 2018. Disponible en <https://cengicana.org/files/20150902101644841.pdf>
- 3. Gunsolus, JL; Curran, WS. 1996. Herbicide mode of action and injury symptoms. North Central Extension Publication 377. 14 p. Citado por Rosales Robles, E; Sánchez de la Cruz, R. 1997. Clasificación y uso de los herbicidas por su modo de acción (en línea). México: Instituto Nacional de Investigaciones Forestales, Agrícolas y Pecuarias (INIFAP), Folleto Técnico no. 35. 39 p. Consultado 3 nov. 2018. Disponible en de la contradiction de la contradiction de la contradiction de la contradiction de la contradiction de la contradiction de la contradiction de la contradiction de la contradiction de la contradiction de la co https://www.researchgate.net/publication/266229319\_CLASIFICACION\_Y\_USO DE LOS HERBICIDAS POR SU MODO DE ACCION
- 4. OMS. 2008. Malezas (en línea). Consultado 3 nov. 2018. Disponible en [http://apps.who.int/iris/bitstream/handle/10665/70935/ICD\\_10\\_1968\\_v1\\_spa.pdf](http://apps.who.int/iris/bitstream/handle/10665/70935/ICD_10_1968_v1_spa.pdf?sequence=2&isAllowed=y) [?sequence=2&isAllowed=y](http://apps.who.int/iris/bitstream/handle/10665/70935/ICD_10_1968_v1_spa.pdf?sequence=2&isAllowed=y)
- 5. Retzinger, EJ; Mallory-Smith, C. 1997. Classification of herbicides by site of action for weed resistance management strategies. Weed Technology 11:384-393. Citado

por Rosales Robles, E; Sánchez de la Cruz, R. 1997. Clasificación y uso de los herbicidas por su modo de acción (en línea). México: Instituto Nacional de Investigaciones Forestales, Agrícolas y Pecuarias (INIFAP), Folleto Técnico no. 35. 39 p. Consultado 3 nov. 2018. Disponible en https://www.researchgate.net/publication/266229319\_CLASIFICACION\_Y\_USO DE\_LOS\_HERBICIDAS\_POR\_SU\_MODO\_DE\_ACCION

- 6. Rodríguez Lagreca, R; Salvo, G. 1998. Ecofisiología de las malezas (en línea). Consultado 3 nov. 2018. Disponible en [http://www.pv.fagro.edu.uy/Malezas/Doc/Ecofisiolog%EDa%20de%20malezas.p](http://www.pv.fagro.edu.uy/Malezas/Doc/Ecofisiolog%EDa%20de%20malezas.pdf) [df](http://www.pv.fagro.edu.uy/Malezas/Doc/Ecofisiolog%EDa%20de%20malezas.pdf)
- 7. Rosales Robles, E; Esqueda Esquivel, V. Caseley. 1996. Clasificación y uso de los herbicidas por su modo de acción (en línea). Academic Research. Consultado 3 nov. 2018. Disponible en https://www.researchgate.net/publication/266229319\_CLASIFICACION\_Y\_USO \_DE\_LOS\_HERBICIDAS\_POR\_SU\_MODO\_DE\_ACCION
- 8. Sembro, Colombia. 2014. Ametrina 80 WG (en línea). Cali, Colombia. Consultado 7 oct. 2018. Disponible en [http://www.carvalcorp.com/wp](http://www.carvalcorp.com/wp-content/imagenes/agricola/herbicidas/ametrina_folleto_tecnico.pdf)[content/imagenes/agricola/herbicidas/ametrina\\_folleto\\_tecnico.pdf.](http://www.carvalcorp.com/wp-content/imagenes/agricola/herbicidas/ametrina_folleto_tecnico.pdf)

#### **8. Anexos**

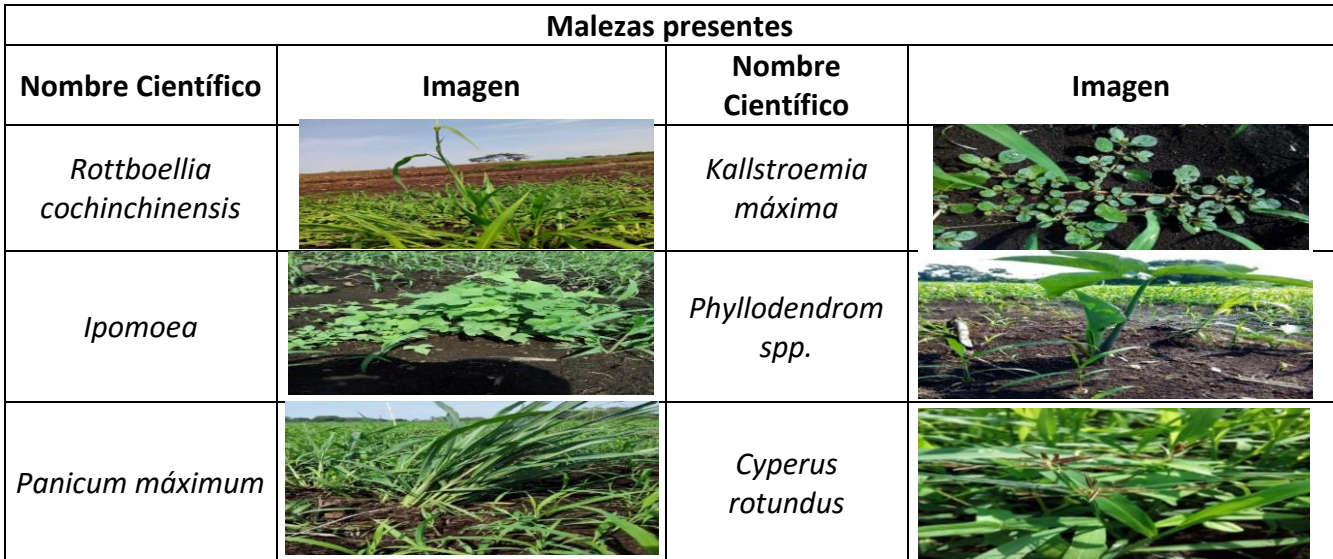

Cuadro 65A. Malezas presentes en la toma de datos en el ensayo de post emergencia.

Fuente: elaboración propia, 2018.

Cuadro 66A. Porcentaje de las malezas presentes en el ensayo de post emergencia

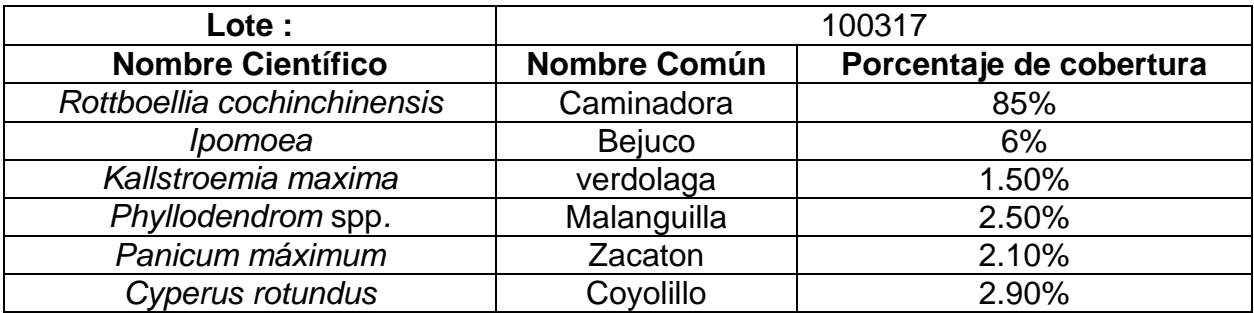

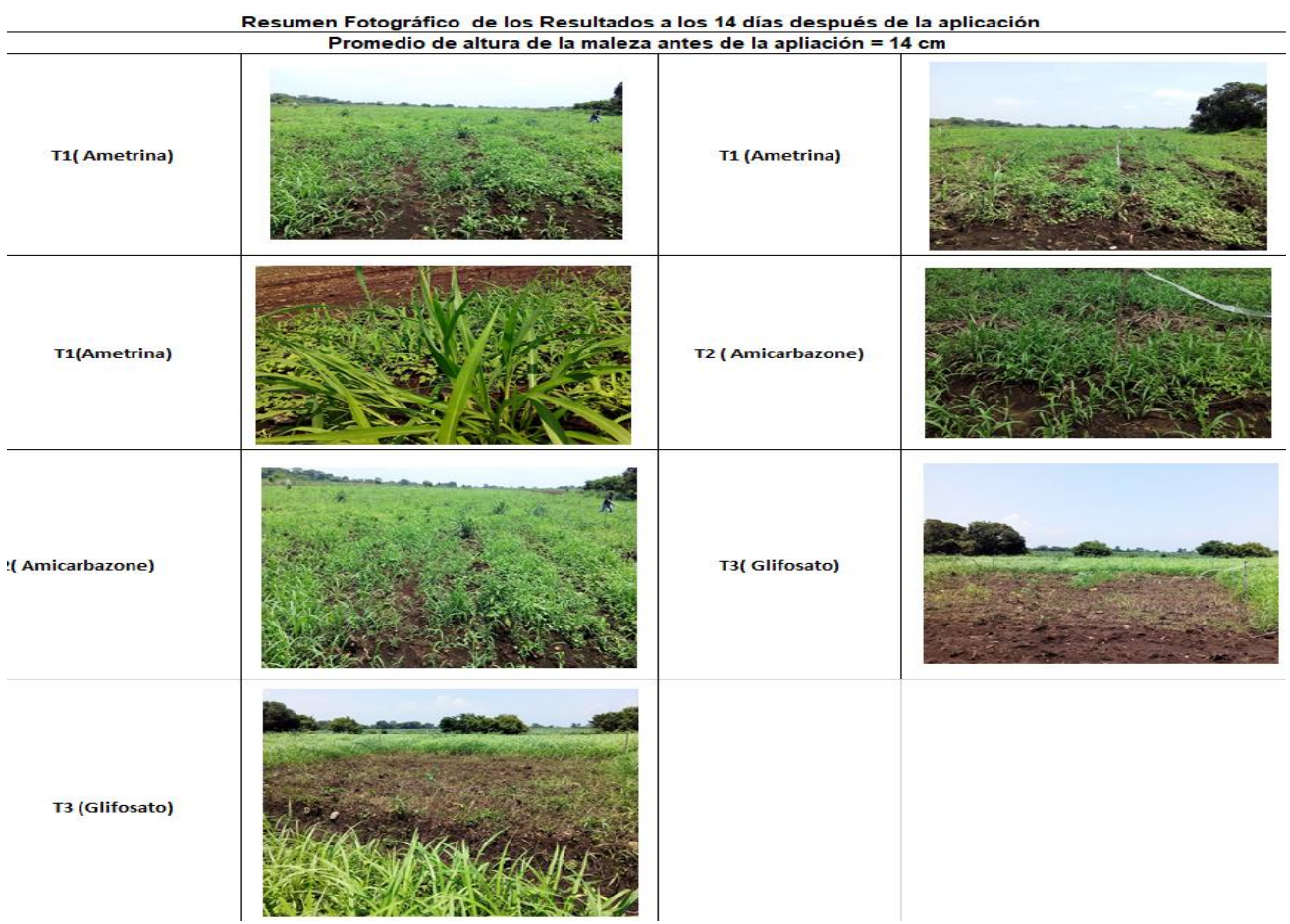

Cuadro 67A. Resultados de la aplicación de los tratamientos a los 14 días.

Fuente: elaboración propia, 2018.

Cuadro 68A. Análisis de Shapiro Wilks para a variable porcentaje de control.

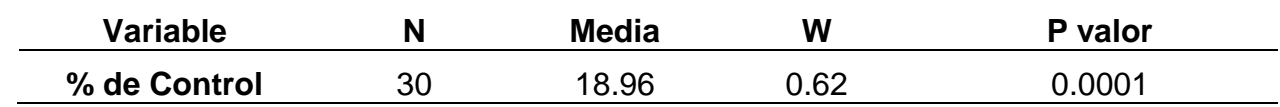

## **3.4 Anexo 3 del capítulo III. Determinación de los grados Brix y clorofila a los 31 días después de la aplicación de micronutrientes.**

#### **1. Introducción**

Los micronutrientes juegan un papel importante al igual que los macronutrientes en la nutrición de los cultivos como es en caso de la caña de azúcar, debido a que cumplen funciones determinadas y esenciales en procesos enzimáticos, oxido-reducción, formación de clorofila y trasporte de azucares. En el cultivo de la caña de azúcar se están realizando varios ensayos para comprobar si estos limitan la producción de caña y azúcar, por lo cual se están evaluando concentraciones en diferentes etapas fenológicas de la caña de azúcar para generar información para su producción. El presente ensayo se realizó en la finca Asunción en el lote 353017 a los 180 días de la germinación de la caña de azúcar. Se aplicó los micronutrientes vía foliar tomando los datos a los 31 días después de la aplicación obteniendo como resultado un estrés de la caña de azúcar por el nitrato de amonio. No se obtuvo incremento en la concentración de los grados Brix ni en la concentración de la clorofila.

#### **2. Objetivos**

Determinar si existe diferencia en los grados Brix y contenido de clorofila a los 31 días después de la aplicación foliar de micro nutrientes en caña de azúcar.

#### **3. Marco teórico**

#### **3.1Fertilización foliar**

La nutrición foliar es el tipo de nutrición a través de las hojas que en la mayoría de sus aplicaciones son utilizadas como un complemento a la fertilización al suelo. Bajo este tipo de nutrición la hoja juega un papel importante en el aprovechamiento de los nutrientes, algunos componentes de esta participan en la absorción de iones (Meléndez 2002).

La fertilización foliar se ha convertido en una práctica común e importante para los productores, porque corrige las deficiencias nutrimentales de las plantas, favorece el buen desarrollo de los cultivos y mejora el rendimiento y calidad del producto (Meléndez 2002).

#### **3.2Absorción foliar de nutrimentos**

Los nutrimentos que se aplican vía foliar penetran en las hojas a través de cavidades llamadas estomas que se encuentran en haz y envés de las hojas, también son absorbidos a través de espacios submicroscópicos llamados ectodesmos y al dilatarse la cutícula de las hojas producen espacios vacíos que permiten la penetración de nutrimentos (Meléndez 2002).

Una vez realizada la absorción, las sustancias nutritivas se mueven dentro de la planta utilizando las vías: a) la corriente de transpiración vía xilema, b) las paredes celulares, c) el floema y otras células vivas y d) los espacios intercelulares. La principal vía de translocación de nutrimentos aplicados al follaje es el floema. (Meléndez 2002).

#### **3.3Micronutrientes**

La disponibilidad de los micronutrientes es esencial para el adecuado crecimiento y desarrollo de las plantas y para obtener rendimientos elevados. Cuando existe deficiencia de uno o varios elementos menores, éstos se convierten en factores limitantes del crecimiento y producción, aunque existan cantidades adecuadas de los otros nutrientes. Los micronutrientes más utilizados en las aplicaciones foliares son (Meléndez 2002):

- **Zinc:** interviene en la formación de hormonas que afectan el crecimiento de las plantas. Participa en la formación de proteínas. Si no hay una cantidad adecuada de Zinc en la planta, no se aprovechan bien el Nitrógeno ni el Fósforo (BR global 2004).
- **Boro:** se relaciona con el transporte de azúcares en la planta. Afecta la fotosíntesis, el aprovechamiento del Nitrógeno y la síntesis de proteínas. (BR global 2004).
- **Manganeso:** influye en el aprovechamiento del Nitrógeno por la planta, actúa en la reducción de los nitratos (BR global 2004).
- **Molibdeno:** es importante en la síntesis de proteínas y en la fijación simbiótica del Nitrógeno. También ha sido asociado a los mecanismos de absorción y traslación del Hierro (BR global 2004).
- **Hierro:** es necesario para la formación de la clorofila, es un constituyente importante de algunas proteínas y enzimas. Es catalizador en los procesos de oxidación y reducción de la planta (BR global 2004).

#### **4. Metodología**

El ensayo fue realizado con dos muestras pareadas conformadas por 21 surcos con un largo de 200 m.

La aplicación de los micro nutrientes fue vía foliar, la aplicación se realizó a los 180 días después del cuarto corte del cultivo.

La aplicación se realizó con un aguilón de 16 m de largo. Se aplicó 4 l/ha.

Para la toma de datos se establecieron Figura 44. Toma de clorofila hoja TVD aleatoriamente 5 unidades de muestreo. Para cuantificar la clorofila se utilizó un clorofilometro, se seleccionaban diez plantas tomando de cada una la hoja TVD (figura 44) a la cual se le realizaban diez lecturas anotando el promedio. Para la obtención de los grados Brix se utilizó un refractómetro (figura 45) en el cual se colocaba una gota del jugo de la base, parte media y la punta de la caña seleccionando dos tallos por cada sub estación. Los datos se obtuvieron antes de la aplicación, a los tres, cinco, diez, quince y treinta y un días después de la aplicación.

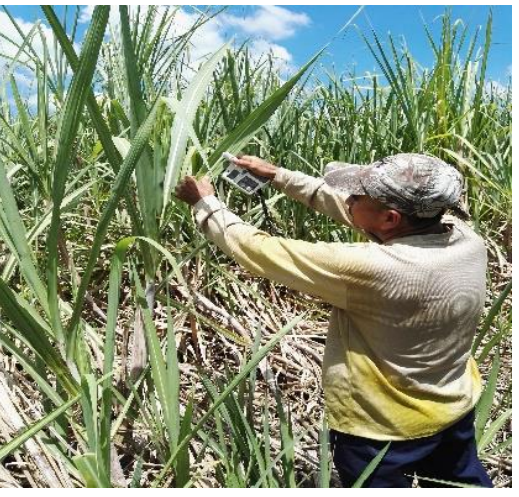

Fuente: elaboración propia, 2018.

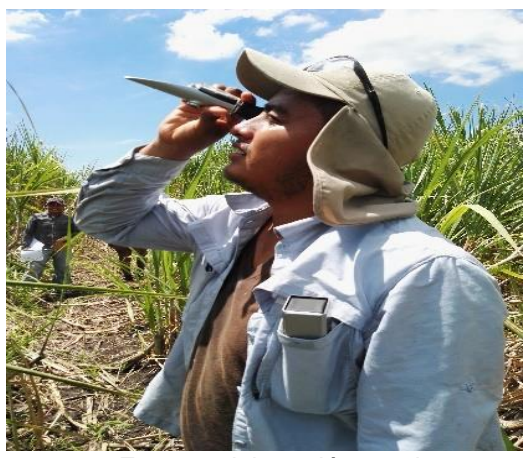

Figura 45. Toma de grados Brix Fuente: elaboración propia, 2018.

#### **5. Resultados y discusión**

A los 31 días después de la aplicación de los micro nutrientes se procedió a la obtención de los promedios de clorofila tomados en campo (cuadro 69A) y de los grados Brix en la base, parte media y en la punta (cuadro 70A). Realizando una gráfica de clorofila a los 31 días después de la aplicación para observar si existía un aumento de clorofila por lo tanto también existiría un aumento en los grados Brix debido a que el metabolismo de la caña de azúcar seria mayor.

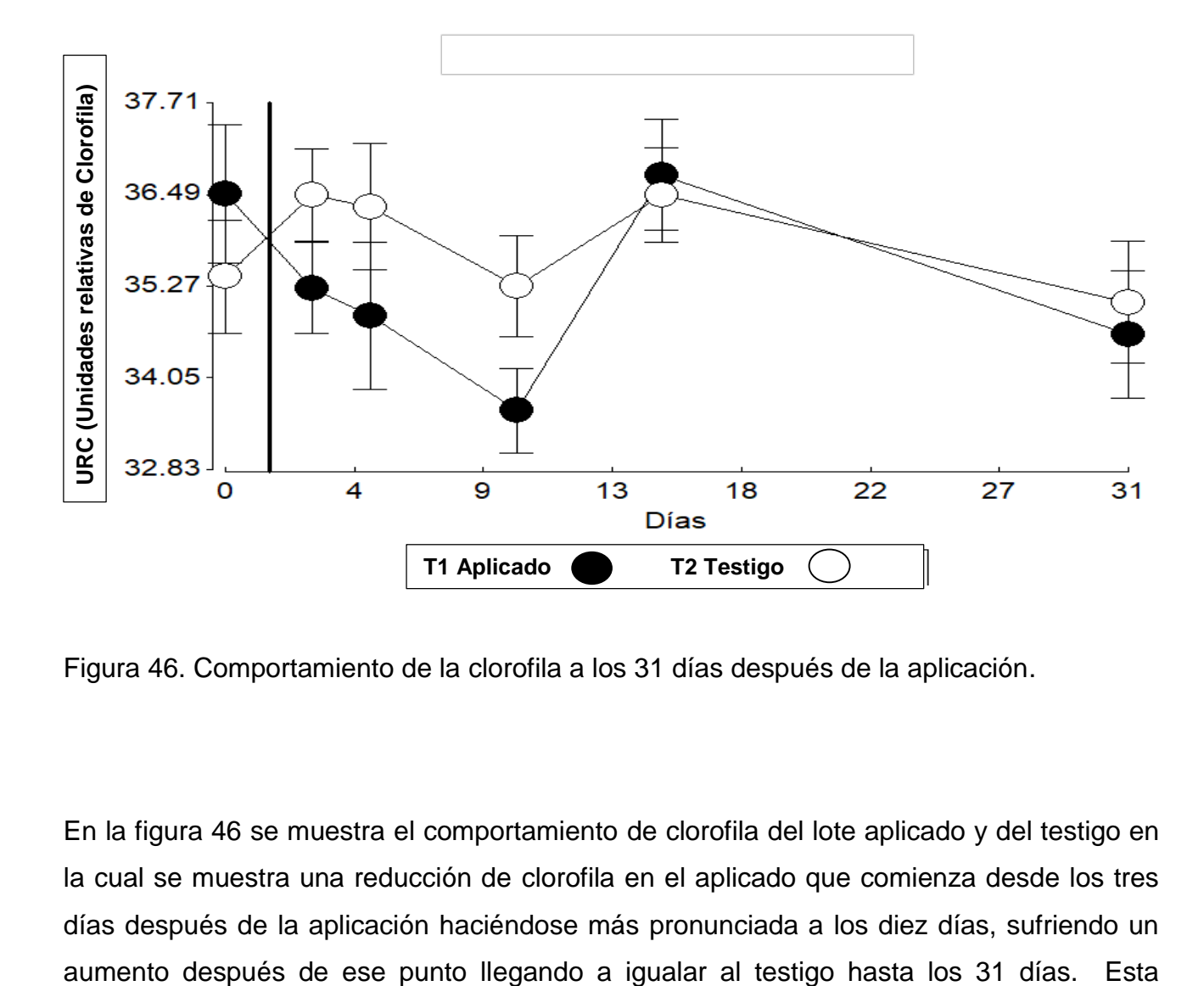

Figura 46. Comportamiento de la clorofila a los 31 días después de la aplicación.

En la figura 46 se muestra el comportamiento de clorofila del lote aplicado y del testigo en la cual se muestra una reducción de clorofila en el aplicado que comienza desde los tres días después de la aplicación haciéndose más pronunciada a los diez días, sufriendo un

reducción de clorofila posiblemente se deba a un estrés de la planta ante la aplicación de la fórmula que contenía aparte de los micronutrientes Nitrato de amonio, el cual es una sal que a concentraciones mayores de 4 kg/ha produce un estrés en las plantas (Fageria 1997). Se realizó una prueba de T de Student (cuadro 71A) para observar si existía una diferencia significativa en la clorofila, dando por resultado que no existía una diferencia significativa.

Al realizar una prueba de T de Student para observar si existía una diferencia significativa en la asimilación de Zinc y Manganeso (cuadro 75A y 76A) se observó que no existe una diferencia significativa a los 31 días después de la aplicación al no ser asimilados, estos resultados se pueden observar en la clorofila debido a que el Zinc y Manganeso ayudan a la asimilación del Nitrógeno proporcionado por la fertilización en el suelo (El lote fue fertilizado con Nitrógeno 30 días antes de aplicación de micronutrientes) por lo tanto en el lote aplicado se esperaba mayor concentración de clorofila debido a que a mayor asimilación de Nitrógeno mayor clorofila se tendrá debido a que la clorofila en la hoja está estrechamente relacionada con la concentración de Nitrógeno asimilado por la planta (Salisbury y Ross 1992).

En los gados Brix al realizarles una prueba de T de Student (cuadro 72A, 73A y 74A) para la base, parte media y la punta no se observó una diferencia significativa en su aumento a los 31 días después de la aplicación debido a que no se obtuvo mayor clorofila la planta no aumentó su metabolismo.

Estos resultados indican que probablemente los cultivos de la caña necesiten dosis mayores de estos micro elementos para obtener resultados a los 31 días después de la aplicación con una edad del cultivo de 180 días debido que en la actualidad no existen dosis comerciales exactas para aplicar. Se han realizado diversos estudios acerca de la aplicación de los micronutrientes en los cuales se han obtenido diversos resultados y diferentes suposiciones del porque se obtuvieron los resultados, tales como en la investigación realizada por la DIECA en el cual no se encontraron resultados positivos por lo tanto explican que la aplicación fue realizada a los 54 días después del primer corte de la caña a lo que no fue la etapa fisiológica ideal debido a que entre los 120 a 180 días después del corte la caña necesita la mayor disponibilidad de nutrientes (FIRA 2010).

Otras investigaciones realizadas por CENGICAÑA llamada avances en la evaluación de micronutrientes en el cultivo de caña de azúcar en suelos derivados de ceniza volcánica de Guatemala en los resultados no se obtuvieron diferencias significativas en cultivo debido a que al realizar estudios de suelo los micro nutrientes se encontraban altos por lo que la planta no obtuvo mayor respuesta al no estar deficientes al momento de su absorción (CENGICAÑA 2017).

## **6. Conclusiones**

- 1. A los 31 días después de la aplicación de los micronutrientes no se observó diferencia significativa en la clorofila y en los grados Brix.
- 2. La aplicación de Nitrato de amonio causo un leve estrés en la planta.

#### **7. Recomendaciones**

- 1. El ensayo se debe llevar hasta el corte del cultivo para generar mayor información, si se dará una diferencia significativa en la clorofila y los grados Brix.
- 2. Se debe realizar más investigaciones incluyendo además de las dosis, fuentes y formas más efectivas de aplicación incluyendo diferentes épocas de aplicación de los micronutrientes.

## **8. Bibliografía**

- 1. Alfaro P, D. DIECA 2013. Fertilización foliar en la caña de azúcar: Avances en investigación (en línea). Grecia, Alajuela, Costa Rica, LAICA, Departamento de Investigación y Extensión de la Caña de Azúcar. Consultado 22 oct. 2018. Disponible en https://www.laica.co.cr/biblioteca2/servlet/DownloadServlet?c=443&s=1762&d= 38675
- 2. CONADESUCA (Comité Nacional para el Desarrollo Sustentable de la Caña de Azúcar, México). 2015. Ficha técnica del cultivo de la caña de azúcar (en línea). México, SAGARPA / CONADESUCA. (Publicación enero). Consultado 22 oct. 2018. Disponible en [https://www.gob.mx/cms/uploads/attachment/file/141823/Ficha\\_T\\_cnica\\_Ca\\_a\\_](https://www.gob.mx/cms/uploads/attachment/file/141823/Ficha_T_cnica_Ca_a_de_Az_car.pdf) [de\\_Az\\_car.pdf](https://www.gob.mx/cms/uploads/attachment/file/141823/Ficha_T_cnica_Ca_a_de_Az_car.pdf)
- 3. Gloria Meléndez 2002. Fertilización foliar principios y aplicaciones. (En línea). Consultado el 11/11/2018. Disponible en: [http://www.cia.ucr.ac.cr/pdf/Memorias/Memoria%20Curso%20Fertilizaci%C3%B](http://www.cia.ucr.ac.cr/pdf/Memorias/Memoria%20Curso%20Fertilizaci%C3%B3n%20Foliar.pdf) [3n%20Foliar.pdf](http://www.cia.ucr.ac.cr/pdf/Memorias/Memoria%20Curso%20Fertilizaci%C3%B3n%20Foliar.pdf)
- 4. Gutierrez, MV. Fageria 2002. Mecanismos de absorción de nutrimentos por el follaje (en línea). *In* Fertilización foliar principios y aplicaciones; Seminario de capacitación (2002, Costa Rica). San José, Costa Rica, Universidad de Costa Rica, Centro de Investigaciones Agronómicas. p. 1-6. Consultado 11 nov. 2018. Disponible en [http://www.cia.ucr.ac.cr/pdf/Memorias/Memoria%20Curso%20Fertilizaci%C3%B](http://www.cia.ucr.ac.cr/pdf/Memorias/Memoria%20Curso%20Fertilizaci%C3%B3n%20Foliar.pdf) [3n%20Foliar.pdf](http://www.cia.ucr.ac.cr/pdf/Memorias/Memoria%20Curso%20Fertilizaci%C3%B3n%20Foliar.pdf)
- 5. NETAFIM, Israel. FIRA. 2010. Sugarcane: Introductión (en línea). Tel Aviv, Israel. Consultado 23 oct. 2018. Disponible en <http://www.sugarcanecrops.com/introduction/>
- 6. Páez, MC. BR Global 2012. Los micronutrientes. Salus 16(2):5-6. Consultado 12 nov. 2018. Disponible en<http://www.redalyc.org/pdf/3759/375939019003.pdf>
- 7. Pérez, O; Fernández, F; Velásquez, A; Ramírez, C; Tayun, J; San Juan, L; Duarte, R; Azañon, V; Martínez, C; Melgar, M; Sacbaja, A; Merino, A. 2015. Avances en las evaluaciones de boro y zinc en el cultivo de caña de azúcar en suelos derivados de ceniza volcánica de Guatemala (en línea). Georgia, USA, IPNI, IAH no. 5: 29- 33. Consultado 23 nov. 2018. Disponible en http://www.ipni.net/publication/ialahp.nsf/0/A0E3957FE4728C4F85257F3800515E66/\$FILE/Art%206.pdf
- 8. Salisbury, FB; Ross, CW. 1992. Fisiología vegetal. México, Iberoamerica. p. 319-338.

## **9. Anexos**

Cuadro 69A. Promedio de los datos de clorofila.

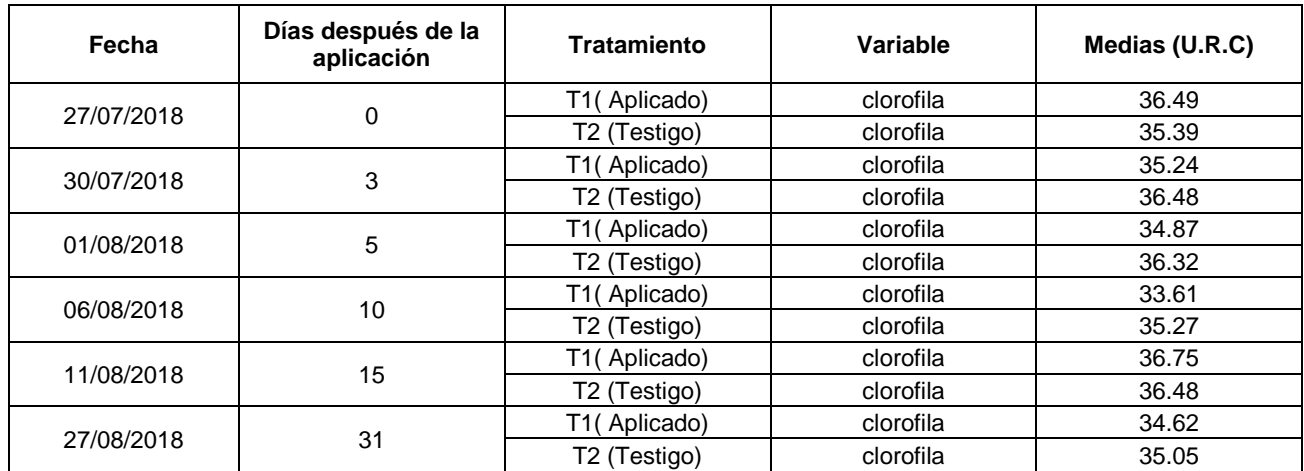

Fuente: elaboración propia, 2018.

Cuadro 70A. Promedio de los datos de los grados Brix en la base, parte media y la punta.

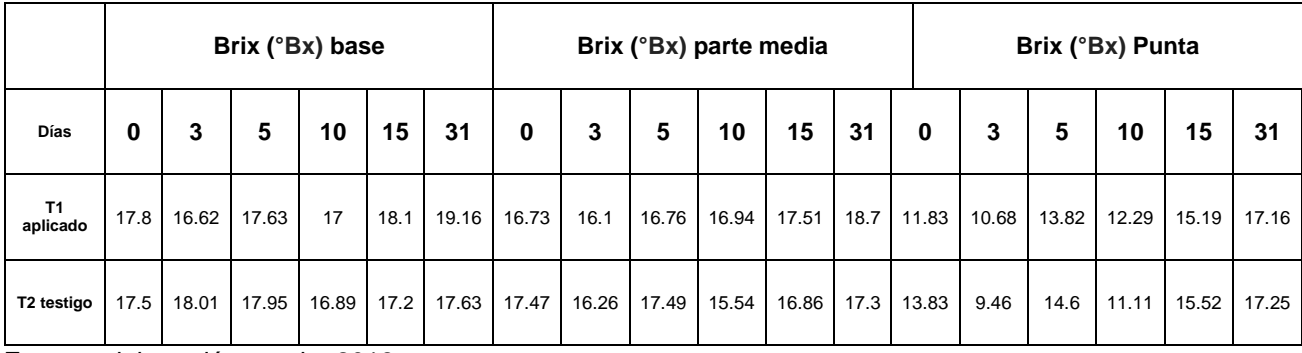

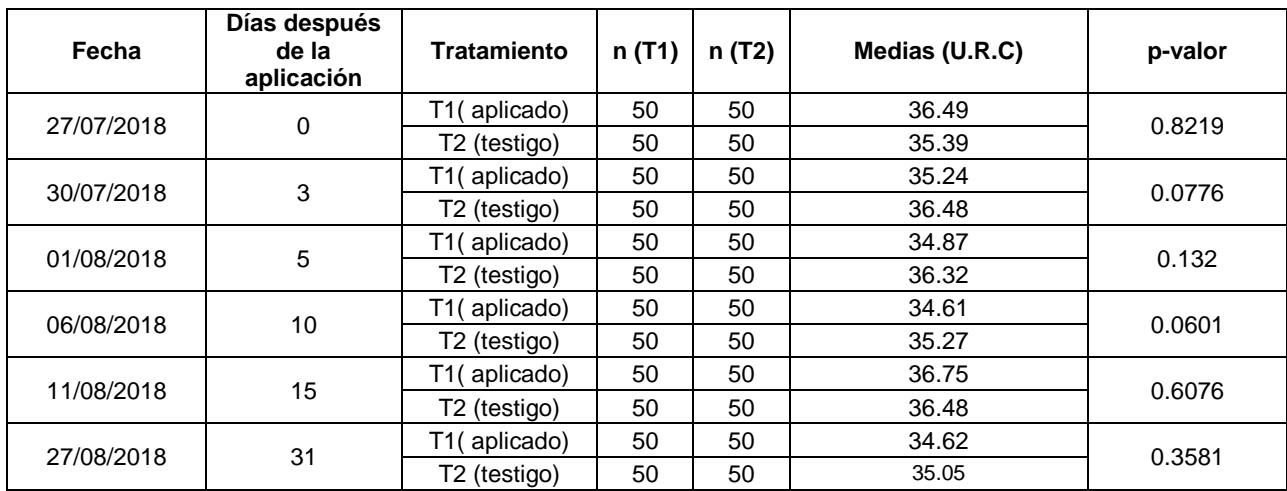

Cuadro 71A. Prueba de T de Student para la variable clorofila.

Fuente: elaboración propia, 2018.

Cuadro 72A. Prueba de T de Student para la variable grados Brix de la Base.

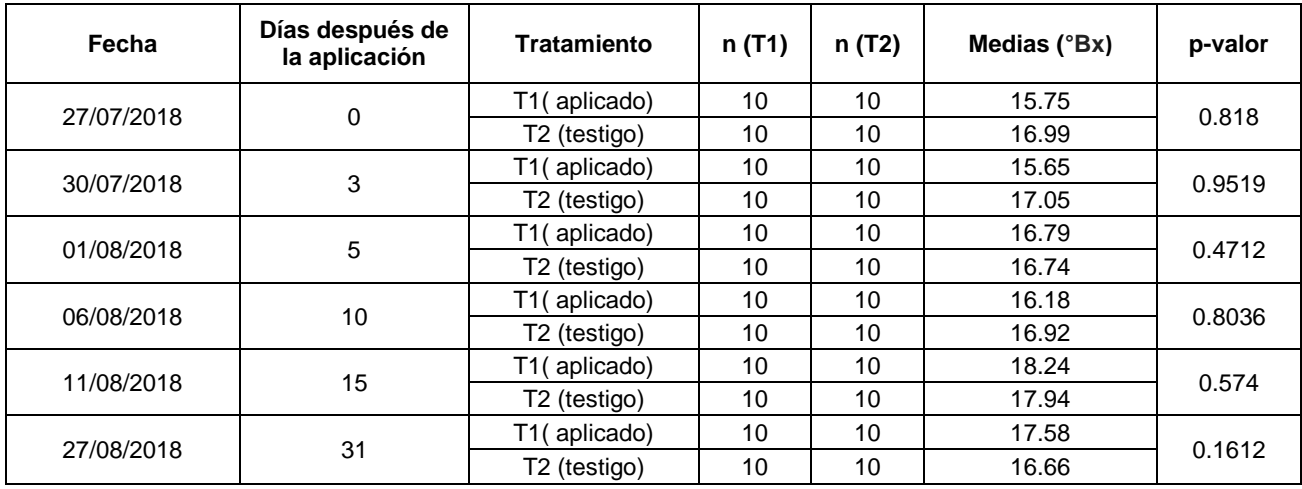

| Fecha      | Días después<br>de la<br>aplicación | <b>Tratamiento</b>       | n (T1) | n (T2) | Medias (°Bx) | p-valor |
|------------|-------------------------------------|--------------------------|--------|--------|--------------|---------|
| 27/07/2018 | 0                                   | T1(aplicado)             | 10     | 10     | 15.41        | 0.868   |
|            |                                     | T <sub>2</sub> (testigo) | 10     | 10     | 16.57        |         |
| 30/07/2018 | 3                                   | T1(aplicado)             | 10     | 10     | 15.61        | 0.2731  |
|            |                                     | T <sub>2</sub> (testigo) | 10     | 10     | 15.25        |         |
| 01/08/2018 | 5                                   | T1(aplicado)             | 10     | 10     | 16.46        | 0.296   |
|            |                                     | T <sub>2</sub> (testigo) | 10     | 10     | 16.04        |         |
| 06/08/2018 | 10                                  | T1(aplicado)             | 10     | 10     | 16.5         | 0.2058  |
|            |                                     | T <sub>2</sub> (testigo) | 10     | 10     | 15.92        |         |
| 11/08/2018 | 15                                  | T1(aplicado)             | 10     | 10     | 17.03        | 0.0738  |
|            |                                     | T <sub>2</sub> (testigo) | 10     | 10     | 15.71        |         |
| 27/08/2018 | 31                                  | T1(aplicado)             | 10     | 10     | 18.11        | 0.0505  |
|            |                                     | T <sub>2</sub> (testigo) | 10     | 10     | 17.12        |         |

Cuadro 73A. Prueba de T de Student para la variable de los grados Brix de la parte media.

Fuente: elaboración propia, 2018.

Cuadro 74A. Prueba de T para la variable de los grados Brix de la punta.

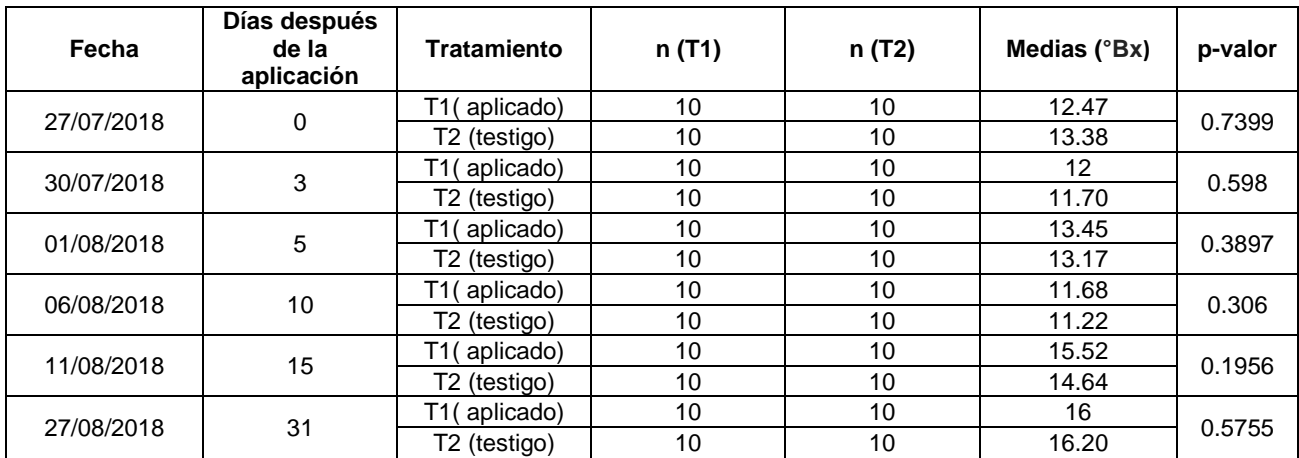

# Cuadro 75A. Prueba de T de Student para la variable Zinc.

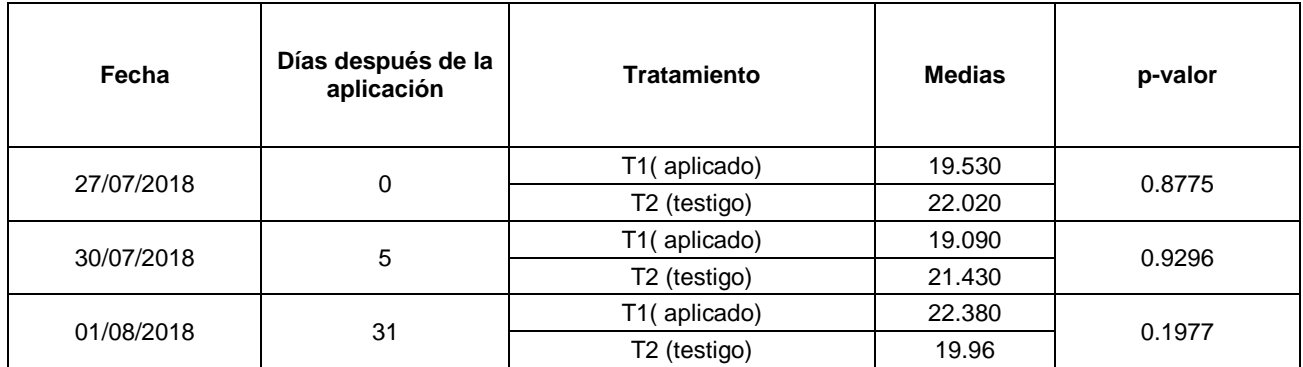

Fuente: elaboración propia, 2018.

Cuadro 76A. Prueba de T de Student para la variable Manganeso.

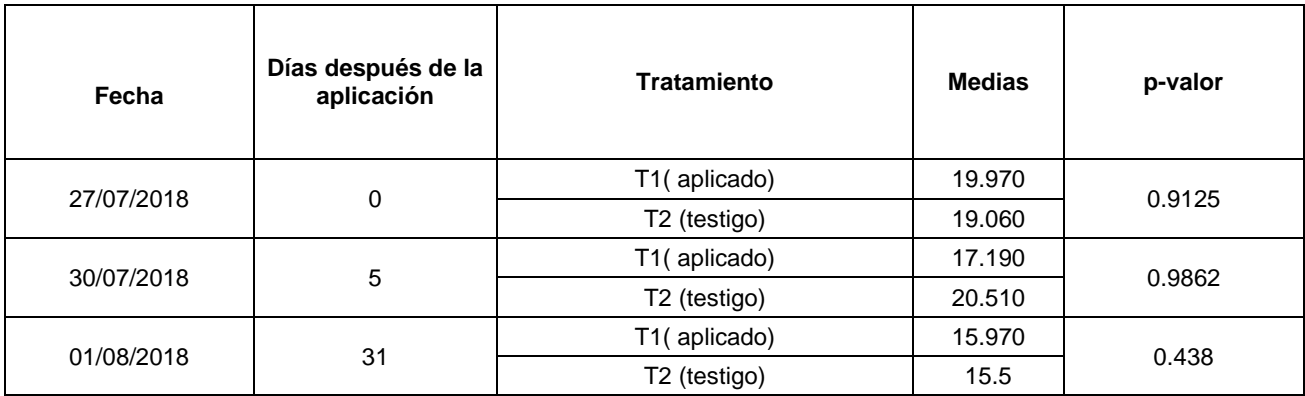

**3.5 Anexo 4 del capítulo III. Mapeo de los puntos de bombeo superficiales, pozos mecánicos y tapas de nivel freático de la región central norte**.

#### **1. Introducción**

En la región central norte del Ingenio Magdalena se utilizan tres formas de abastecimiento para riego: pozos mecánicos, bombas y tapas de nivel freático, distribuidos en las ocho zonas que conforman la región. Cada zona utiliza diferentes puntos estratégicos en los cuales coloca cada bomba para el riego de los lotes al igual las tapas de nivel freático. Cada pozo mecánico también está situado en diferente punto en cada zona por lo cual se realizó un mapa por administración que conforma la región central norte para identificar la ubicación geográfica de cada uno de estas formas de abastecimiento de riego con sus características como sus parámetros de operación, caudal, área que riega, horas máquina y número de costales para su elaboración.

#### **2. Objetivo**

Representar la localización de los puntos de bombeo, pozos mecánicos y tapas de nivel freático en un mapa de la región central norte del Ingenio Magdalena.

## **3. Marco teórico**

#### **3.1 Pozos mecánicos**

Los pozos mecánicos son obras realizadas con el propósito de captación para la explotación del agua freática contenida en la fisura de una roca del subsuelo a lo que se denomina acuífero (Global Water partnership 2012). Estos pozos mecánicos son utilizados

mayormente para riego agrícola, los cuales tienen varios parámetros que se deben tomar en cuenta para su operación:

- **Revoluciones por minuto:** es el número de vueltas que desarrolla el motor, a mayor cantidad de vueltas, mayor RPM y mayor potencia (ATPP, 2008).
- **Caudal:** volumen de agua extraído del pozo por unidad de tiempo que se puede expresar en I/s o  $m^3$ /s (Bustamante, 2006).
- **Nivel dinámico:** es la medida del nivel de agua de un pozo que está en producción hasta la superficie del pozo (FAGRO, 2015).
- **Nivel estático:** es la medida de nivel de agua en un pozo, en reposo o estancamiento, relativo a la superficie del pozo (FAGRO, 2015).
- **Abatimiento:** es el descenso de agua que sufre el pozo al estar en proceso esto quiere decir que es la resta de nivel estático menos el nivel dinámico (FAGRO, 2015).
- **Columna de agua:** la columna de agua es la resta de la profundidad de la bomba menos el nivel dinámico (FAGRO, 2015).

#### **3.2 Bombeos de agua superficiales**

Los bombeos de agua superficial se encuentran en puntos estratégicos que abastecen de agua como ríos, norias y quíneles. En los cuales se coloca una bomba para obtener agua para riego (FAGRO, 2015).

#### **3.3 Tapas de nivel freático**

Las tapas de nivel freático son elaboradas con distintos materiales como costales y recipientes de aguas gaseosas con el fin de crear el efecto de una presa, estas se colocan en ríos y quíneles (FAGRO, 2015).

#### **4. Metodología**

#### **4.1 Toma de datos en campo**

Para la toma de datos en campo se elaboró un cronograma planificando las visitas a las 8 zonas que conforman la región central norte, se entrevistó al supervisor de riegos de cada zona y se recorrió cada uno de los puntos de bombeo, pozos mecánicos y las tapas de Nivel Freático.

Cada dato obtenido en campo se guardaba en unos formularios (cuadro 77A, 78A y 79A) elaborados en el programa de Survery123 for Argis, este permite tomar las posiciones geográficas y guarda la información anotada de cada punto.

#### **4.2 Elaboración del mapa**

Para la comprensión de la información se elaboraron mapas en Argis separando la región central norte en sus dos administraciones: Buganvilia y Velásquez. Cada punto en campo su información fue descargada en formato de Excel para realizar la base de datos de los pozos mecánicos, puntos de bombeo y las tapas de nivel freático.

#### **4.3 Pozos mecánicos**

Para el análisis de la información de cada uno de los pozos mecánicos se comparó sus parámetros de operación de PSI de salida y las revoluciones por minuto con los parámetros establecidos del ingenio los cuales son PSI de 60 a 65 y RPM de 1,600 a 1,800. Para determinar si se estaba trabajando bajo lo establecido, para el análisis de la columna de agua se restó la profundidad de la bomba menos el nivel dinámico, el resultado debía ser mayor o igual a 50 m debido a que este es un parámetro bajo el cual la bomba sumergible funciona en excelentes condiciones, según el departamento de riegos del ingenio Magdalena.

#### **4.4 Bombeos de agua superficial**

Para el análisis de la información de los puntos de bombeo se procedió a la separación de cada uno por administración y fuente donde es proporcionada el agua: río, fábrica o noria. Se determinó en cada punto el mes en que se quedaba sin agua contando cuantos puntos eran y se obtuvo el mes frecuente donde sucede esto.

#### **4.5 Tapas de nivel freático**

Para el análisis de la información de cada una de las tapas se procedió a separarlas, las elaboradas con costales y con arena, luego se contabilizó el número de horas máquina para las elaboradas con arena y a las elaboradas con costales se determinó el número total de costales utilizados.

#### **5. Resultados**

#### **5.1 Pozos mecánicos**

En el cuadro 80A se muestran los parámetros que operan los 19 pozos mecánicos que están ubicados en a la administración Buganvilia los cuales operan a unas PSI de salida de 65 y a unas revoluciones por minuto de 1,800 las cuales están entre los rangos de operación que se establecen en el Ingenio. Nueve pozos están por debajo de lo permitido en su columna de agua (< 50 m) este parámetro es producto de la diferencia de la profundidad de la bomba y el nivel dinámico, lo que esto indica que la profundidad de la bomba es incorrecta.

En el cuadro 81A se presentan los parámetros bajo los que operan los 18 pozos mecánicos que se encuentran ubicados en la administración Velásquez los cuales operan con PSI de salida de 65 y a unas RPM entre 1,600 a 1,800, los parámetros están entre los rangos de operación deseados por el Ingenio. Seis de los pozos encontrados su columna de agua está por debajo de lo permitido (< 50 m).

#### **5.2 Bombeo de agua superficiales**

En la administración Buganvilia se tienen 22 bombas de motor utilizadas para riego cada una es colocada en 56 puntos geográficos (cuadro 82A), en total se riega 4,154.70 ha. El río Achiguate alimenta 23 puntos, quíneles 2 puntos, río Ceniza 1 punto, río Coyolate 6 puntos, río Cristalina 1 punto, río Danto 4 puntos, del ingenio 1 punto, río Maruca 5 puntos, Noria 1 punto, río Palazón 12 puntos, de los cuales 25 puntos se quedan sin agua a finales de marzo.

En la administración Velásquez se tienen 18 bombas de motor cada una es colocada en 61 distintos puntos geográficos (cuadro 83A), en total regando una cantidad de 4,610.70 ha. Los lugares de bombeo donde se coloca cada bomba son en el río Achiguate alimenta 4 puntos, río Acomé 11 puntos, río Cabeza de toro 5 puntos, quinel campamento 4 puntos, río 148

Cenizas 12 puntos, quinel Corral 8 puntos, río Coyolate 1 punto, río las Delicias 1 punto, Noria 1 punto, río Obispo 6 puntos, río Pantaleón 6 puntos, de pozos mecánicos 1 punto, de los cuales 49 puntos se quedan sin agua en diferentes fechas las cuales son en febrero, marzo y abril.

# **5.3 Tapas de nivel freático**

En la región central norte se realizan 83 tapas de nivel freático (cuadro 84A) las cuales se realizan en la administración Buganvilia beneficiando 1,544.10 ha, para la realización de estas tapas se utilizan costales y otras tapas se realizan con arena. En las que se elaboran con costales se realizan con 13,627, para las que se realizan con arena se utilizan 169 horas máquina.

## **6. Conclusiones**

- 1. El número total de pozos mecánicos que se utilizan en la región central norte son 37 los cuales operan bajo los parámetros establecidos en el Ingenio,15 pozos no cumplen con la profundidad de la columna de agua para un buen funcionamiento de la bomba sumergible.
- 2. La región central norte coloca cada bomba en 117 puntos de bombeo distintos los cuales benefician 8,765.40 ha, de esos 74 se quedan sin agua en diferentes meses.
- 3. La cantidad de tapas de nivel freático elaboradas en la región central norte son 83 las cuales 47 son elaboradas con arena utilizando 169 horas máquina y 36 son elaboradas con costales utilizando 13,627.

## **7. Bibliografía**

- 1. ATPP. 2018. Velocidad tangencial (en línea). Barcelona, España. Consultado 10 dic. 2018. Disponible en [https://www.atpplleal.com/userfiles/files/VELOCIDAD%20TANGENCIAL%281%](https://www.atpplleal.com/userfiles/files/VELOCIDAD%20TANGENCIAL%281%29.pdf) [29.pdf](https://www.atpplleal.com/userfiles/files/VELOCIDAD%20TANGENCIAL%281%29.pdf)
- 2. Bustamante, O. 2006. Manual básico para medir caudales (en línea). Consultado 10 dic. 2018. Disponible en<http://www.bivica.org/upload/medir-caudales-manual.pdf>
- 3. FAGRO (Universidad de la República, Facultad de Agronomía, Uruguay). 2015. Agua subterránea: Riegos en cultivos intensivos (en línea). Consultado 10 dic. 2018. Disponible en [http://www.fagro.edu.uy/~hidrologia/riego/Agua%20Subterranea-](http://www.fagro.edu.uy/~hidrologia/riego/Agua%20Subterranea-Pozos%202015.pdf)[Pozos%202015.pdf](http://www.fagro.edu.uy/~hidrologia/riego/Agua%20Subterranea-Pozos%202015.pdf)
- 4. Global Water Partnership. 2012. Un recurso global clave (en línea). Consultado 10 dic. 2018. Disponible en [https://www.gwp.org/globalassets/global/about](https://www.gwp.org/globalassets/global/about-gwp/strategic-documents/gwp-posicion-estrategica-2030-espanol.pdf)[gwp/strategic-documents/gwp-posicion-estrategica-2030-espanol.pdf.](https://www.gwp.org/globalassets/global/about-gwp/strategic-documents/gwp-posicion-estrategica-2030-espanol.pdf)

#### **8. Anexos**

Cuadro 77A. Formulario de los pozos mecánicos.

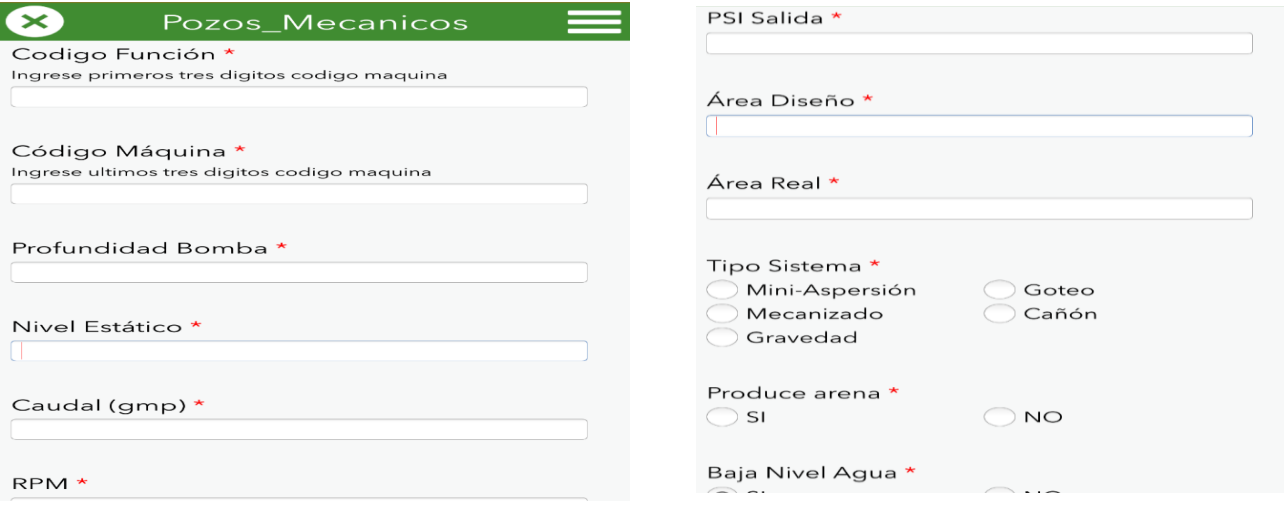

Fuente: Survey123 for ArcGIS, 2018.

Cuadro 78A. Formulario de Bombeos agua superficial.

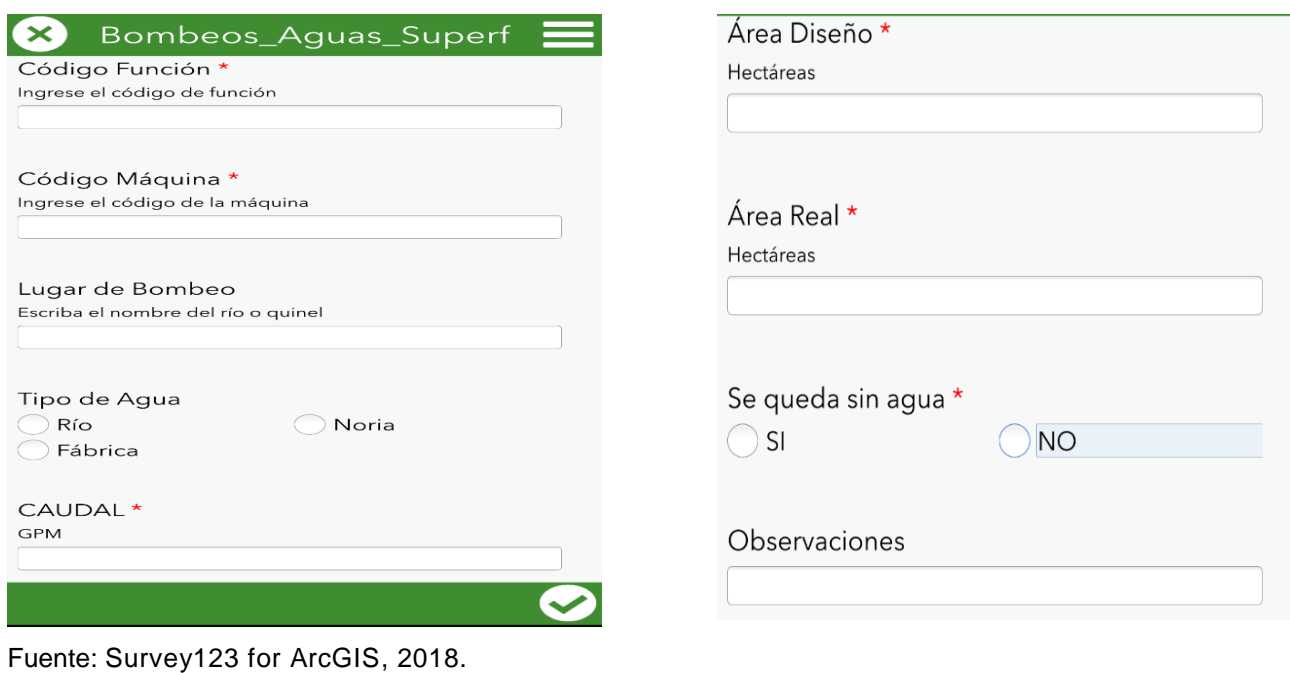

Cuadro 79A. Formulario de las tapas de nivel freático.

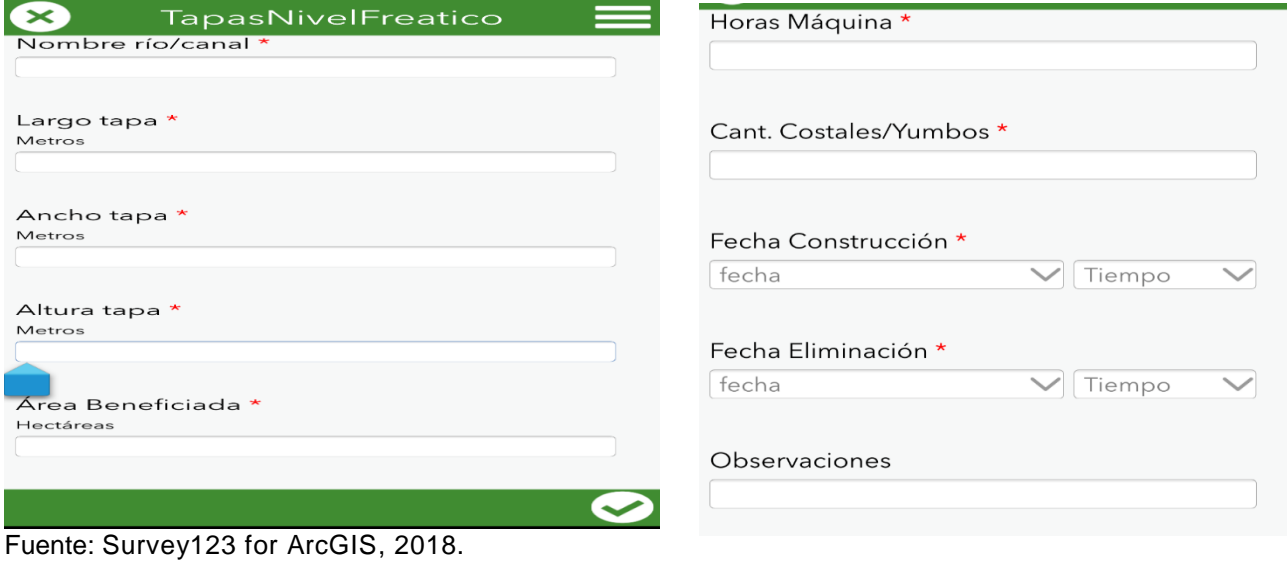

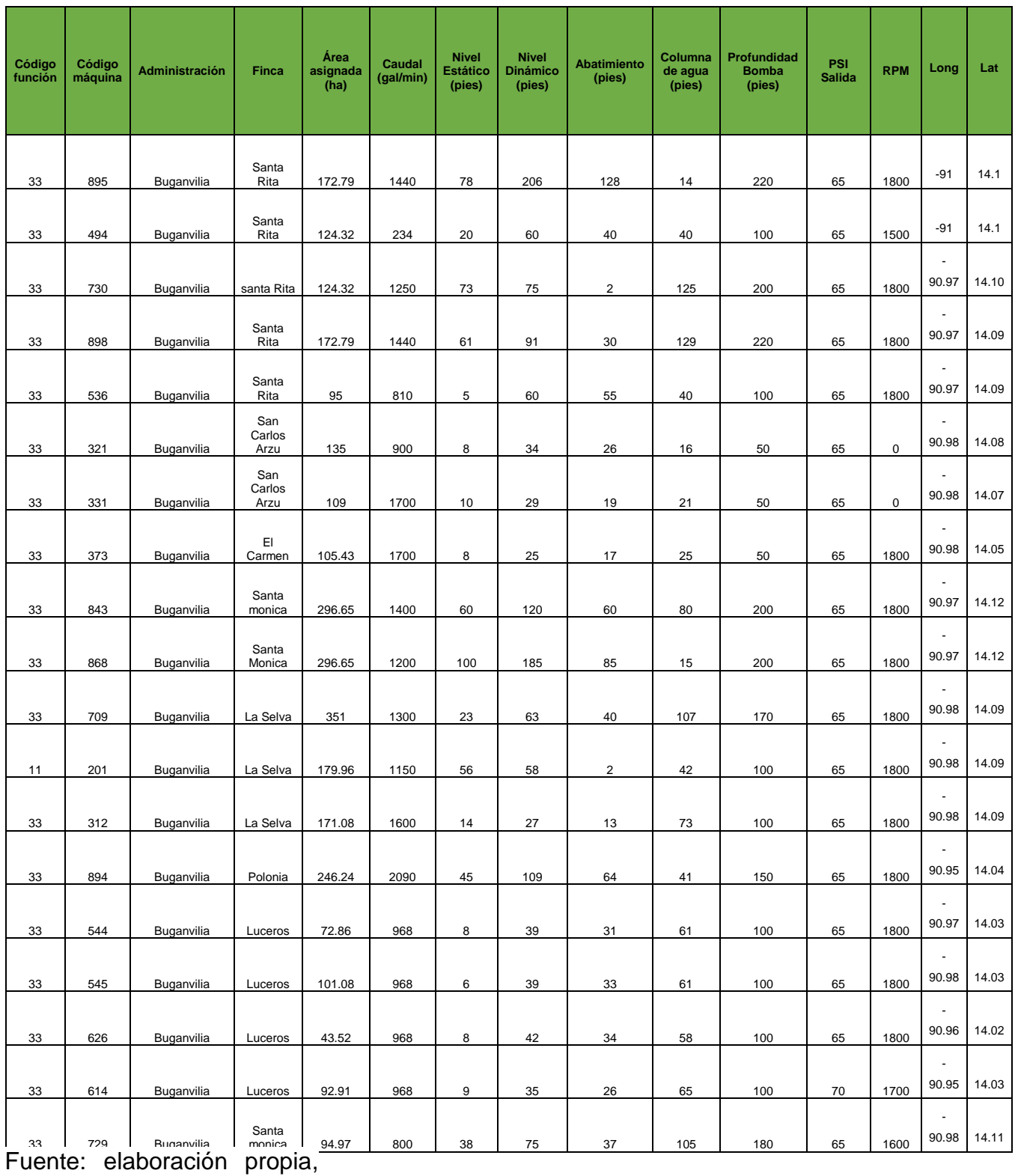

Cuadro 80A. Parámetros de operación de los pozos mecánicos de la administración Buganvilia.

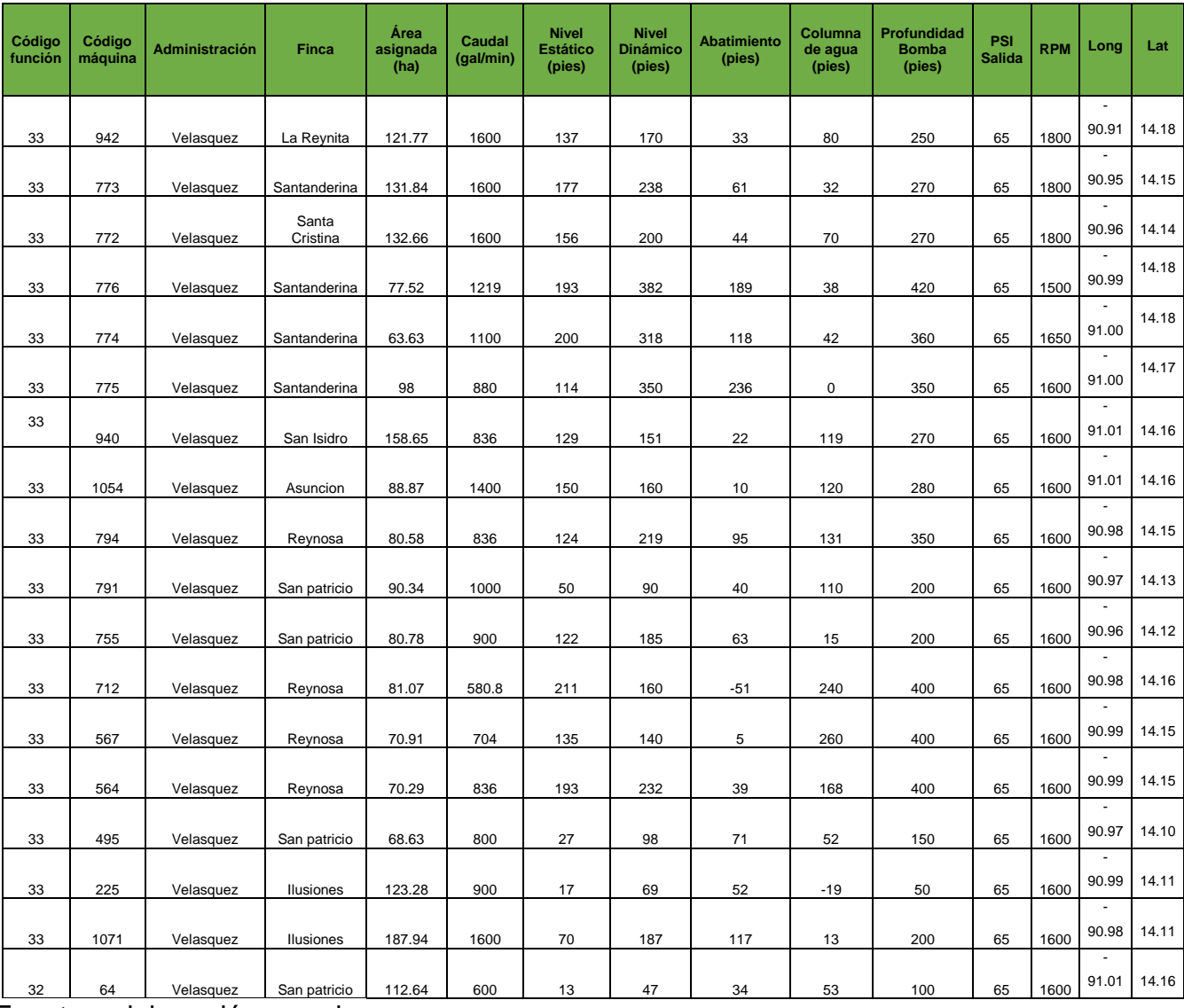

Cuadro 81A. Parámetros de operación de los pozos mecánicos de la administración Velásquez.

Fuente: elaboración propia,

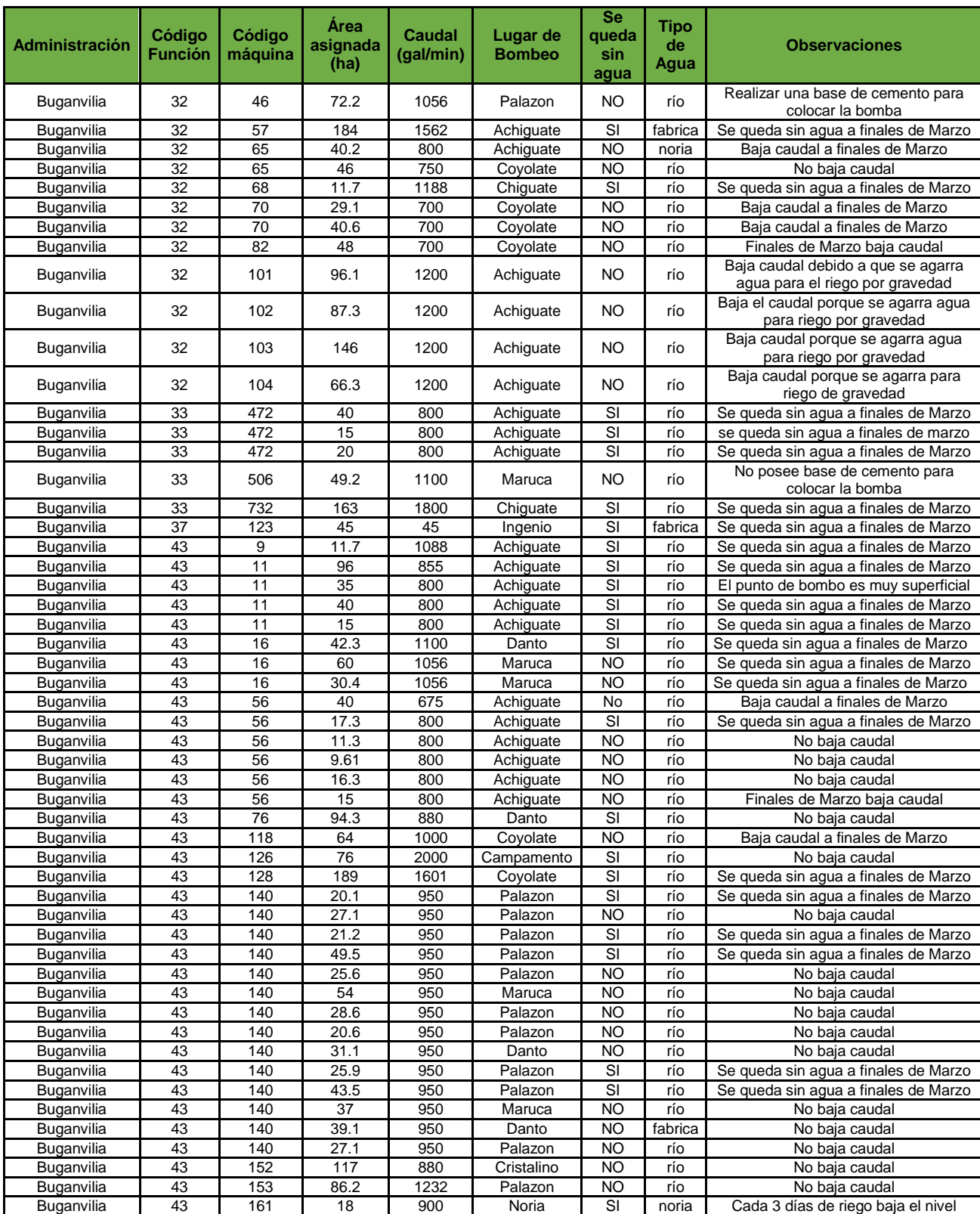

Cuadro 82A. Puntos de Bombeo administración Buganvilia.

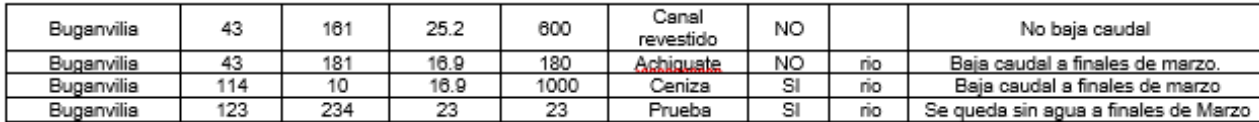

Fuente: elaboración propia,

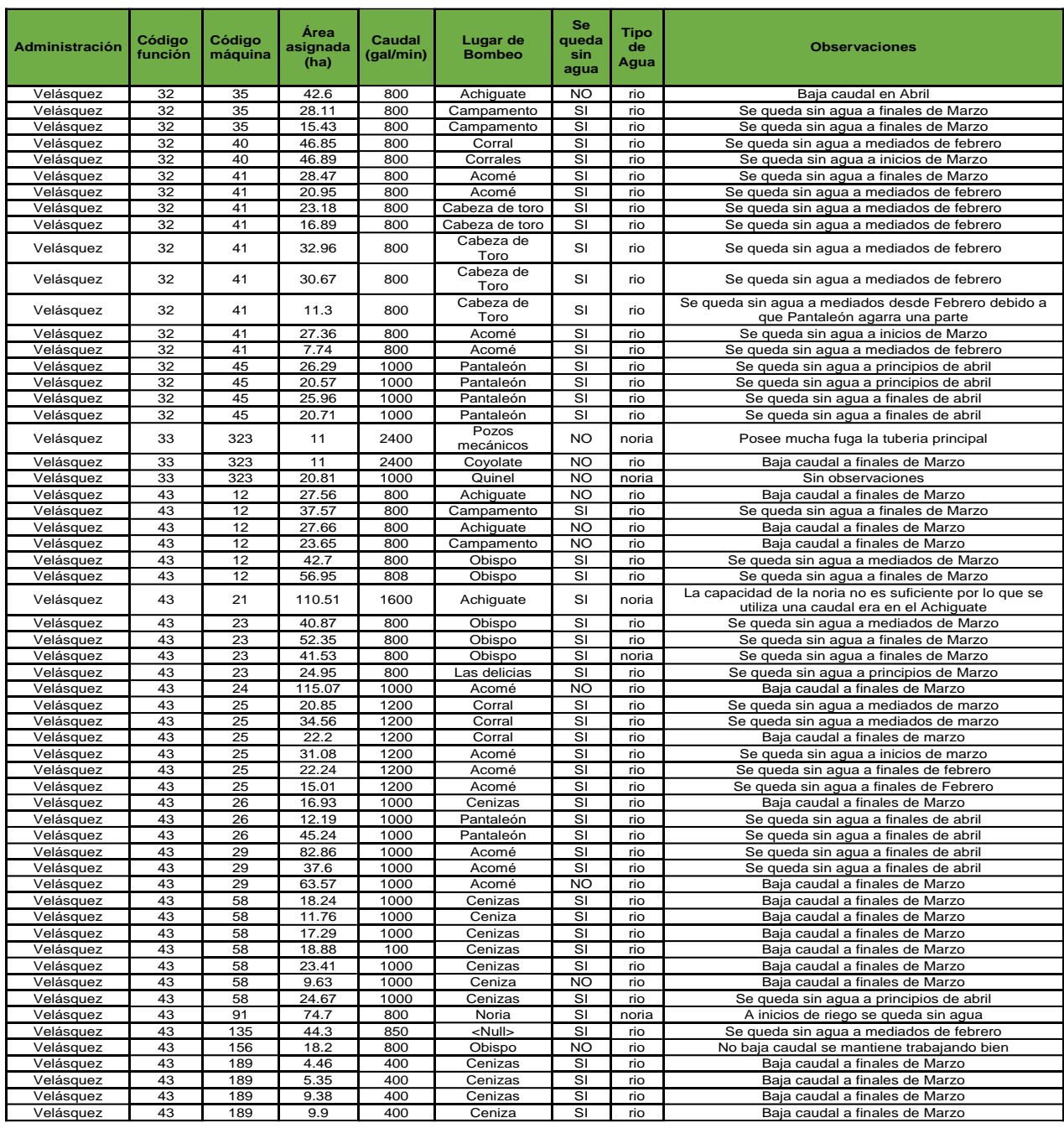

# Cuadro 83A. Puntos de bombeo administración Velásquez.

Fuente: elaboración propia,

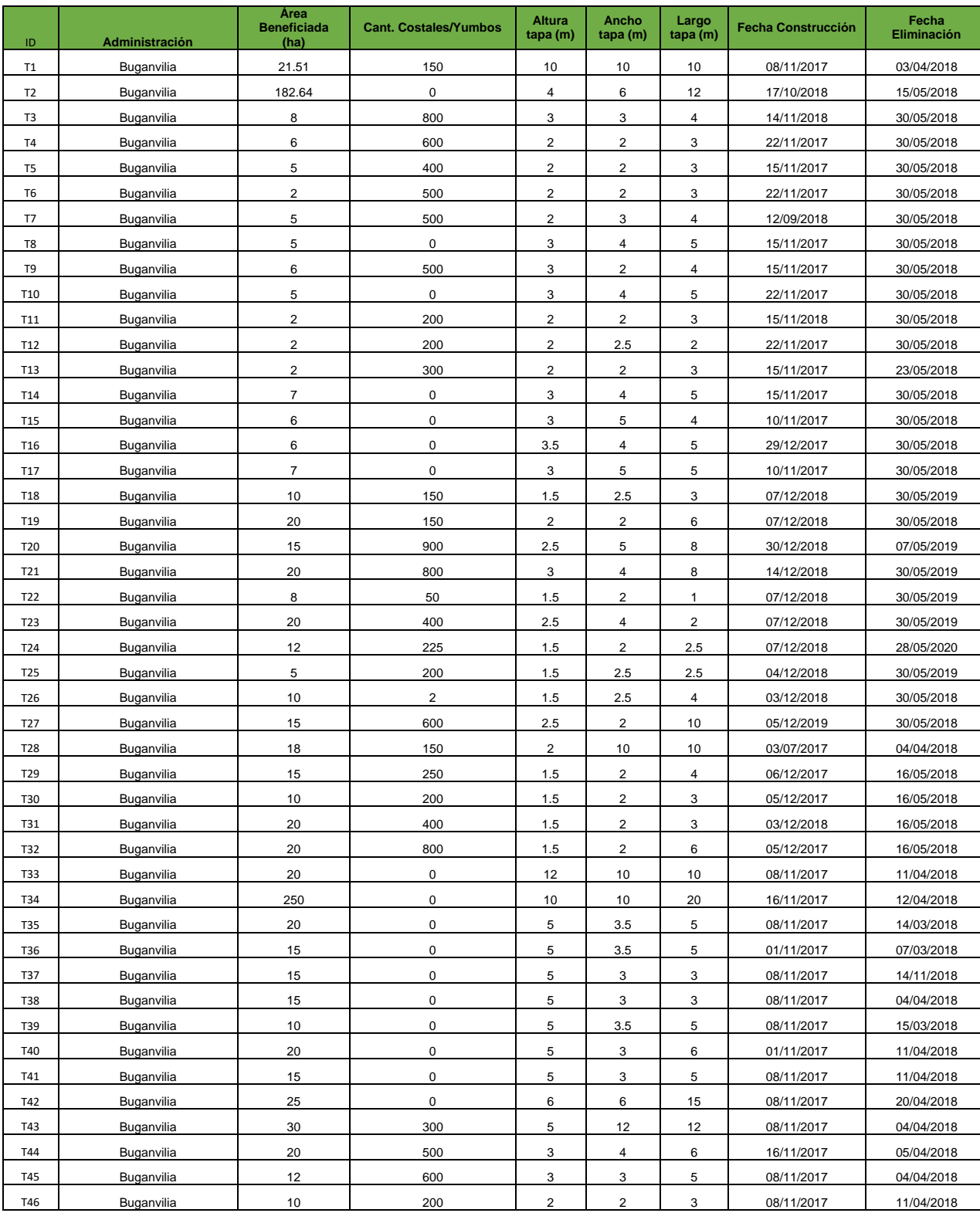

٦

# Cuadro 84A. Tapas de nivel freático.

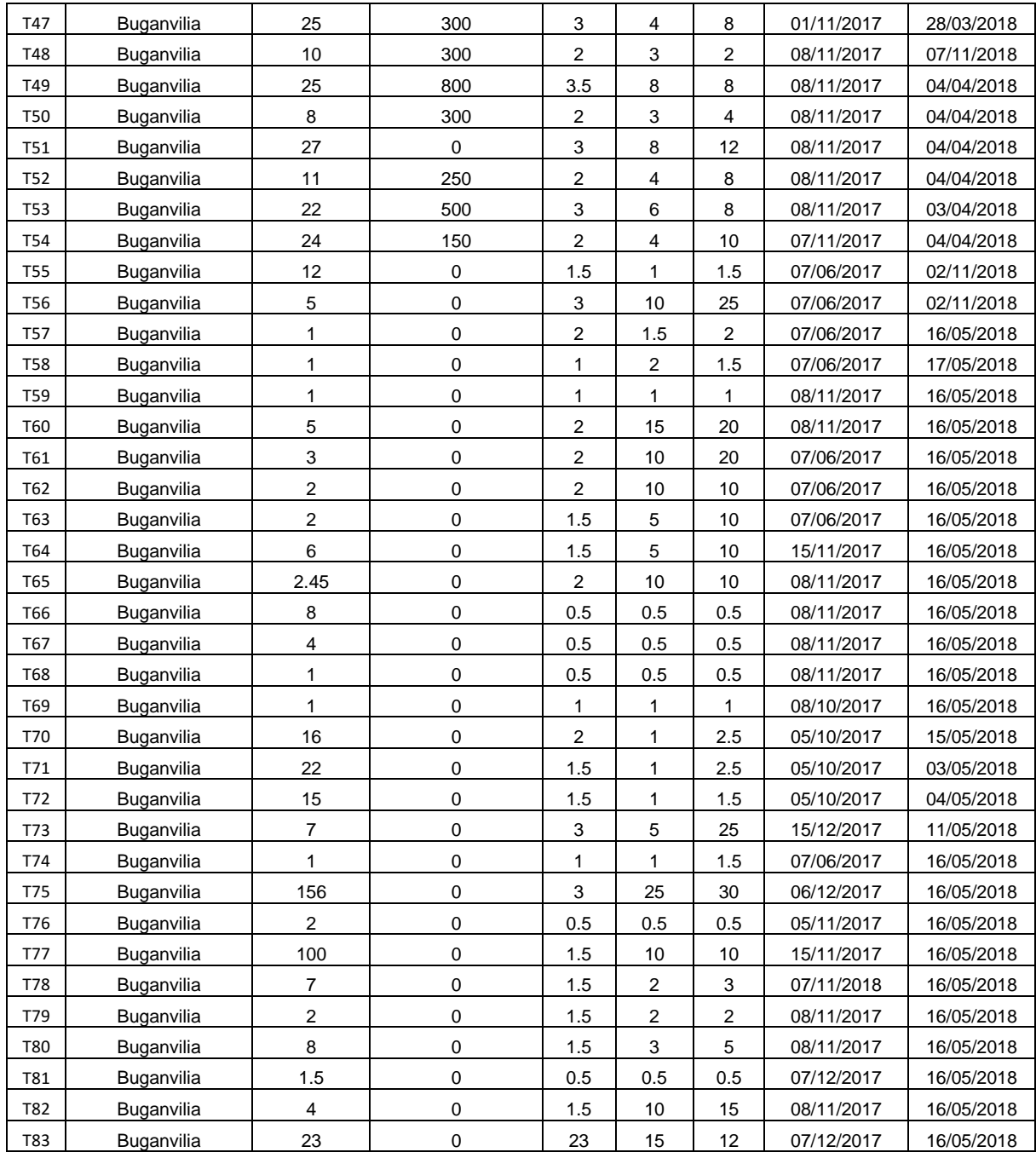

Fuente: elaboración propia, 2018.

.

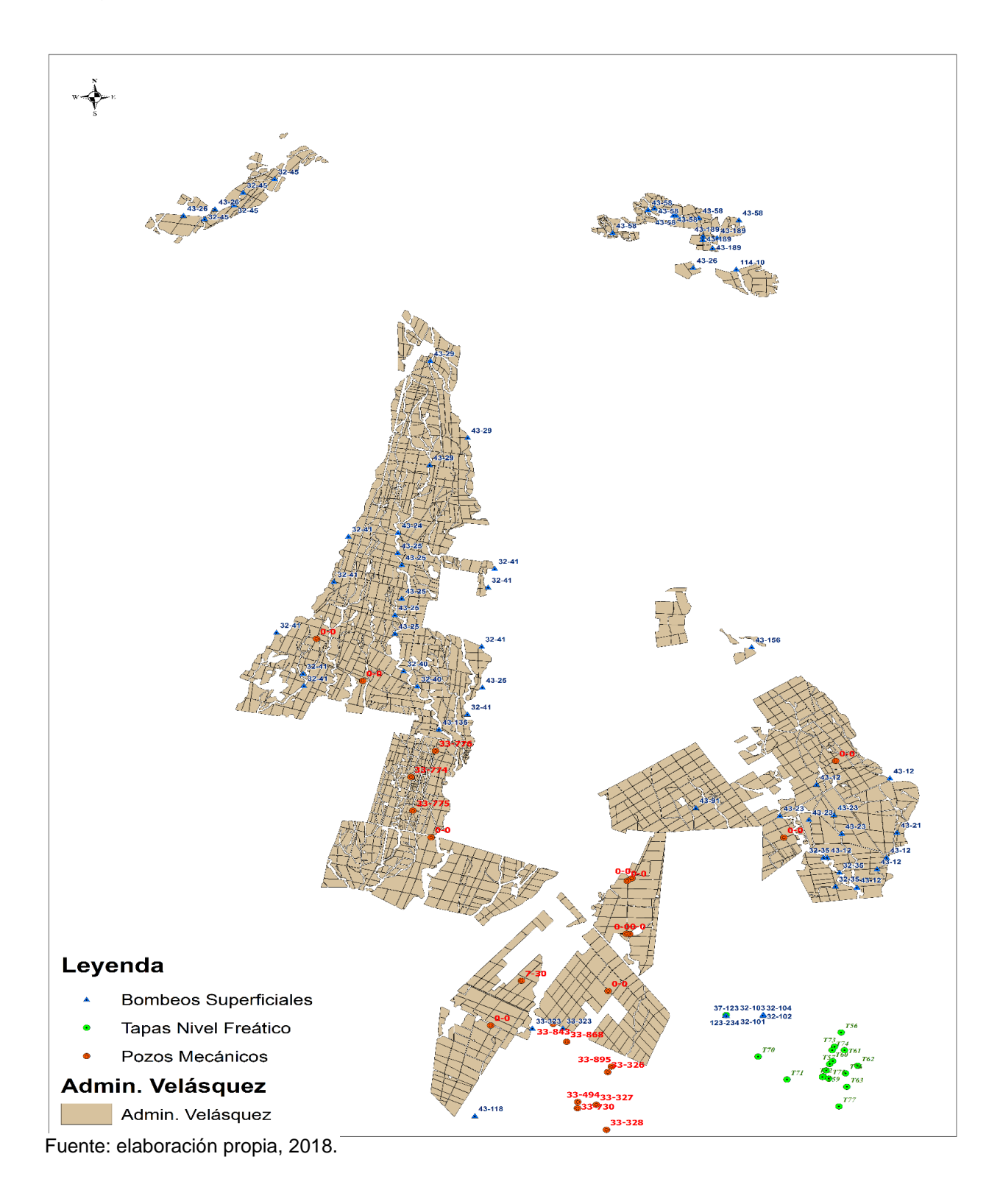

Figura 47A. Mapa de la administración Velásquez.

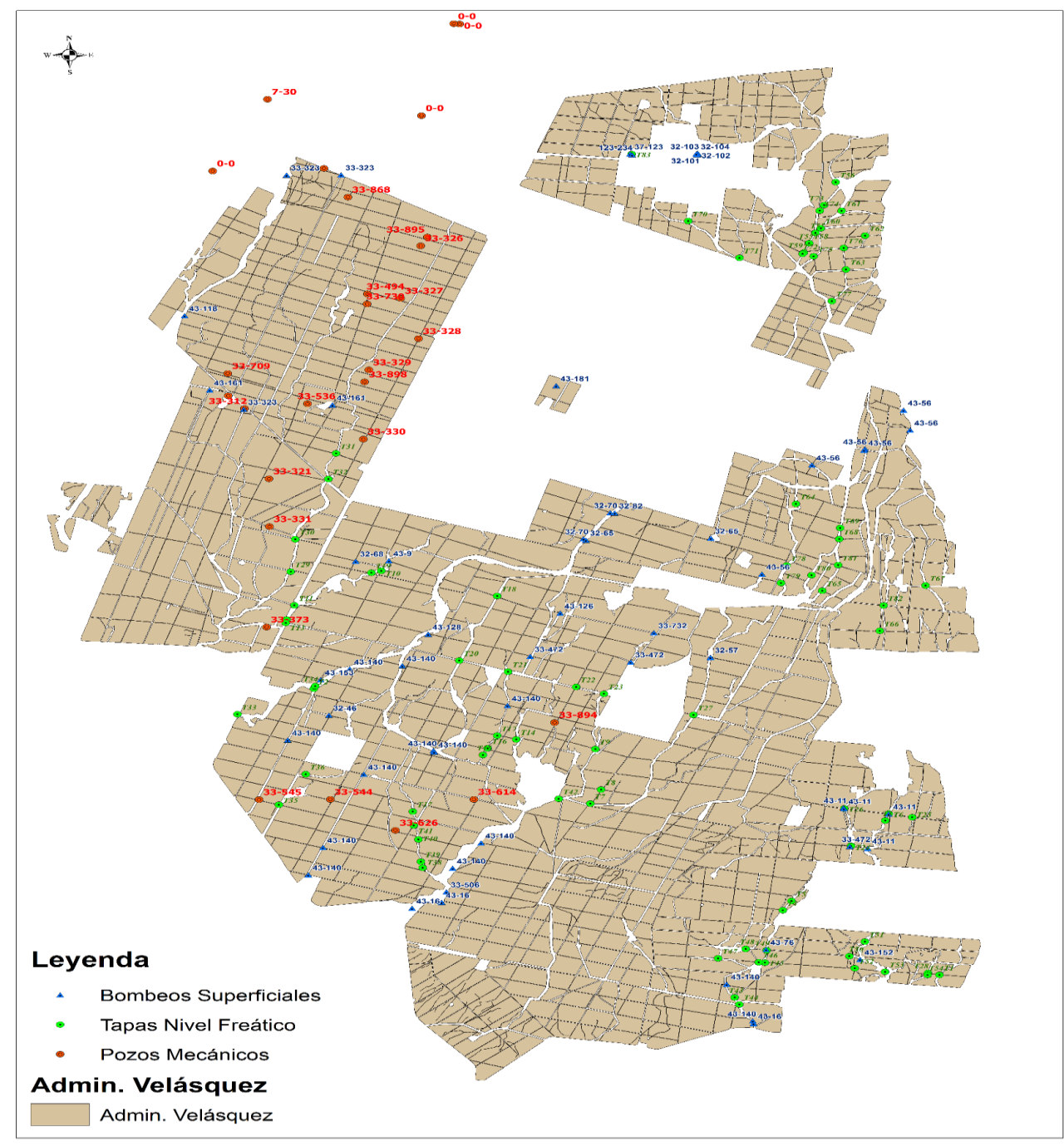

Figura 48A. Mapa de la administración Buganvilia.

Fuente: elaboración propia, 2018.
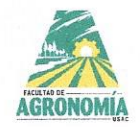

UNIVERSIDAD DE SAN CARLOS DEGUATEMALA FACULTAD DE AGRONOMÍA -FAUSAC-**INSTITUTO DE INVESTIGACIONES AGRONÓMICAS** Y AMBIENTALES-IIA-

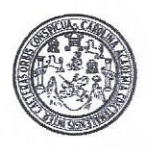

REF. Sem. 84/2019

EL TRABAJO DE GRADUACIÓN TITULADO:

"RESPUESTA DE CINCO VARIEDADES DE CAÑA DE AZÚCAR (Saccharum spp) A LA APLICACIÓN DE NITRÓGENO Y POTASIO, FINCA LUCEROS, PUERTO DE SAN JOSÉ, ESCUINTLA, GUATEMALA, C.A."

## **DESARROLLADO POR EL ESTUDIANTE:**

**MAURO ALEJANDRO MORALES GAYTÁN** 

**CARNE:** 

201400446

HA SIDO EVALUADO POR LOS PROFESIONALES: Dr. Carlos Orozco

Dr. Aníbal Sacbajá Ing. Agr. Fernando Rodríguez Bracamonte

Los Asesores y la Dirección del Instituto de Investigaciones Agronómicas y Ambientales de la Facultad de Agronomía, hace constar que ha cumplido con las Normas Universitarias y el Reglamento de este instituto. En tal sentido pase a la Dirección del Área Integrada para lo procedente.

Dr. Aníbal Sacajá ASESOR ESPECIFICO

Ing. Agr. Fernando Rodríguez Bradamonte DOCENTE-ASESOR EPS

Ing. Agr. Carlos Fernando López Búca **DIRECTOR DEL MATAD DE AGRONOMI** 

**INSTITUT®** DE INVESTIGACIONES AGRONOMICAS DIRECCION ERSIDAD DE SAN CARLOS DE

WNR/nm c.c. Archivo

> Edificio T-8, Of. A-10 y A-15 Ciudad Universitaria, Zona 12, Guatemala, C. A. 01012 Apartado Postal 1545. Teléfono: (502) 2443-9504 y 05, Fax: (502) 2476-9794 Correo-e ijadms@yahoo.com.mx

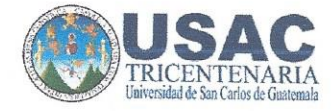

## UNIVERSIDAD DE SAN CARLOS DE GUATEMALA **FACULTAD DE AGRONOMIA AREA INTEGRADA -EPS-**

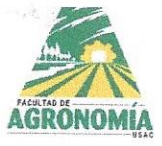

Ref. SAIEPSA-081.2020

Guatemala, 09 de enero de 2020

## TRABAJO DE GRADUACIÓN:

RESPUESTA DE CINCO VARIEDADES DE CAÑA DE AZÚCAR (Saccharum spp.) A LA APLICACIÓN DE NITRÓGENO Y POTASIO, FINCA LUCEROS, DIAGNÓSTICO Y SERVICIOS REALIZADOS PUERTO DE SAN JOSÉ, ESCUINTLA, GUATEMALA, C.A.

**ESTUDIANTE:** 

MAURO ALEJANDRO MORALES GAYTÁN

No. CARNÉ

201400446

Dentro del Trabajo de Graduación se presenta el Capítulo II que se refiere a la Investigación Titulada:

"RESPUESTA DE CINCO VARIEDADES DE CAÑA DE AZÚCAR (Saccharum spp) A LA APLICACIÓN DE NITRÓGENO Y POTASIO, FINCA LUCEROS, PUERTO DE SAN JOSÉ, ESCUINTLA, GUATEMALA, C.A."

LA CUAL HA SIDO EVALUADA POR LOS PROFESIONALES: Dr. Carlos Orozco

Dr. Anibal Sacbajá Galindo Ing. Agr. Fernando Rodríguez Bracamonte

Los Asesores de Investigación, Docente Asesor de EPSA y la Coordinación del Área Integrada, hacen constar que ha cumplido con las normas universitarias y Reglamento de la Facultad de Agronomía. En tal sentido, pase a Decanatura.

"Id y Enseñad a Todos" Progr FPS<sub>4-</sub>USAC Ing. Agr. Fernando Rodríguez Bracamonte Docente - Asesor de EPS **D** DF AGR Vo. Bo. Dr. Marco Vinicio Fernández Montoya Coordinador Area Integrada - EPS

cc.archivo SAEG/

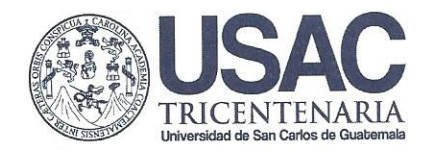

## $\begin{minipage}{0.9\linewidth} \textbf{UNIVERSIDAD DE SAN CARLOS DE GUATEMALA} \\ \textbf{FACULTAD DE AGRONOMÍA} \end{minipage}$

Hereditada Internacionalmente

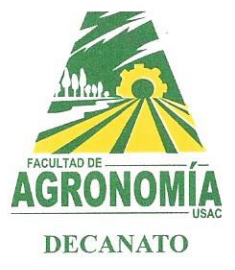

No. 01-2020

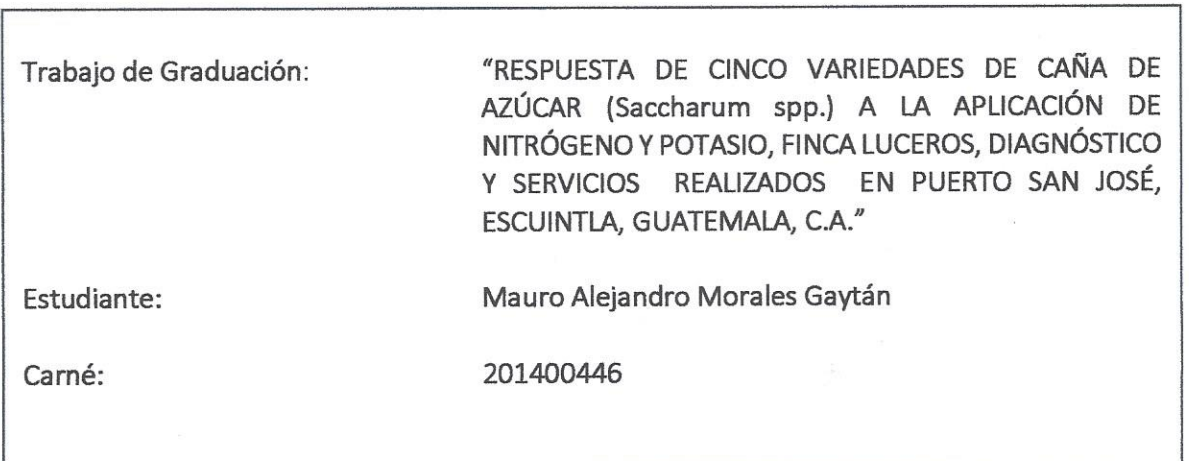

GIDAD DE S "IMPRÍMASE" **UNI** DECANO FOULMONE AGRS Agr Waldemar Nufio Reyes Ing. -DECANO

Edificio T-9, Segundo Nivel, Ciudad Universitaria, Zona 12, Guatemala, Centro América, 01012<br>Apartado Postal 1545, Teléfono: (502) 2418-9322, PBX: (502) 2418-8000 Extensiones: 86004-86006